# **15 Appendix**

last modified by admin on 2022/06/09 09:45

# **Table of Contents**

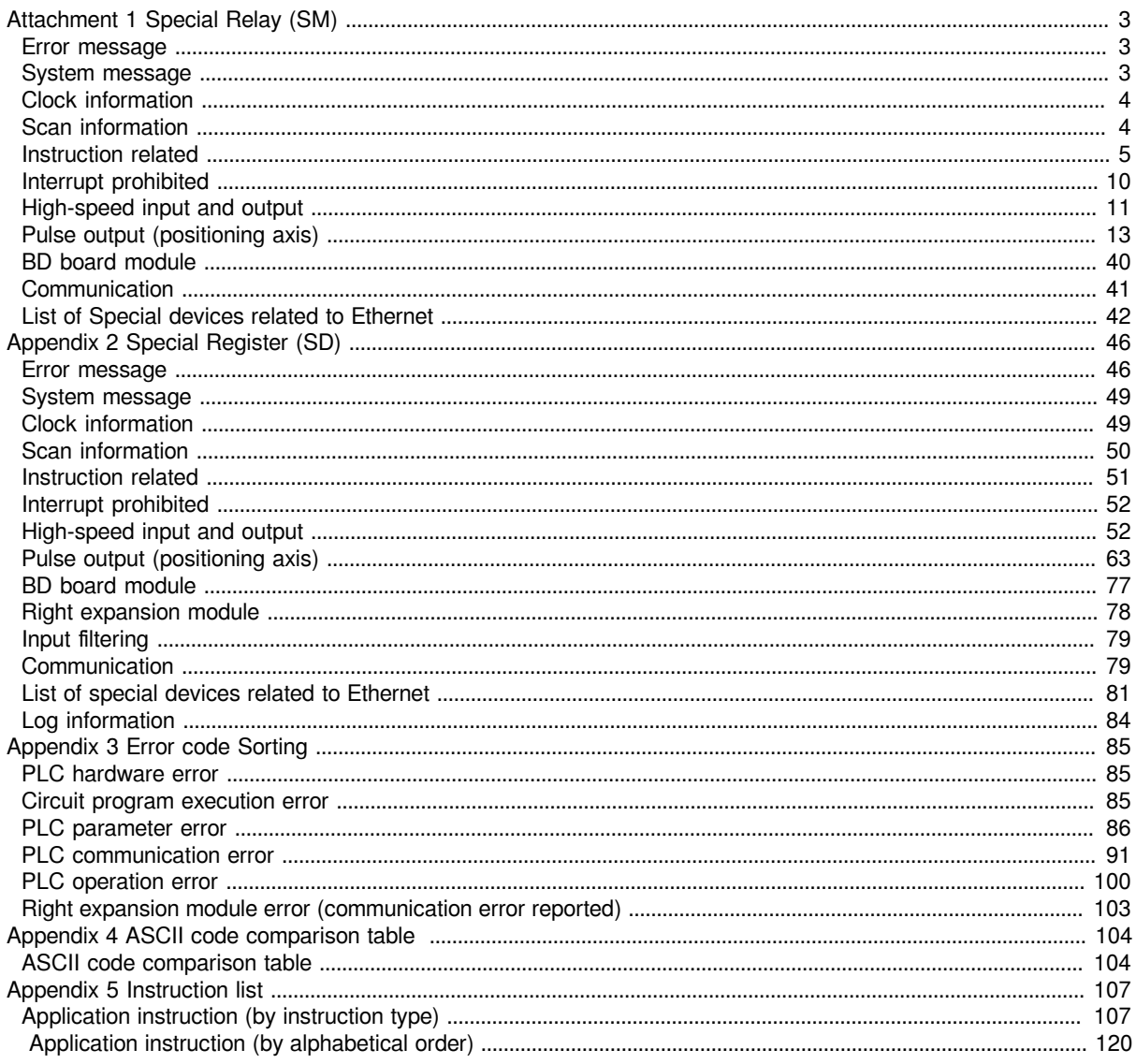

## <span id="page-2-0"></span>**Attachment 1 Special Relay (SM)**

### <span id="page-2-1"></span>**Error message**

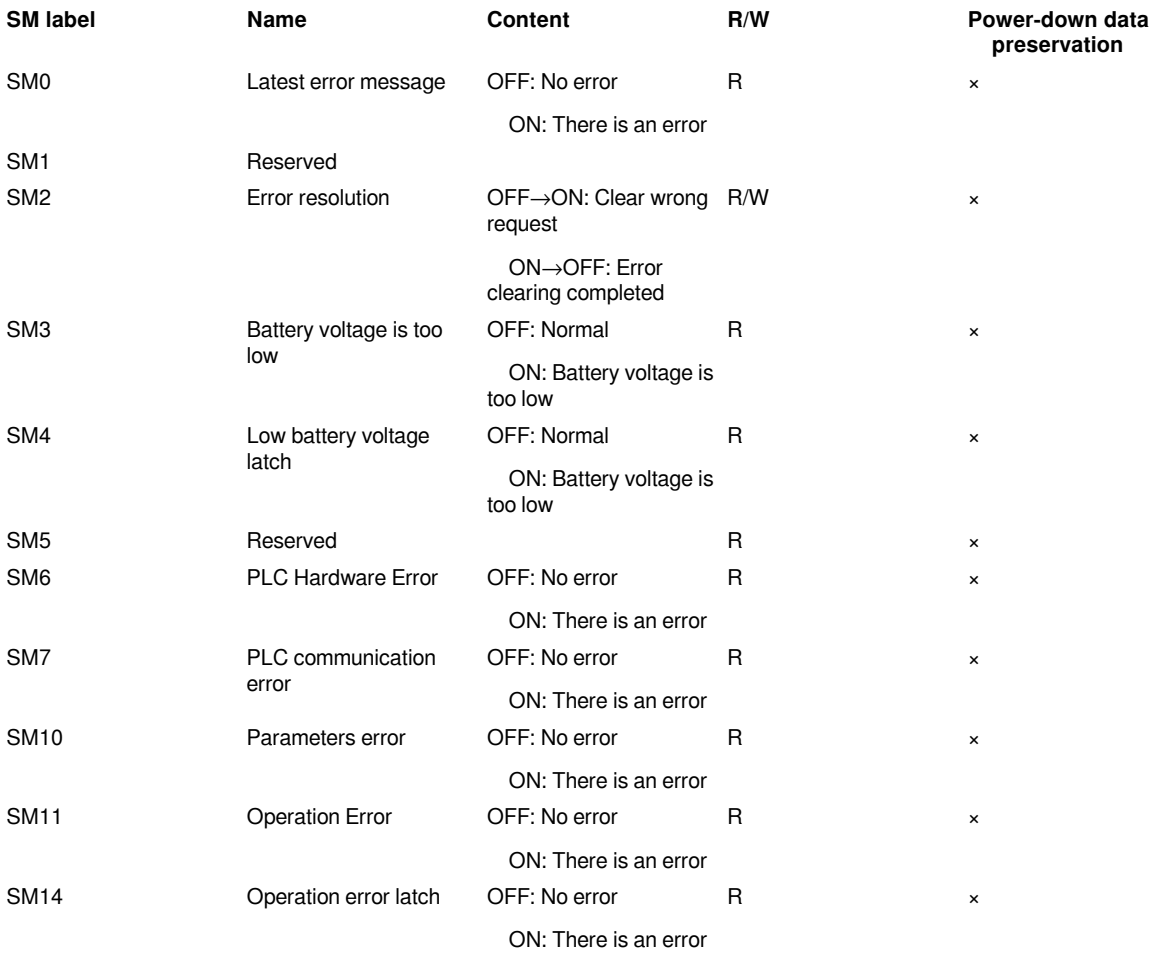

### <span id="page-2-2"></span>**System message**

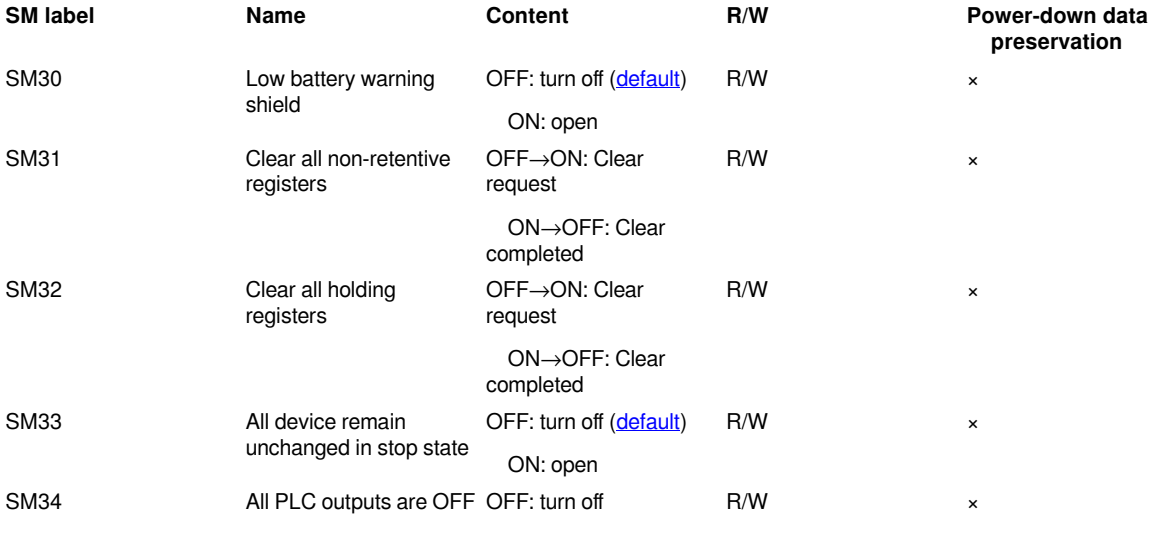

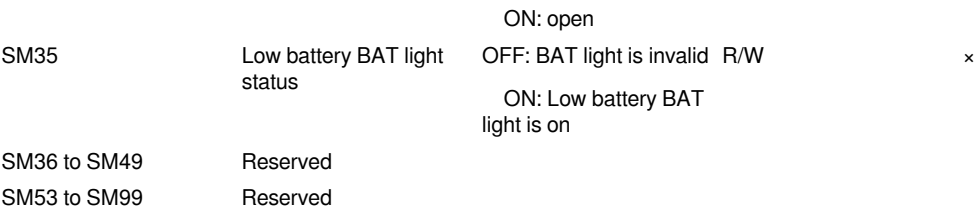

### <span id="page-3-0"></span>**Clock information**

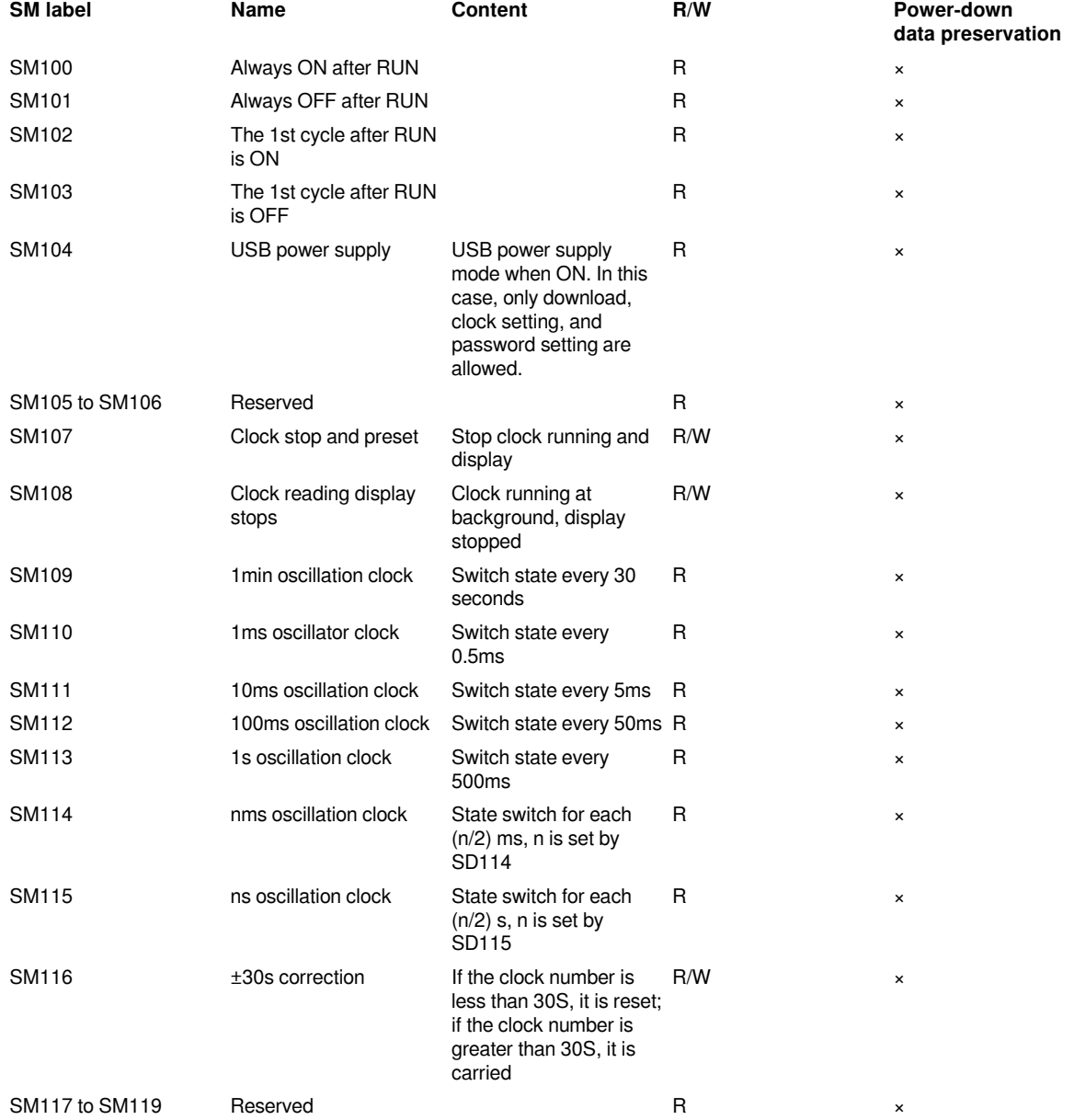

### <span id="page-3-1"></span>**Scan information**

**SM label Name Content R/**

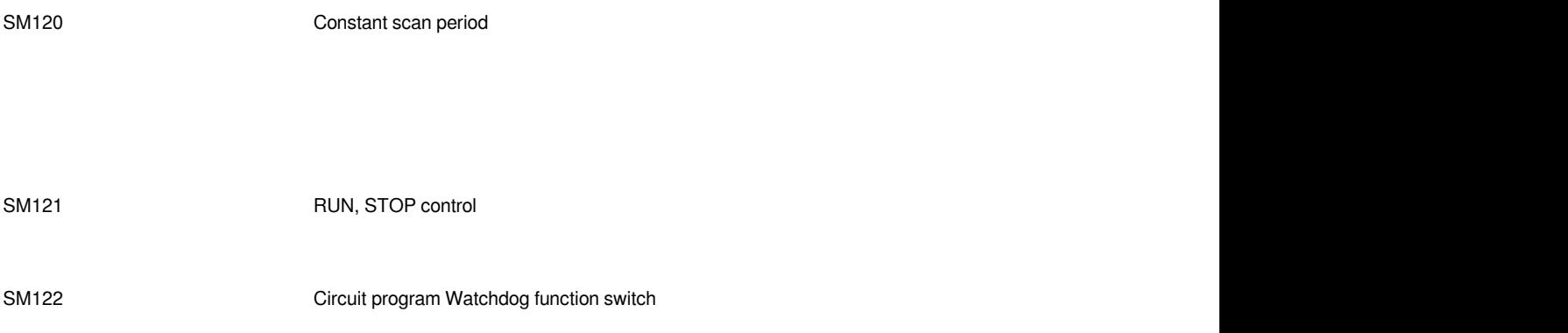

### <span id="page-4-0"></span>**Instruction related**

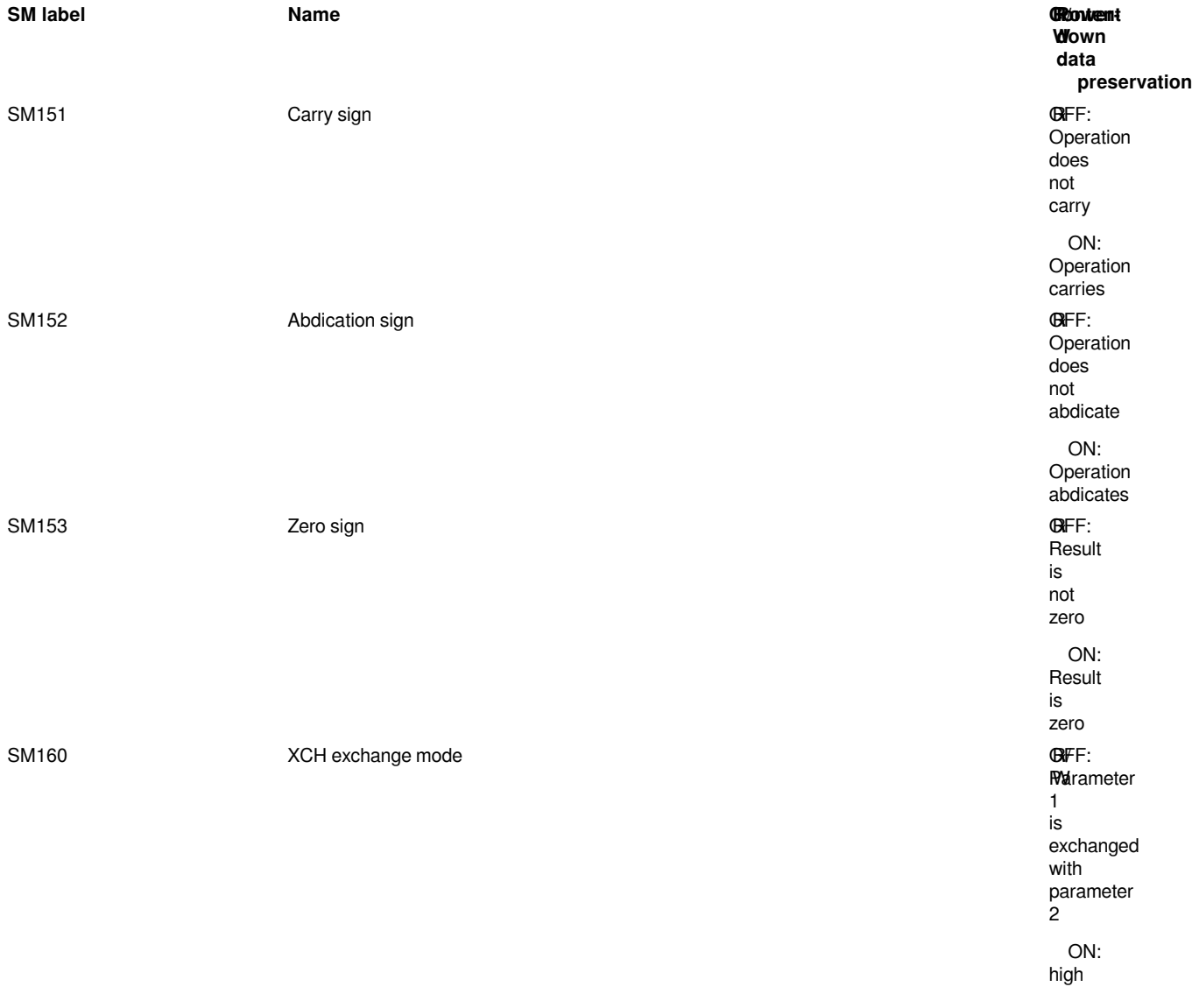

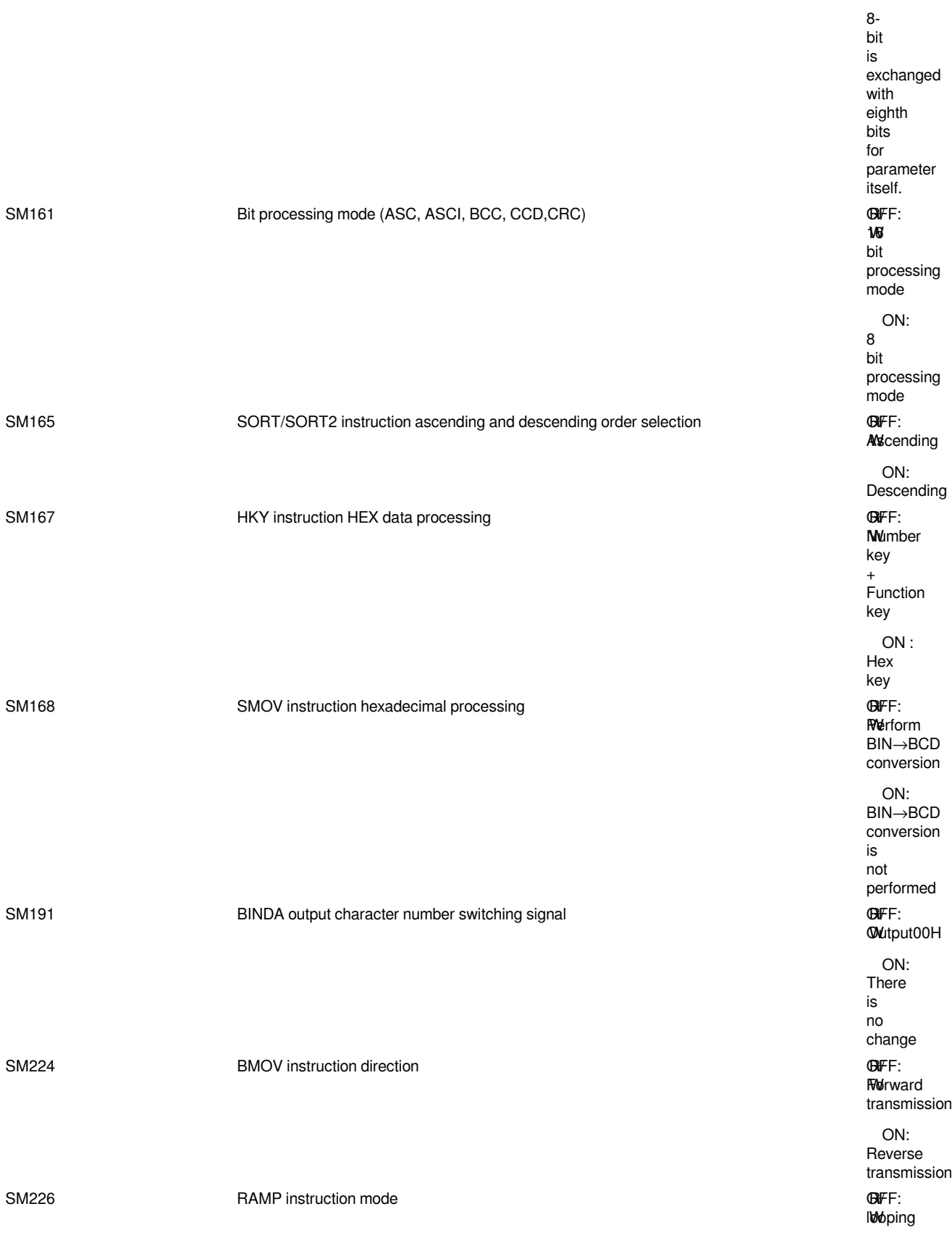

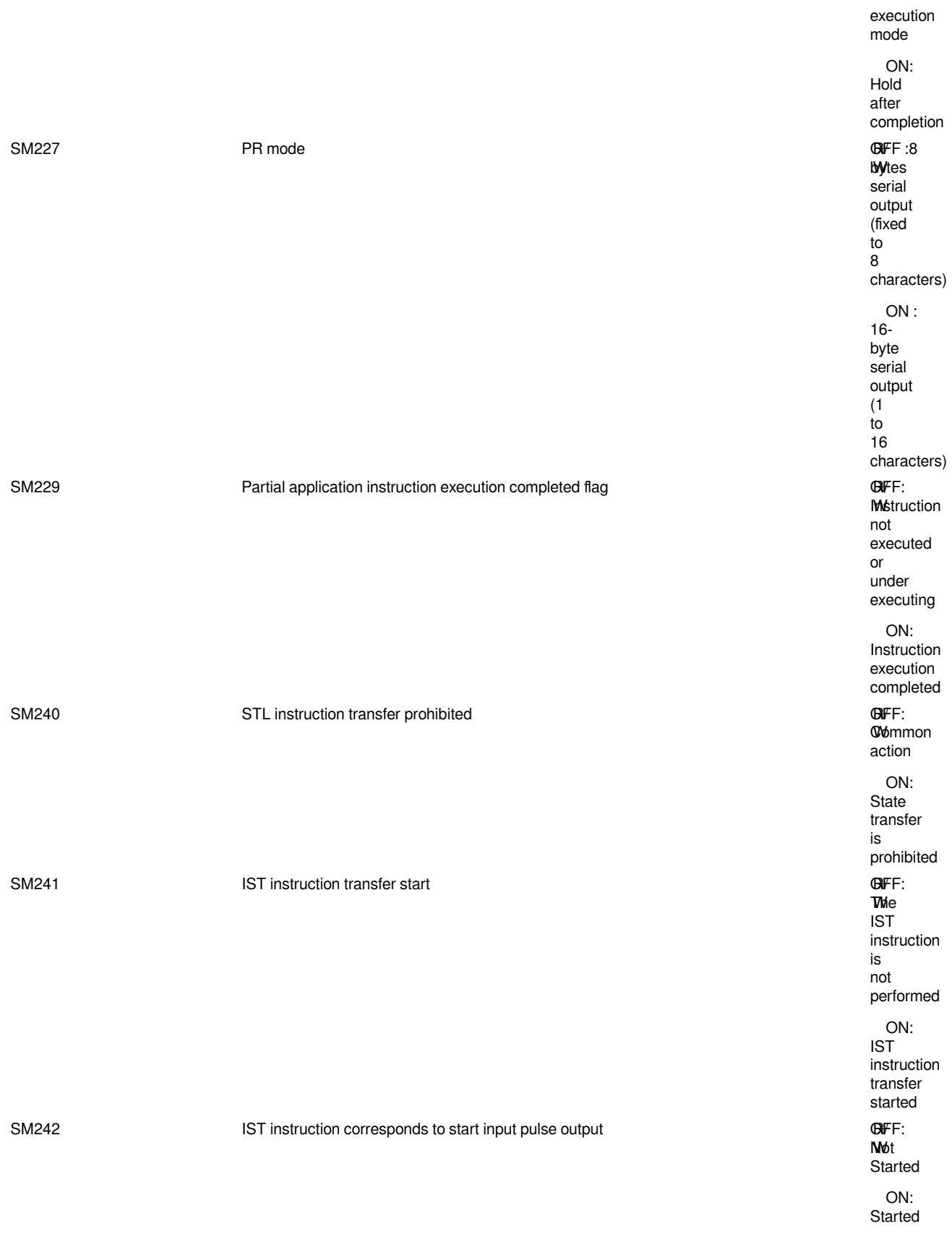

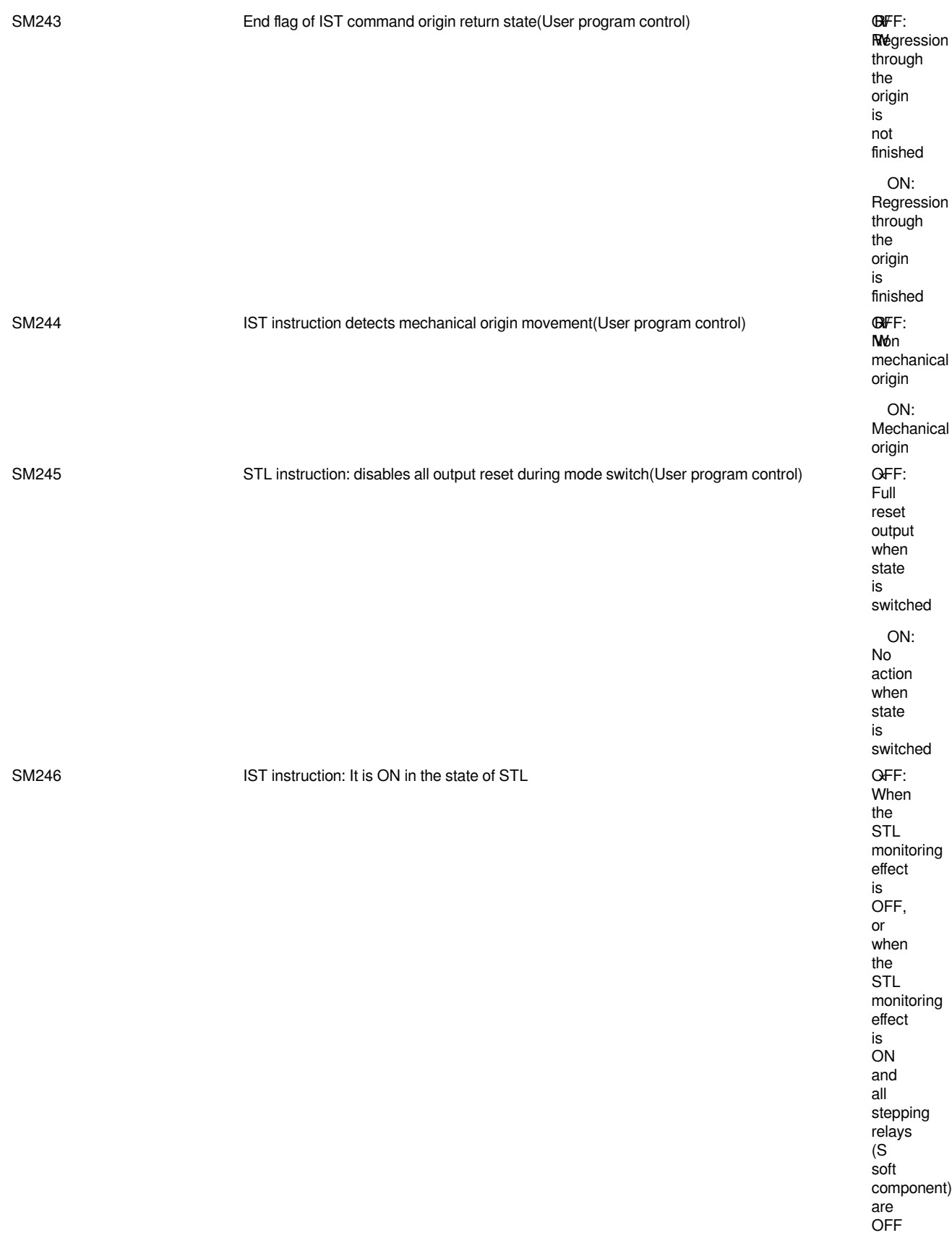

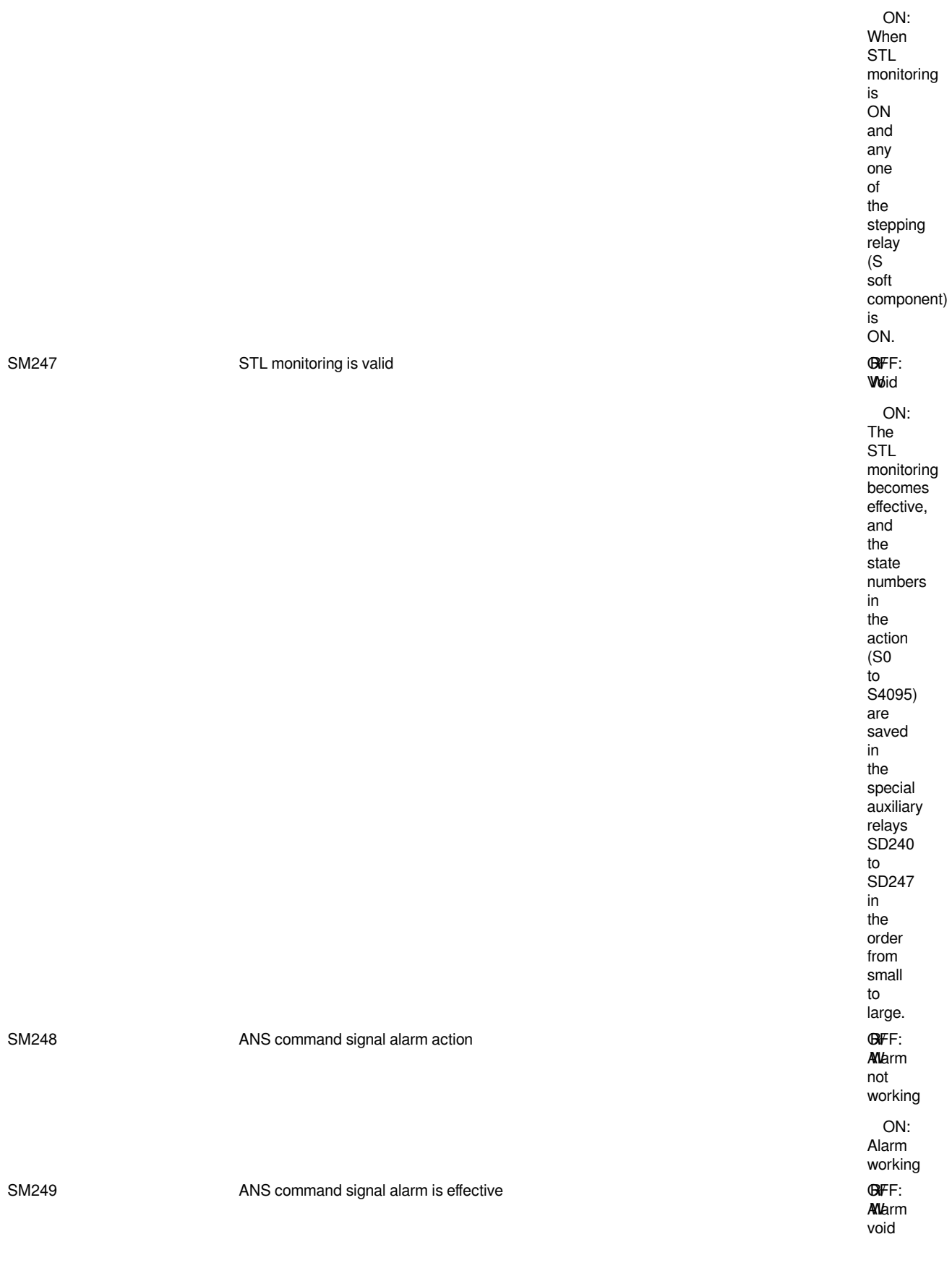

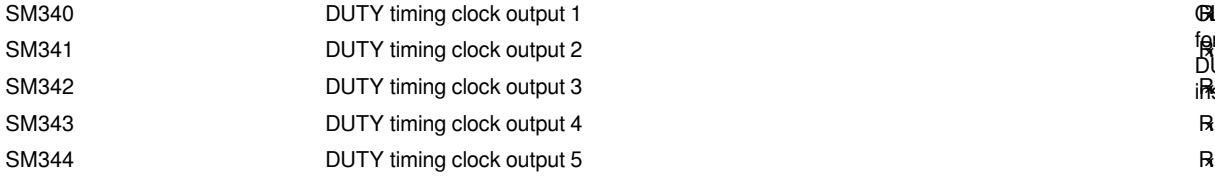

### <span id="page-9-0"></span>**Interrupt prohibited**

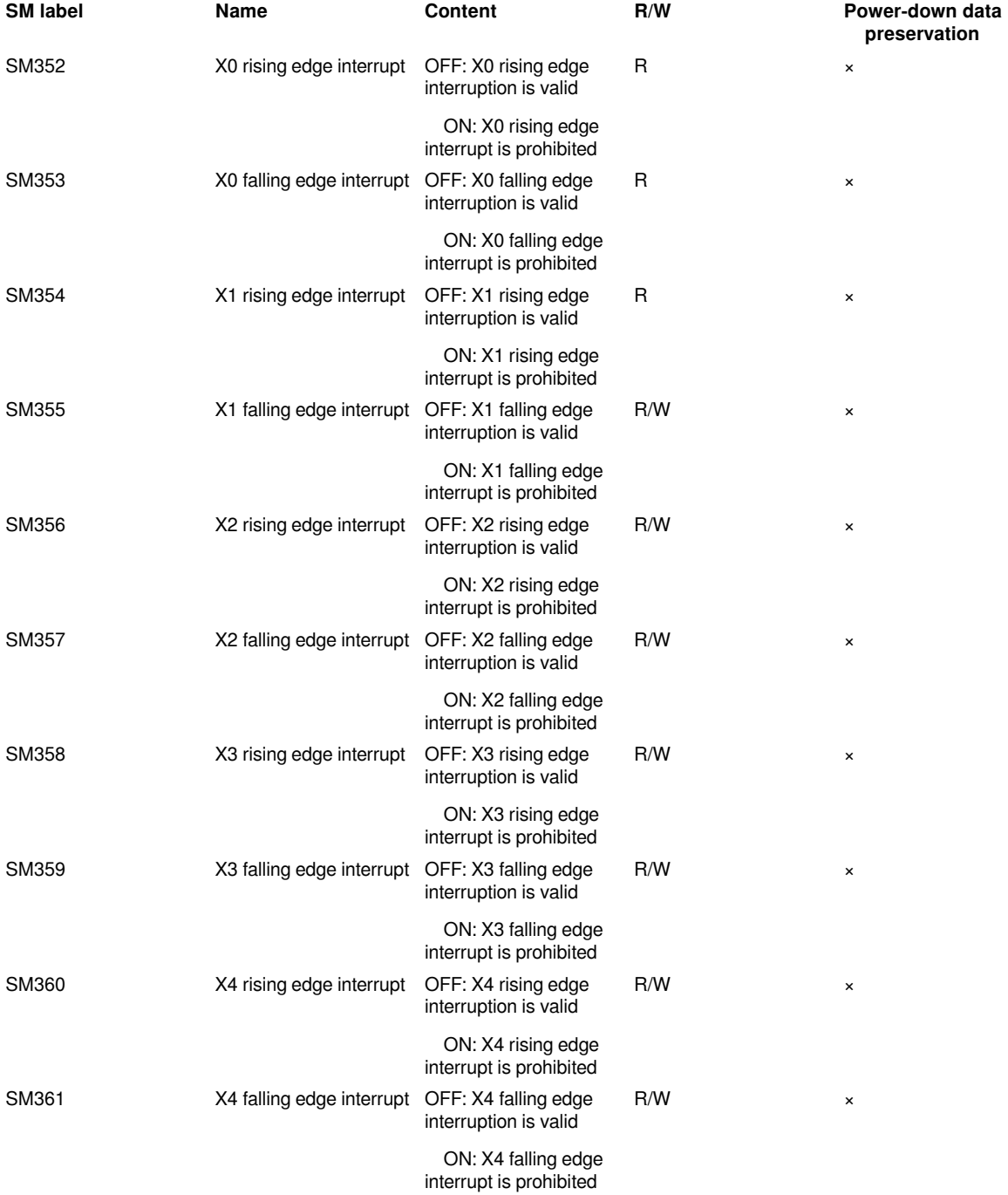

ON: Alarm effective **GLKOUT** for DUTY instruction  $\mathsf R$ 

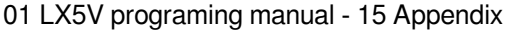

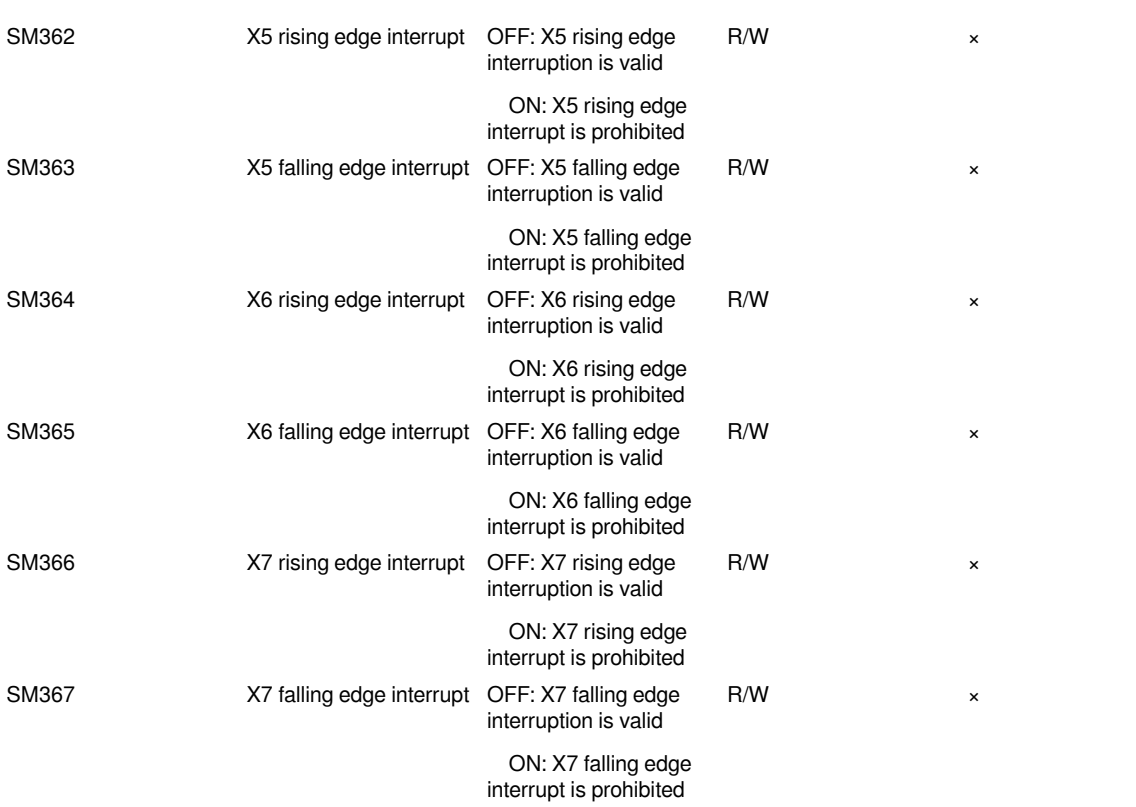

### <span id="page-10-0"></span>**High-speed input and output**

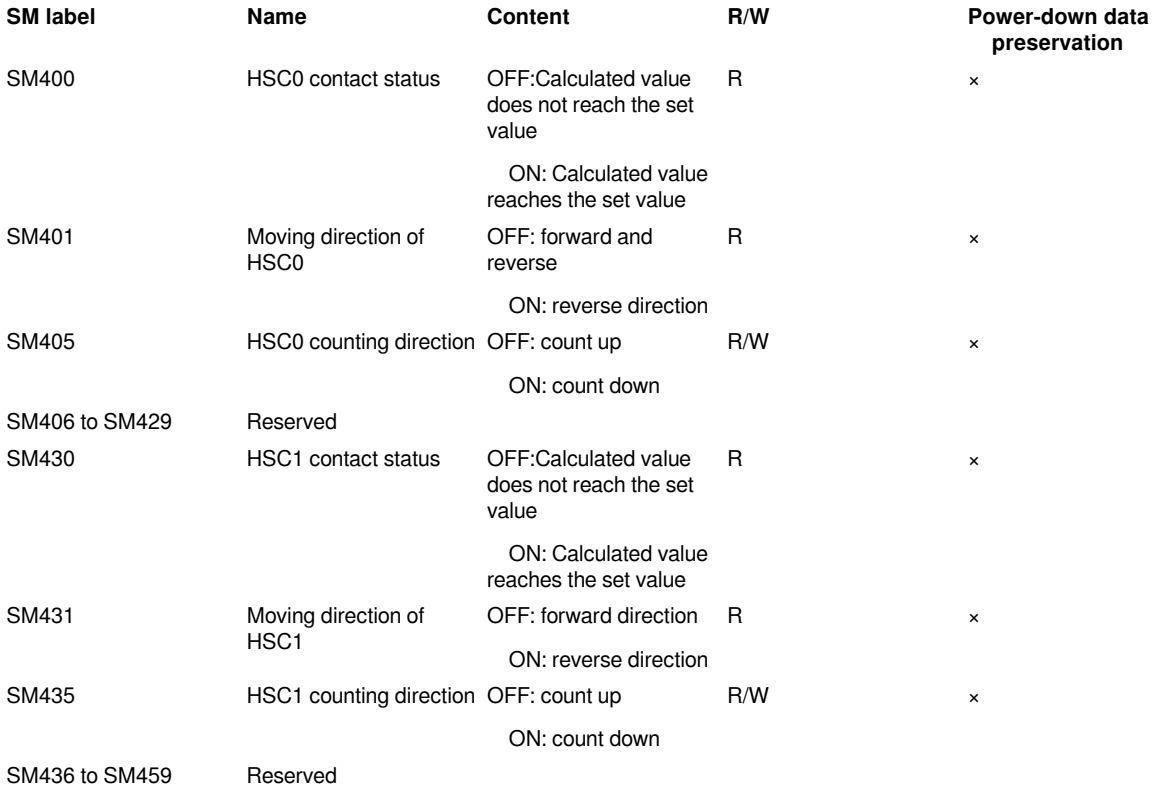

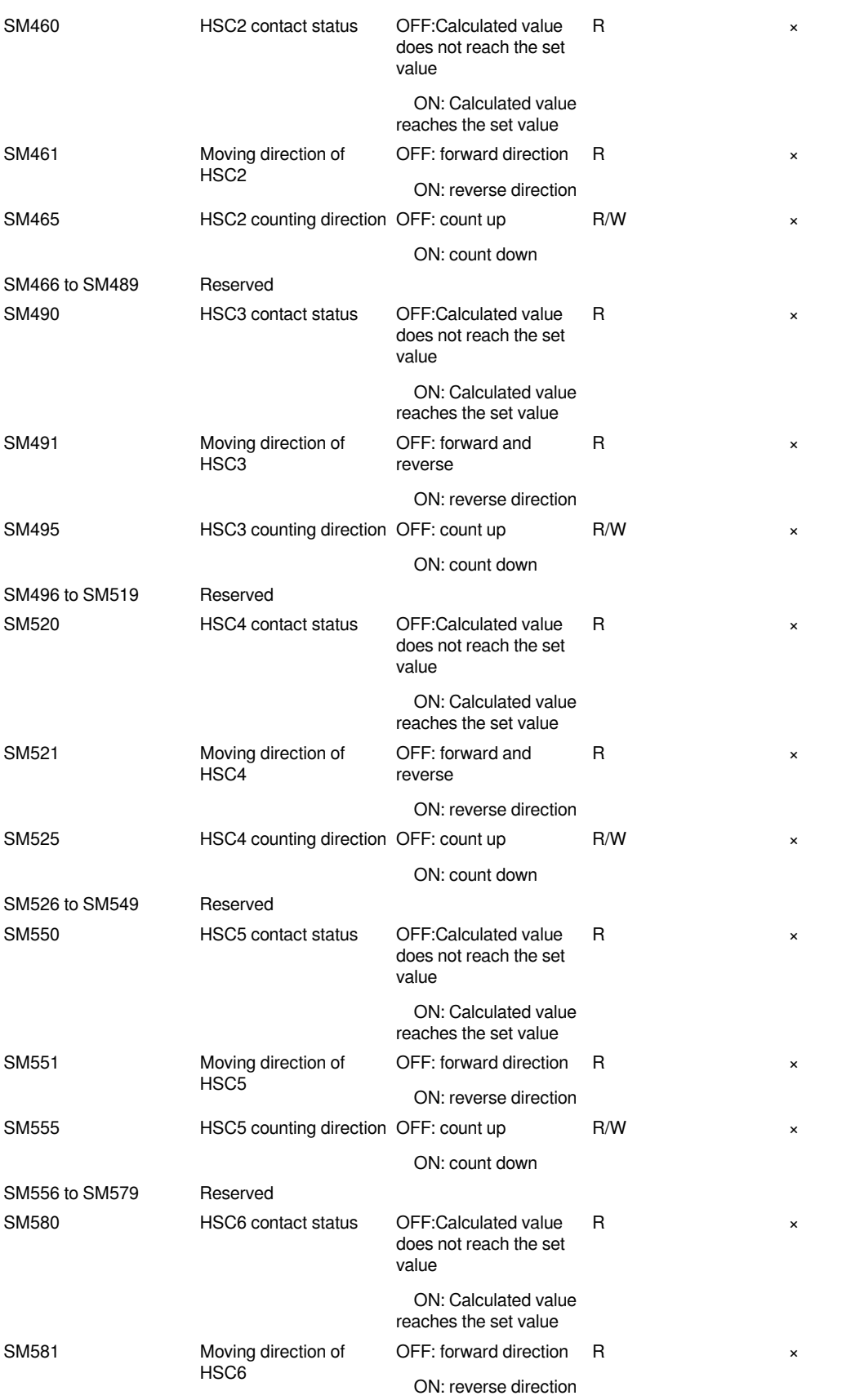

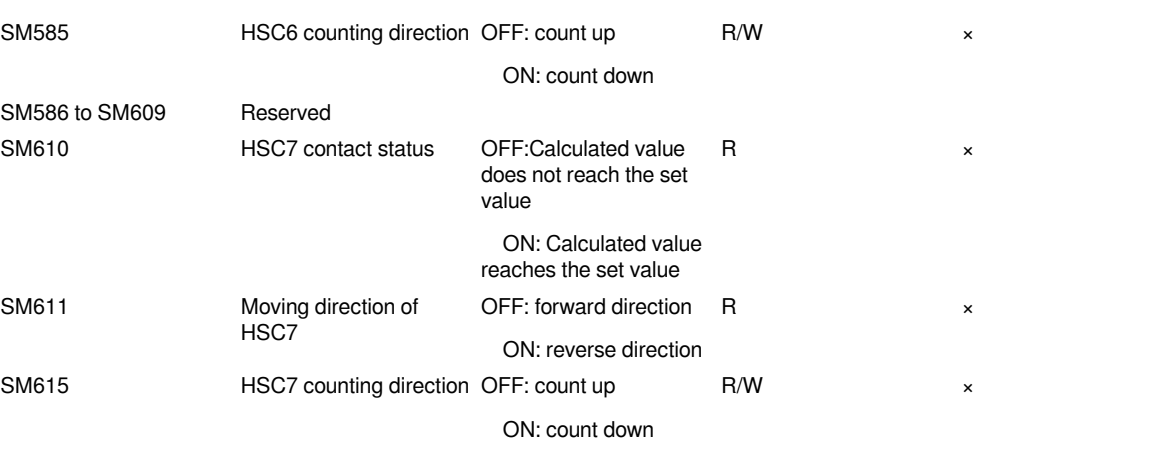

01 LX5V programing manual - 15 Appendix

SM616 to SM639 Reserved

### <span id="page-12-0"></span>**Pulse output (positioning axis)**

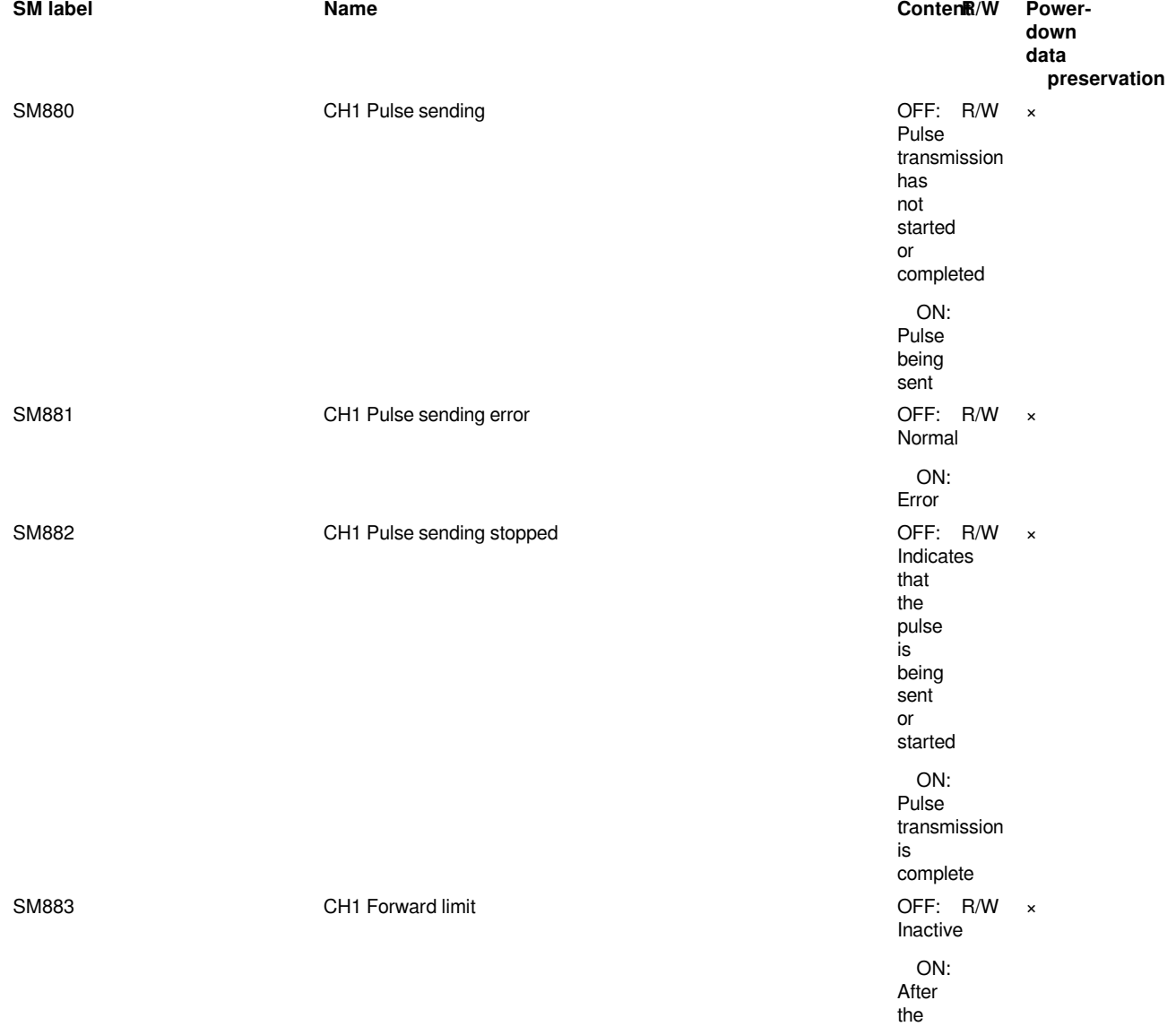

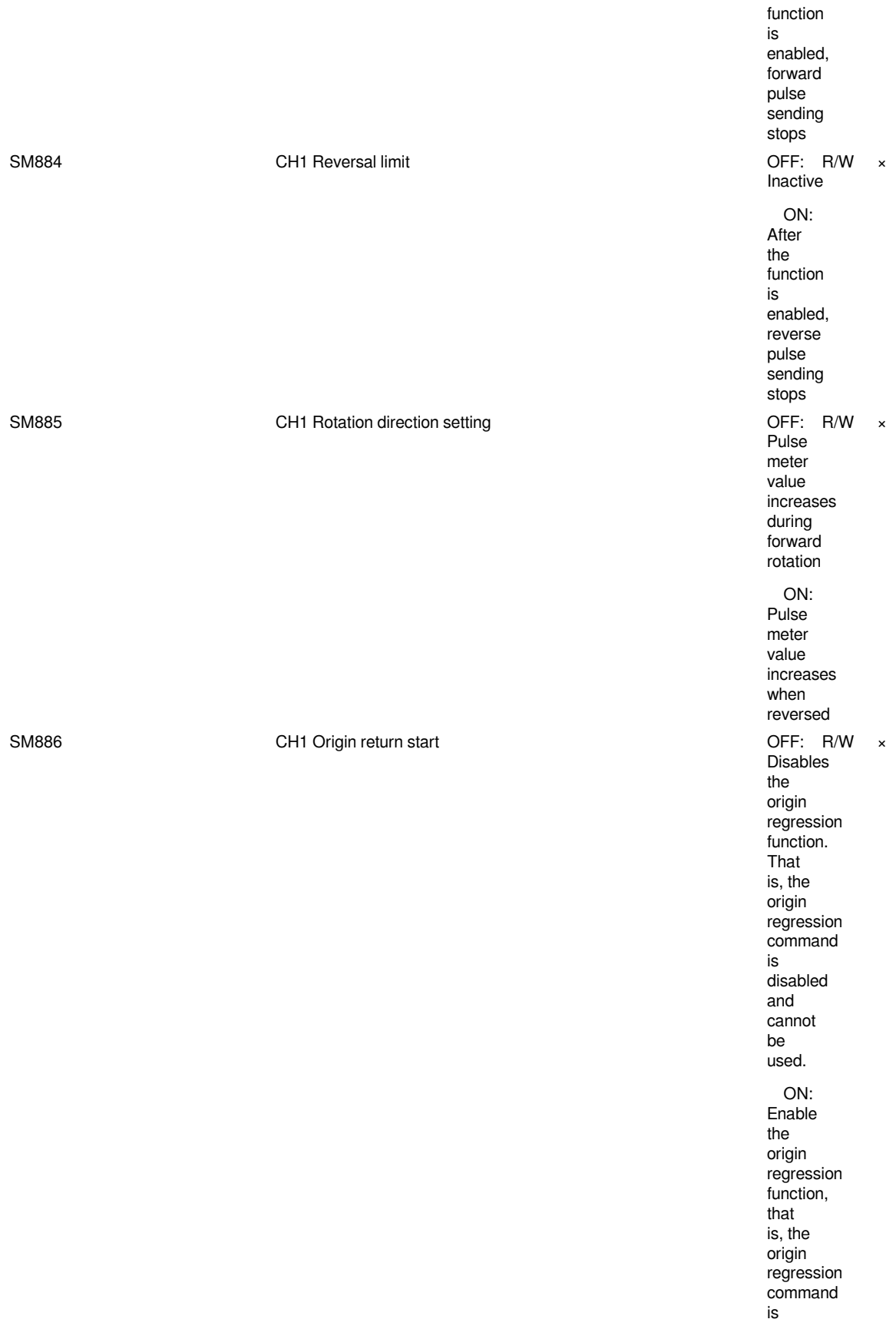

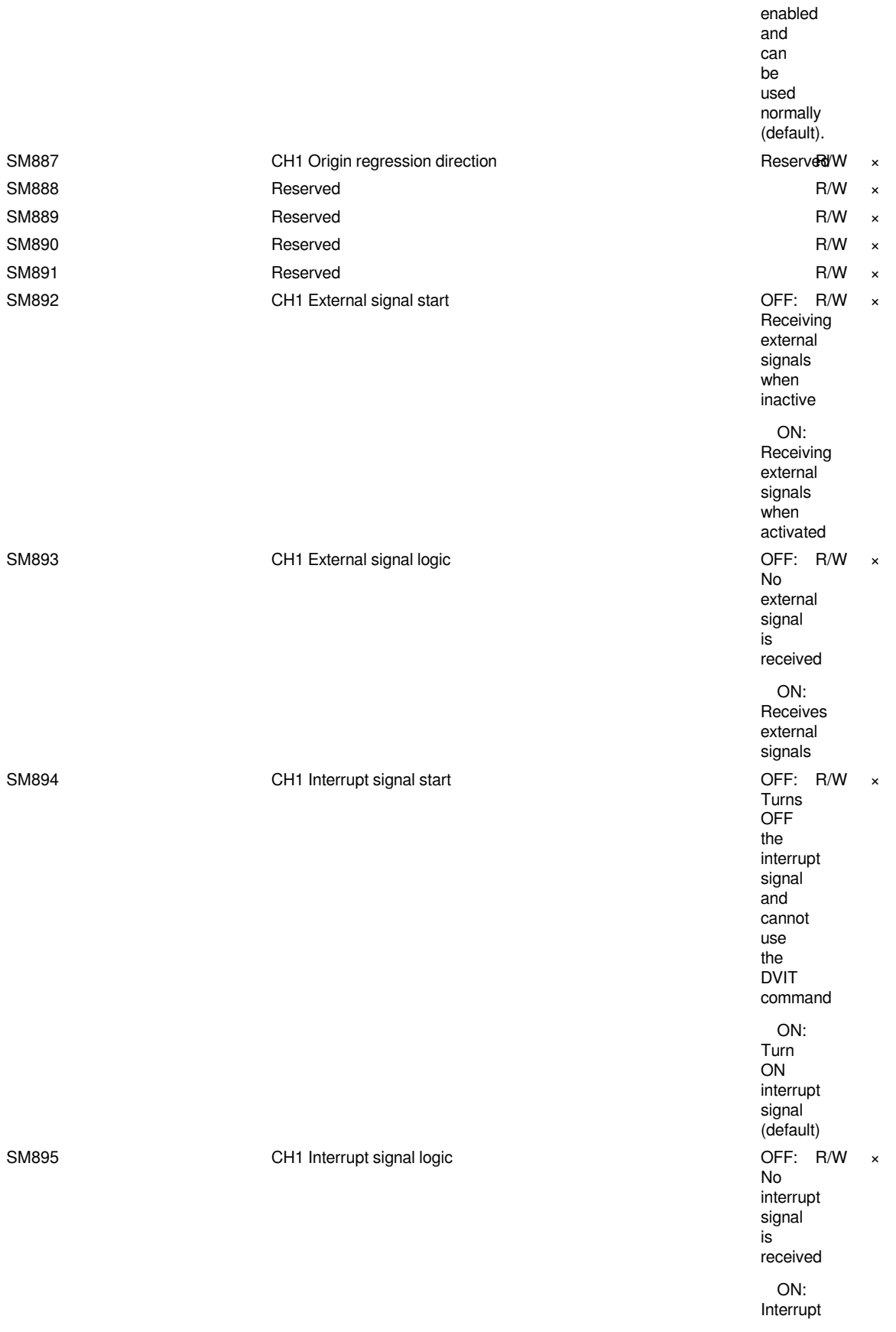

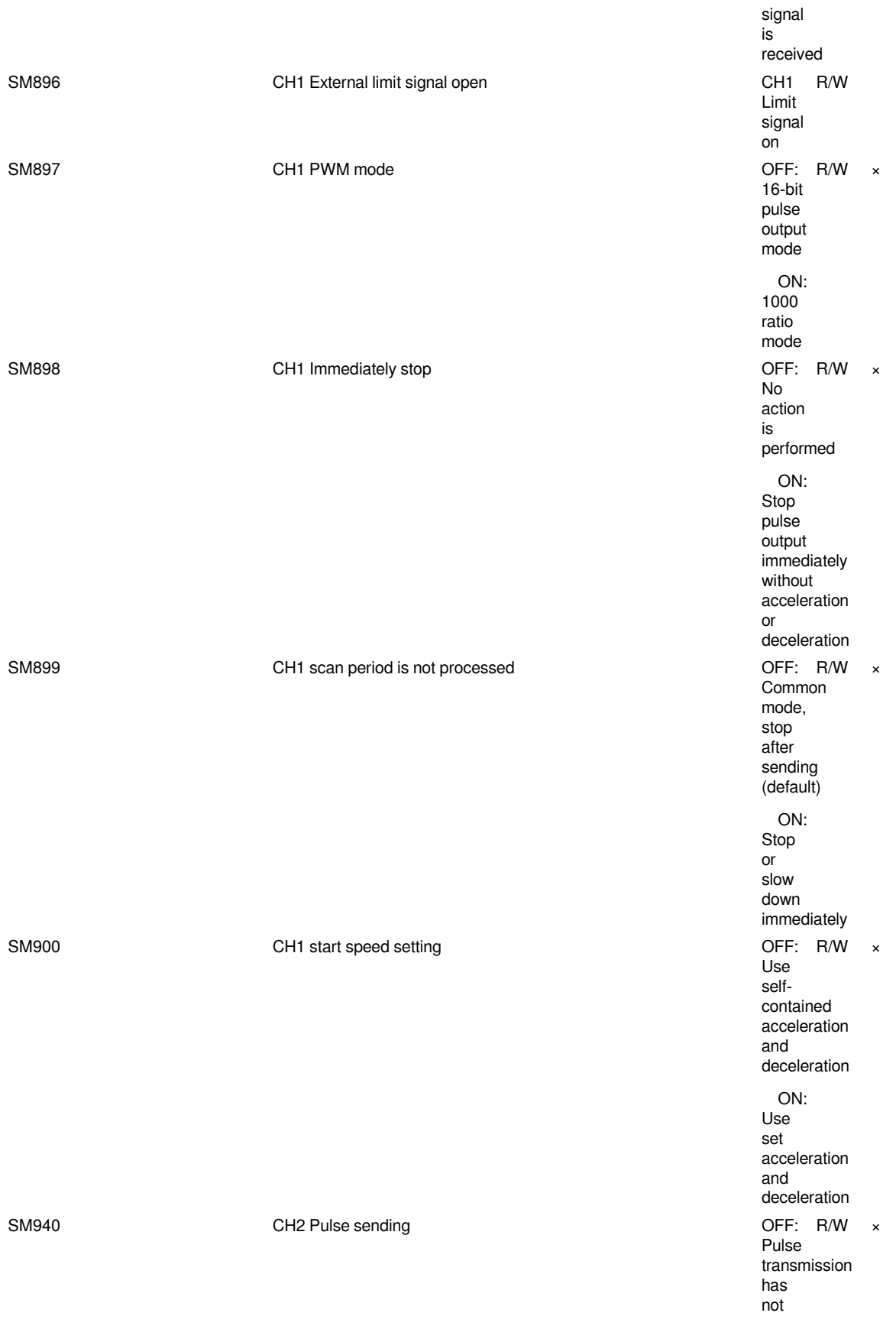

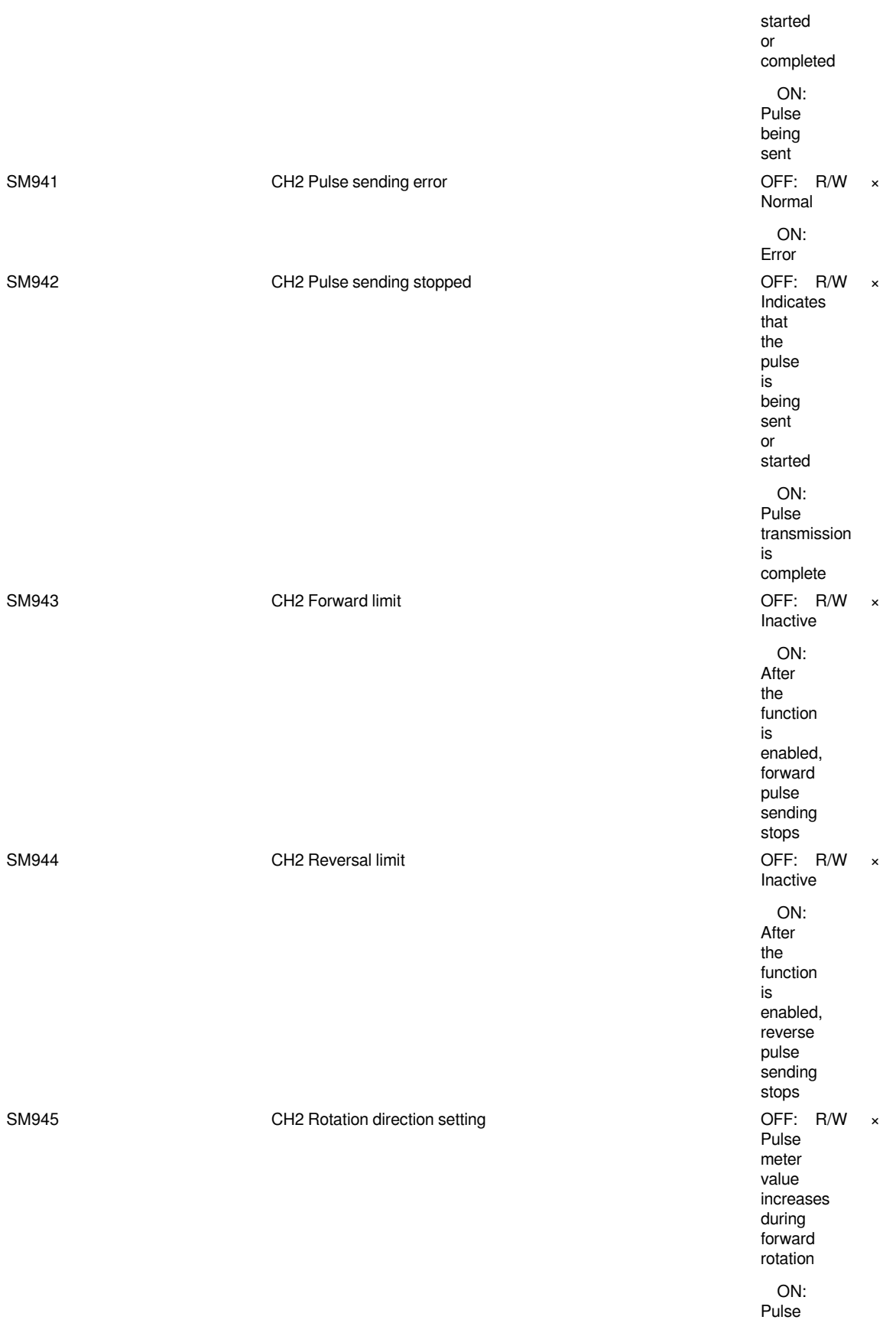

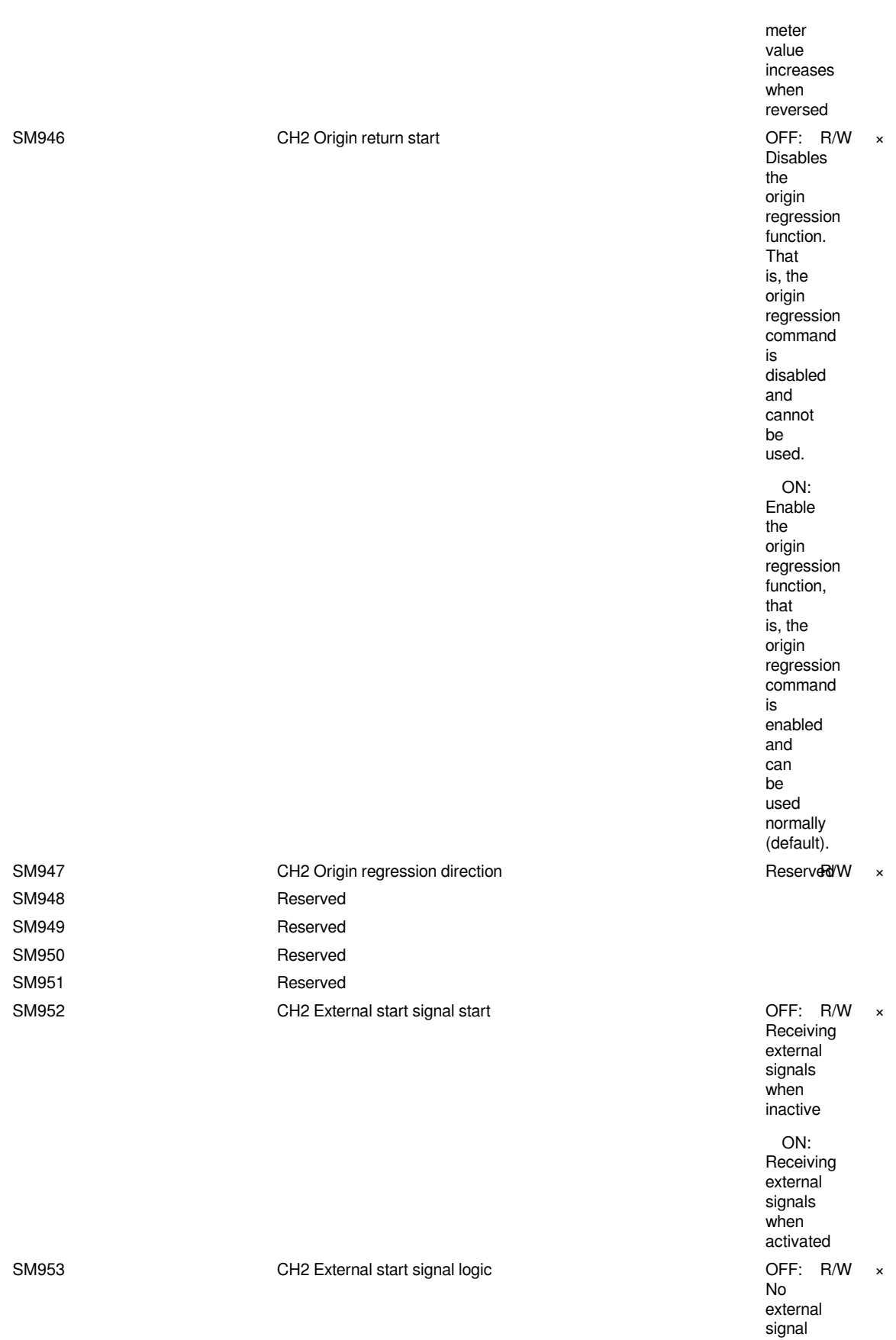

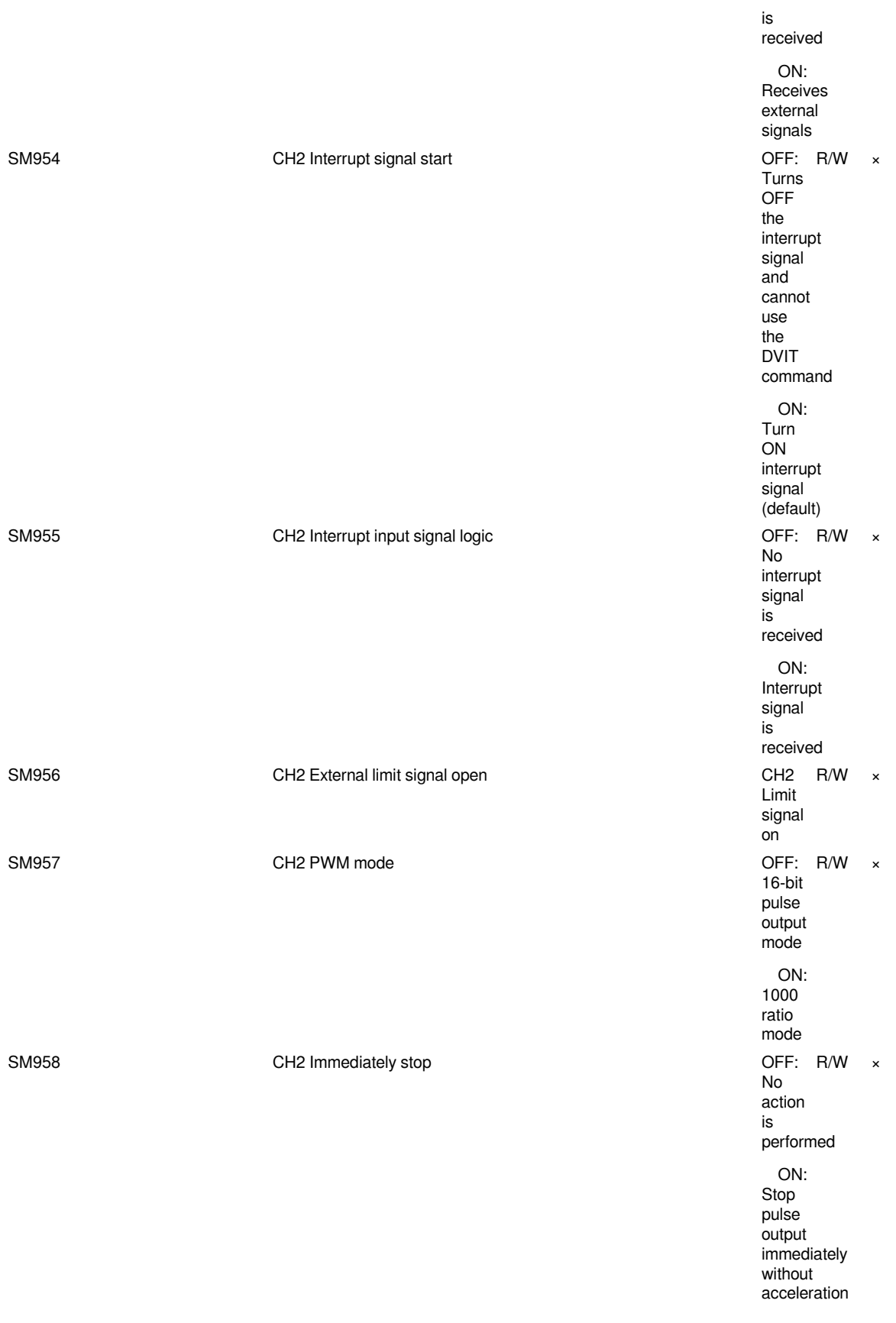

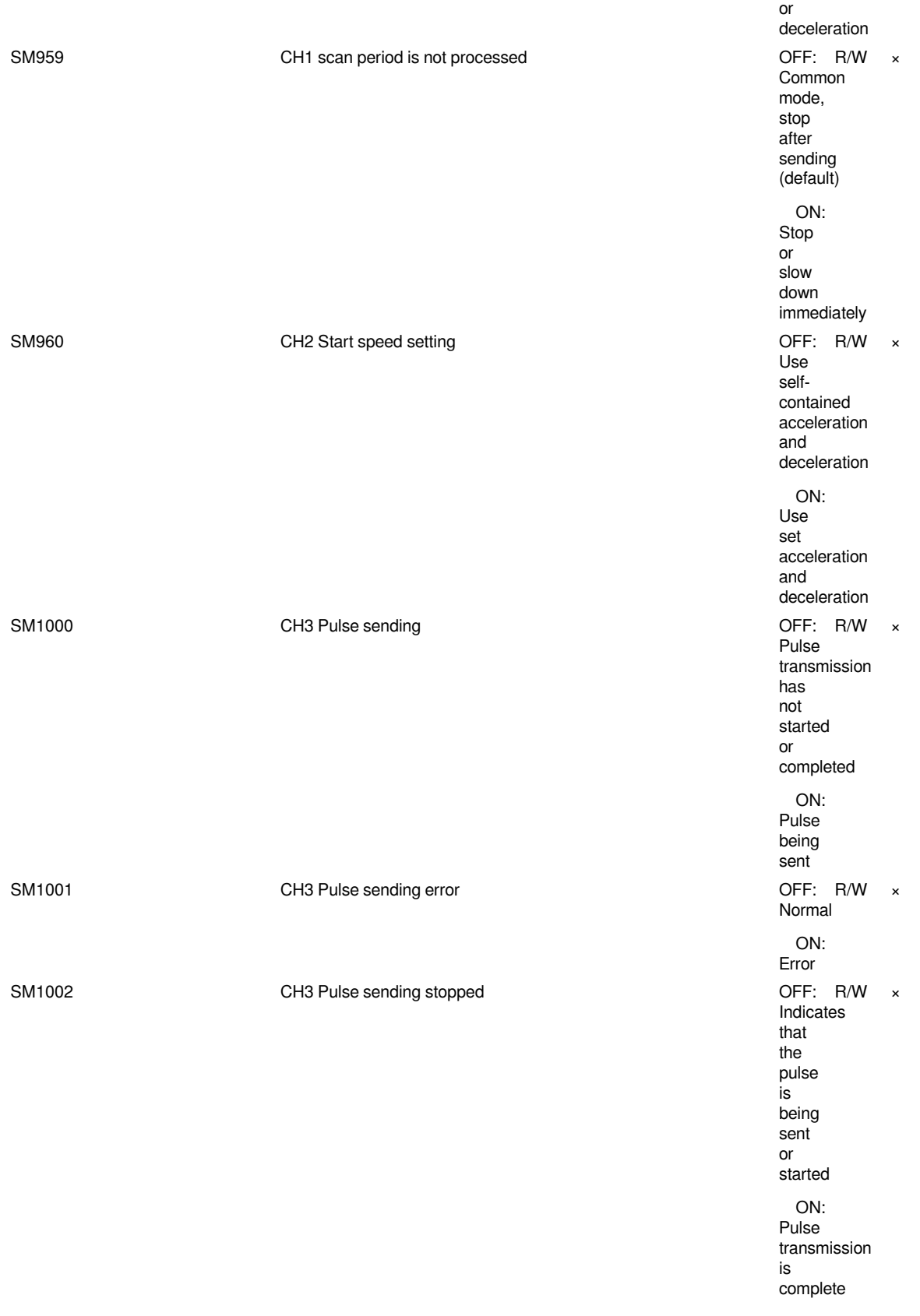

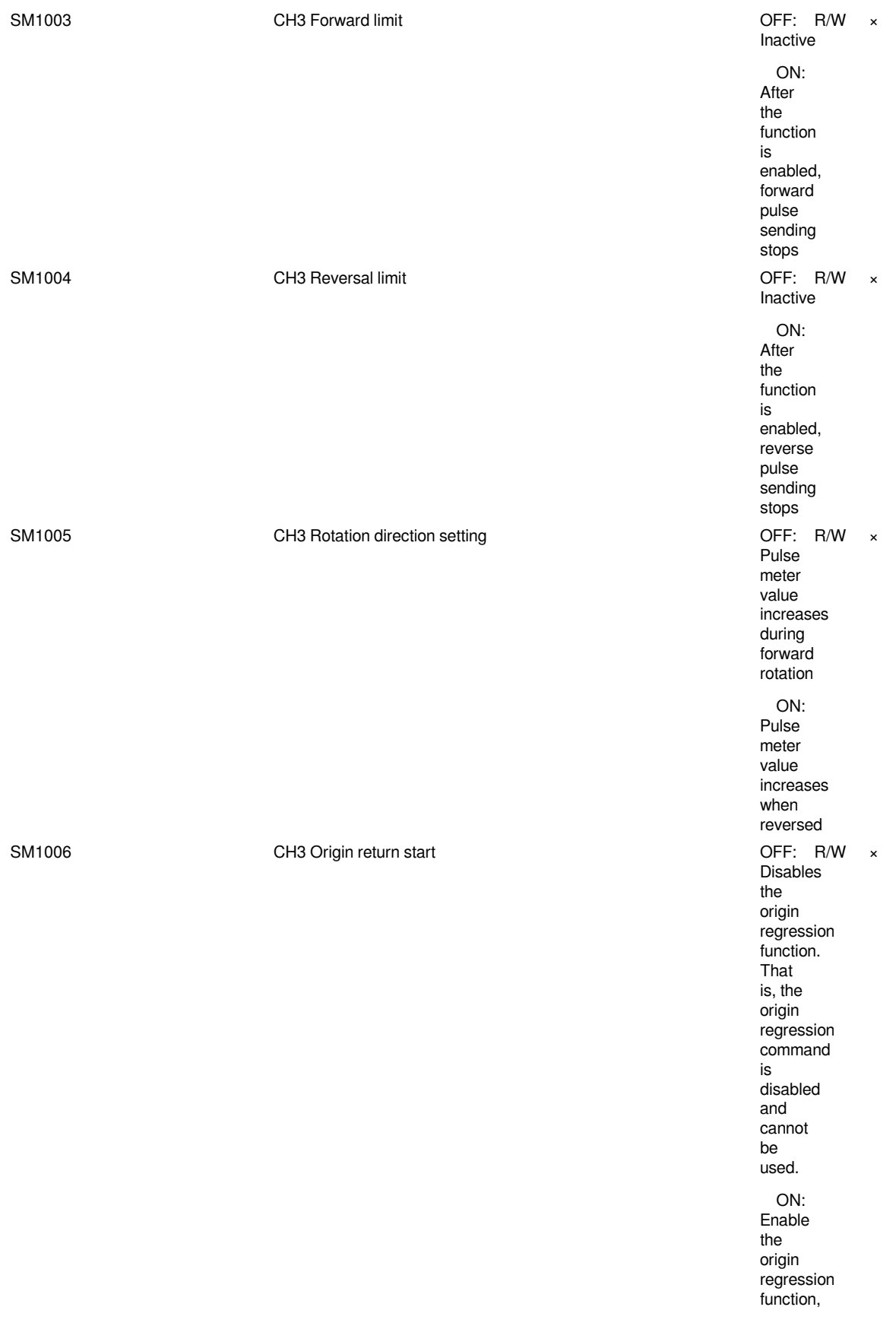

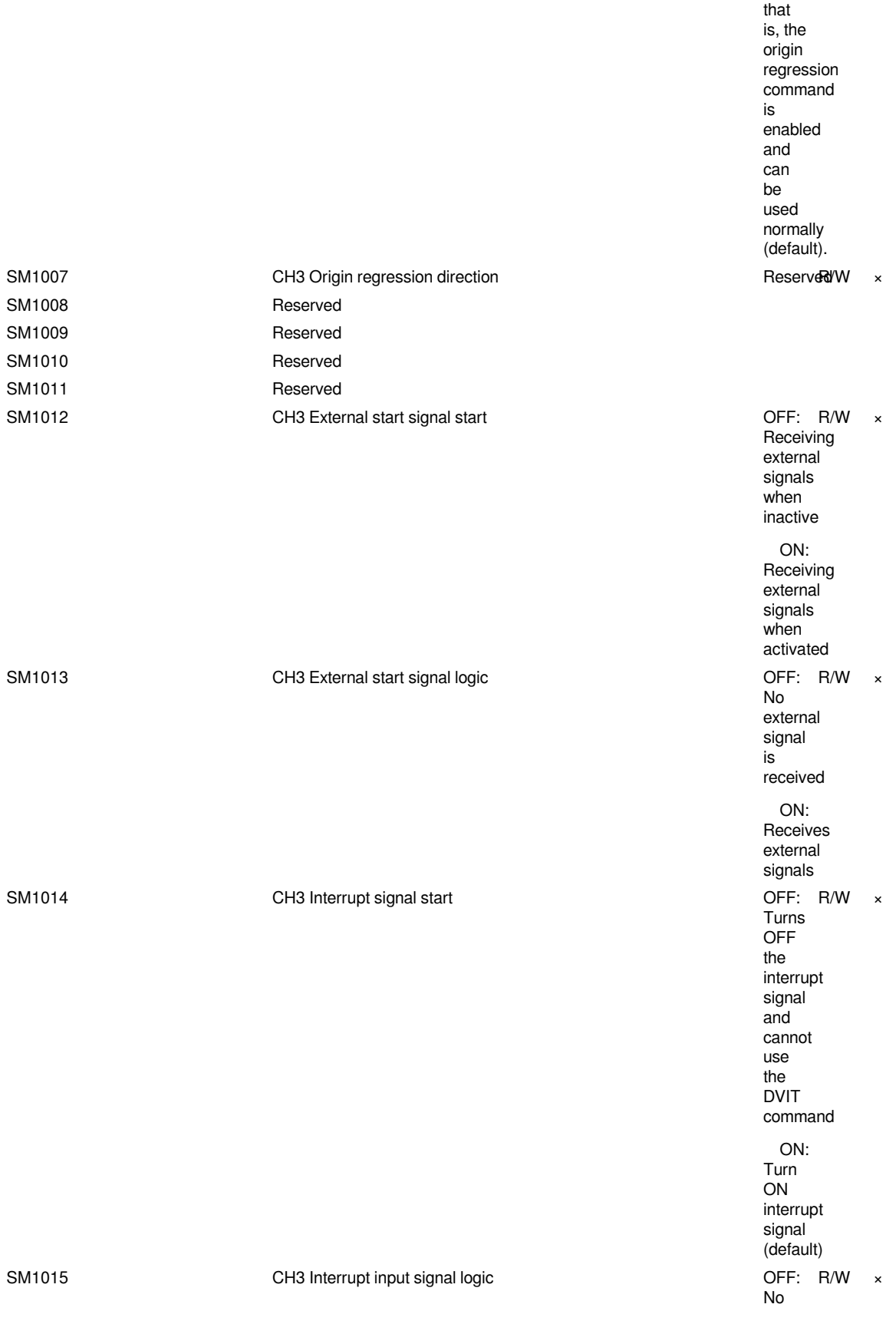

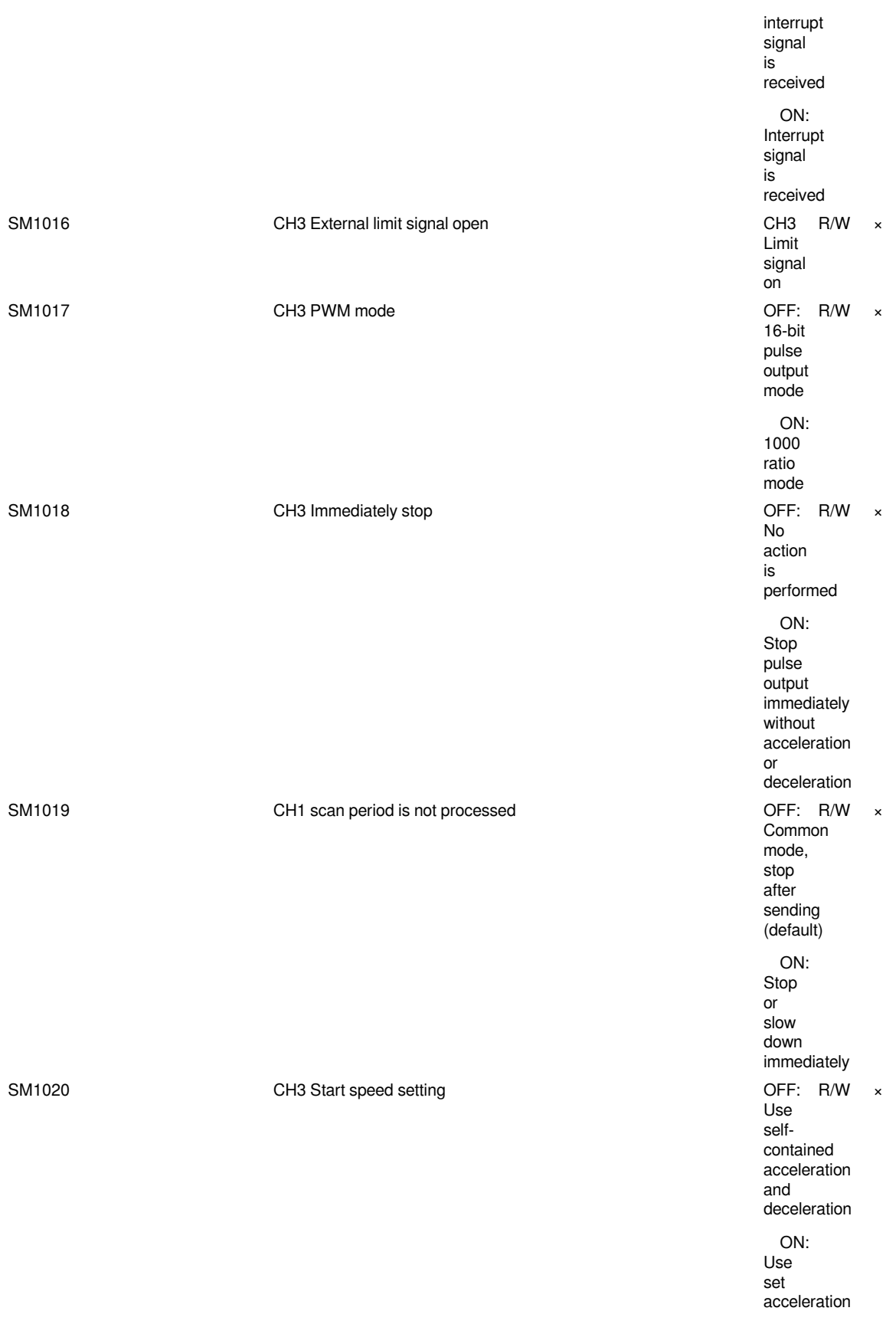

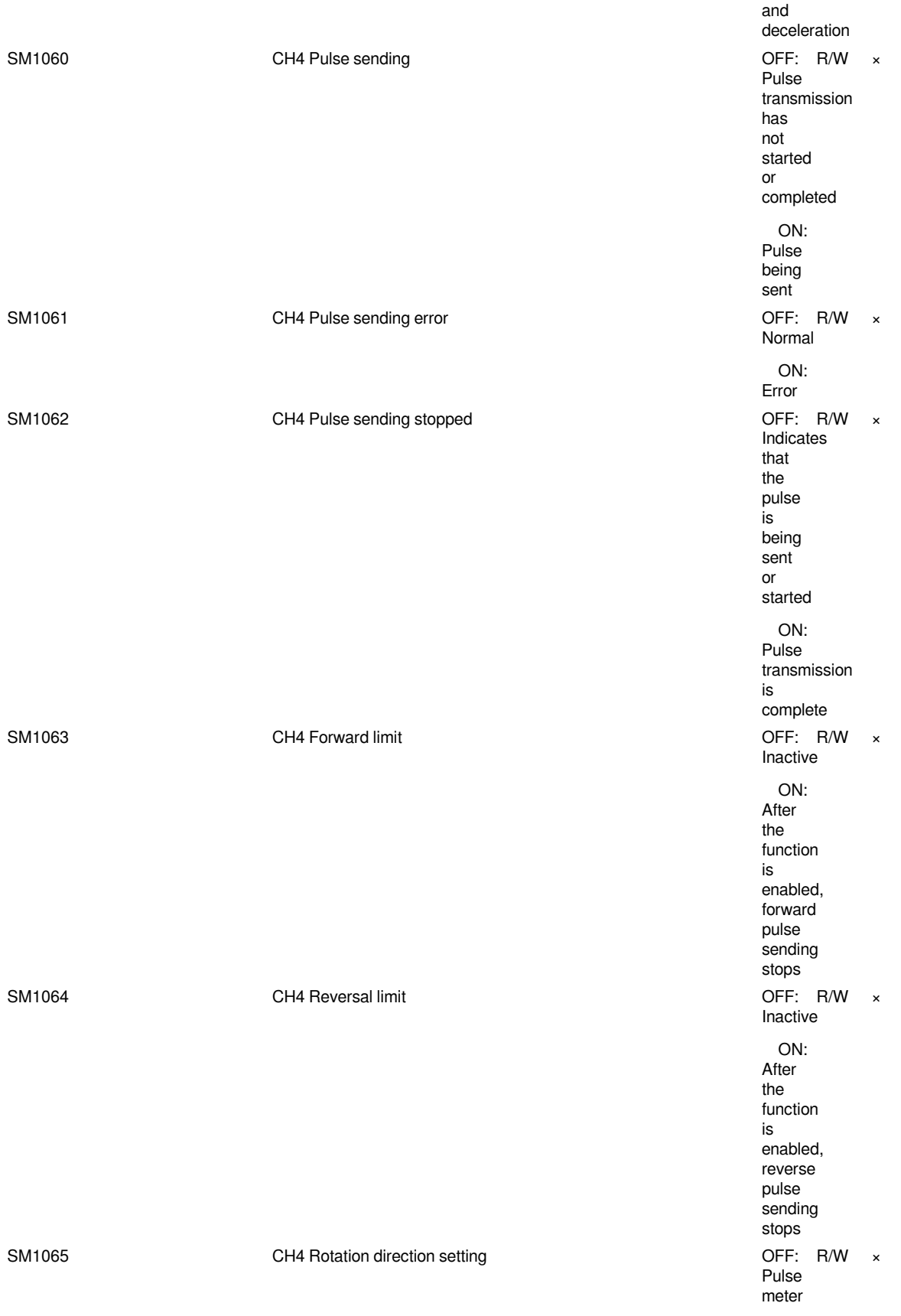

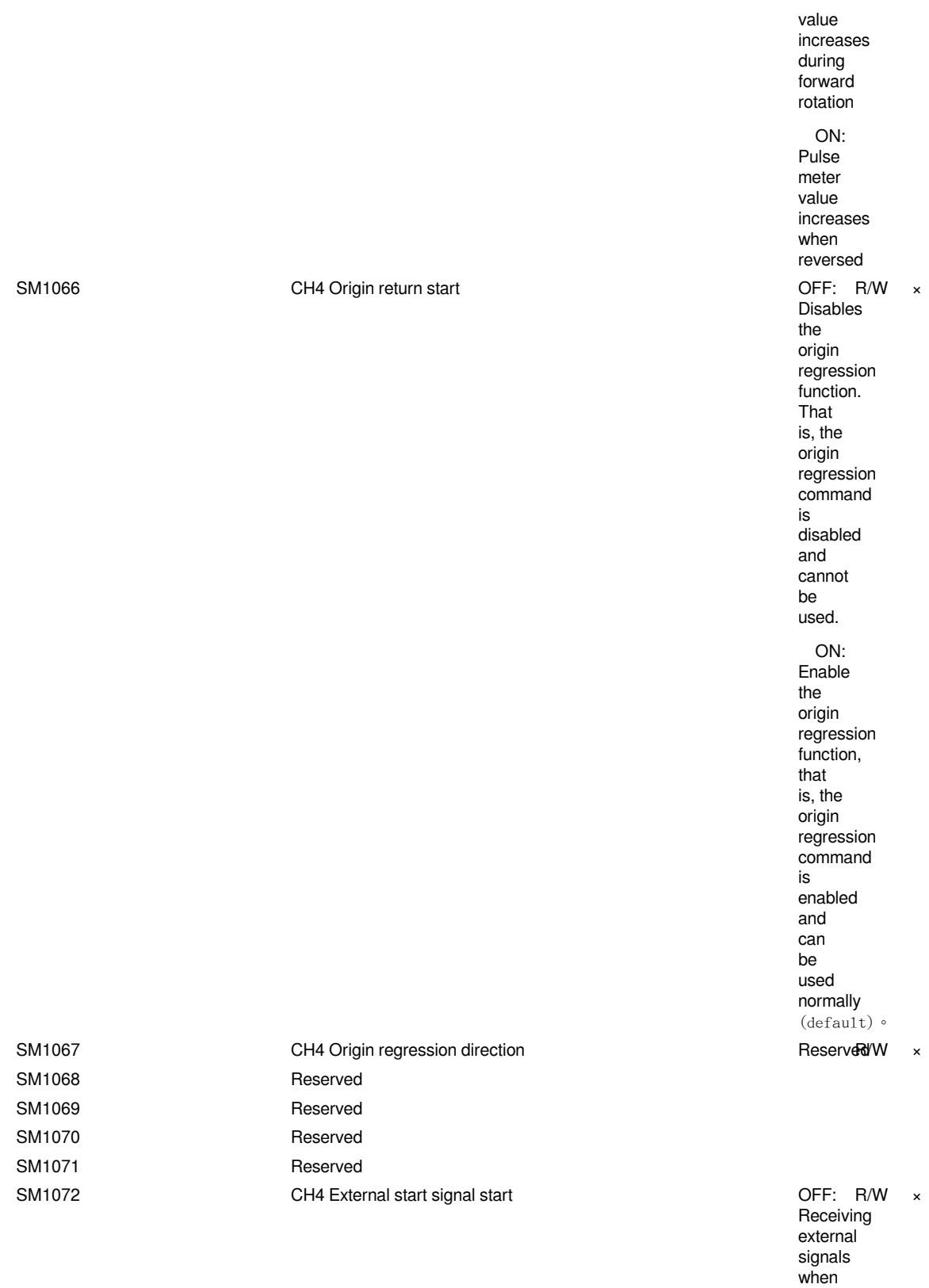

Page 25 / 133 - last modified by admin on 2022/06/09 09:45

inactive ON: Receiving

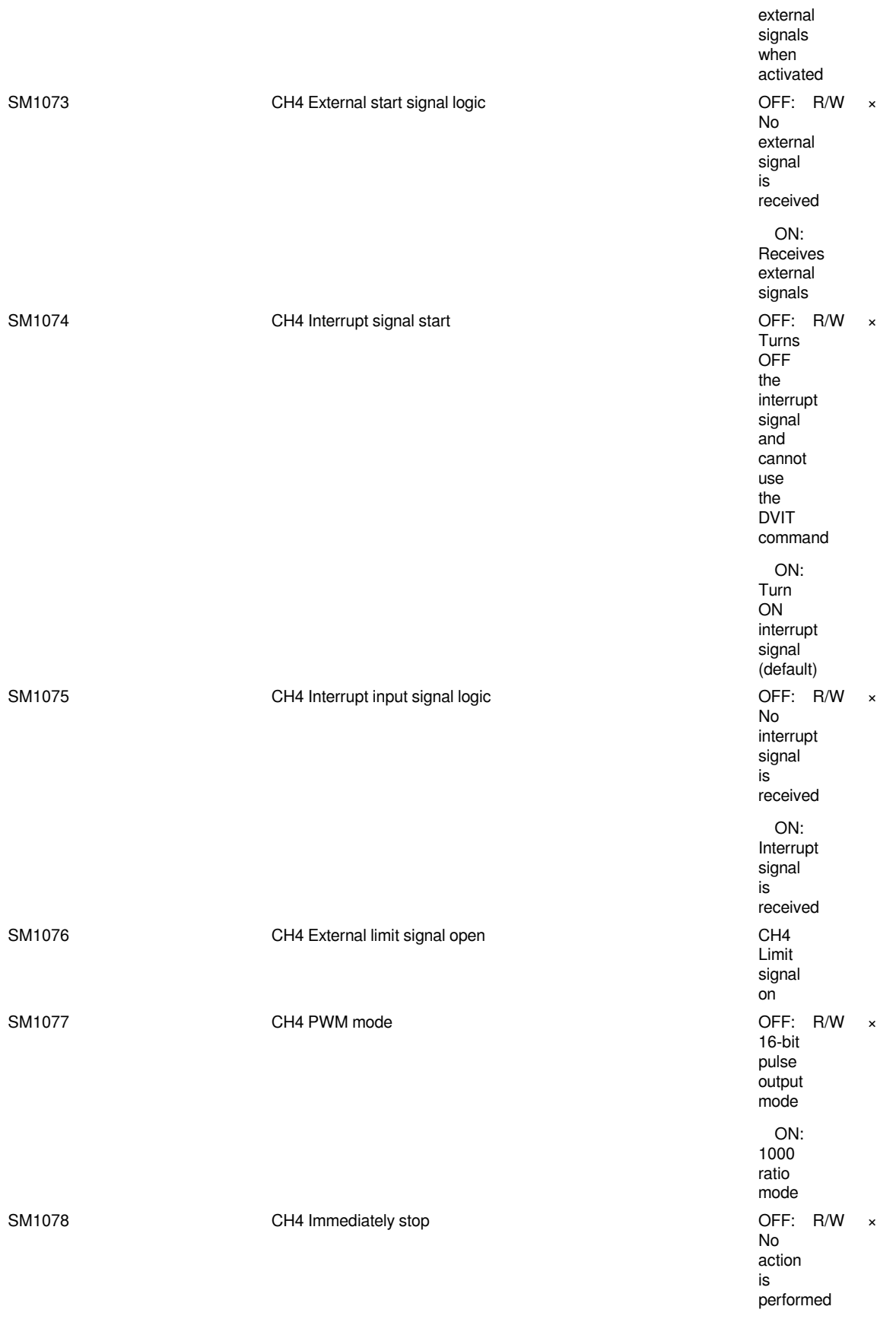

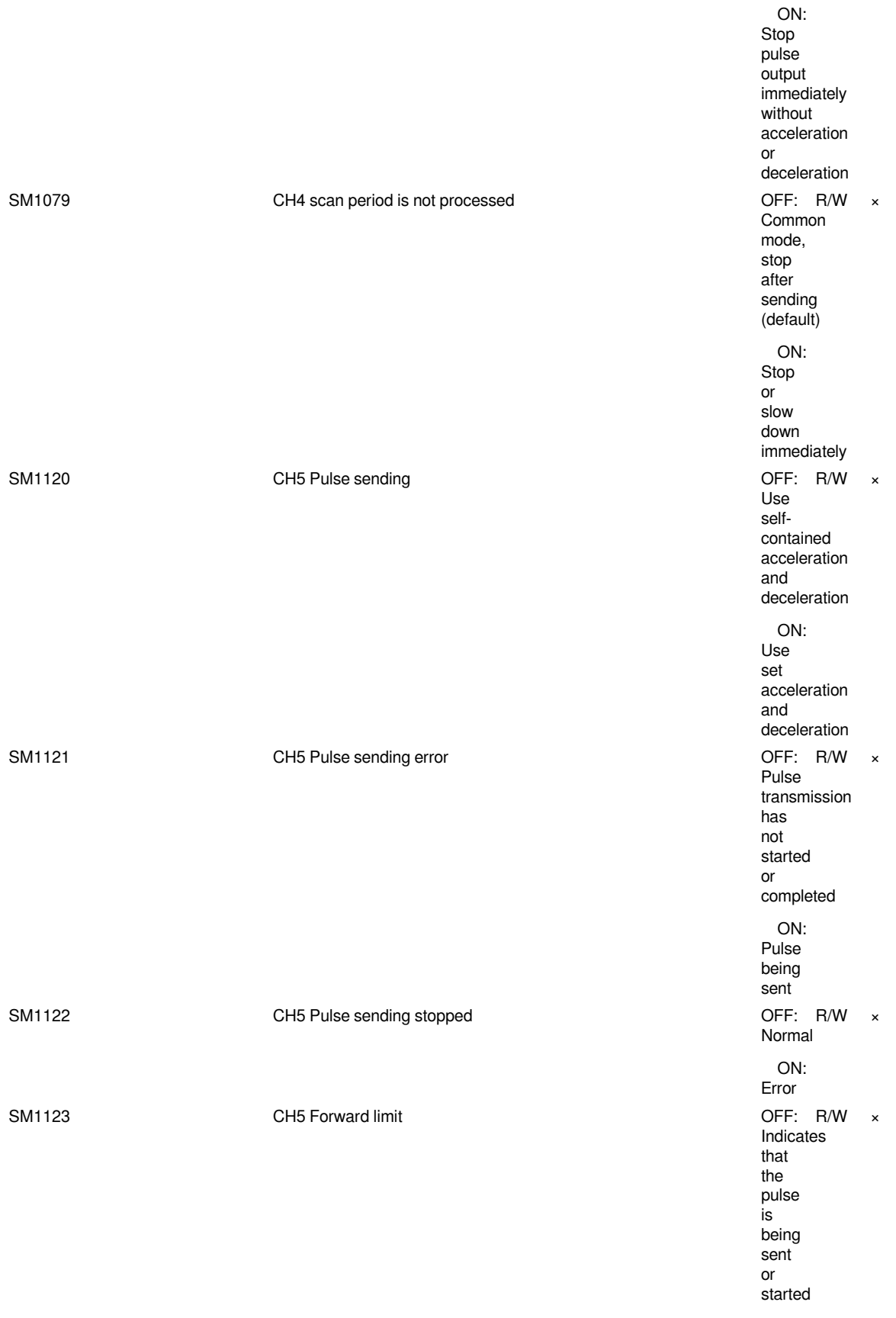

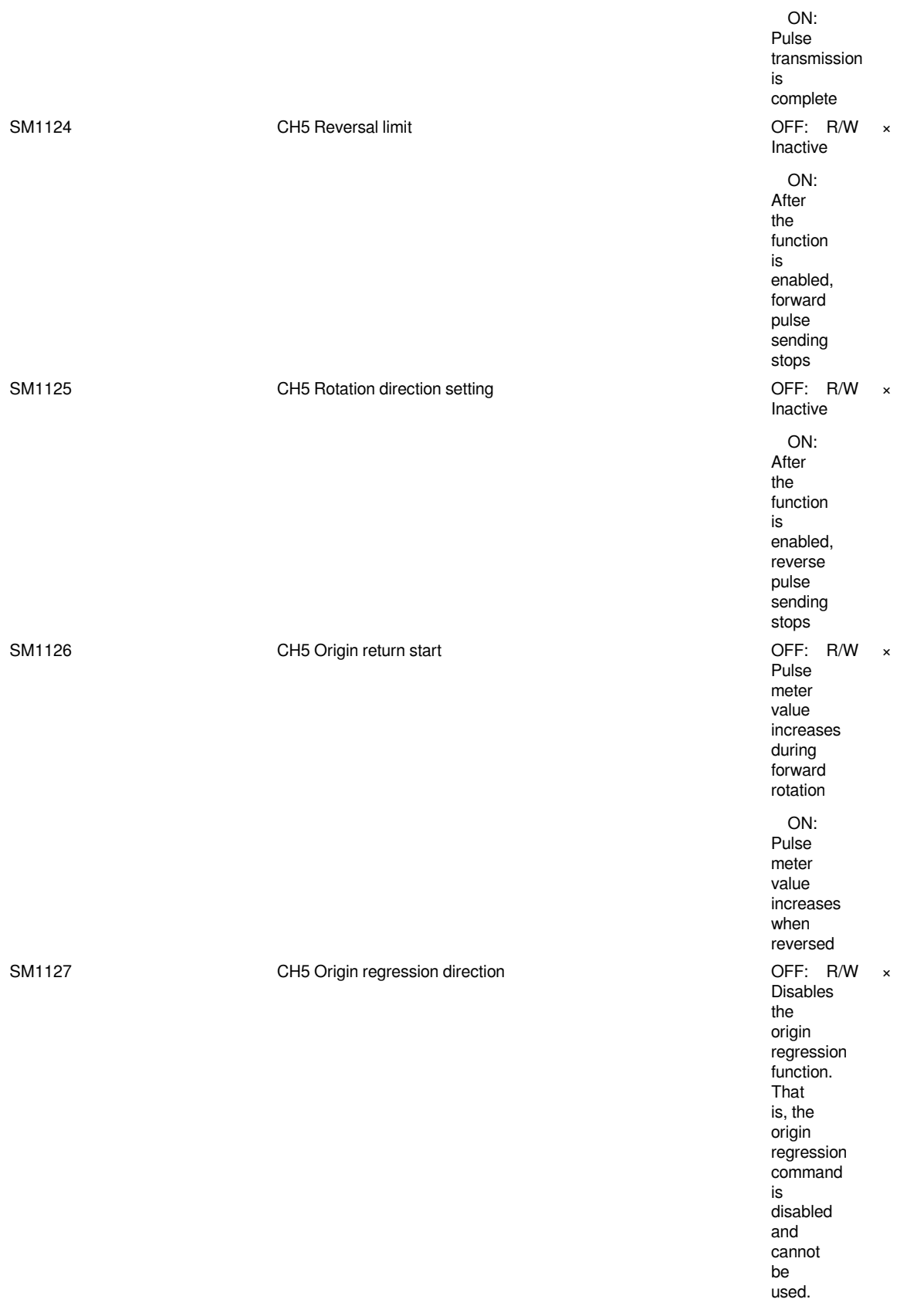

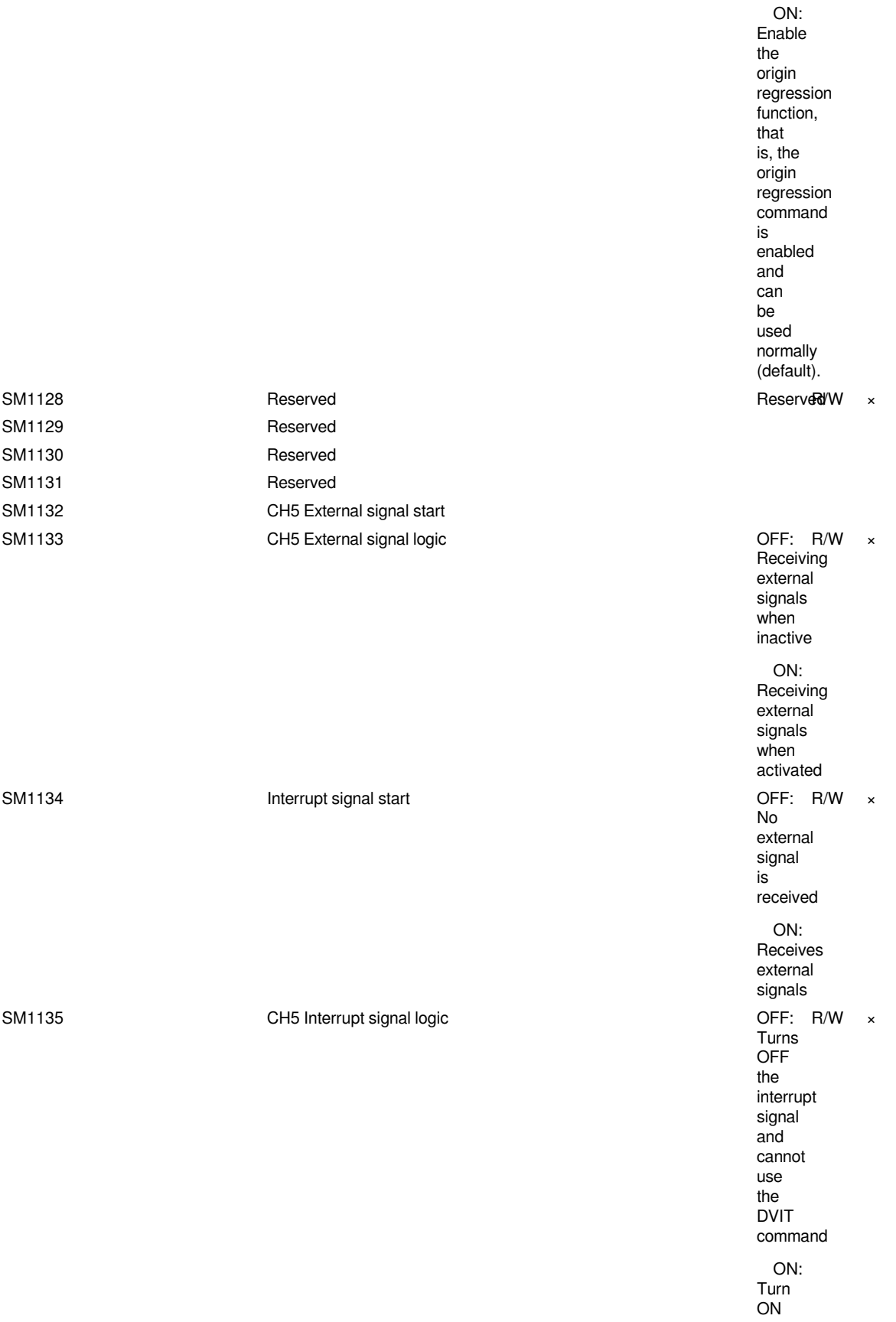

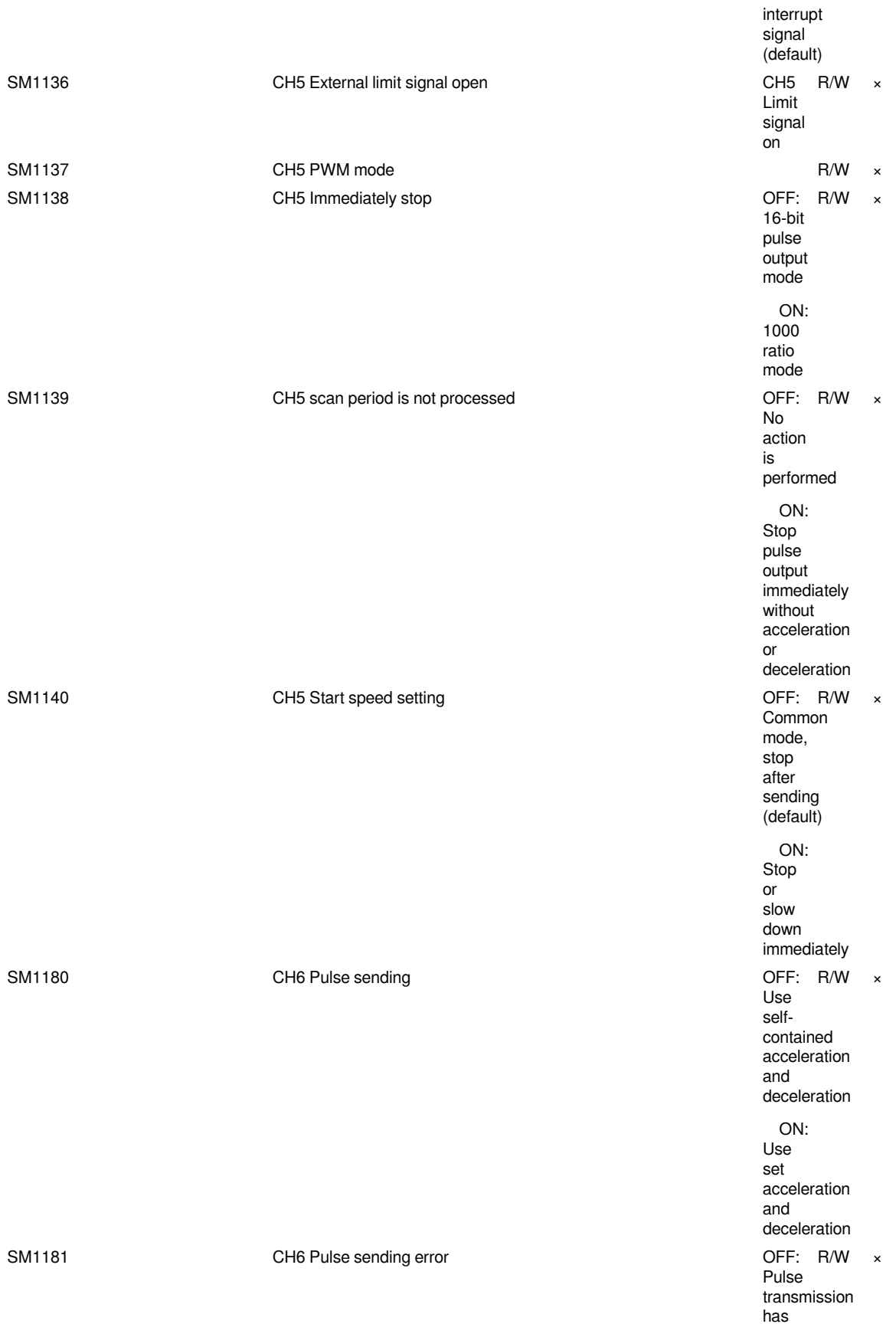

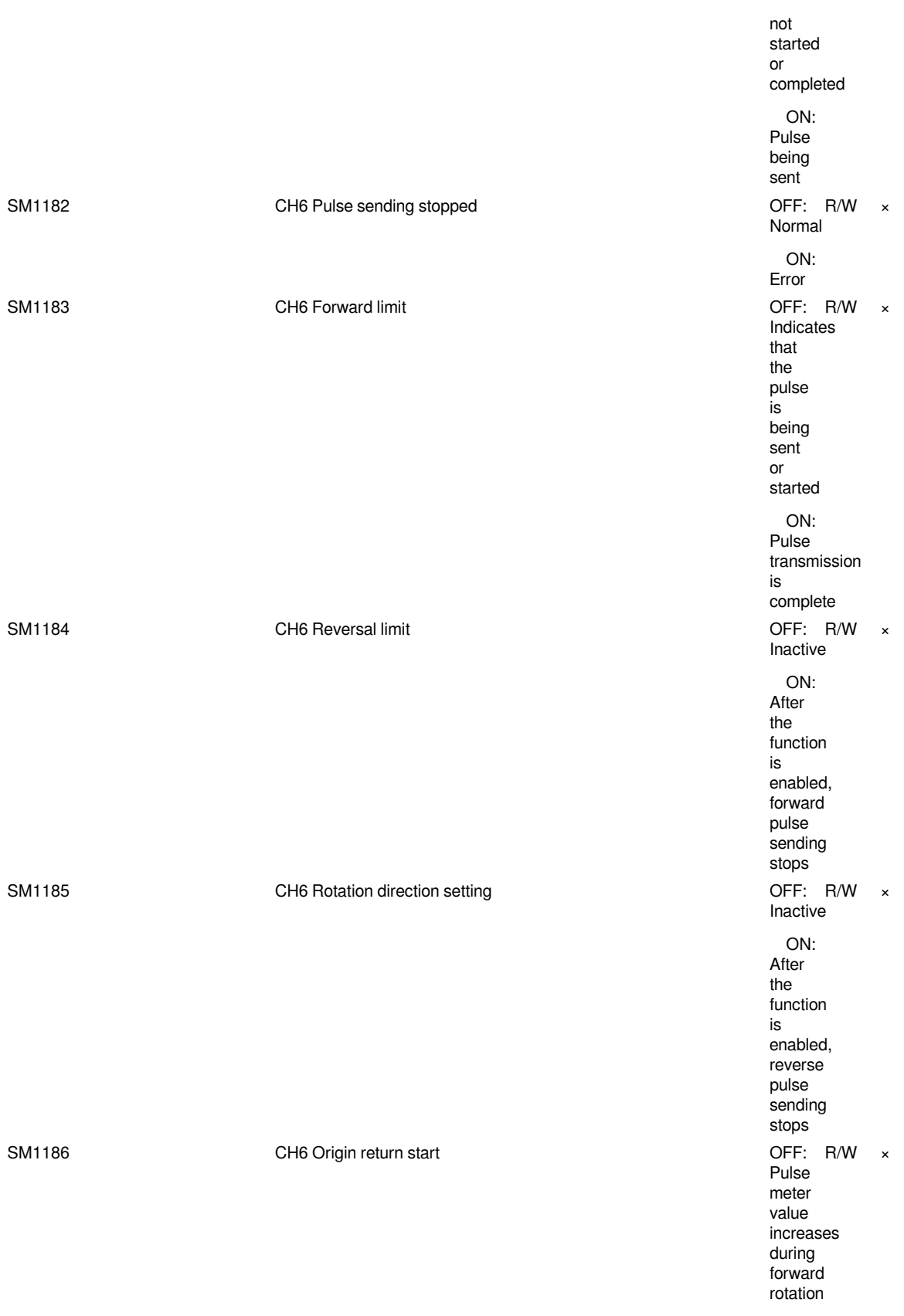

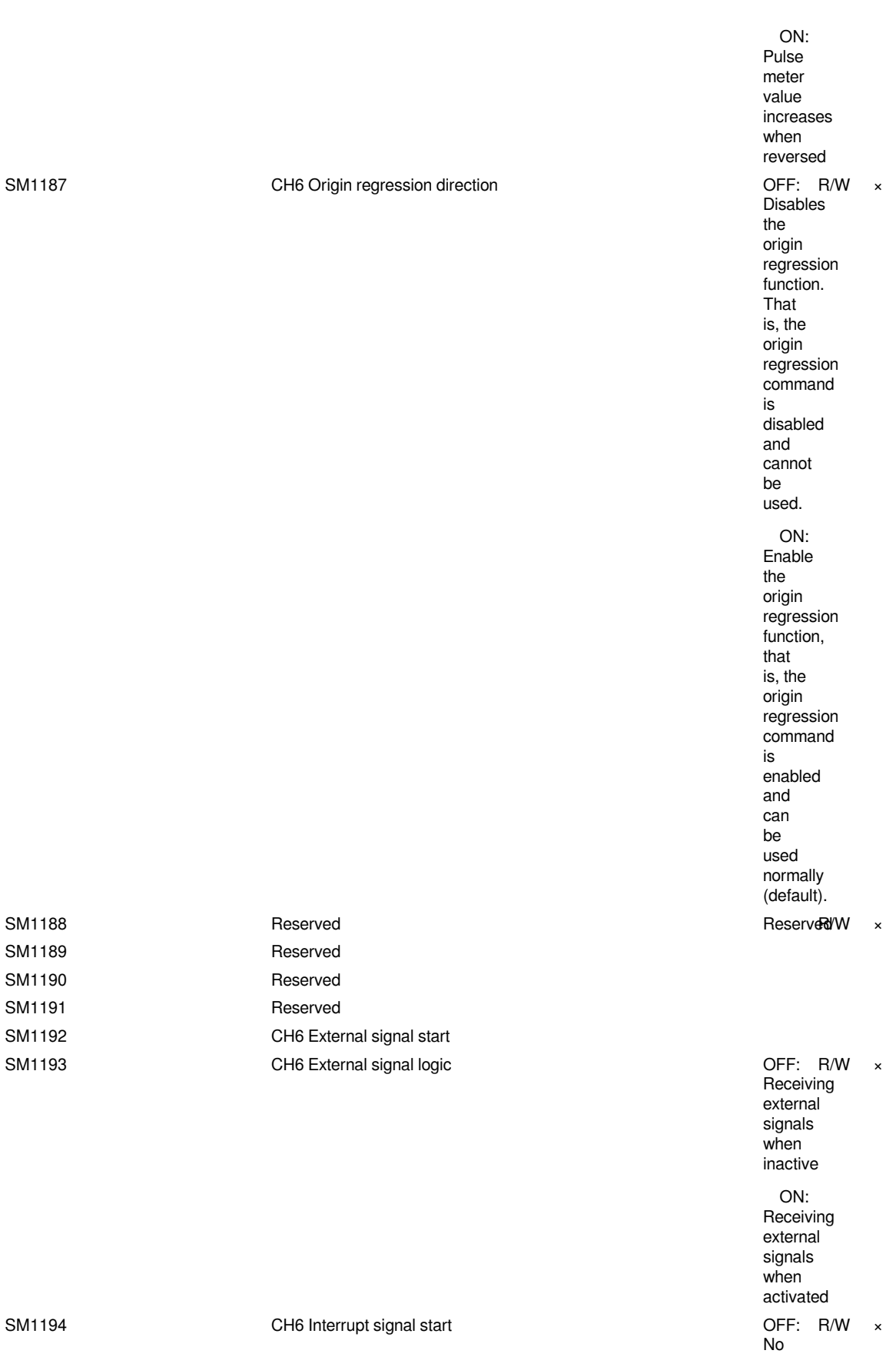

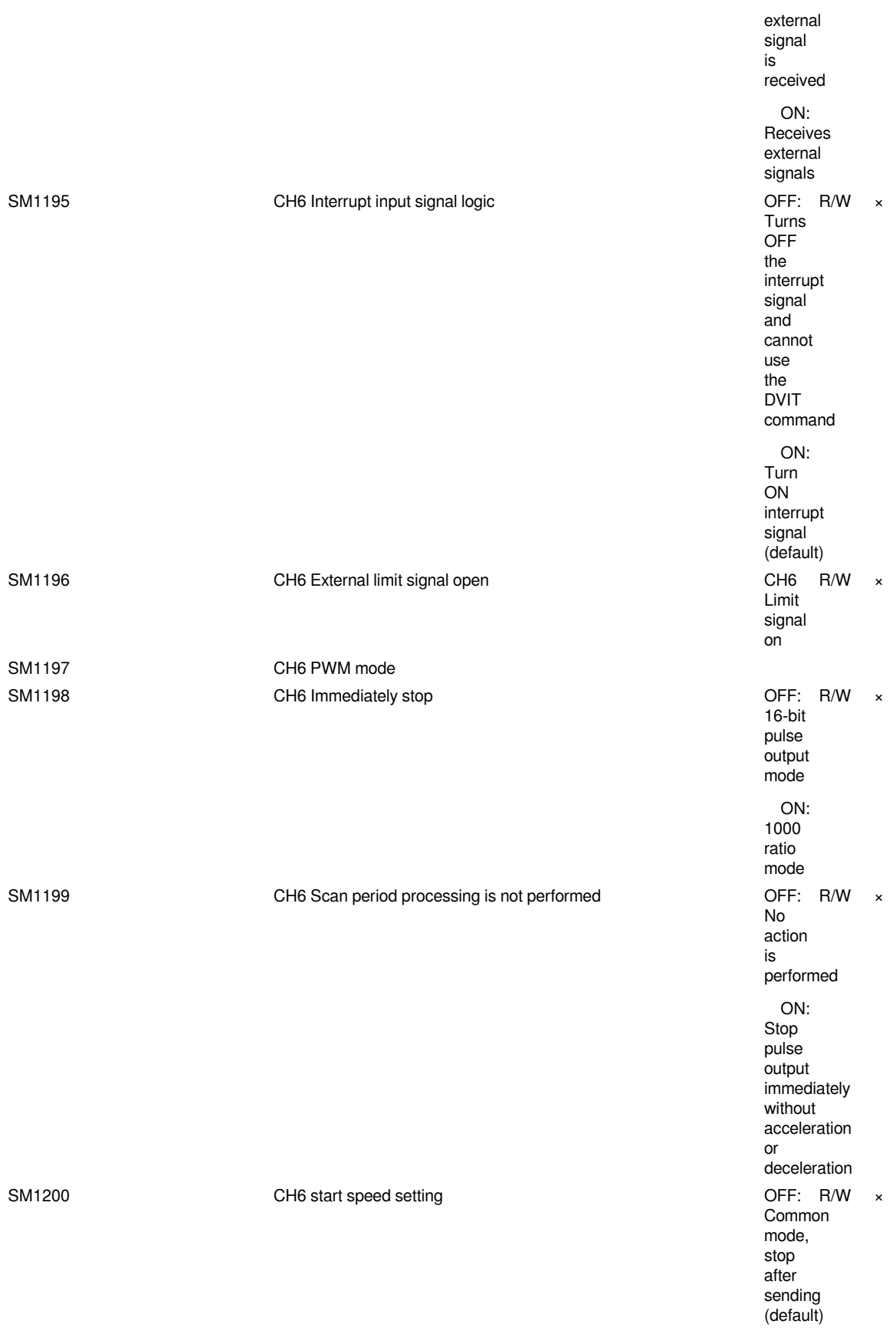

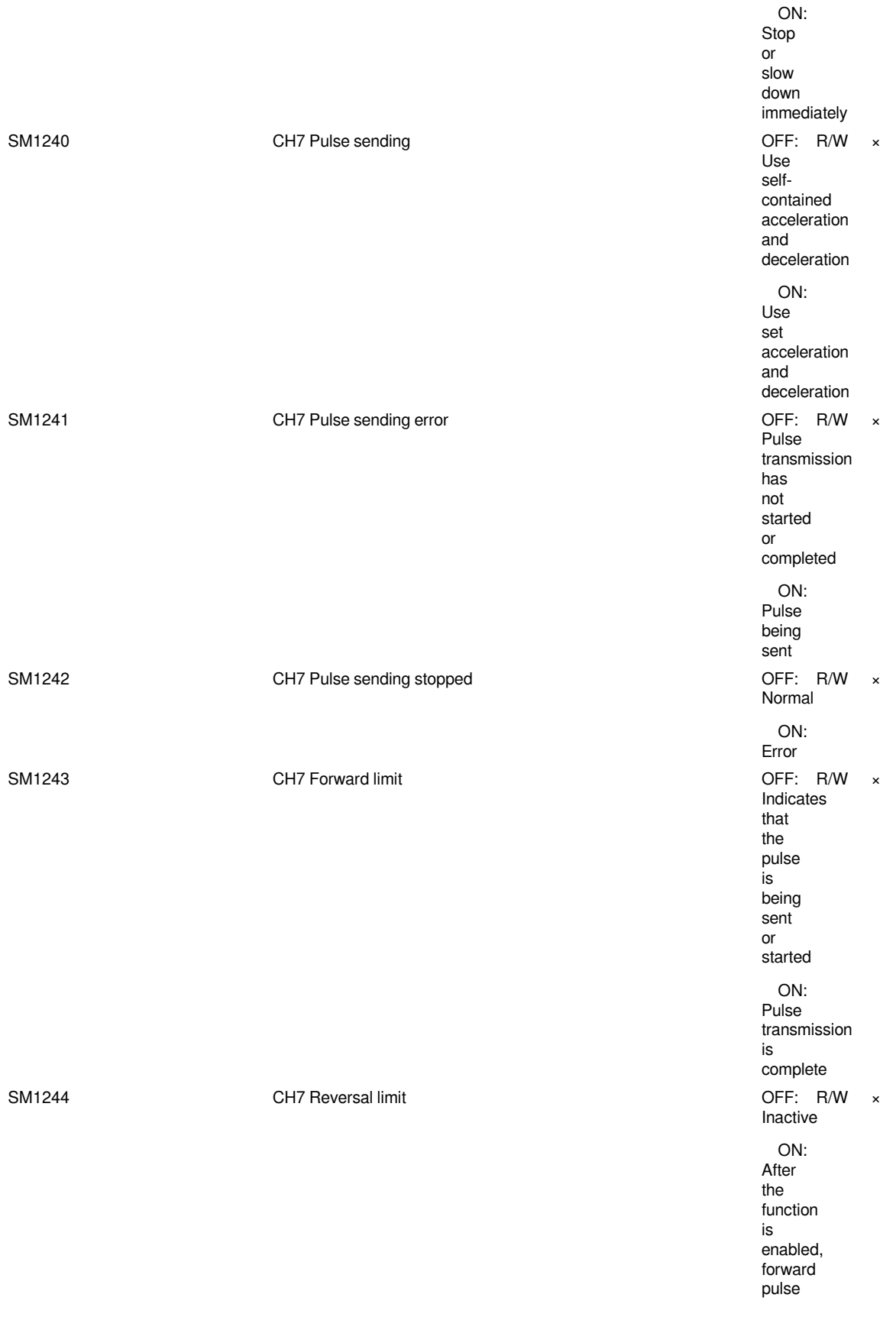

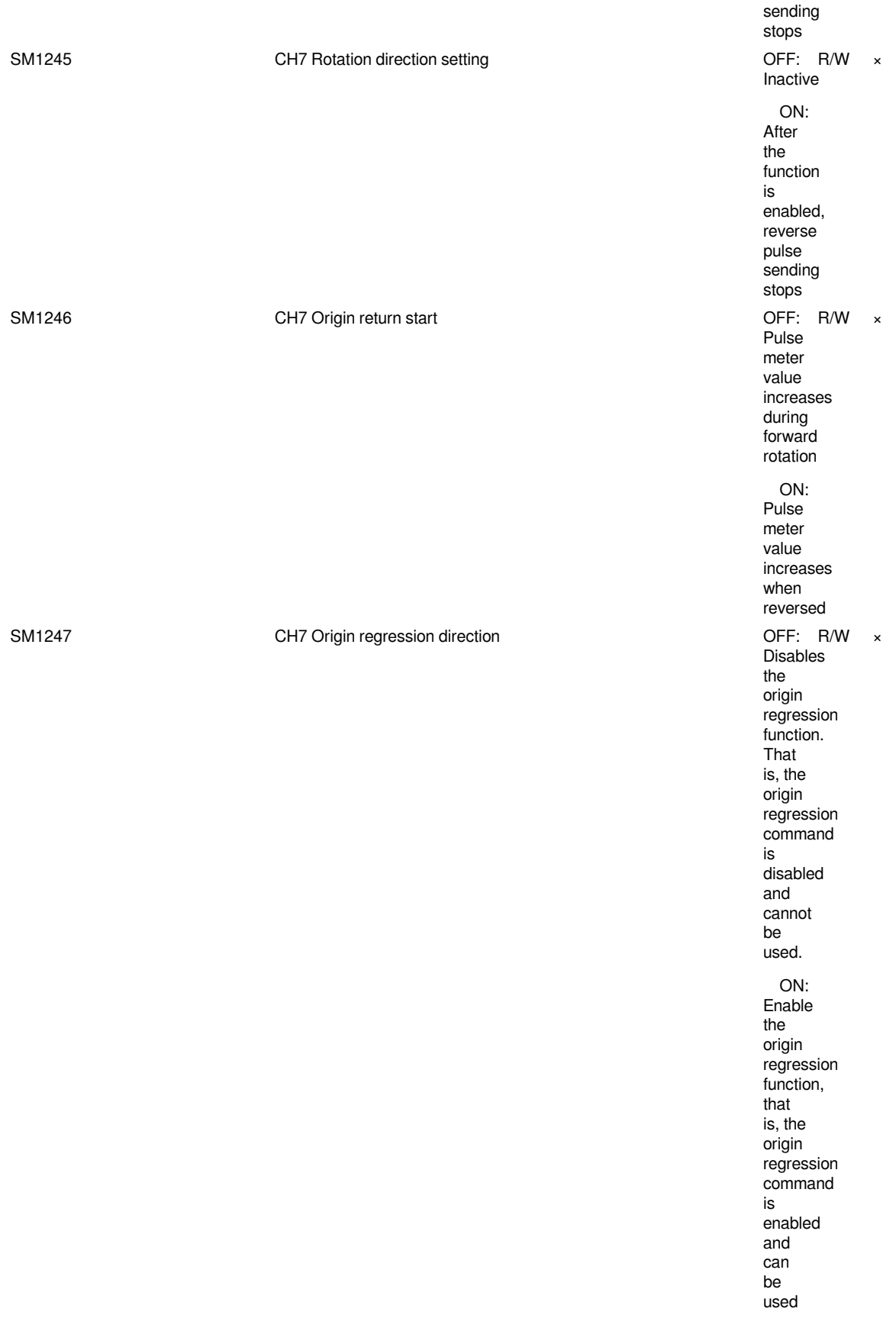

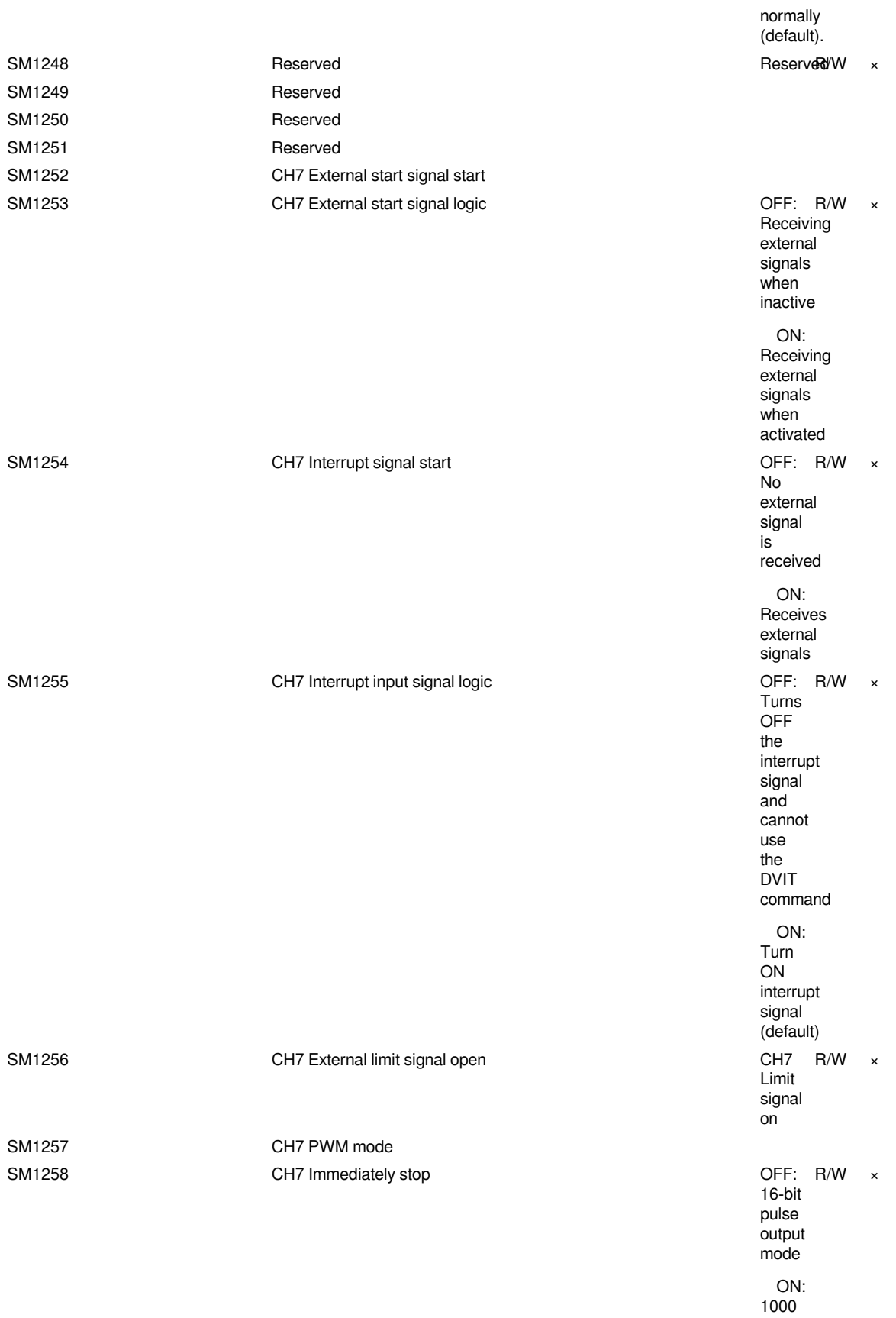
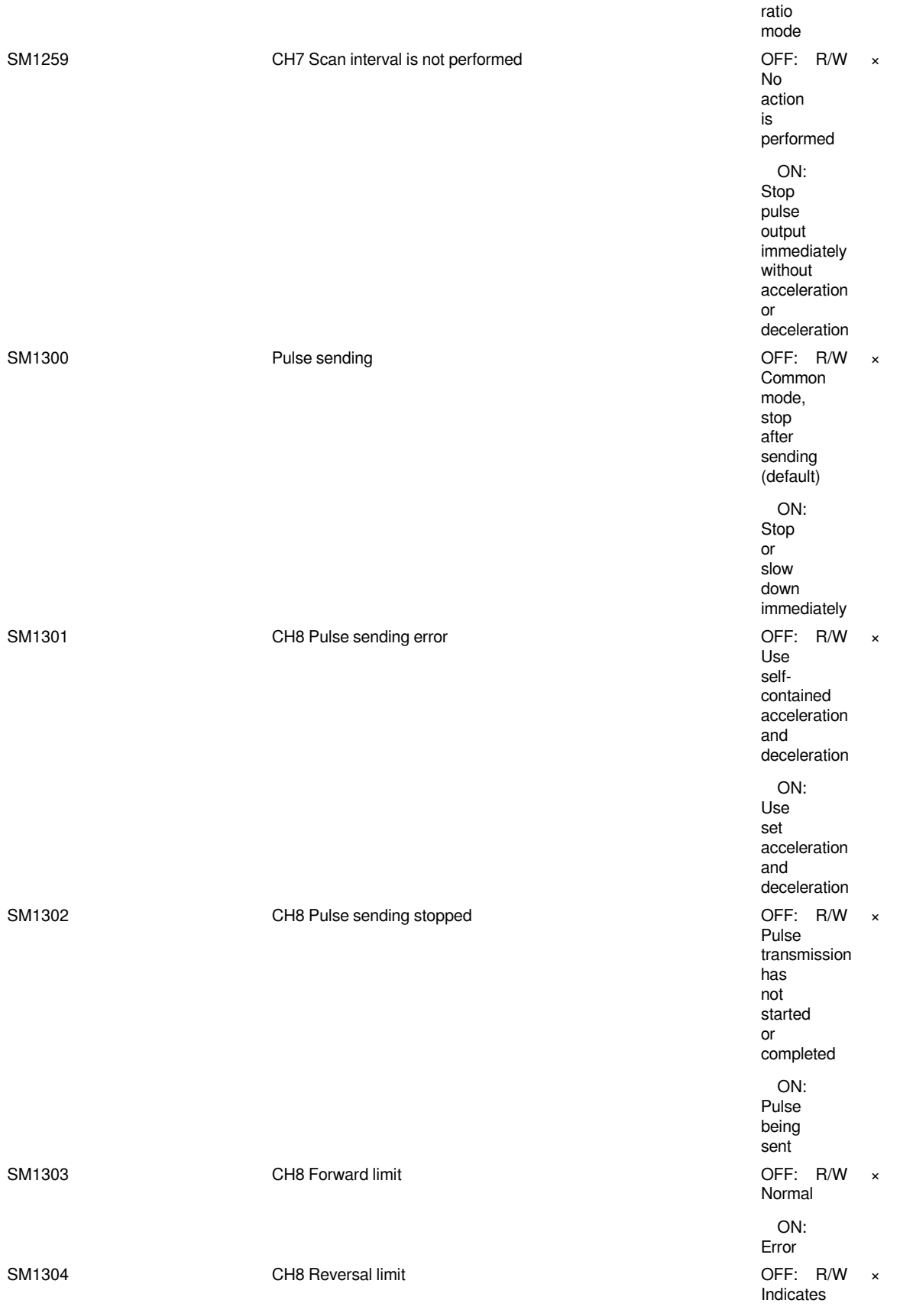

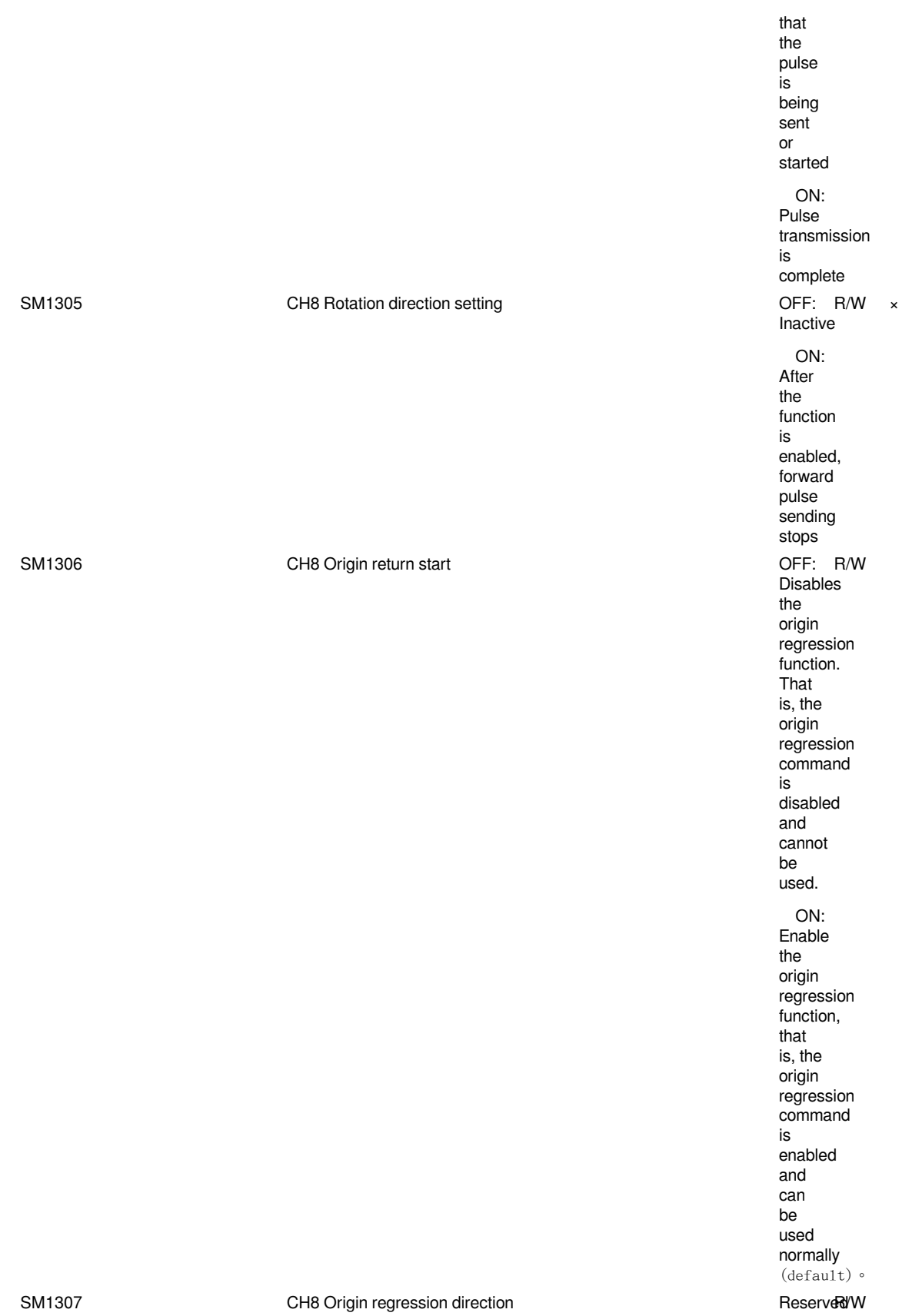

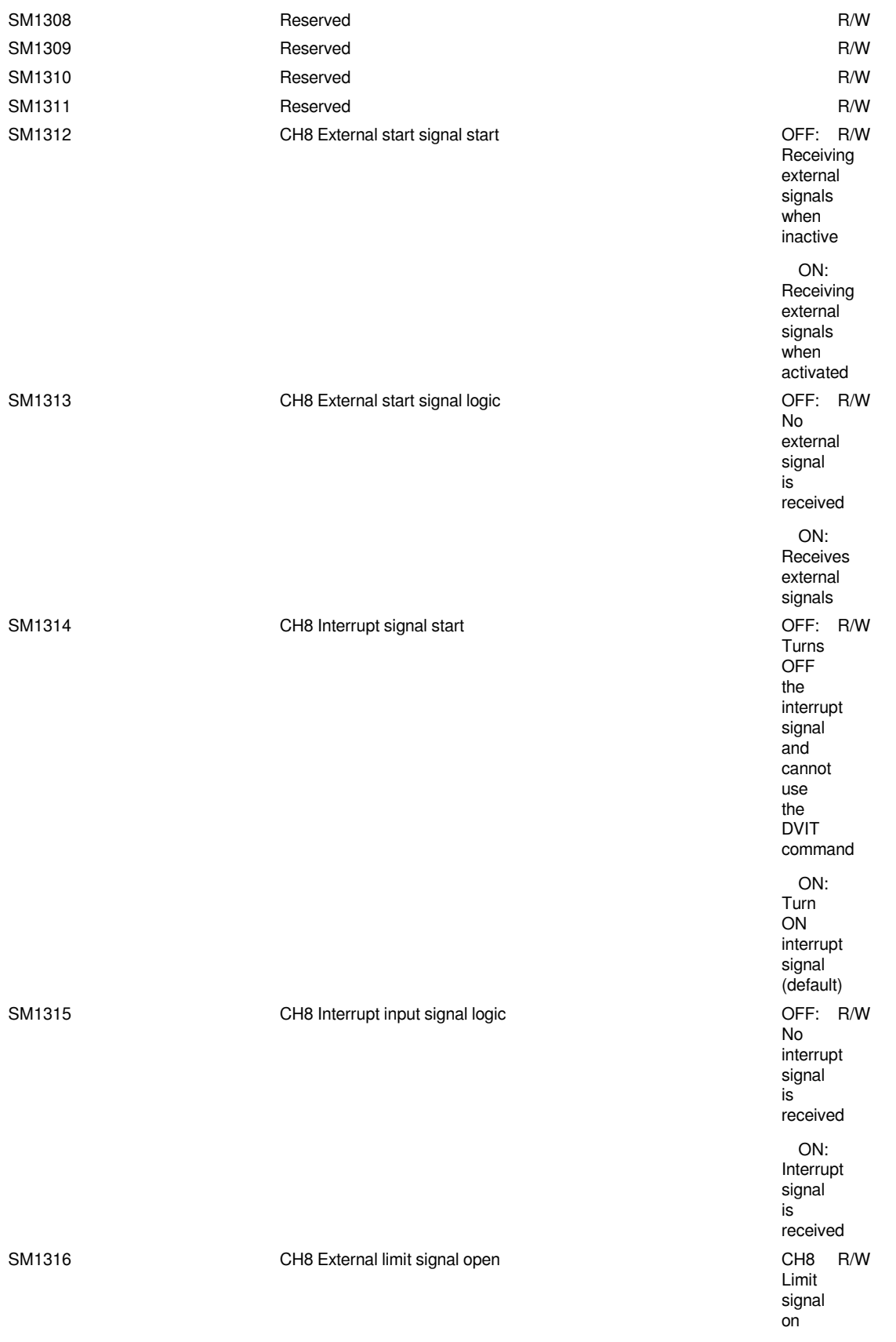

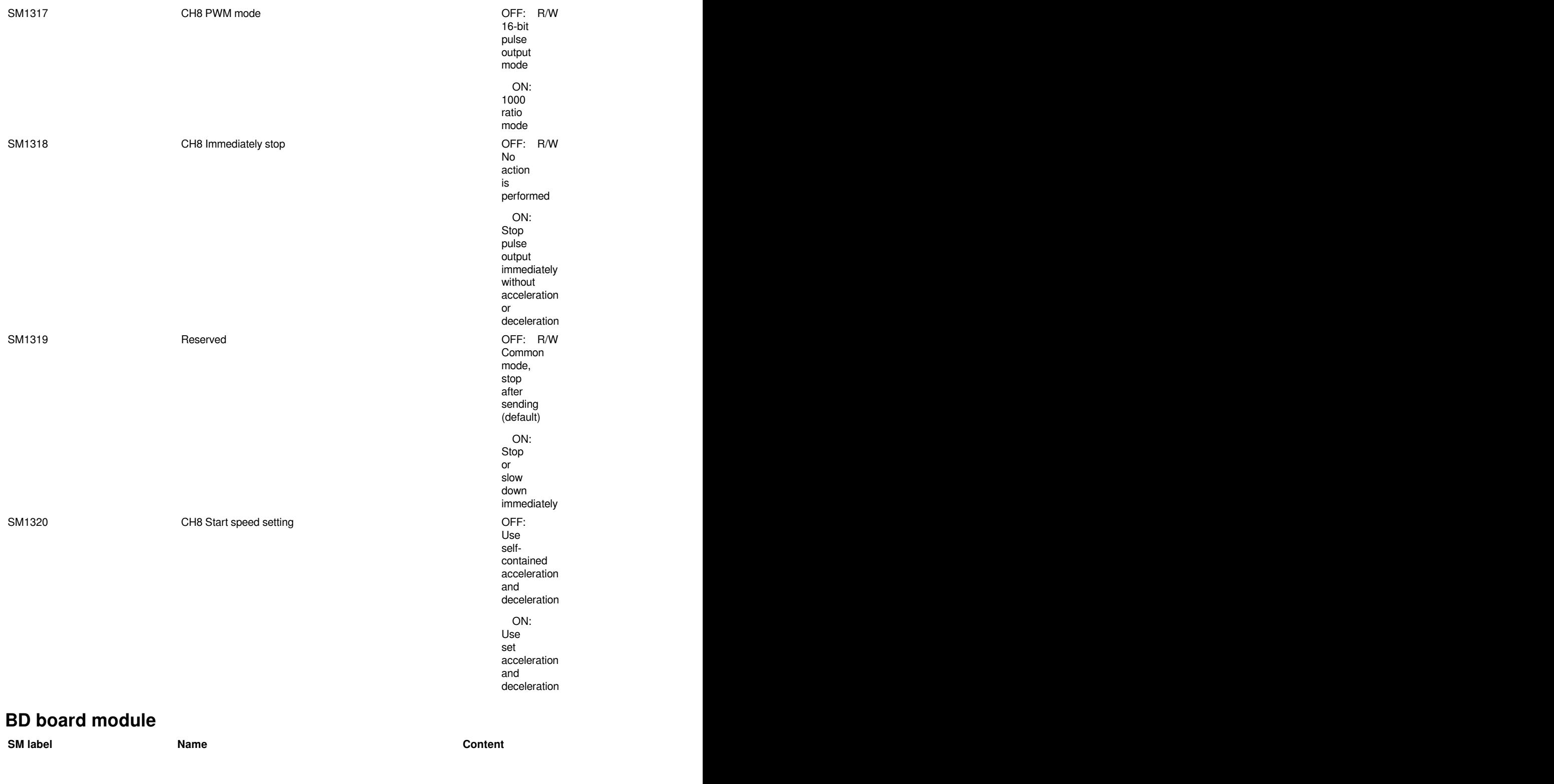

SM2010 BD1 first switch The BD board has different models and functions. For details, see the corresponding BD1 first switch

**BD board 1**

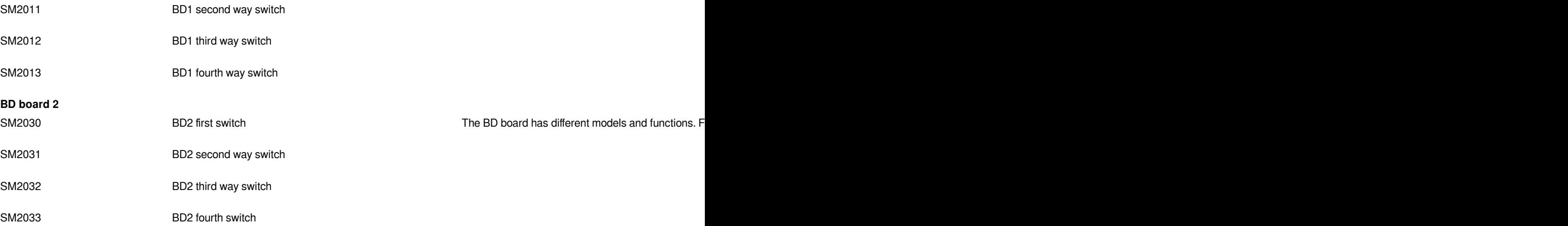

The BD board has different models and functions. For

#### **Communication**

#### **SM label**

**Communication COM1**

**SM2548** ending- control function is enabled COM1 Sending- control/sent & reminding function COM1 Receive - control is enabled **SM254\$ending- control function is enabled** COM1 Sending- control/sent & reminding function COM1 Receive - control is enabled SM2542 COM1 Sending- control function is enabled COM1 Sending- control/sent & reminding function COM1 Receive - control is enabled **SM2543** ontrol acceptance /prompt receiving SM2648-bit mode **SM2560** communication completion mark SM2561 COM1 Receiving sign R/ SM266Betry occurs **COMPUTER COMPUTER COMPUTER COMPUTER COMPUTER** COMPUTER COMPUTER COMPUTER COMPUTER COMPUTER COMPUTER COMPUTER COMPUTER COMPUTER COMPUTER COMPUTER COMPUTER COMPUTER COMPUTER COMPUTER COMPUTER COMPUTER COMP SM2663 Communication error R/Communication error R/Communication error R/Communication error R/Communication e SM2564 communication timeout R/Communication timeout SM2565 Reserved ×

 $S_{\rm N25666}$  Reserved  $\sim$ State and the served of the served of the served of the served of the served of the served of the served of the served of the served of the served of the served of the served of the served of the served of the served of th SM<del>2</del>6668 Reserved **For a served of the served of the served of the served of the served of the served of the served of the served of the served of the served of the served of the served of the served of the served of the** SM2569 Reserved ×

**Name Content R/**

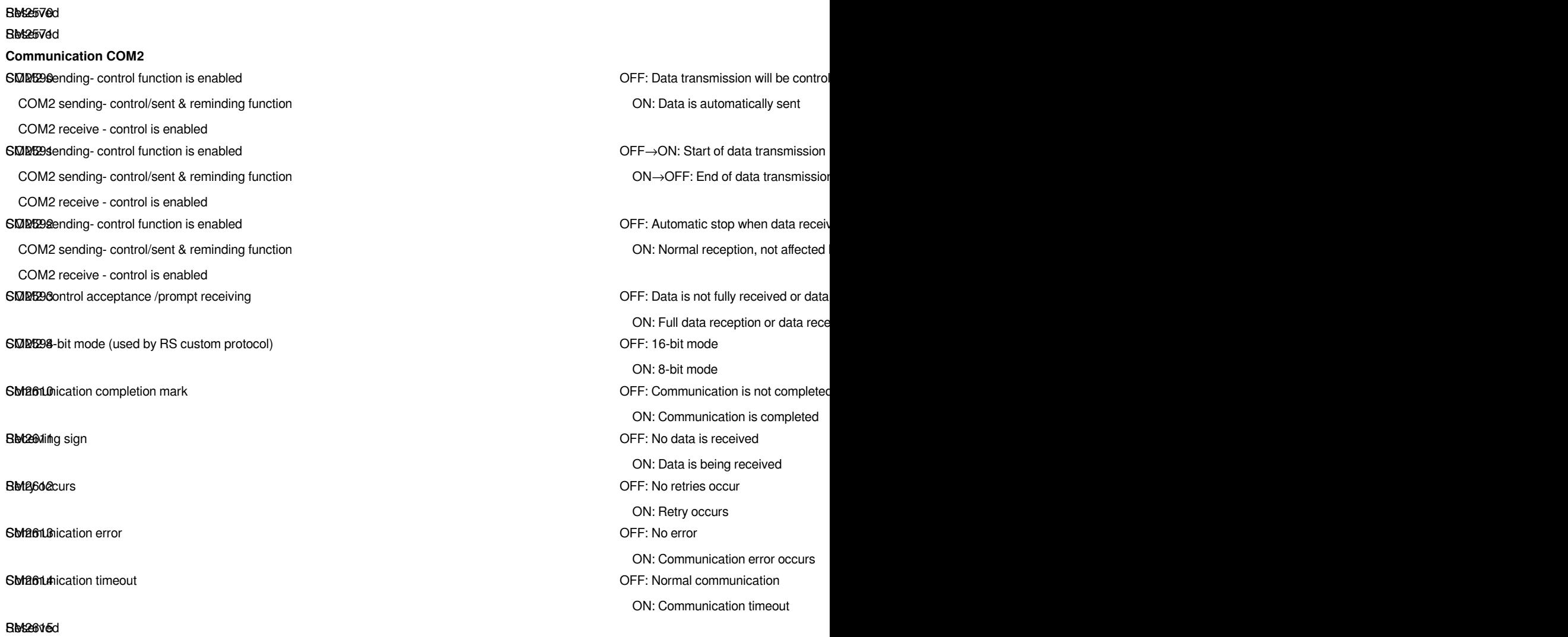

# **List of Special devices related to Ethernet**

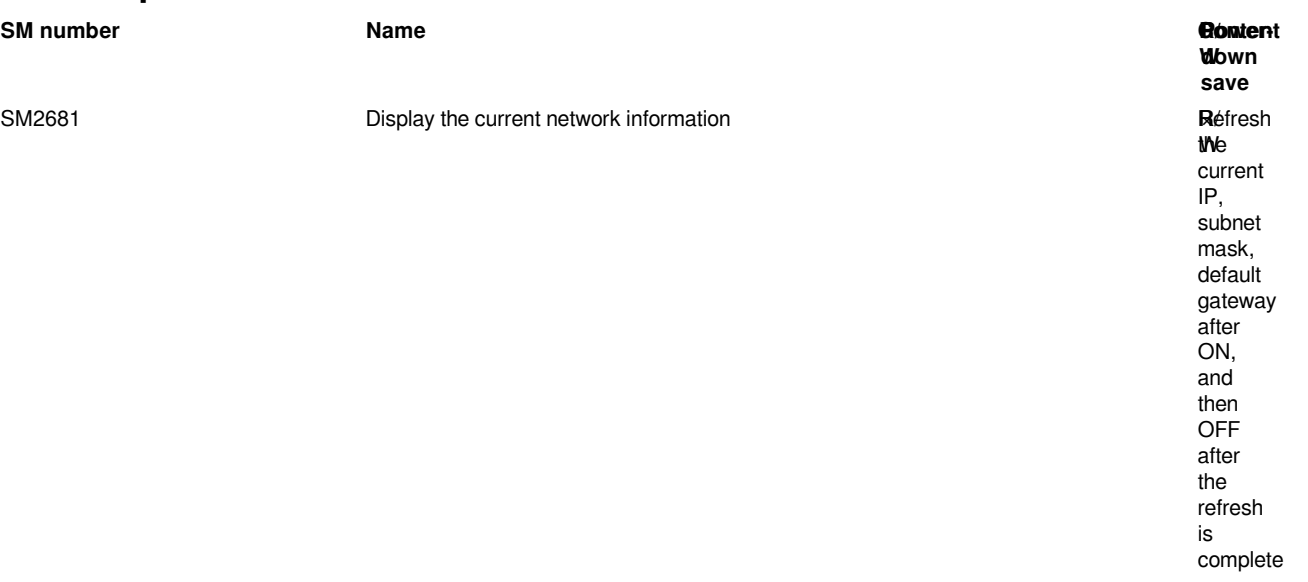

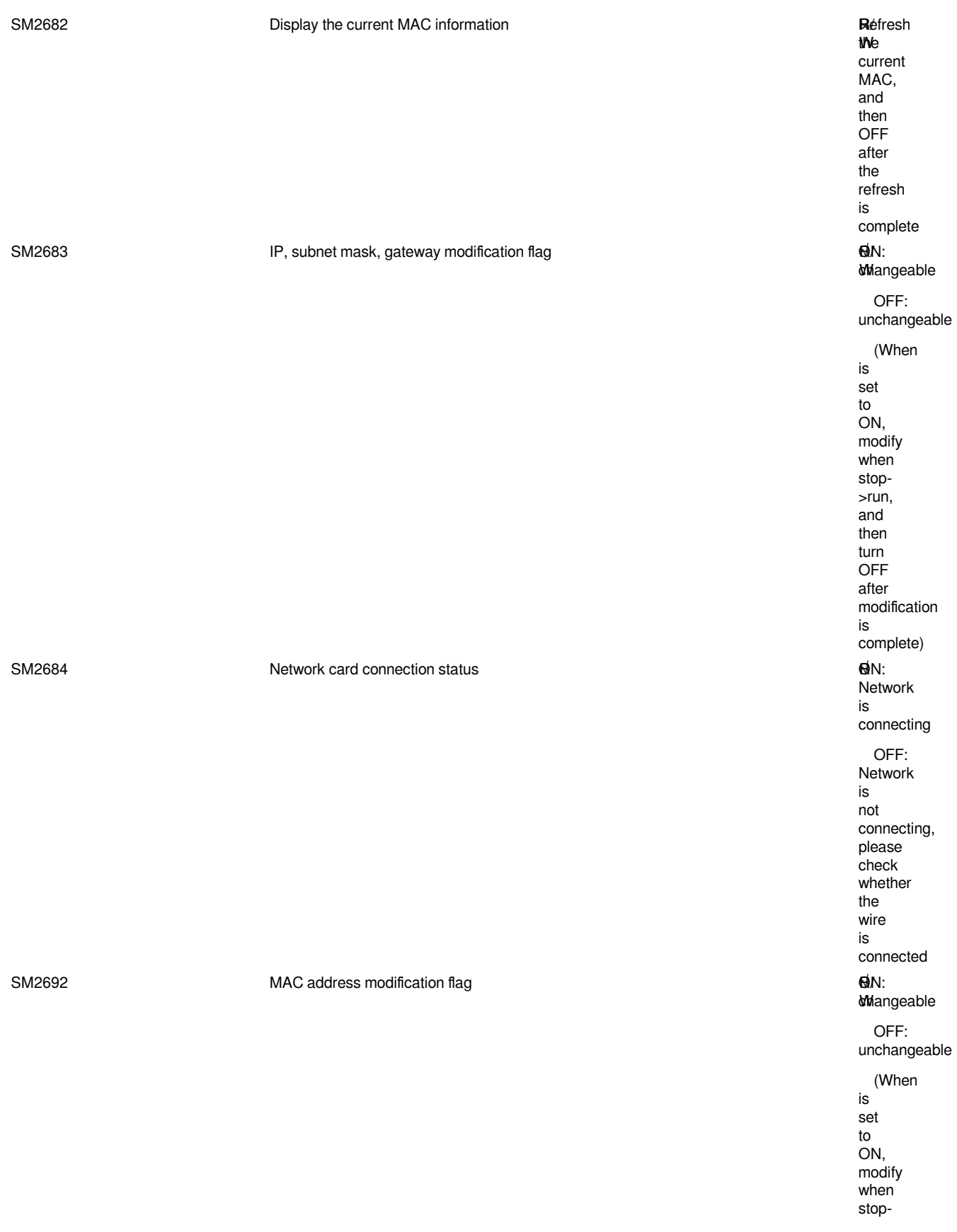

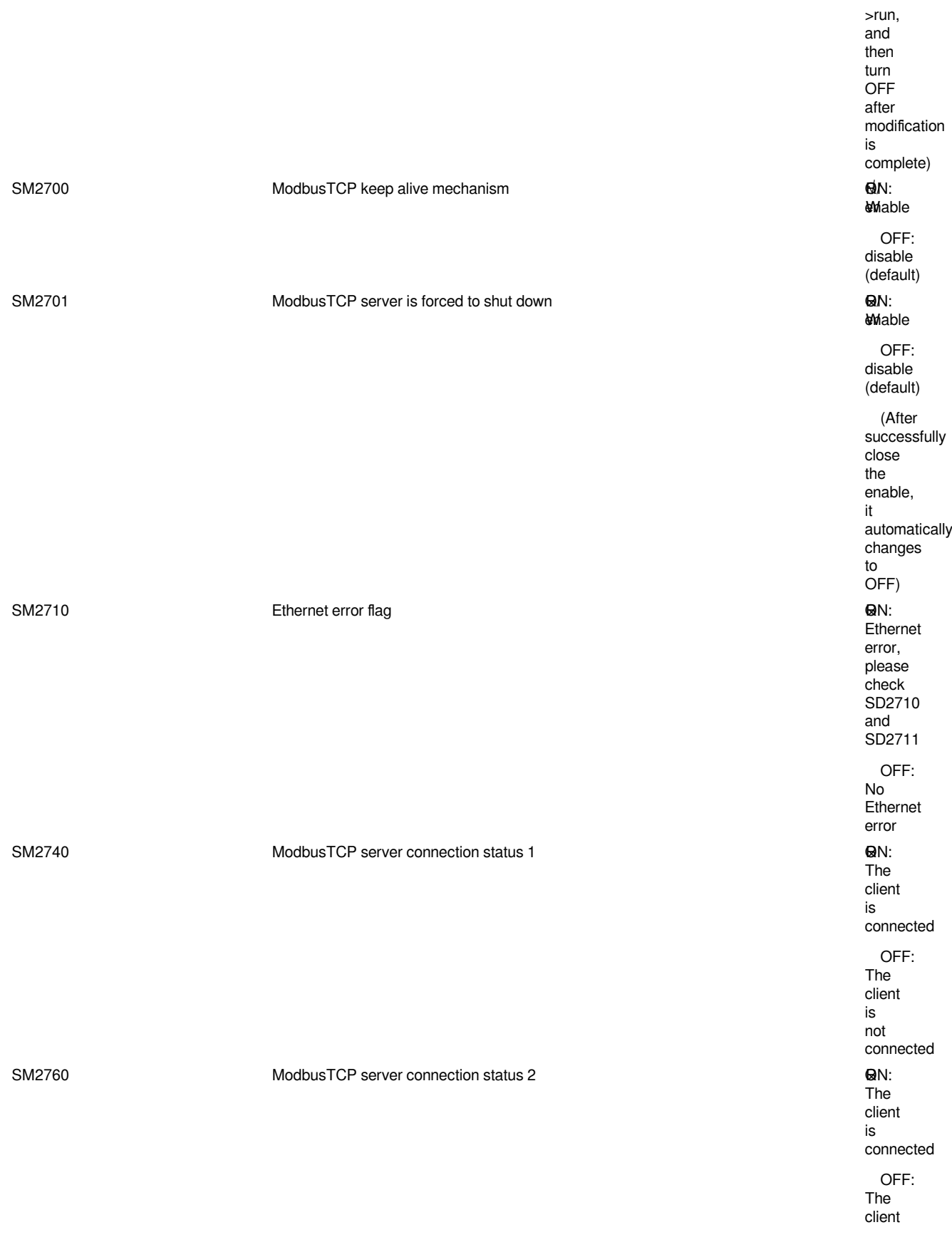

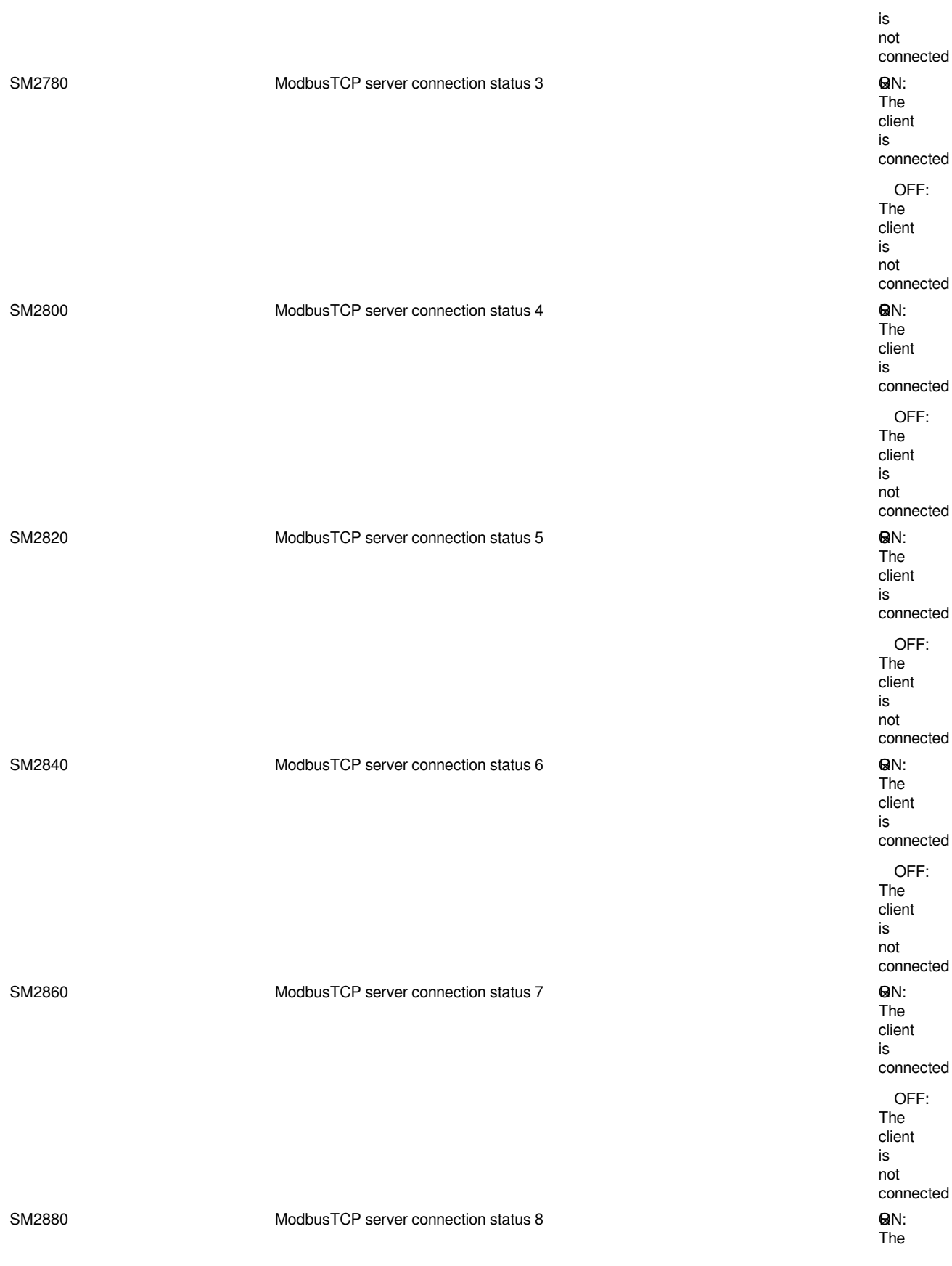

client is connected OFF: The client is not connected

# **Appendix 2 Special Register (SD)**

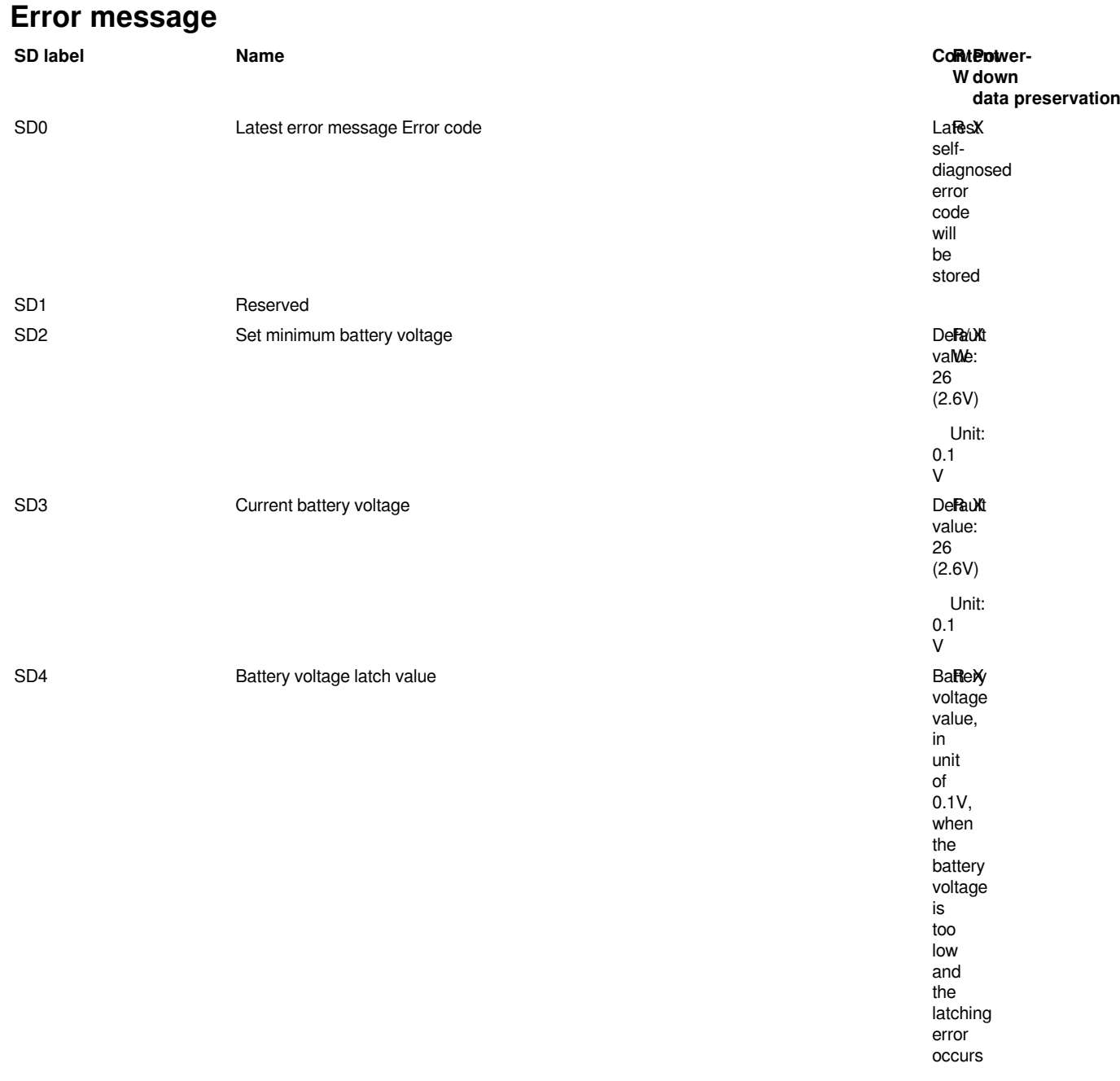

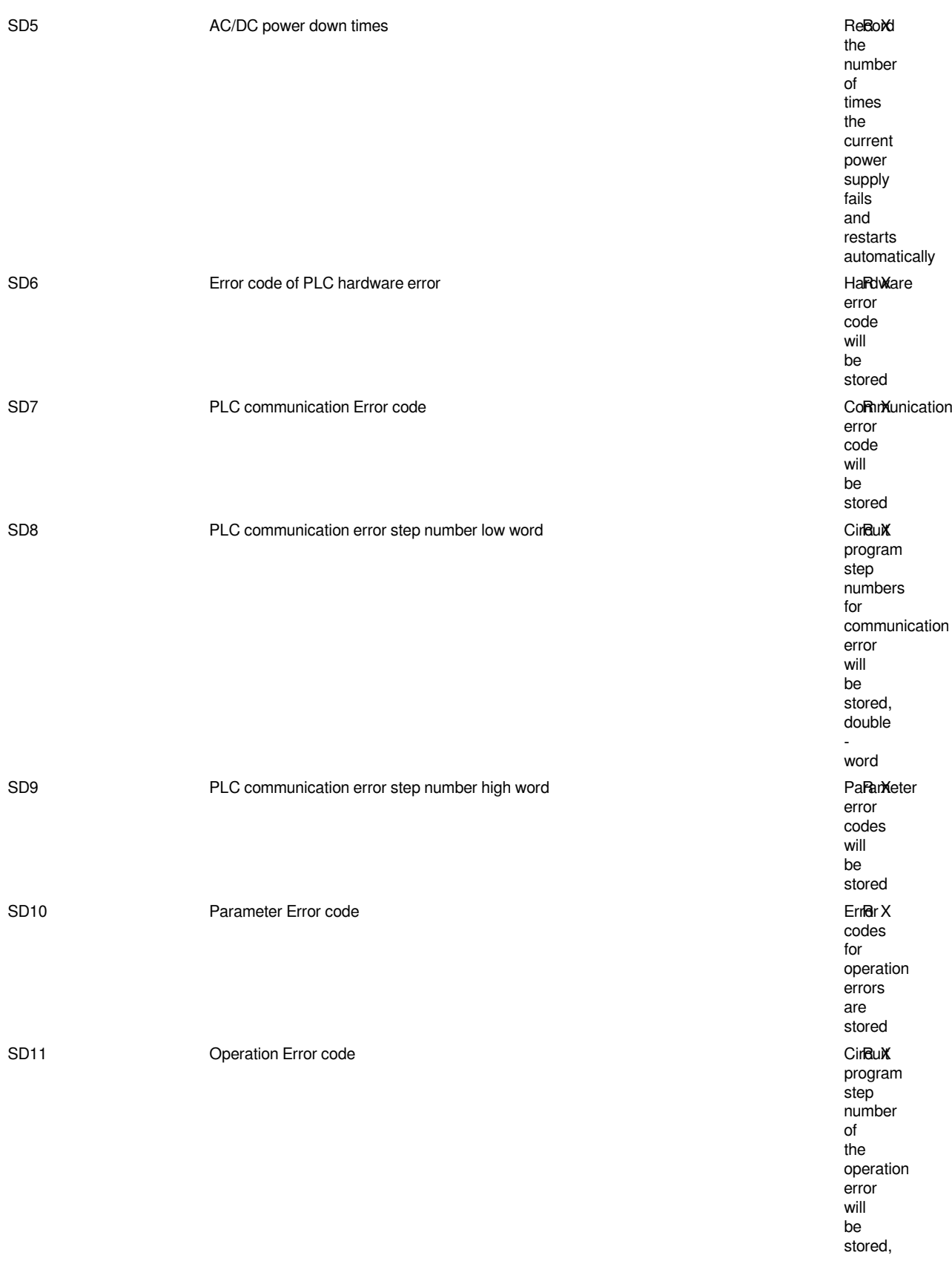

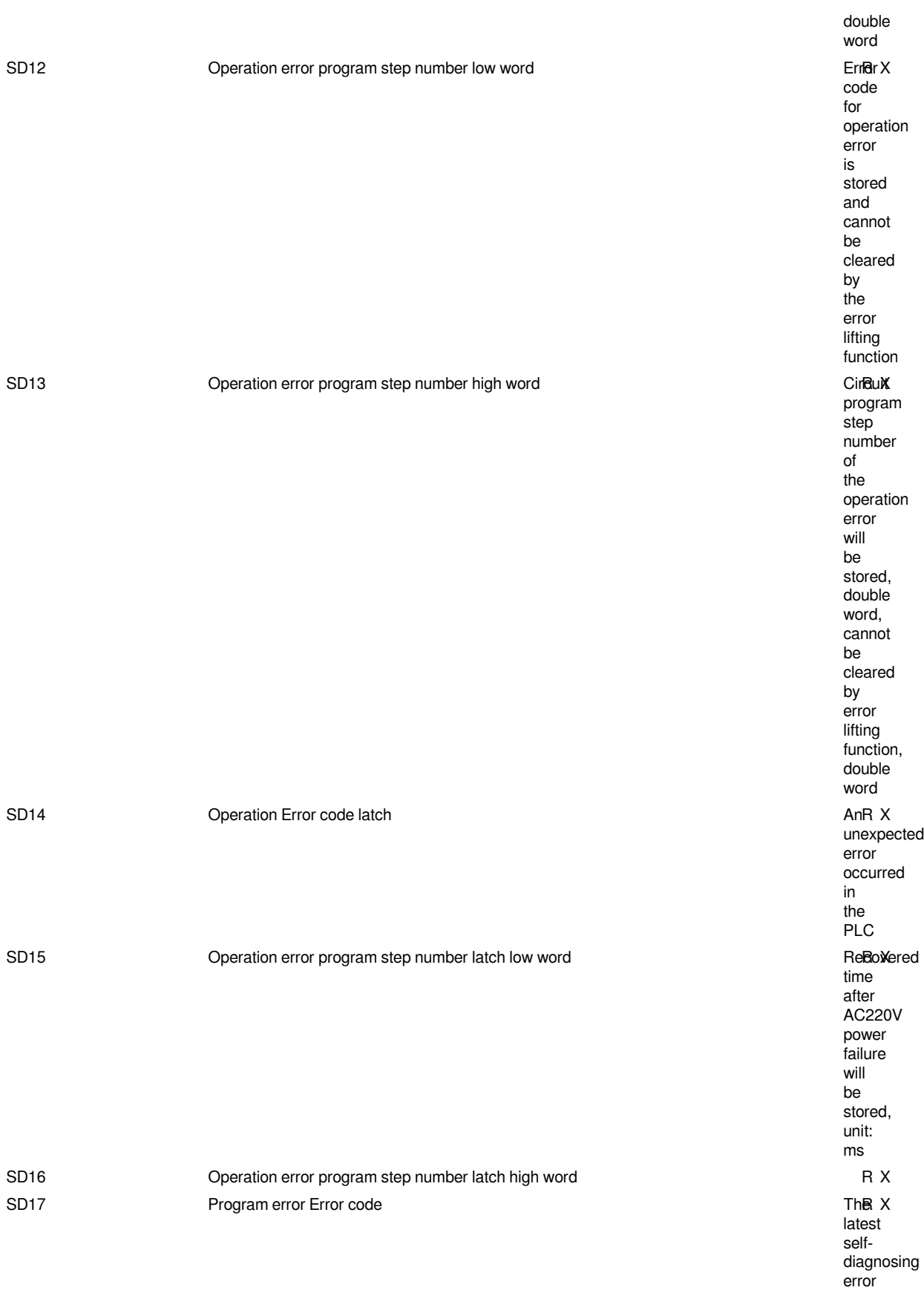

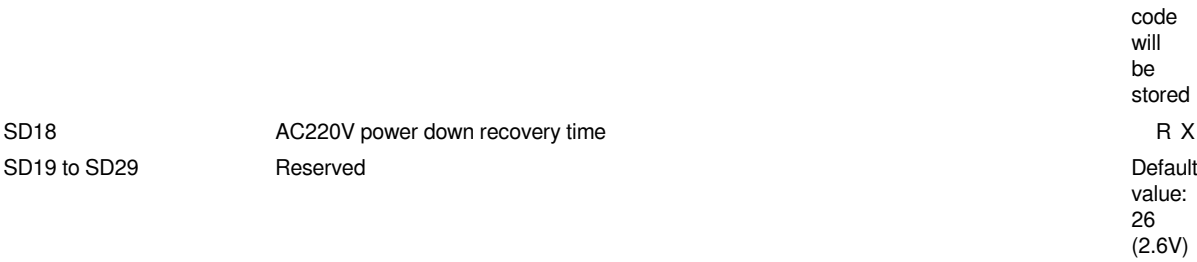

# **System message**

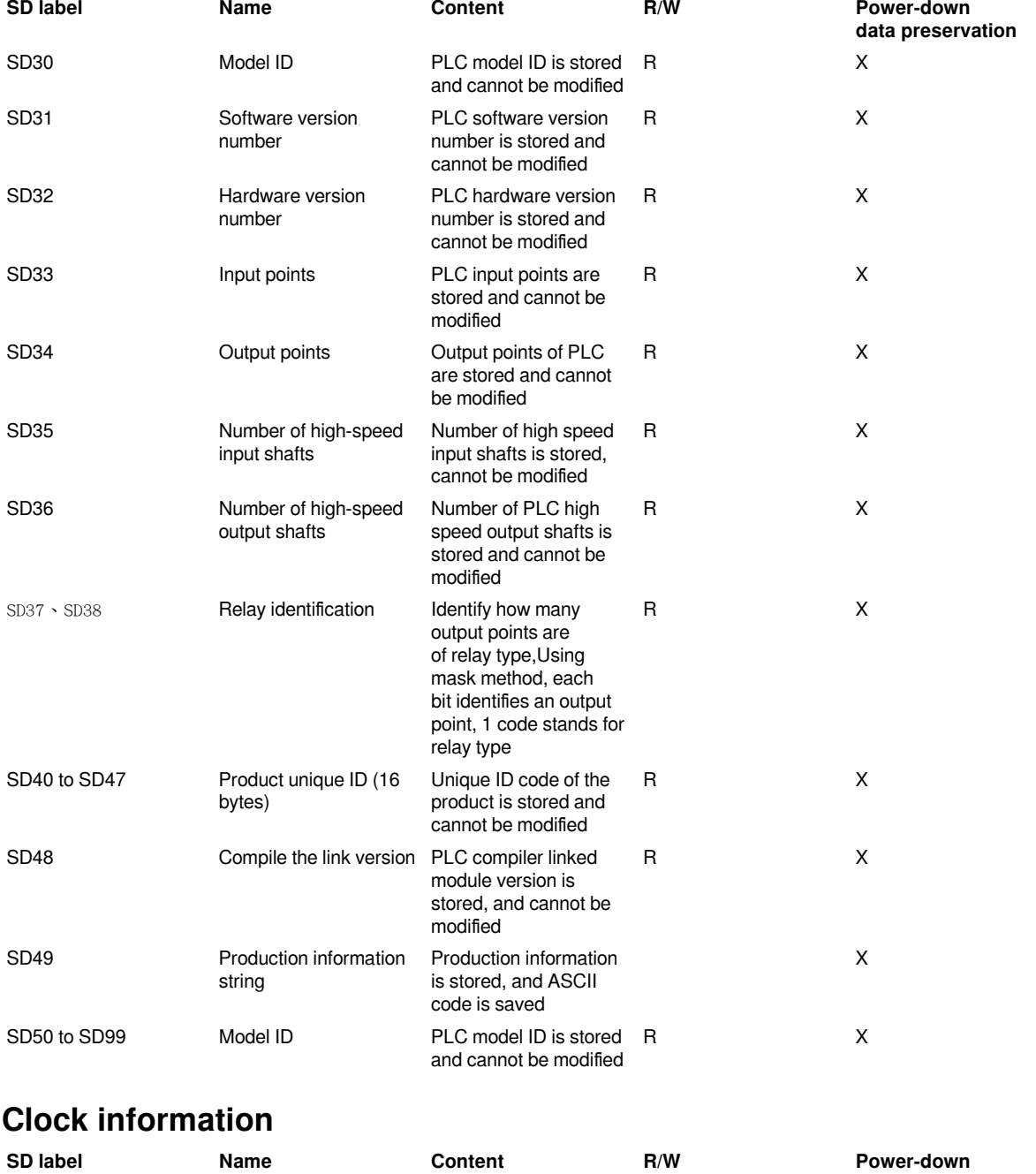

**data preservation**

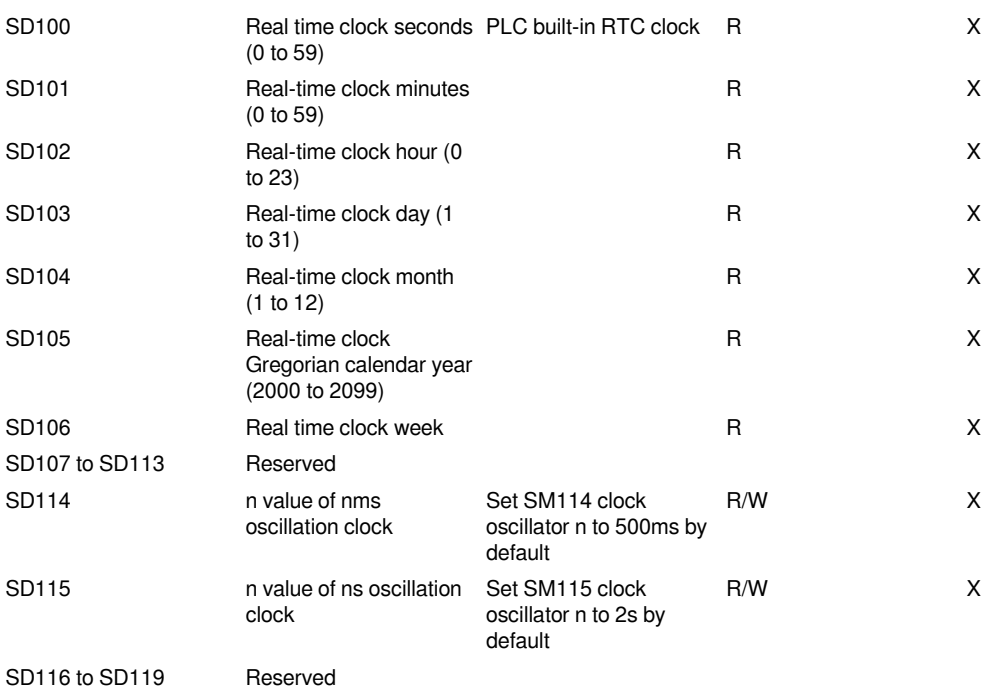

## **Scan information**

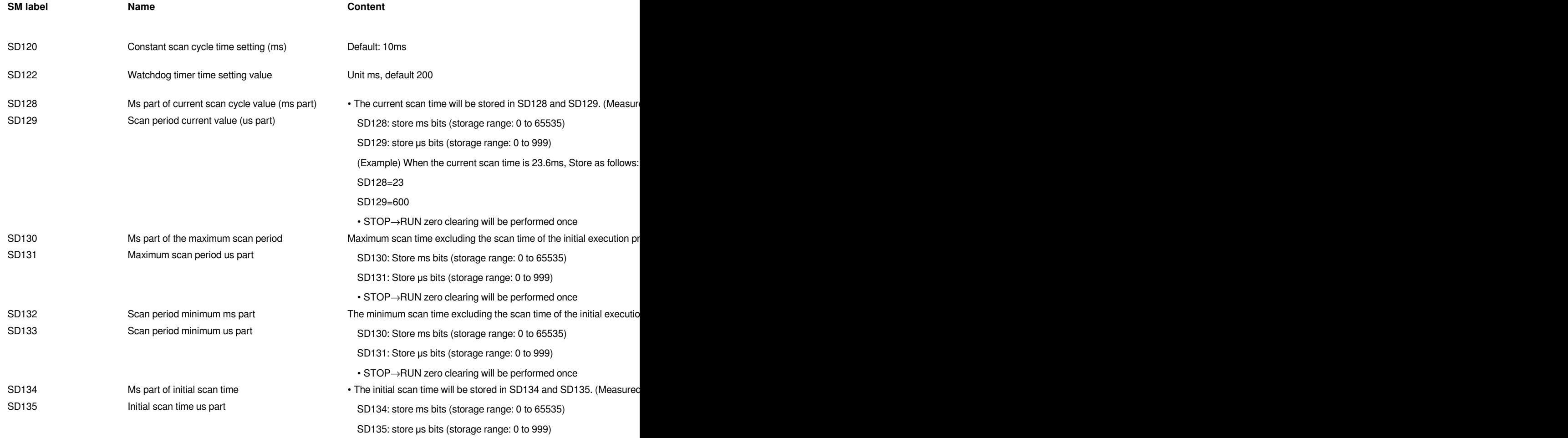

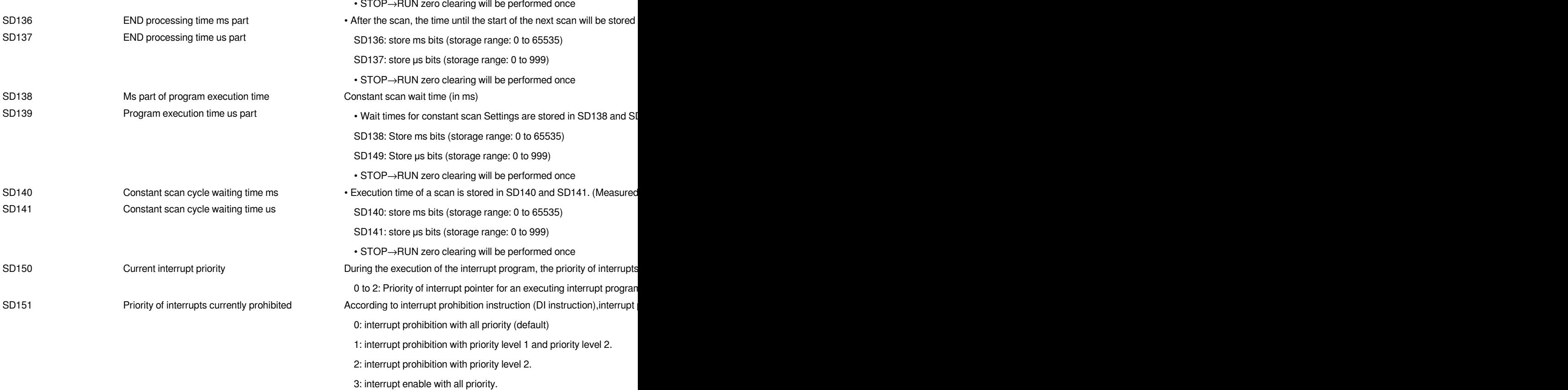

# **Instruction related**

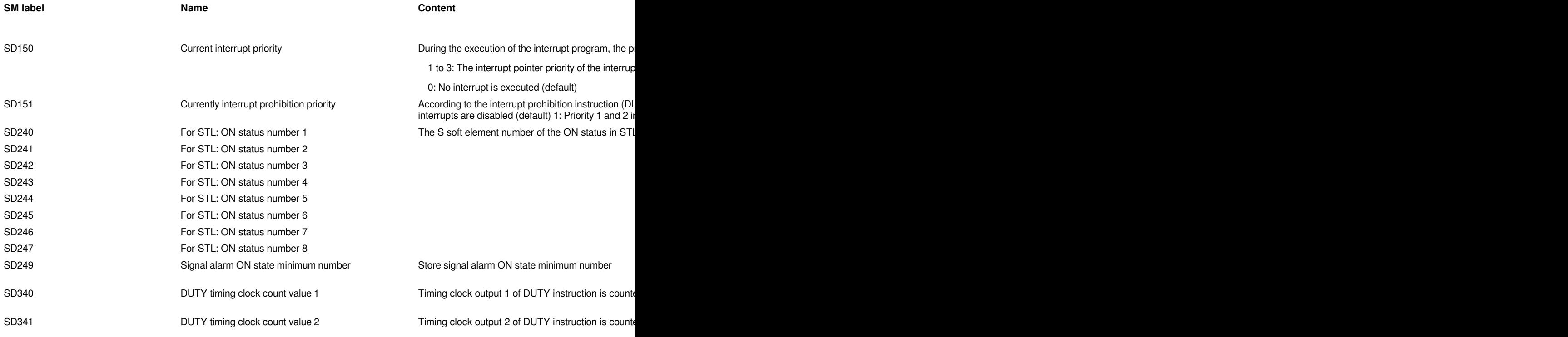

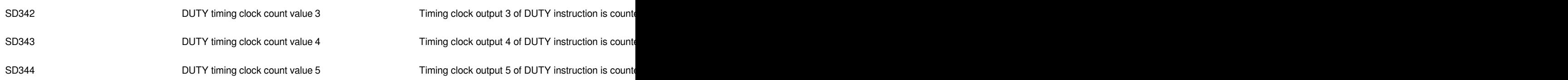

### **Interrupt prohibited**

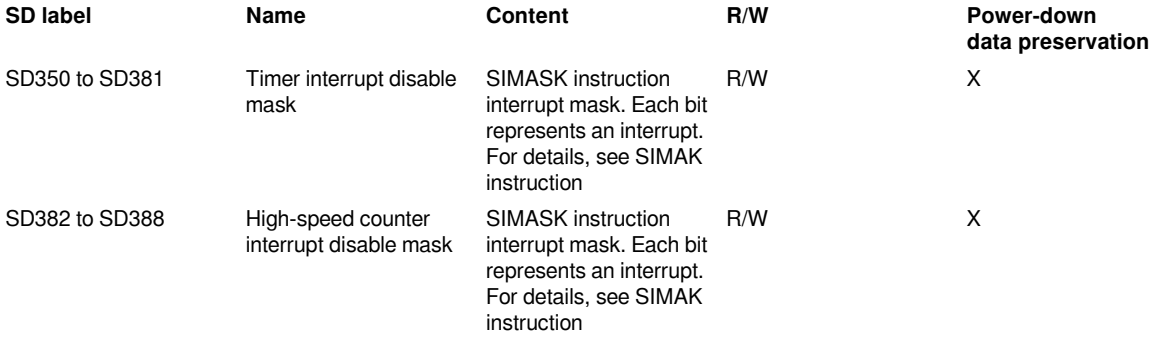

### **High-speed input and output**

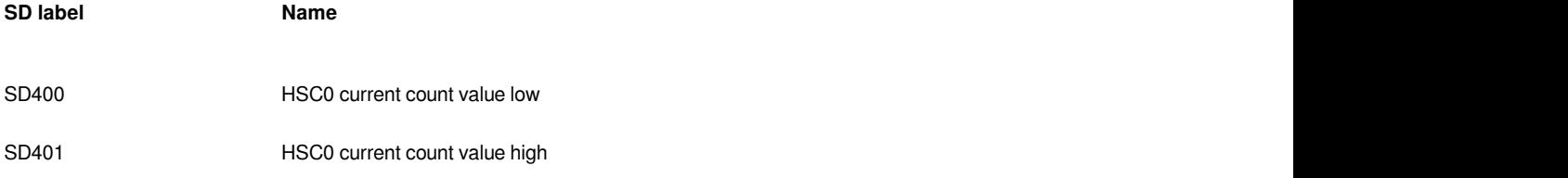

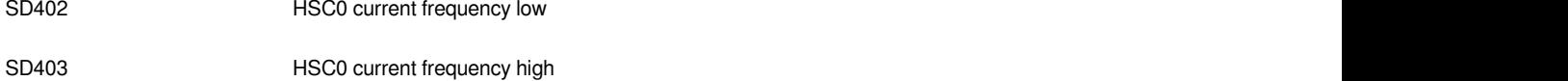

SD405 HSC0 mode (display) 0: ordinary IO 1: Single phase counting 2: AB phase count

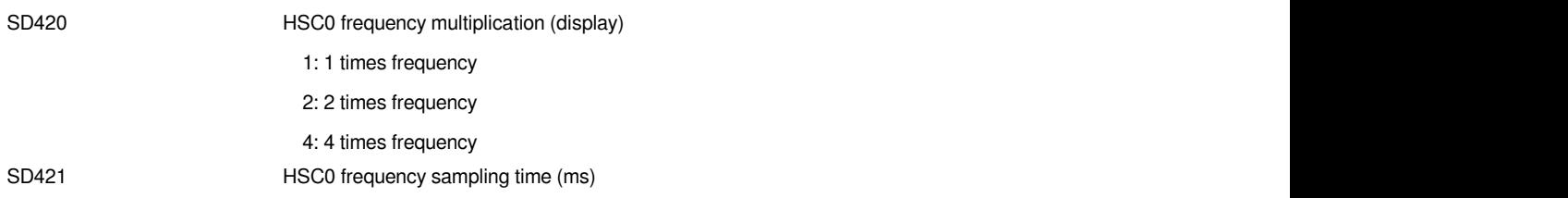

SD422 HSC0 input filter setting (0.01us)

SD423 DHSCS, DHSCR, DHSZ instructions use the priority setting of the HSC0channel

SD430 HSC1 current count value low

SD431 HSC1 current count value high

SD432 HSC1 current frequency low

SD433 HSC1 current frequency high

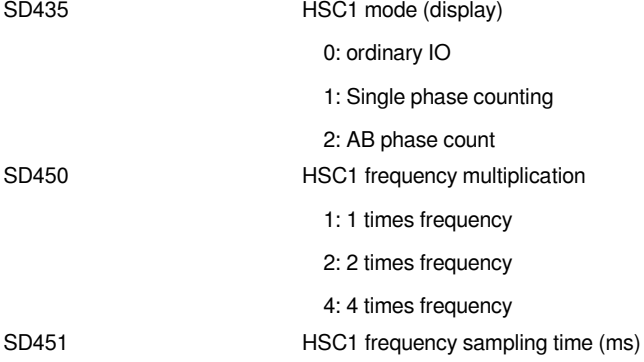

SD452 HSC1 input filter setting (0.01us)

SD453 DHSCS, DHSCR, DHSZ instructions use the priority setting of the HSC1 channel

SD460 HSC2 current count value low

SD461 **HSC2** current count value high

SD462 **HSC2** current frequency low SD463 HSC2 current high frequency

SD464 Reserved Reserved **Reserved** Reserved **R/SD464** Reserved **R/SD464** Reserved **R/SD464** R/SD464 R/SD464 R/SD464 R/SD464 R/SD464 R/SD464 R/SD464 R/SD464 R/SD464 R/SD464 R/SD464 R/SD464 R/SD464 R/SD464 R/SD464 R/SD464 R/ SD465 HSC2 mode (display) 0: ordinary IO 1: Single phase counting 2: AB phase count SD480 HSC2 frequency multiplication 1: 1 times frequency 2: 2 times frequency 4: 4 times frequency

SD481 HSC2 frequency sampling time (ms)

SD482 HSC2 input filter setting (0.01us)

SD483 DHSCS, DHSCR, DHSZ instructions use the priority setting of the HSC2 channel

SD490 HSC3 current count value low

SD491 **HSC3** current count value high

SD492 **HSC3** current frequency low

SD493 HSC3 current high frequency

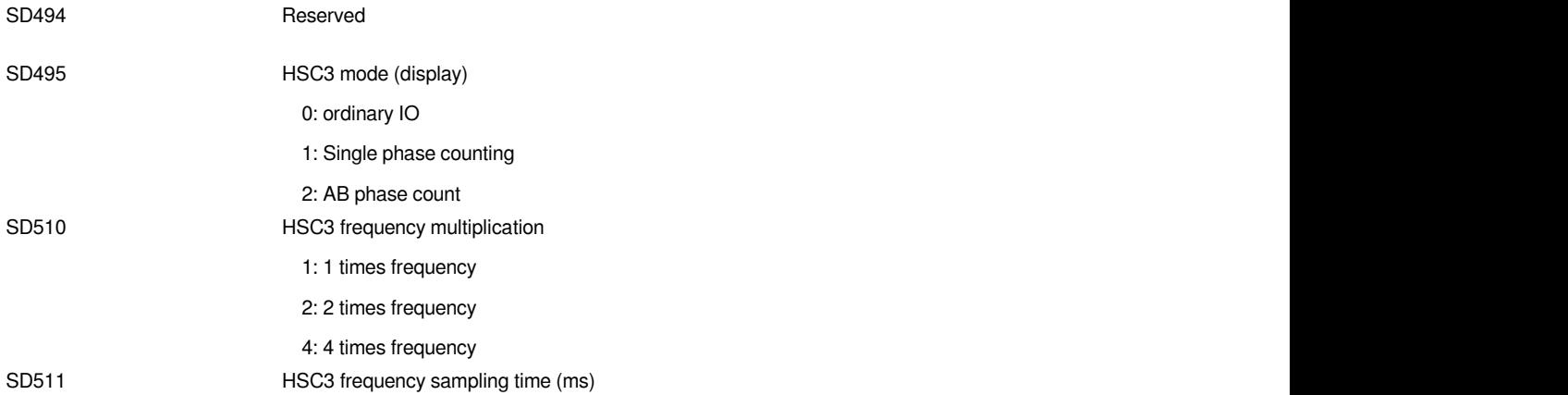

SD512 HSC3 input filter setting (0.01us)

SD513 DHSCS, DHSCR, DHSZ instructions use the priority setting of the HSC3 channel

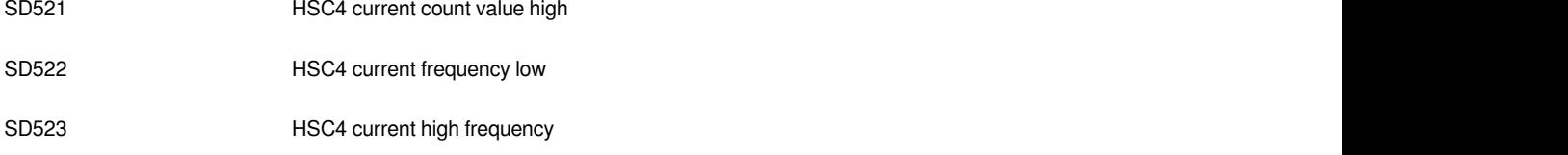

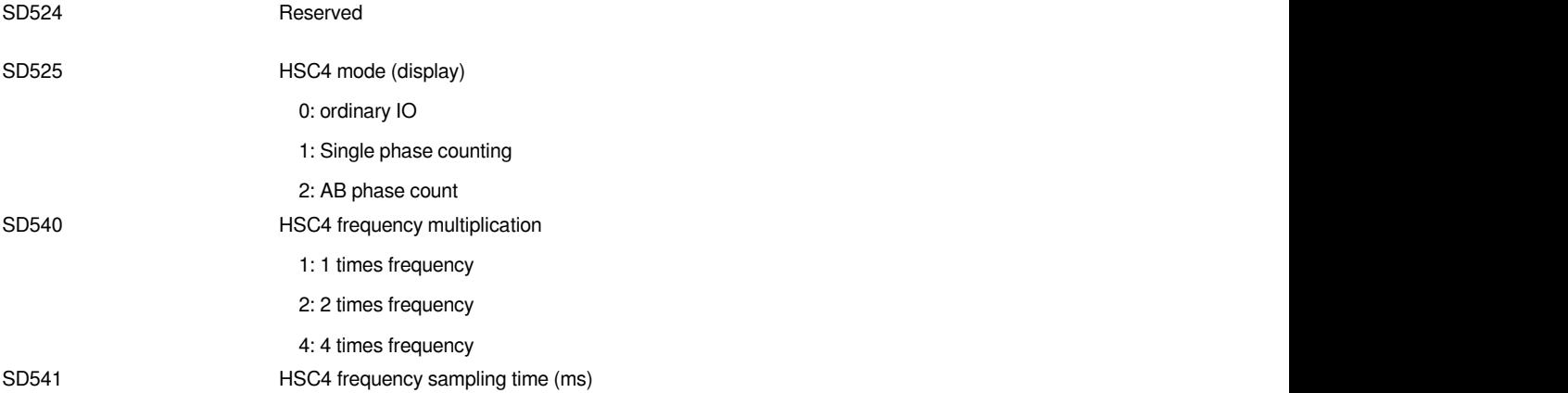

SD542 HSC4 input filter setting (0.01us)

#### SD543 DHSCS, DHSCR, DHSZ instructions use the priority setting of the HSC4 channel

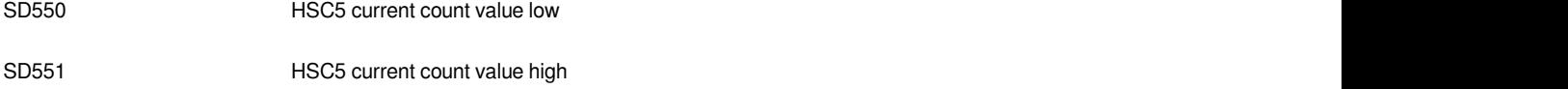

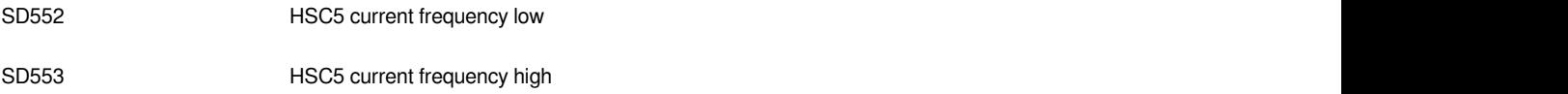

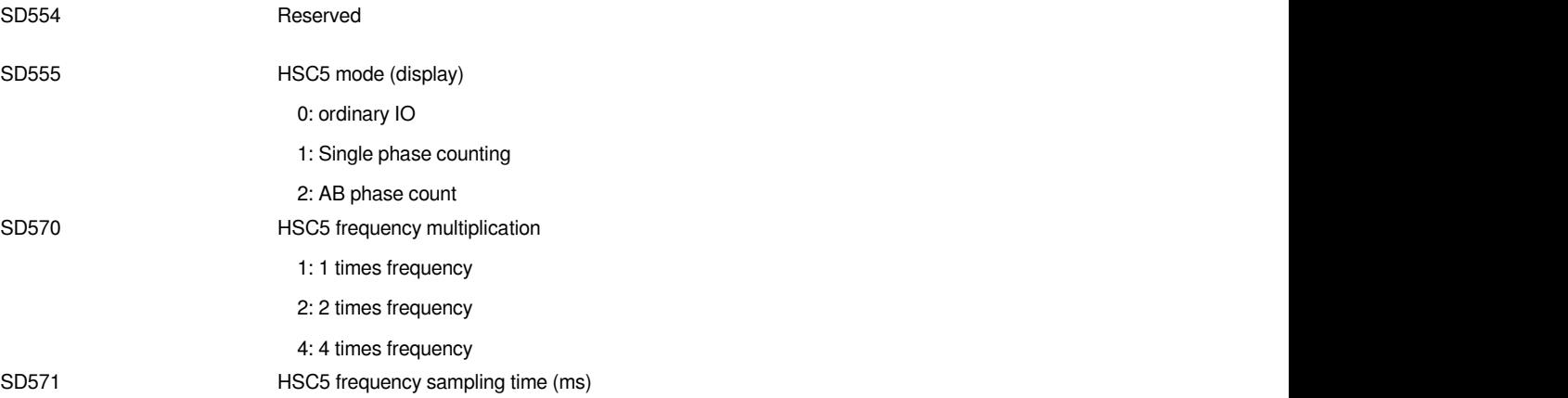

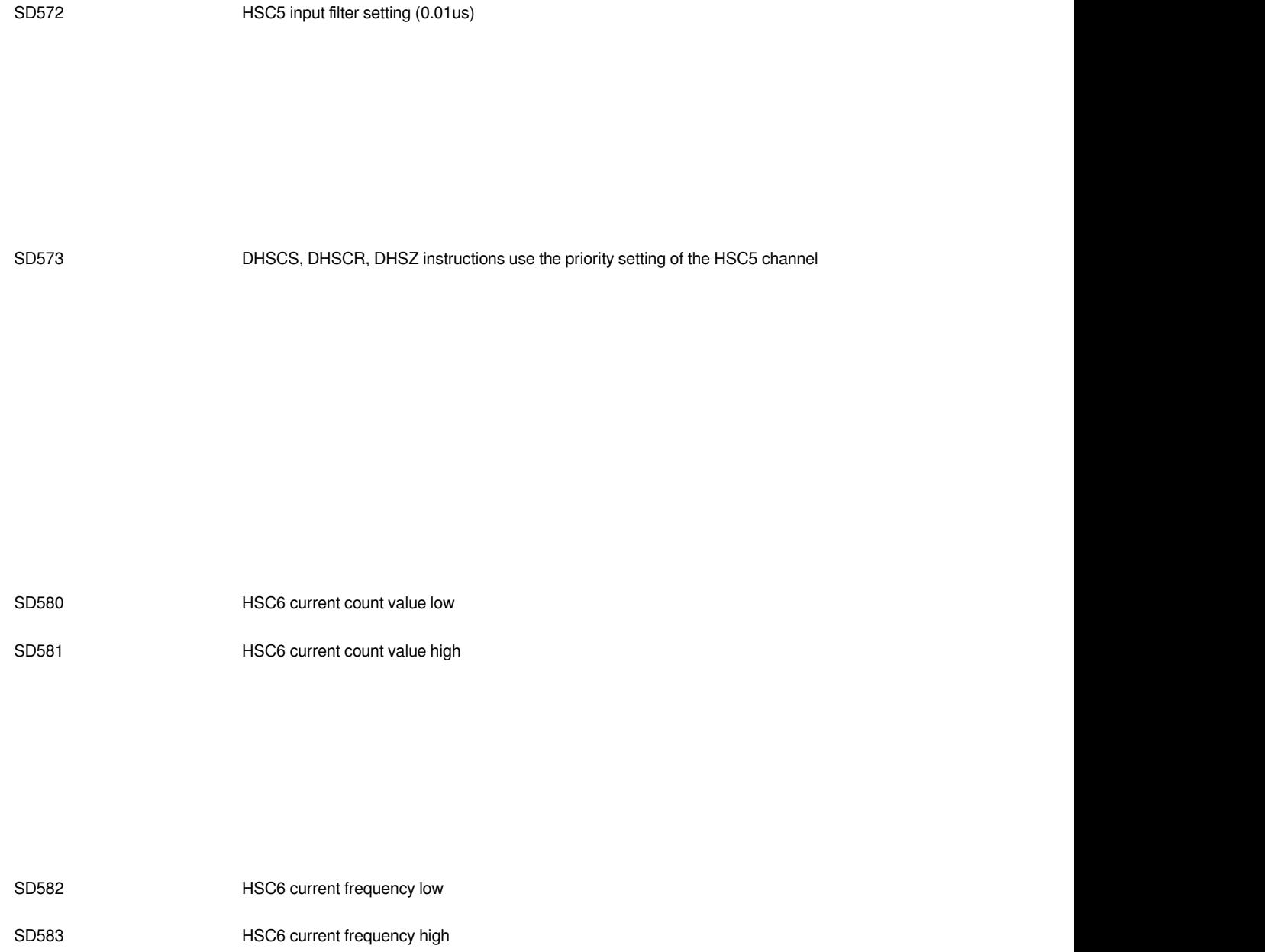

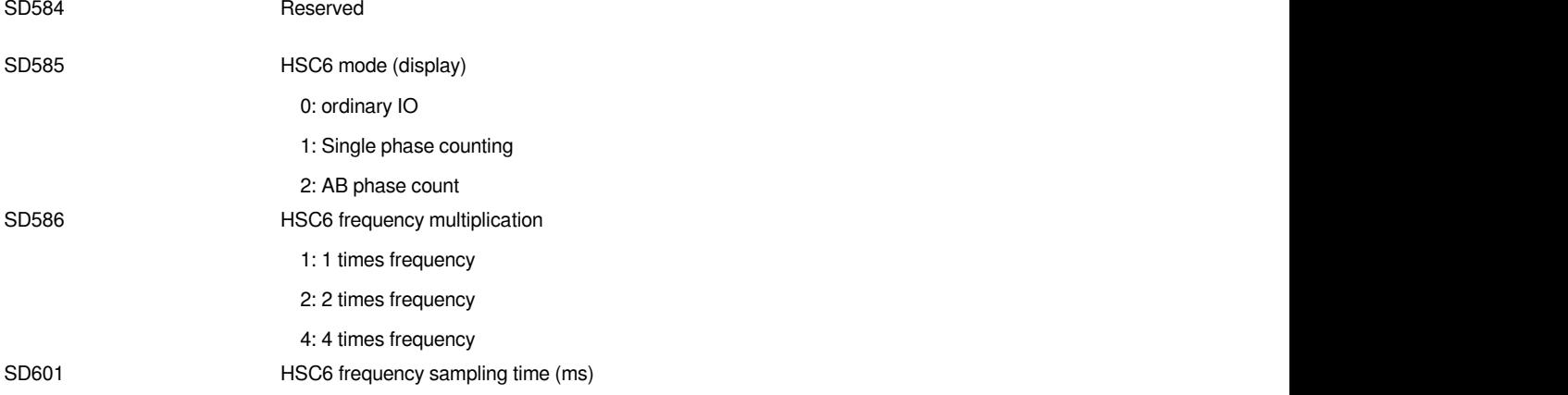

SD602 HSC6 input filter setting (0.01us)

SD603 DHSCS, DHSCR, DHSZ instructions use the priority setting of the HSC6 channel

SD610 HSC7 current count value low

SD611 HSC7 current count value high

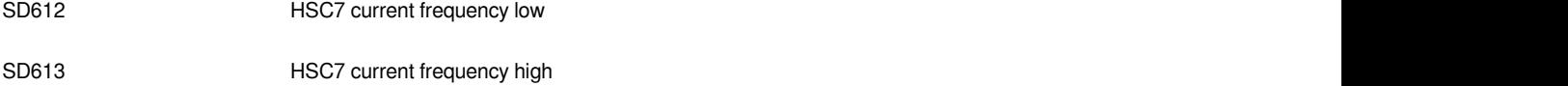

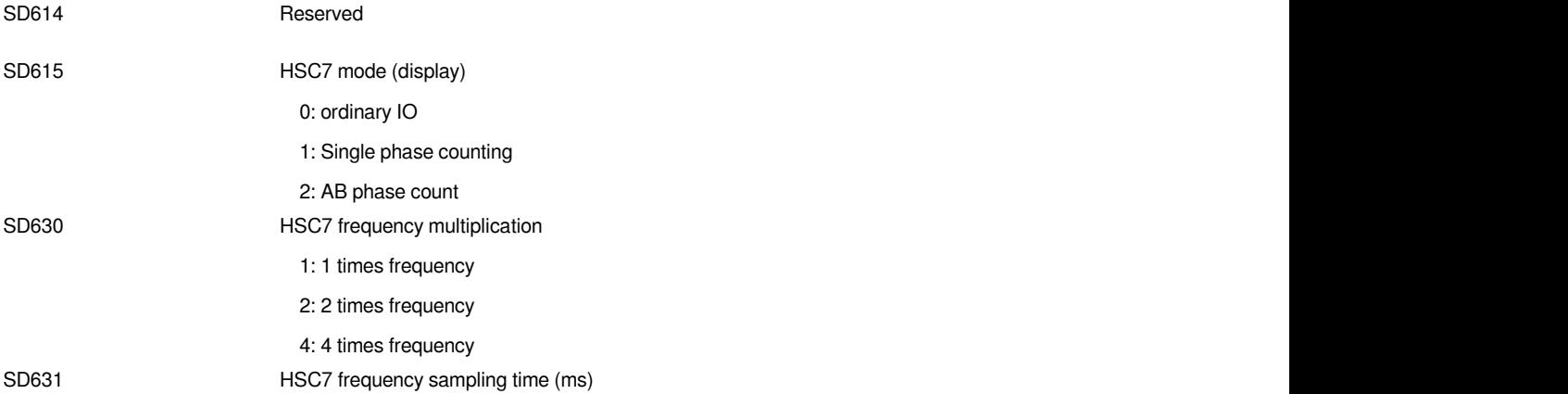

SD632 HSC7 input filter setting (0.01us)

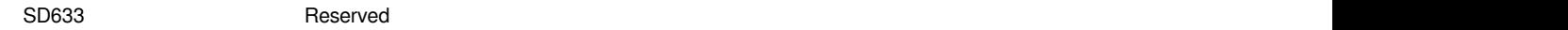

# **Pulse output (positioning axis)**

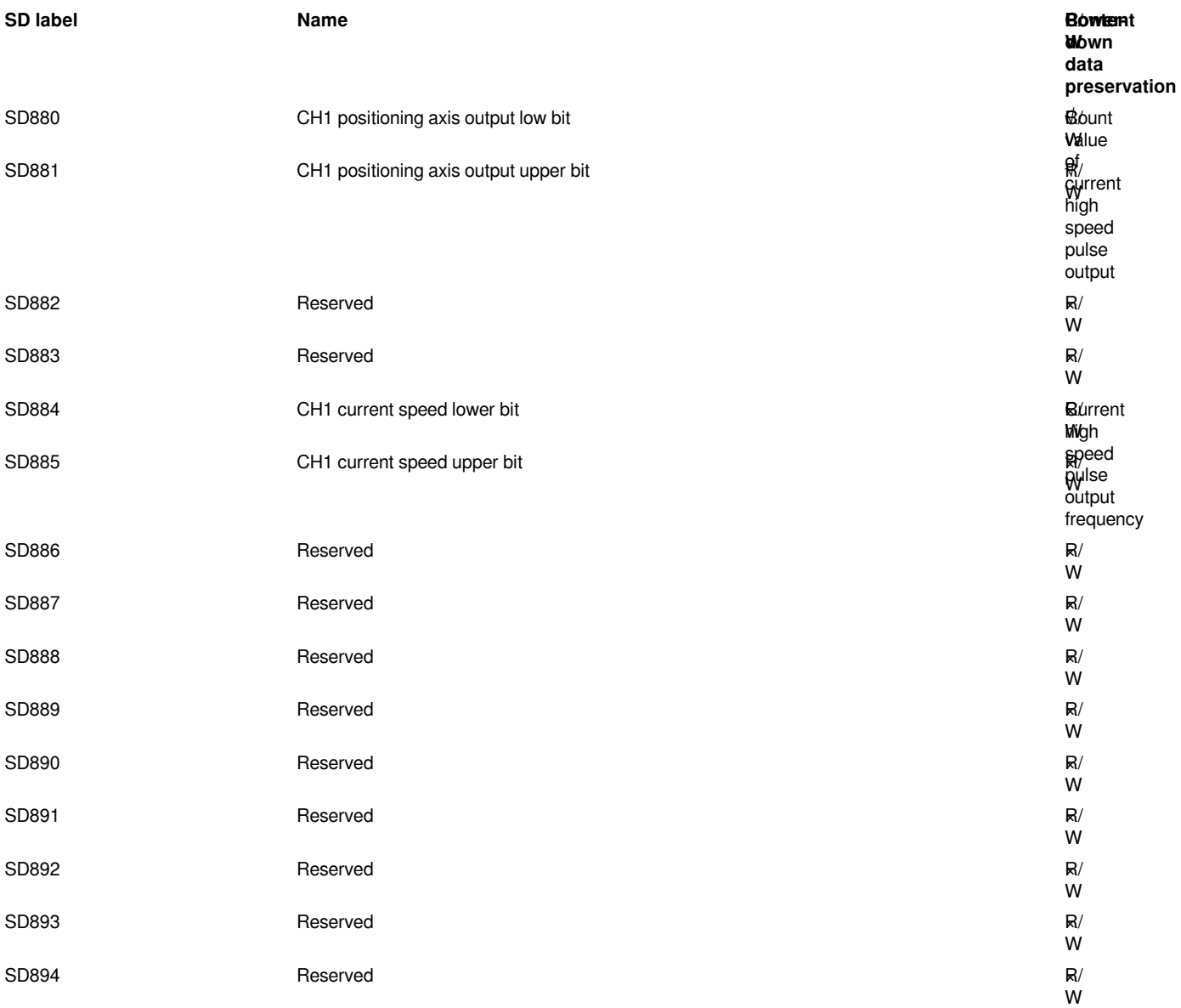

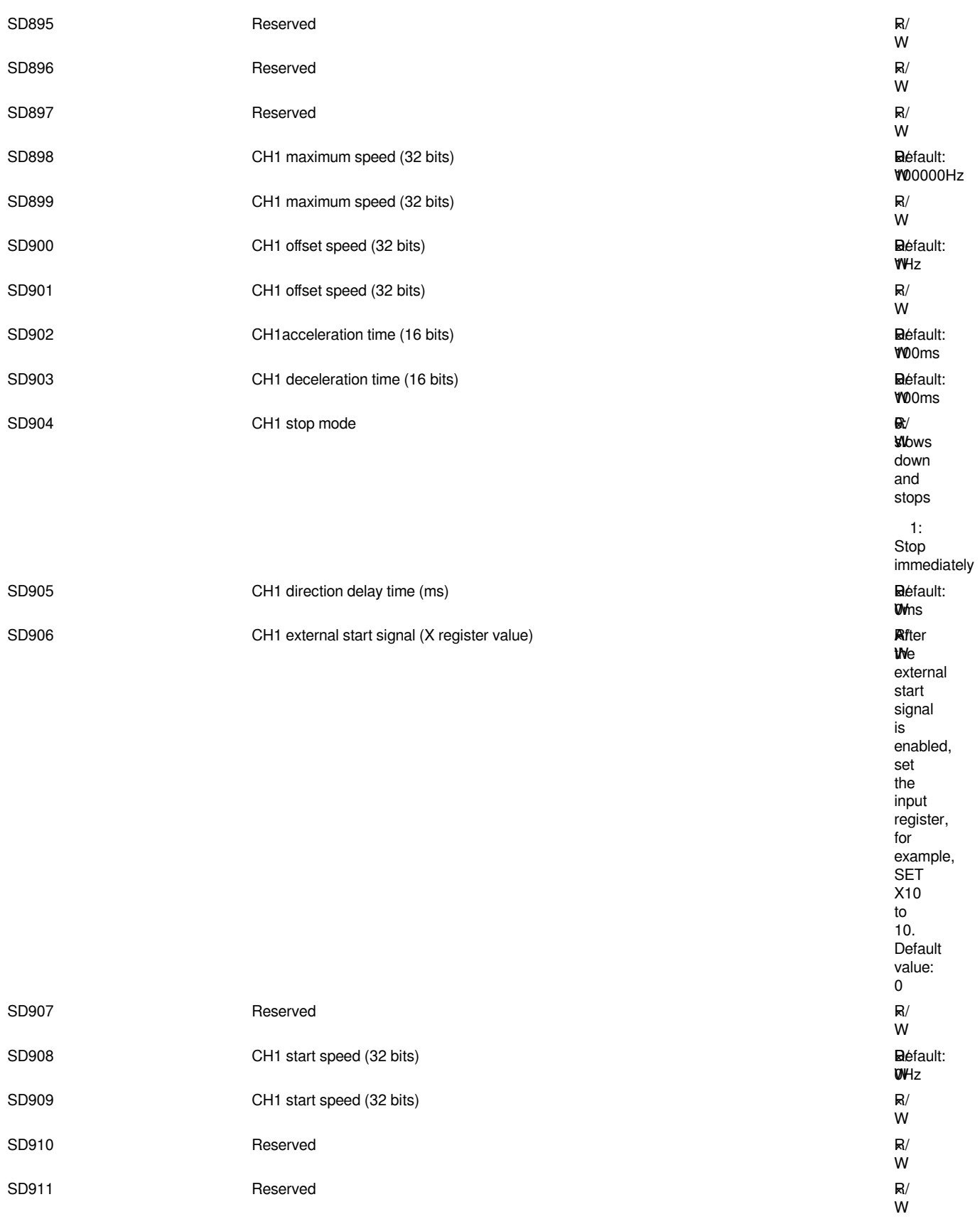

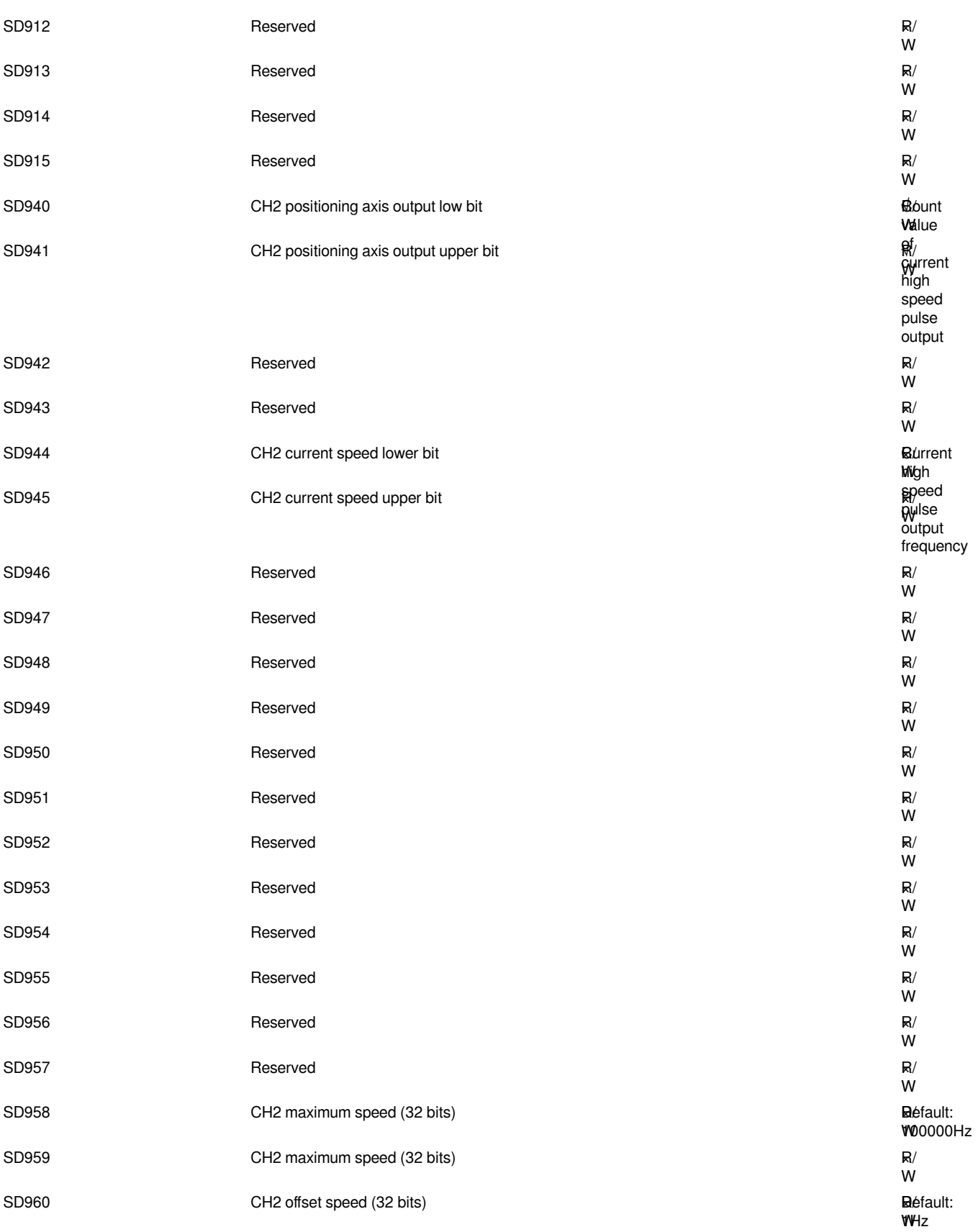

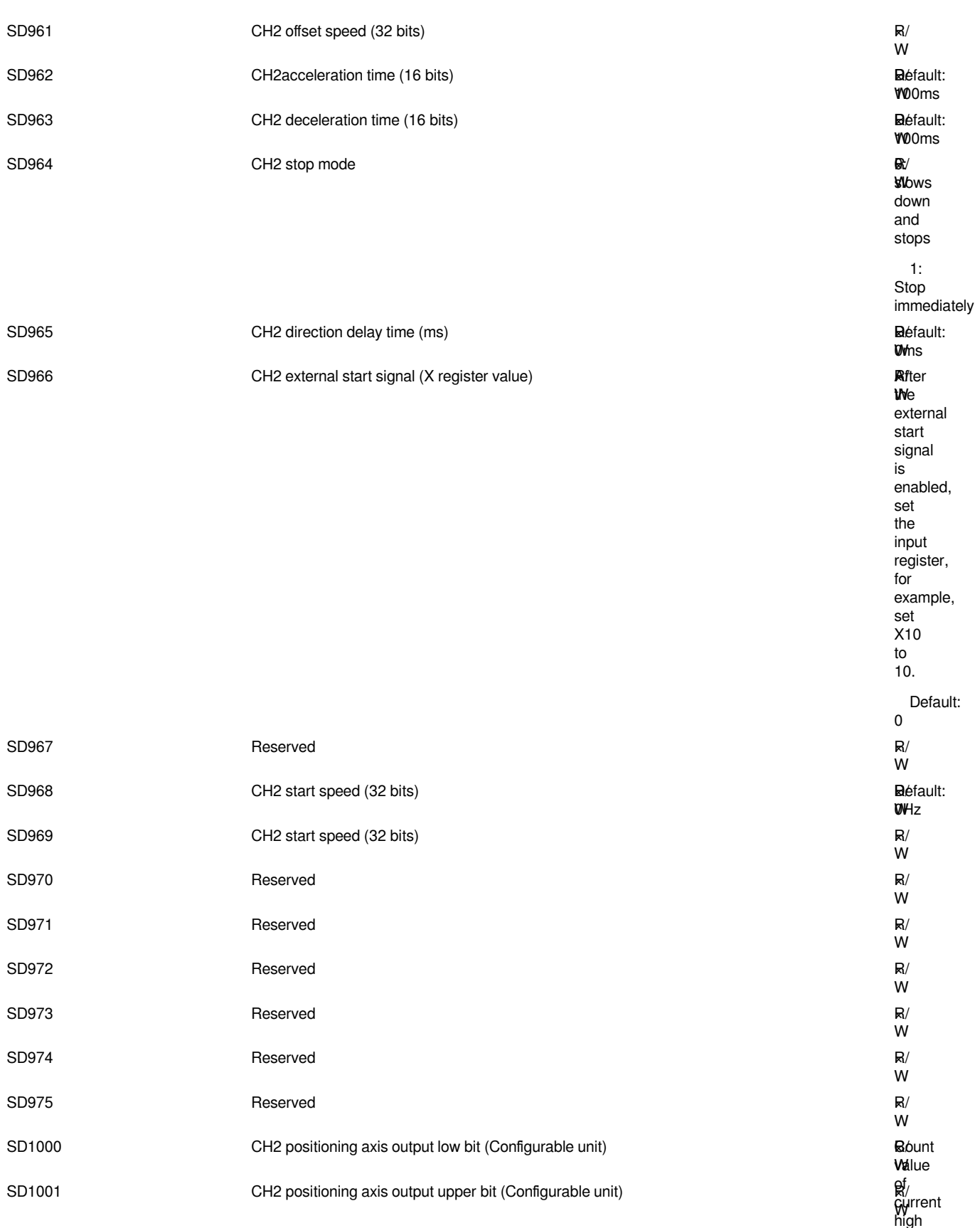

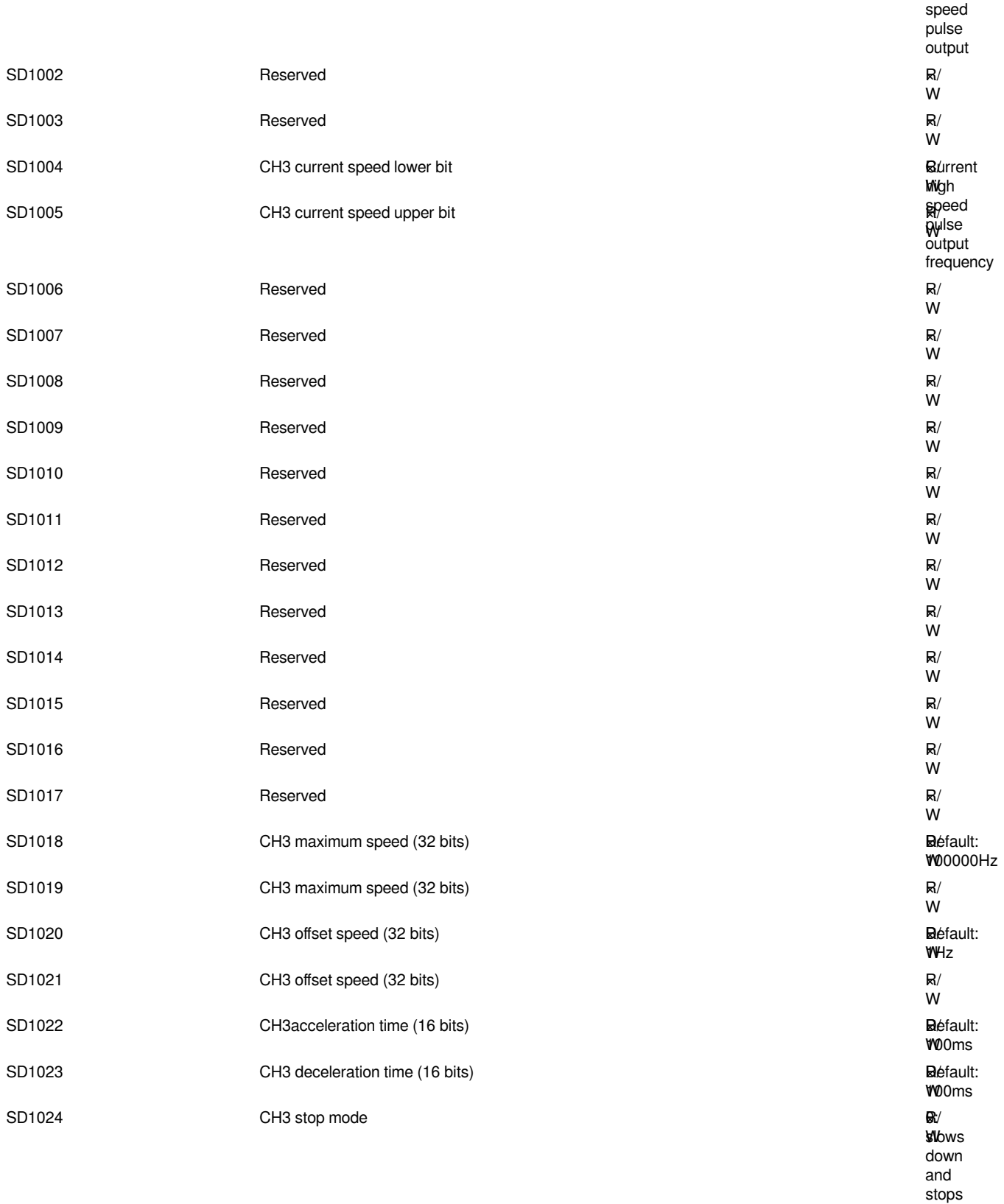

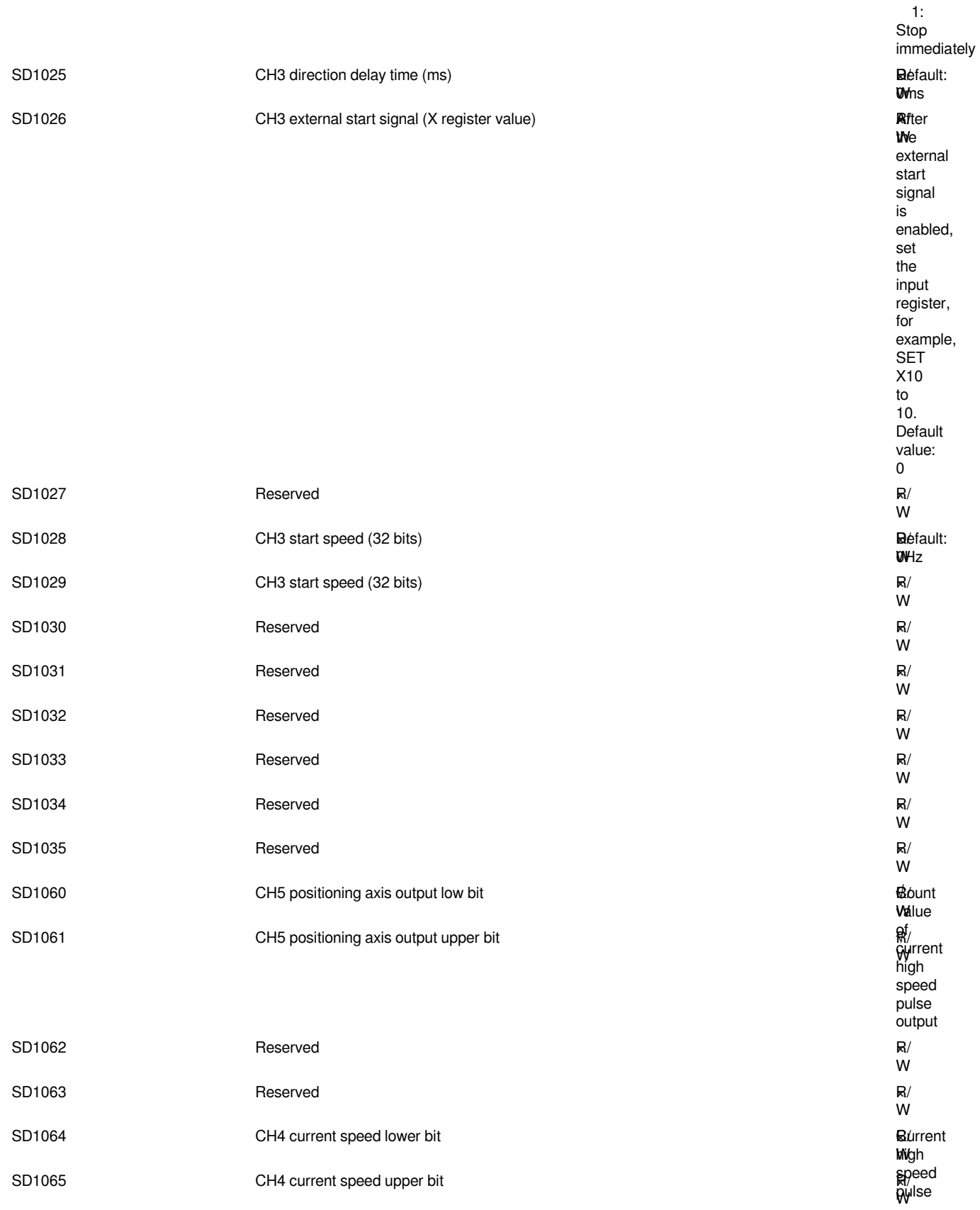

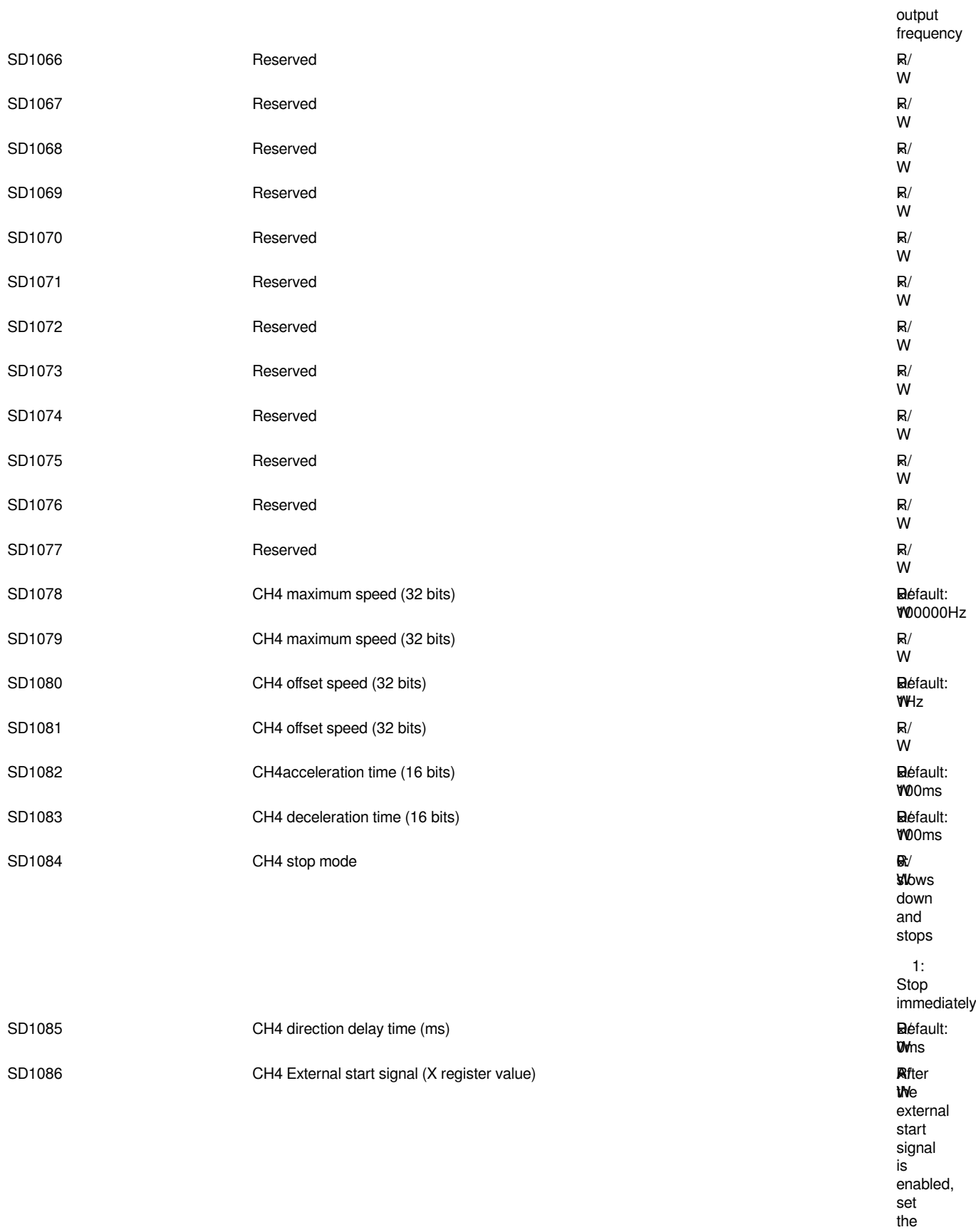

input register,

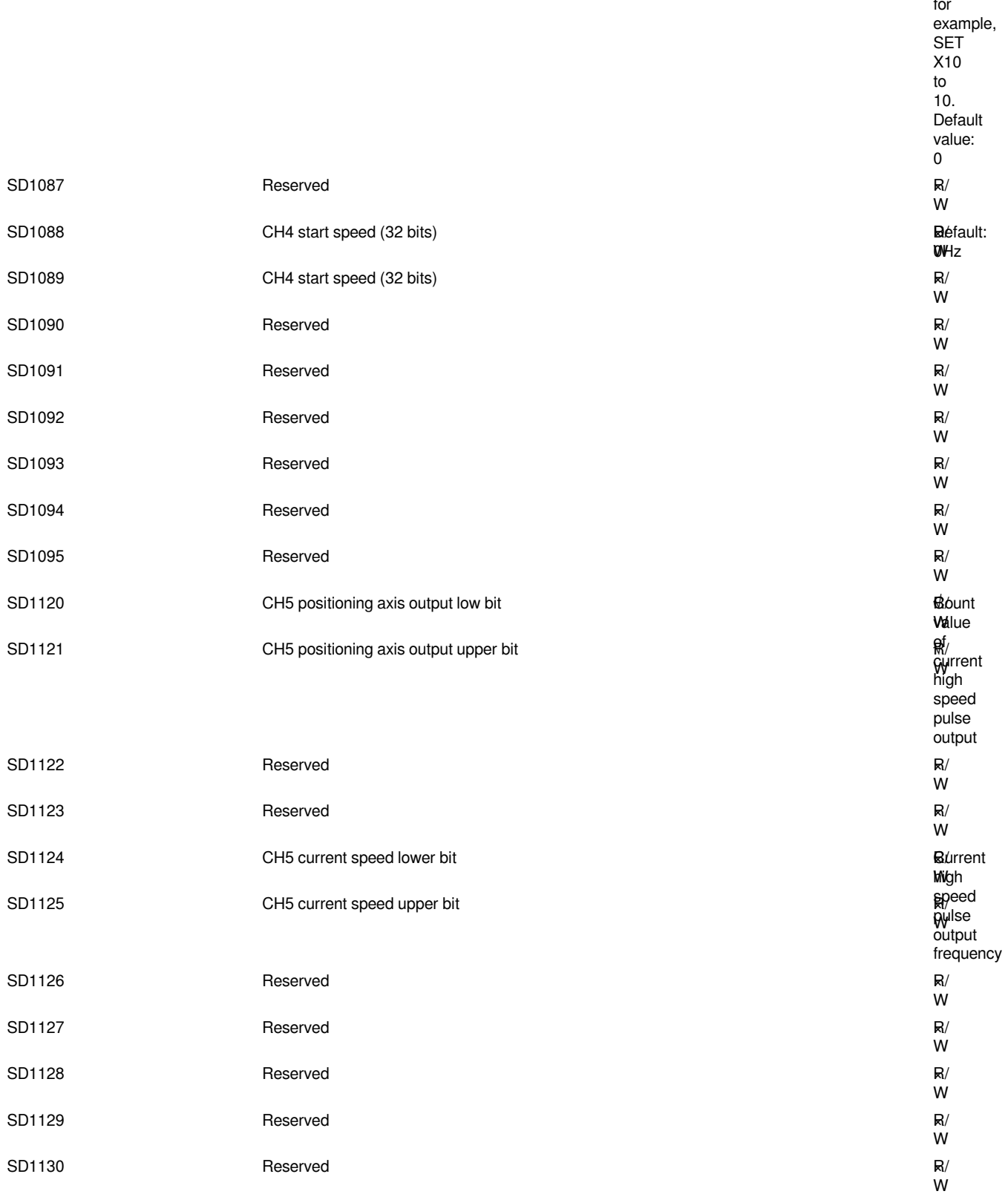

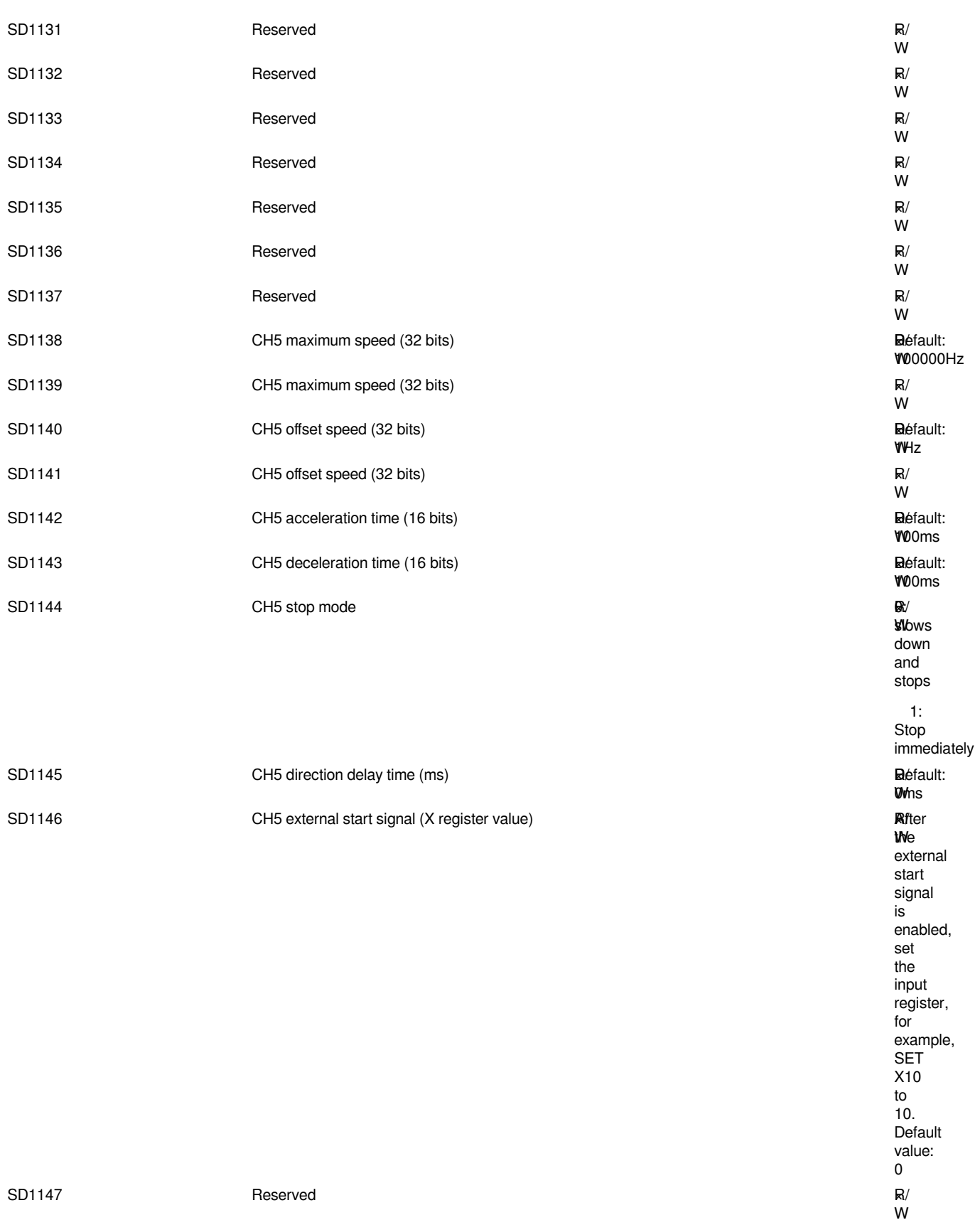

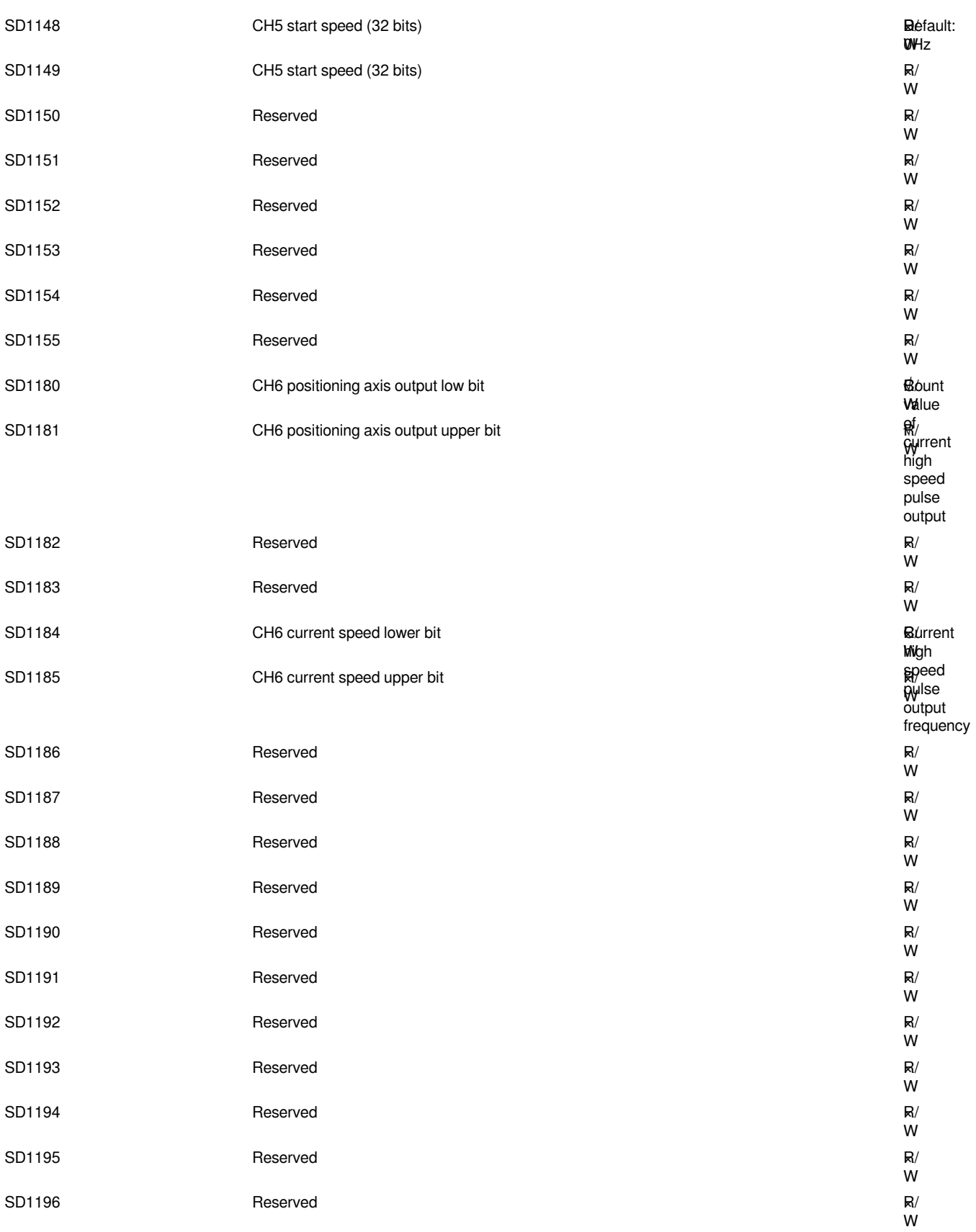
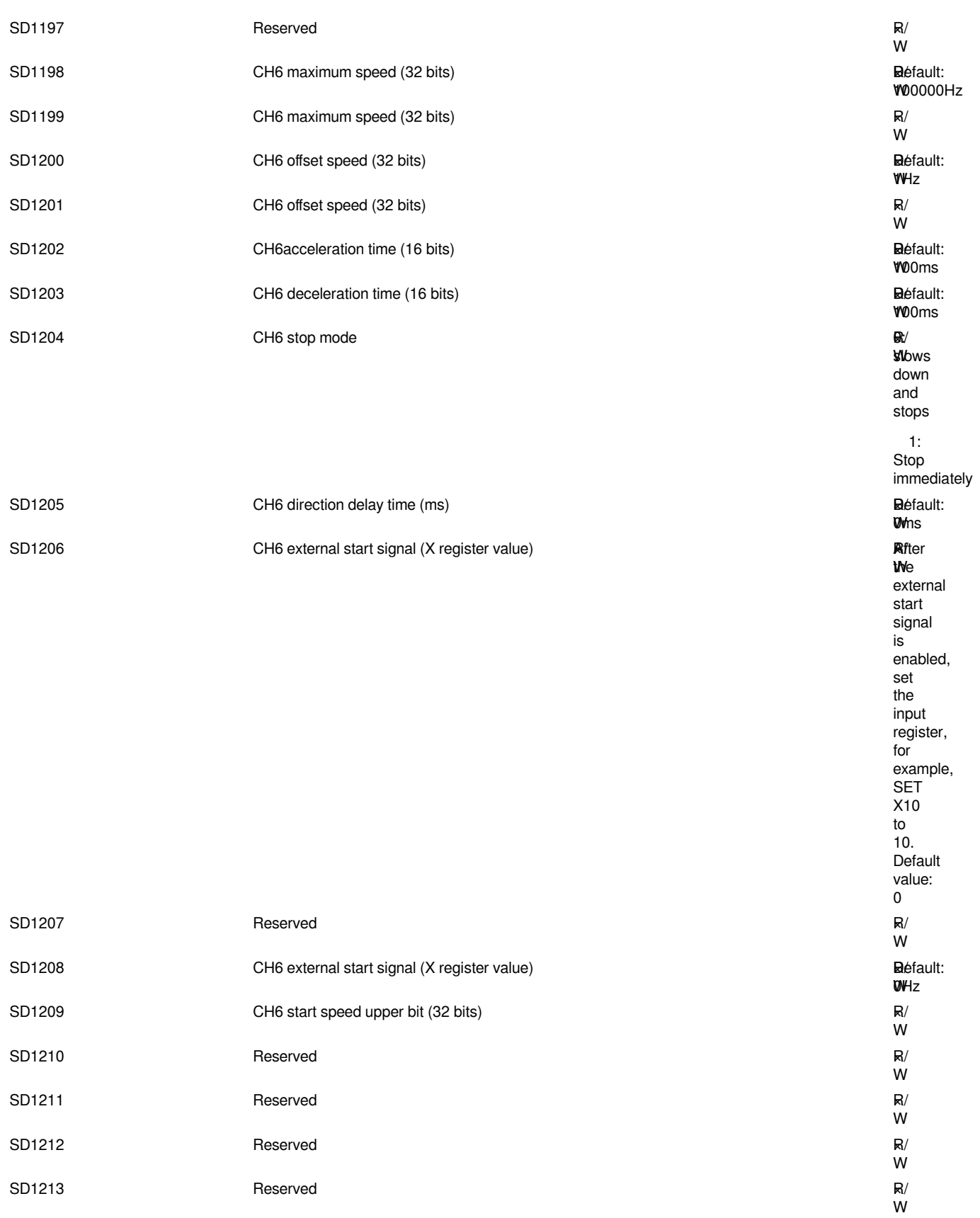

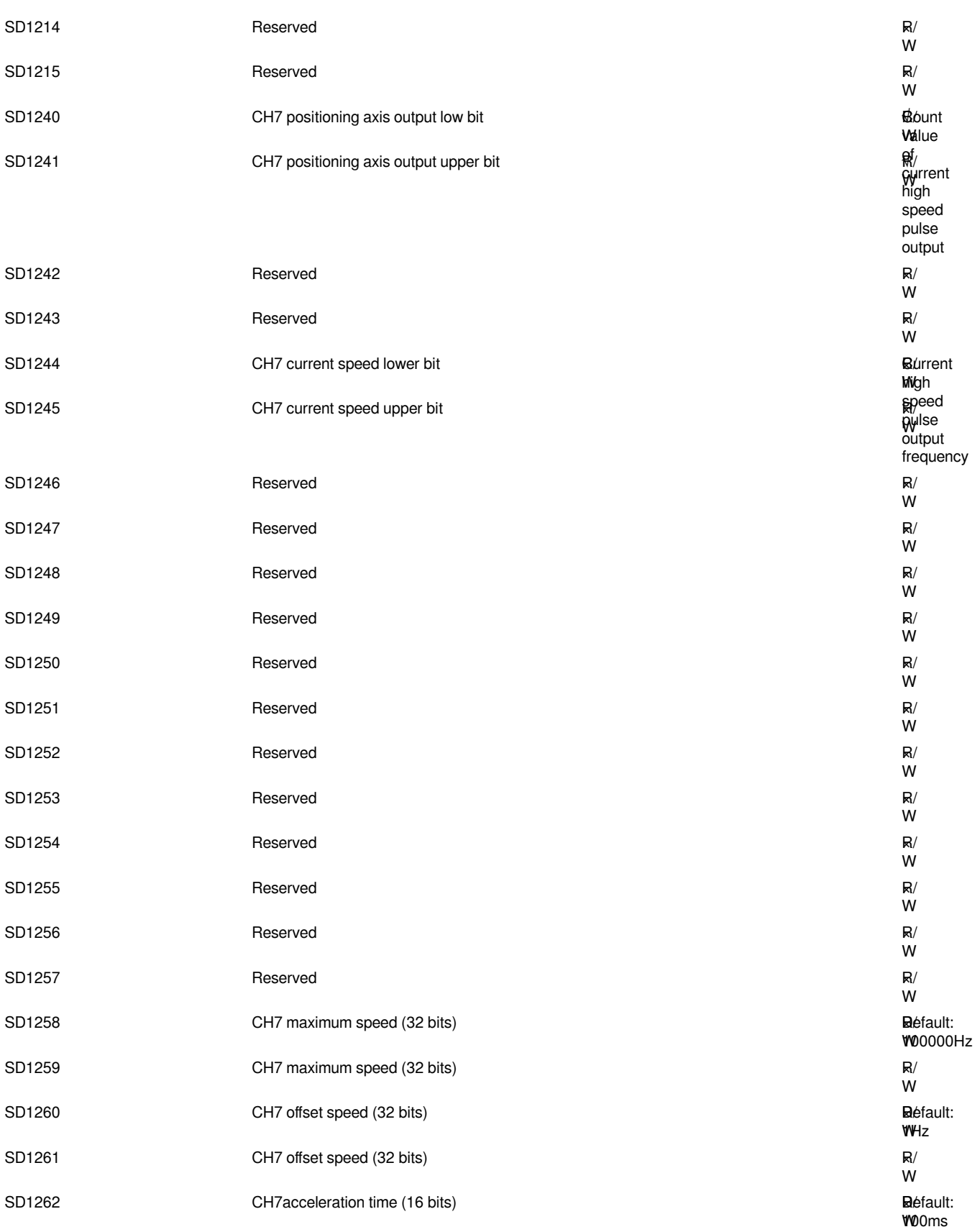

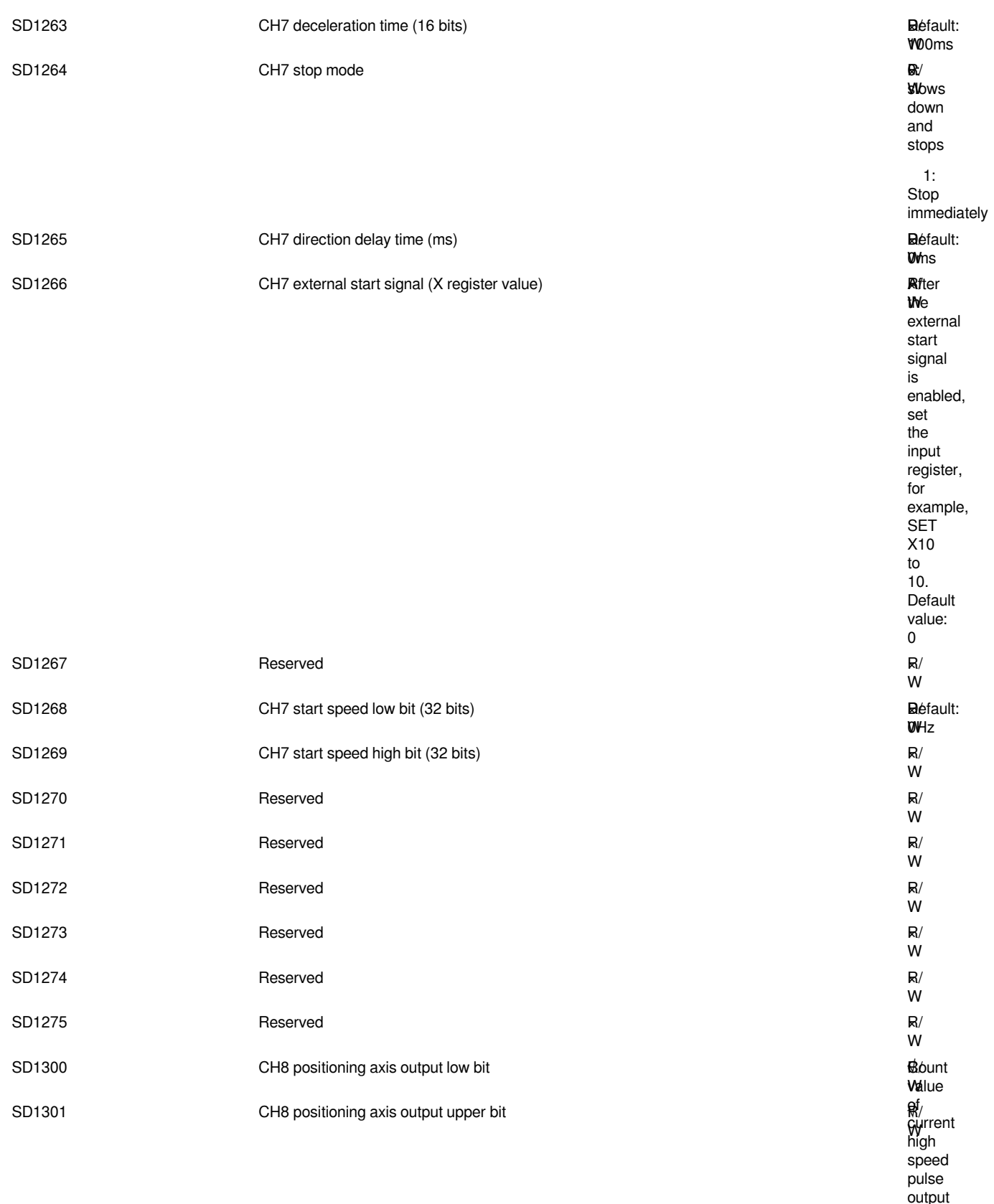

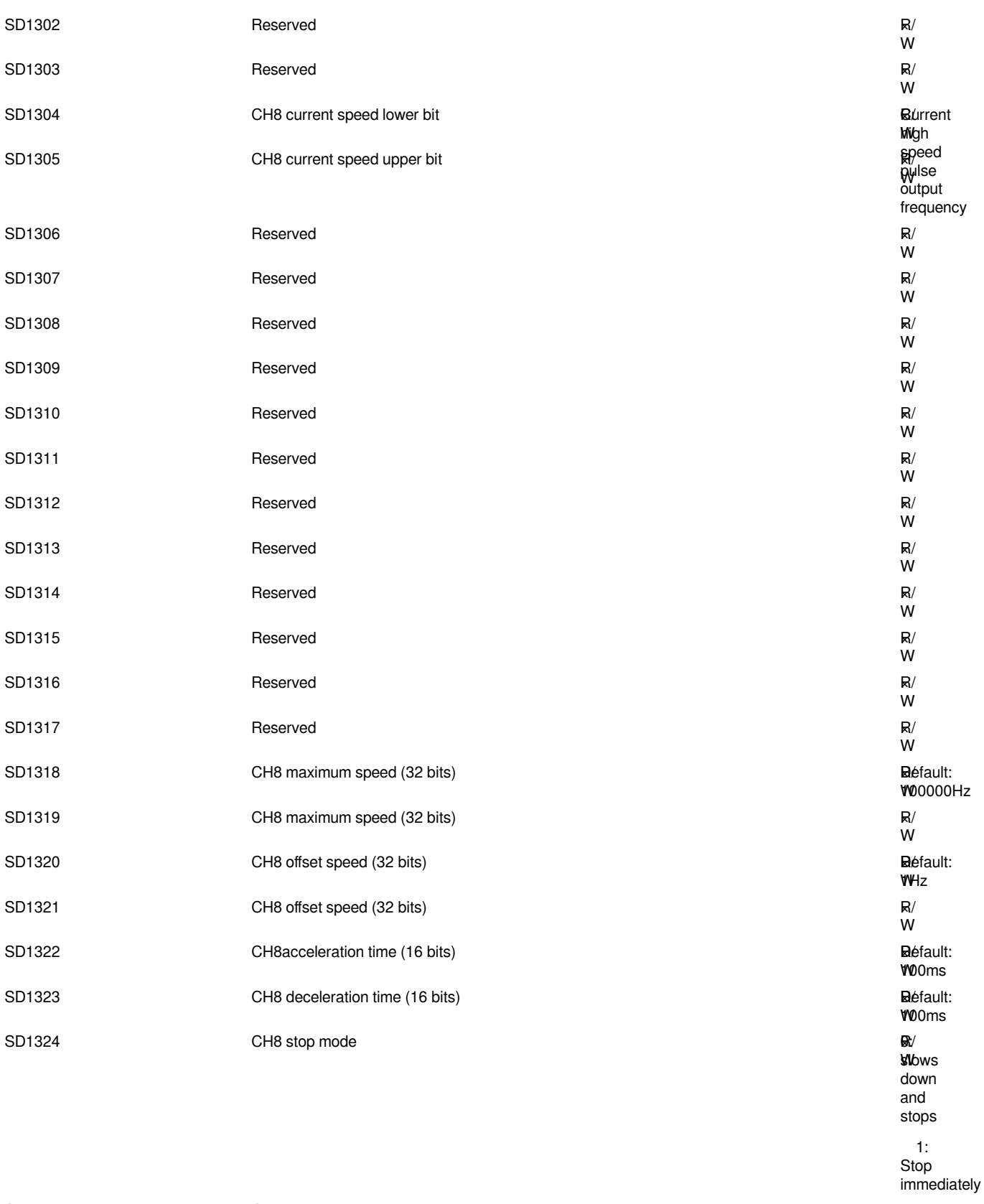

**W**ms R/ ×

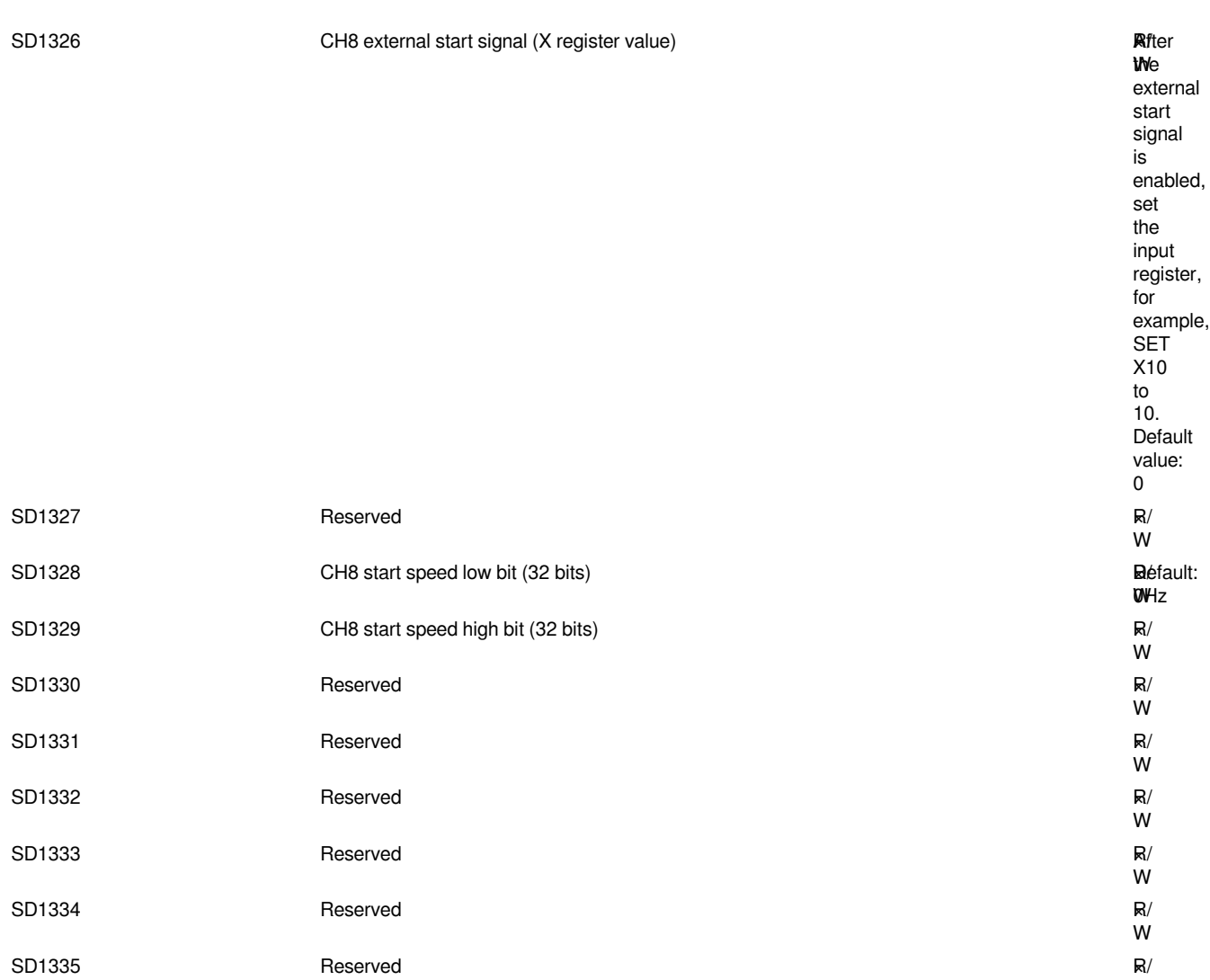

W

### **BD board module**

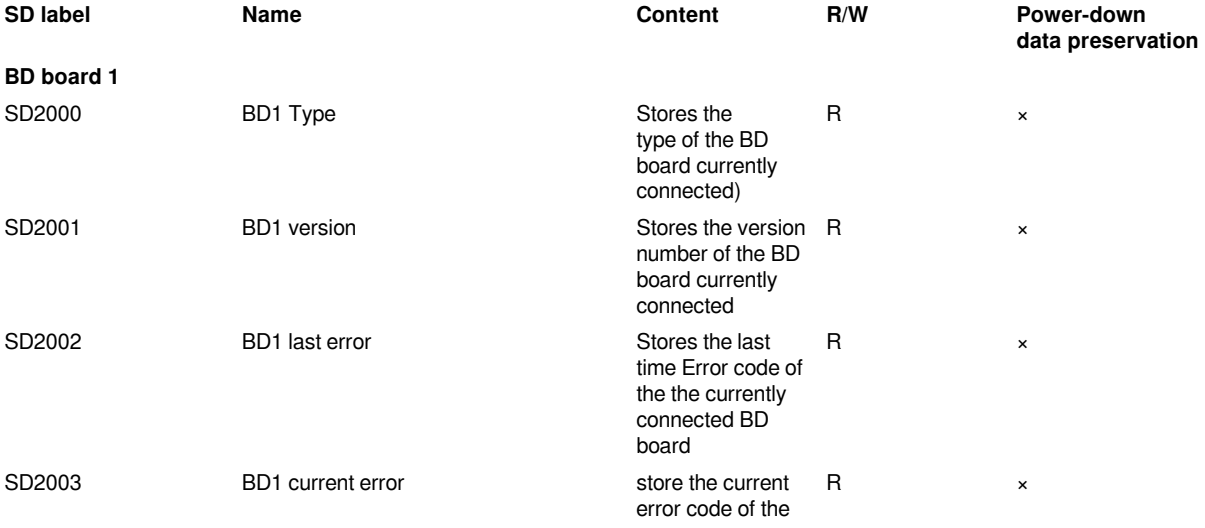

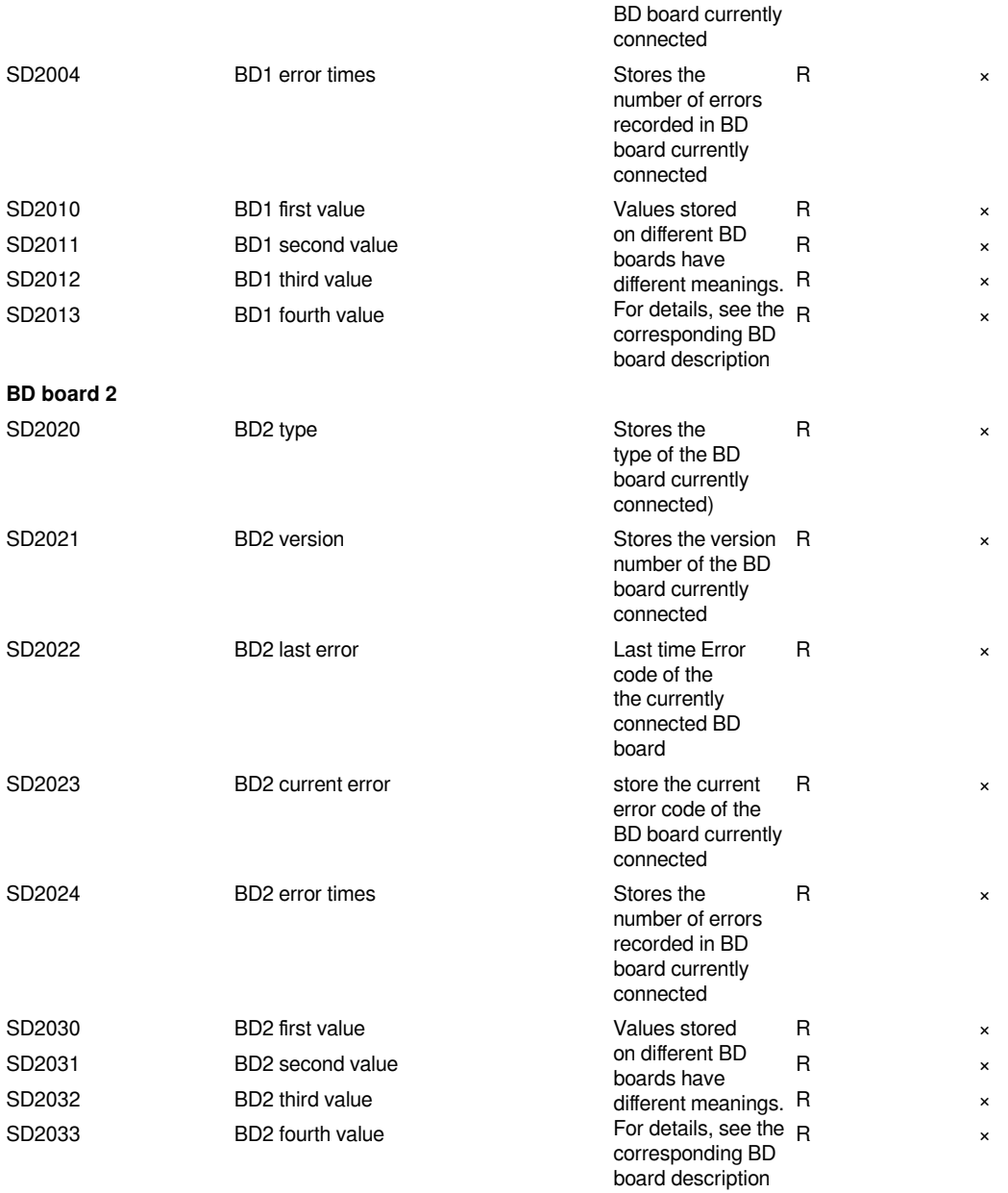

# **Right expansion module**

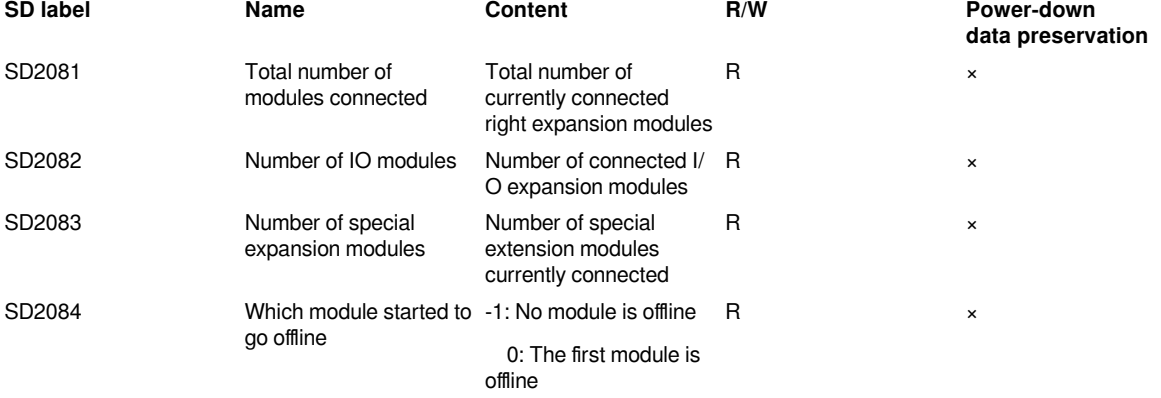

### 1: The second module is offline, and so on

### **Input filtering**

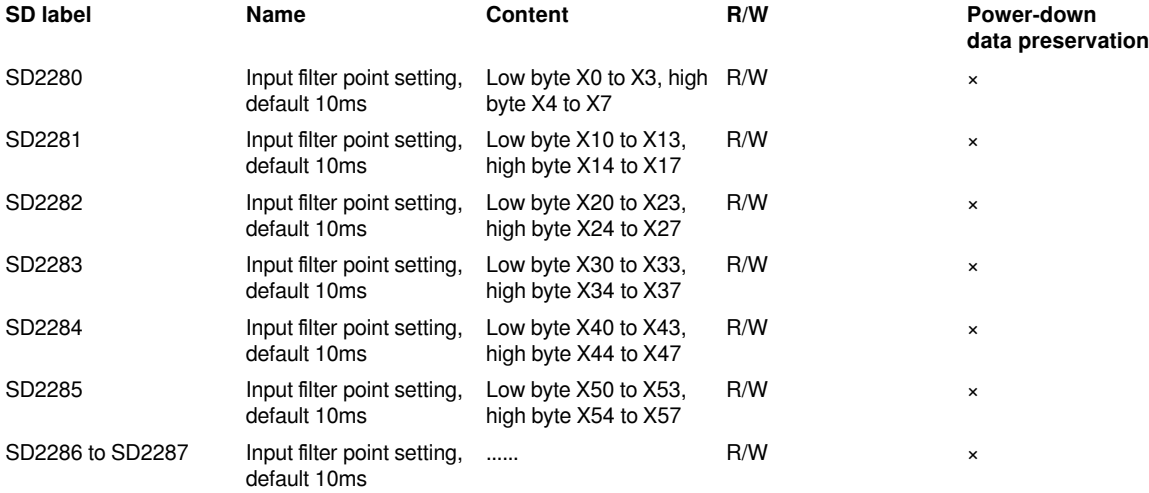

### **Communication**

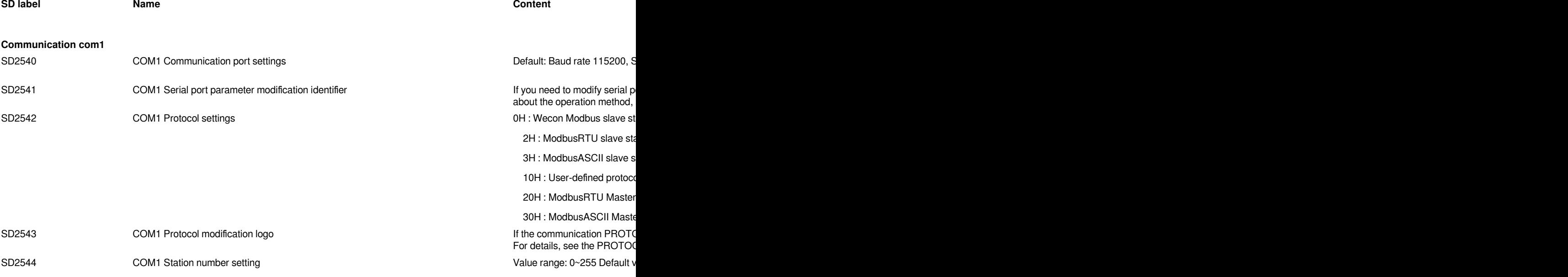

SD2545 COM1 Station number modification logo contraction status of the communication STATI automatically. For the specifi

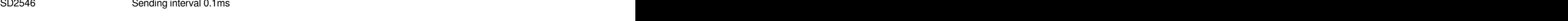

- SD2547 Communication timeout setting 10ms R/SD2547
- SD2548 COM1 Timeout retries R/
- SD2549 COM1 Character interval timeout setting 0.1ms
- SD2550 COM1 STX value R/S and R/S and R/S and R/S and R/S and R/S and R/S and R/S and R/S and R/S and R/S and R

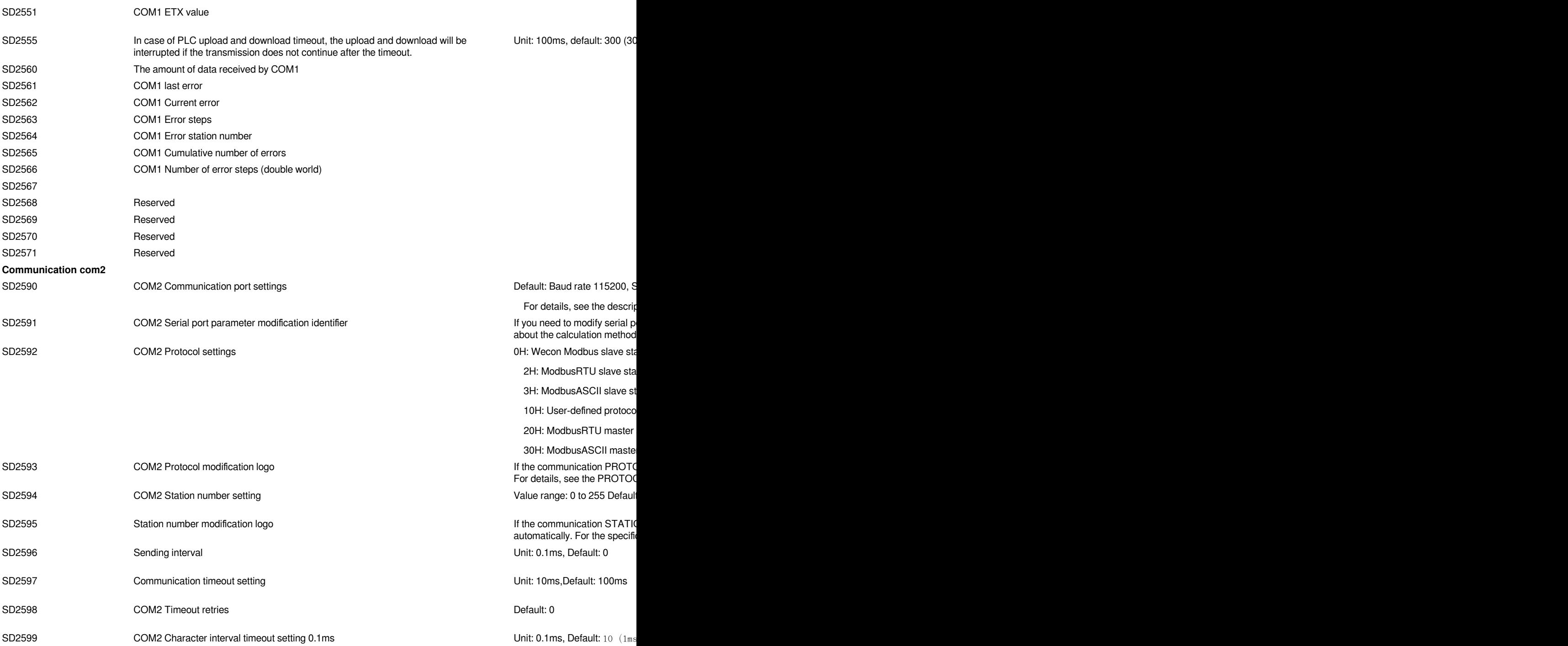

SD2600 COM2 user-defined protocol starting symbol COM2 comes befault: 0

SD2601 COM2 user-defined protocol end symbol compared and symbol Default: 0

SD2610 The amount of data received by COM2 Amount of data received by the storage serial port R× SD2611 SU2611 COM2 last error Stores the last communication error code R× stores the last communication error code R SD2612 COM2 Current error Stores the current communication error communication error communication error communication error communication error communication error communication error communication error communication err SD2613 COM2 Error steps Stores the number of steps in the ladder diagram for the current communication error R

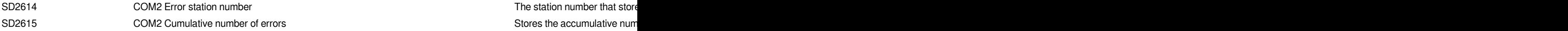

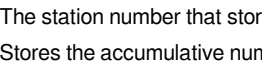

### **List of special devices related to Ethernet**

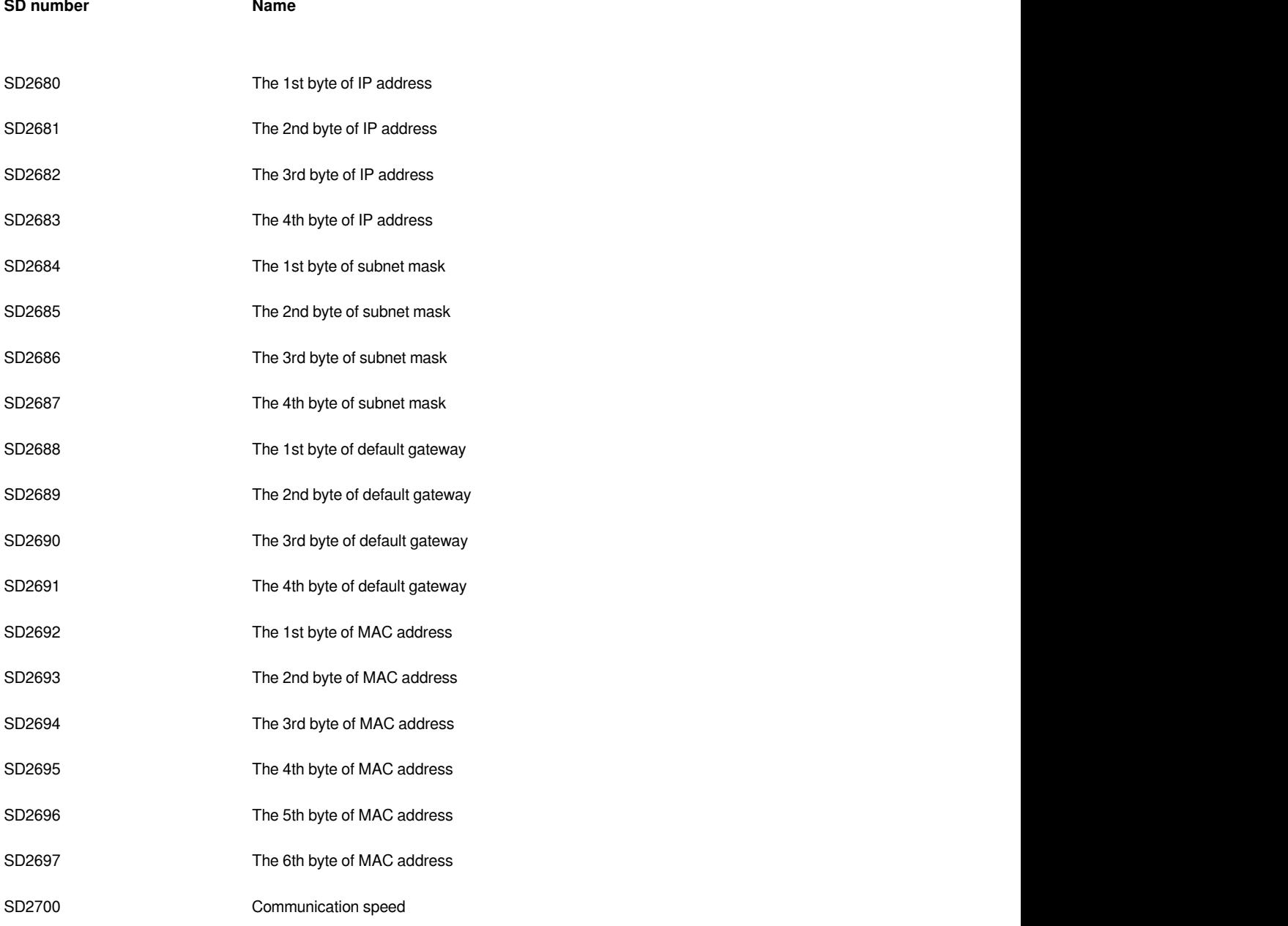

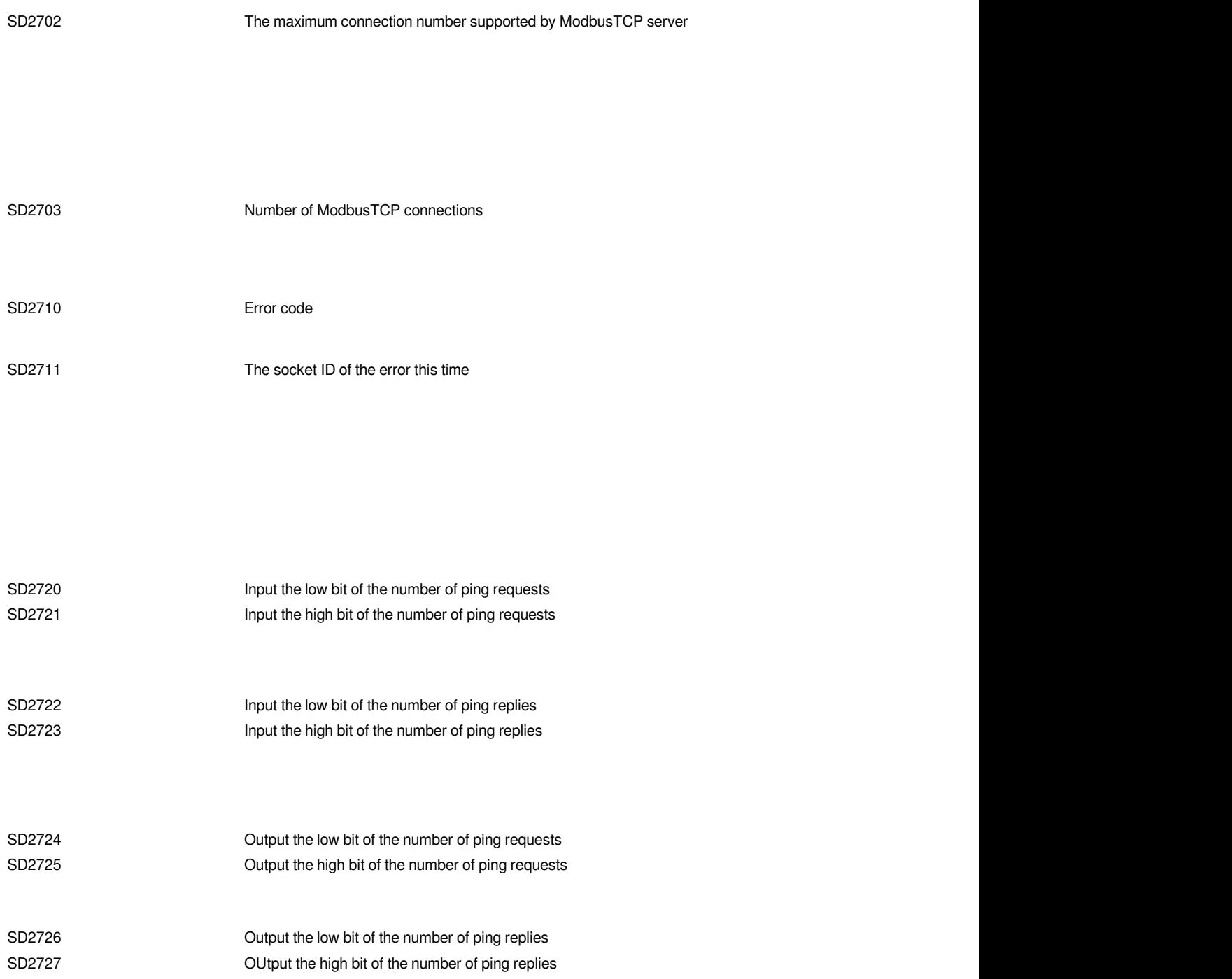

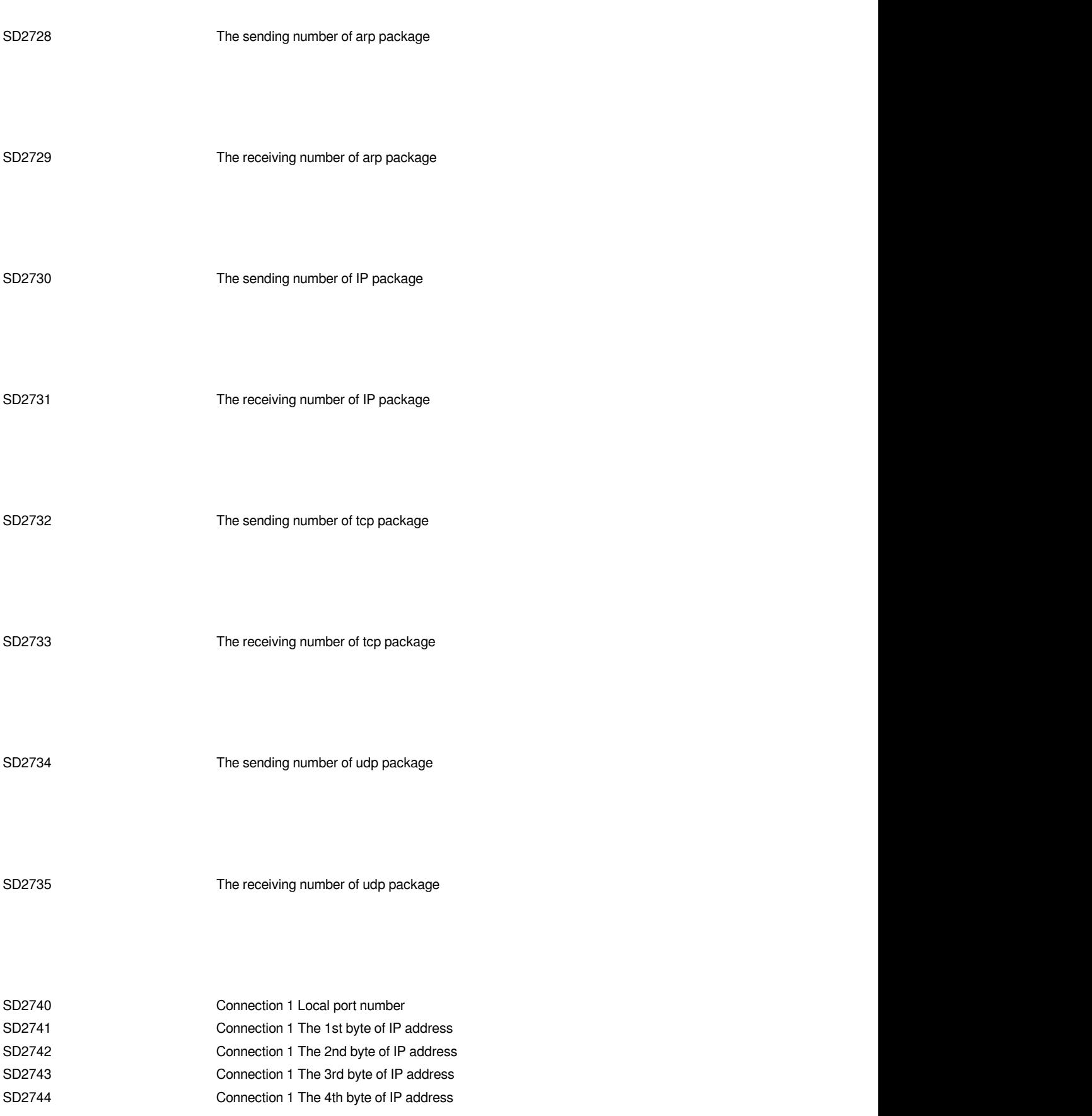

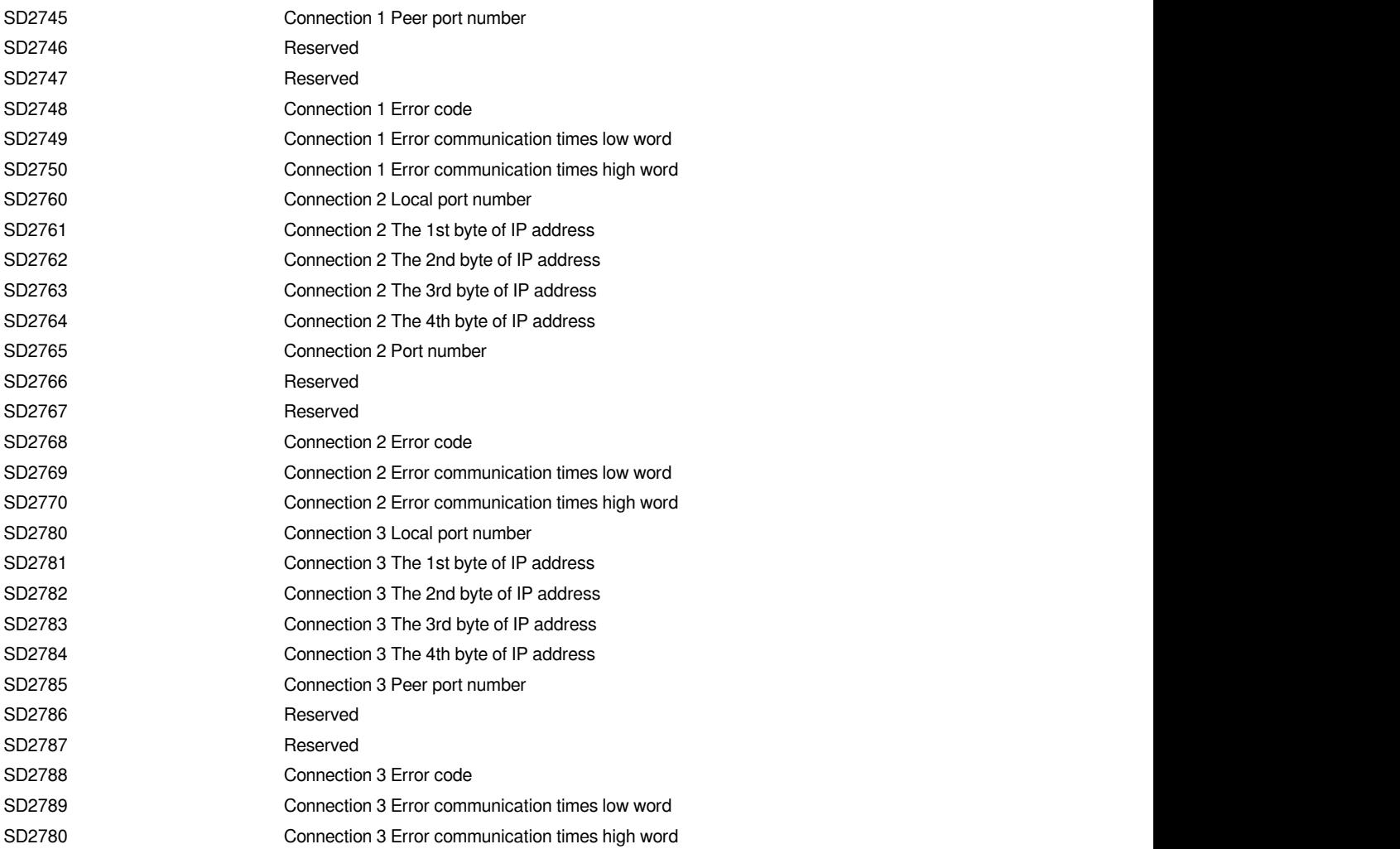

# **Log information**

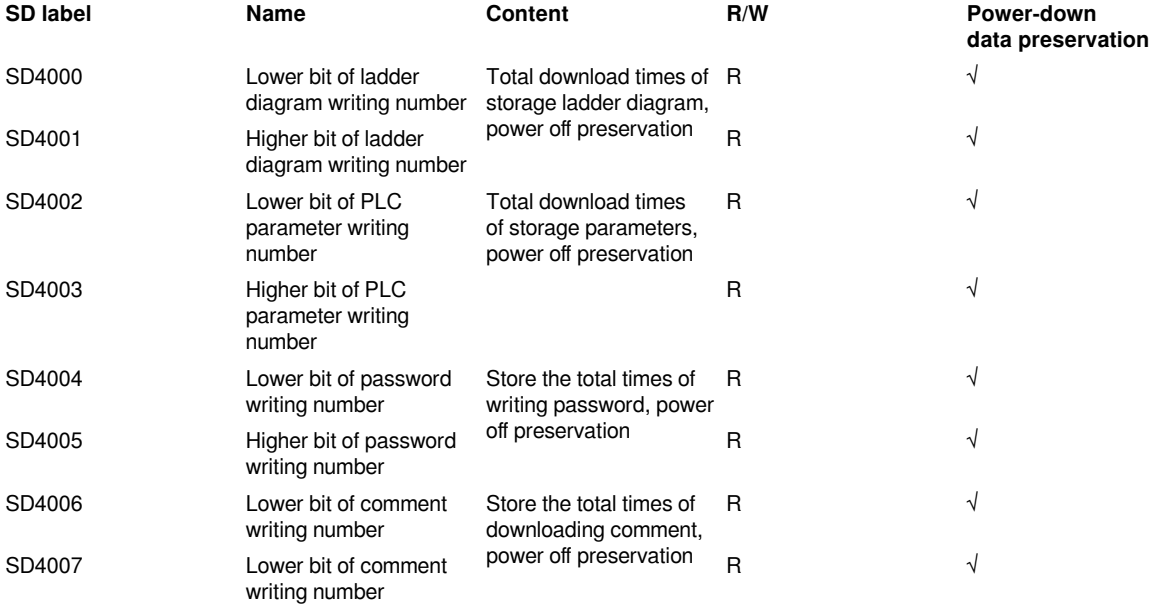

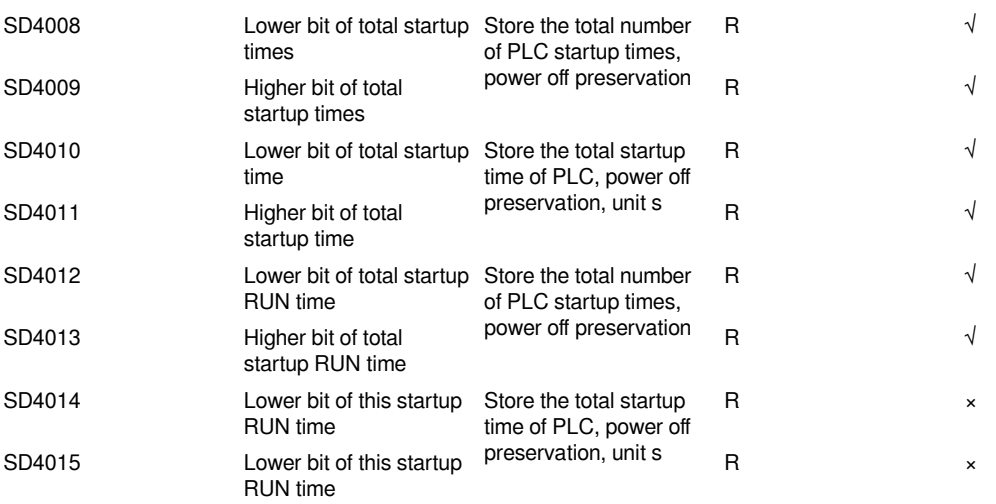

# **Appendix 3 Error code Sorting**

### **PLC hardware error**

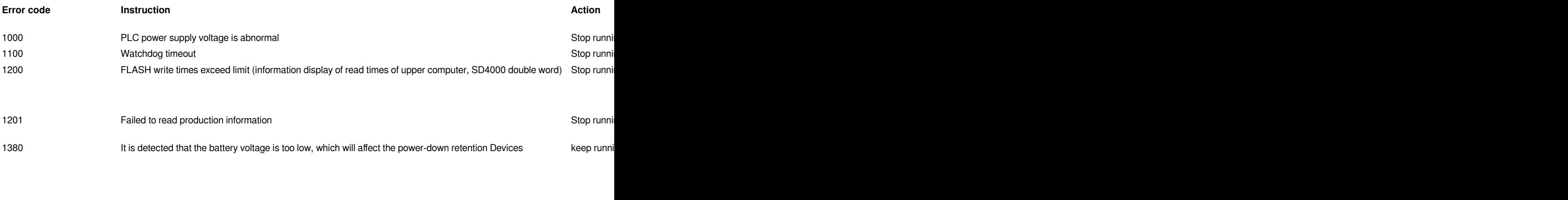

1382 User-defined exception keep running No need to deal with When

### **Circuit program execution error**

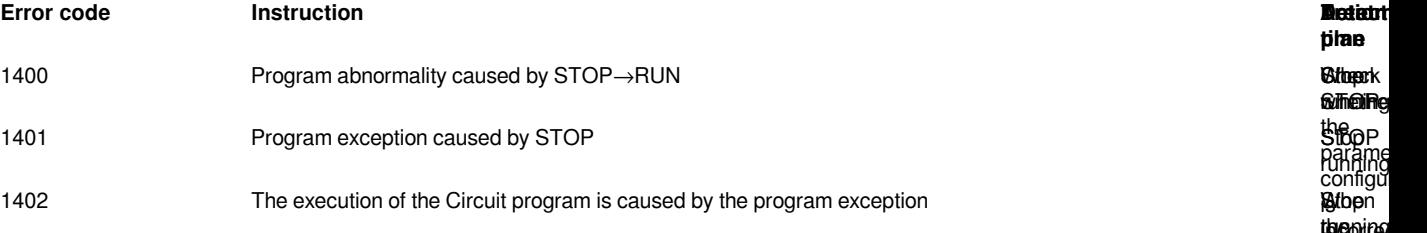

**plan timeDetect faitheairig Witneer**k **STOP** 

running theoring parame configu is When egu<u>a</u>ratr **aregran** whethe

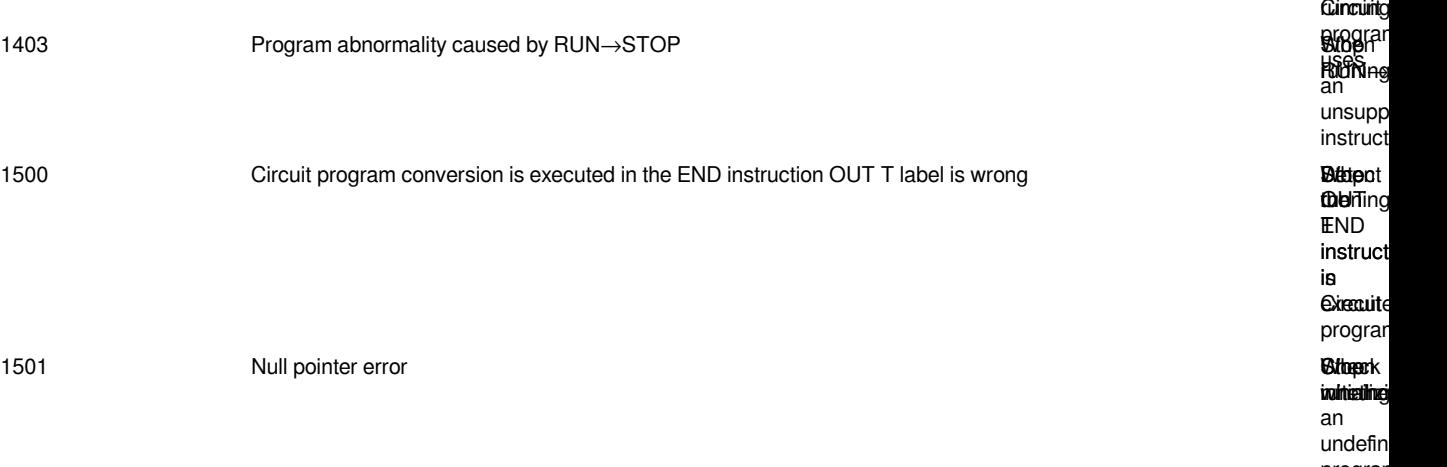

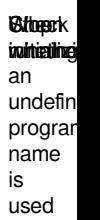

is the

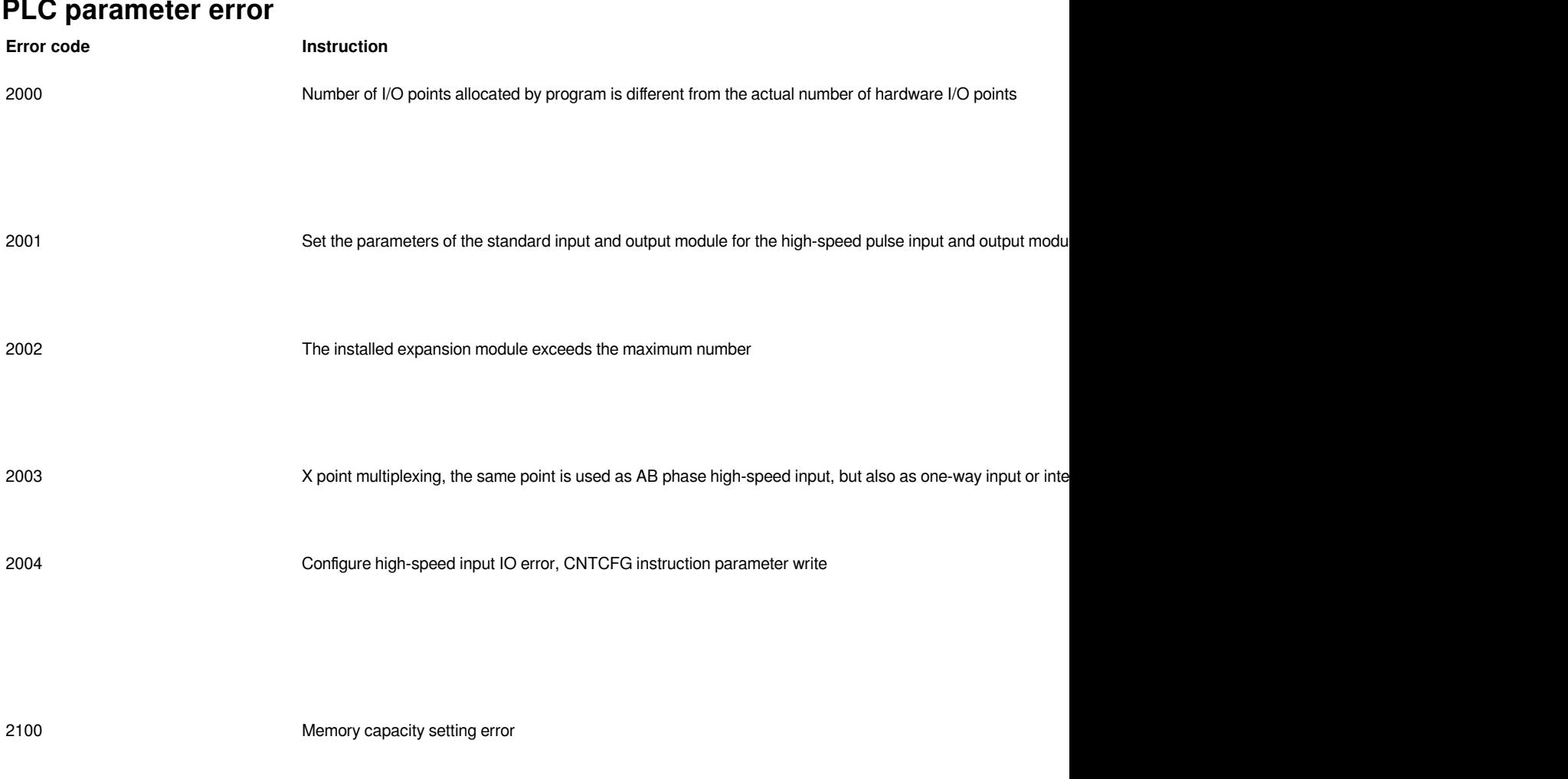

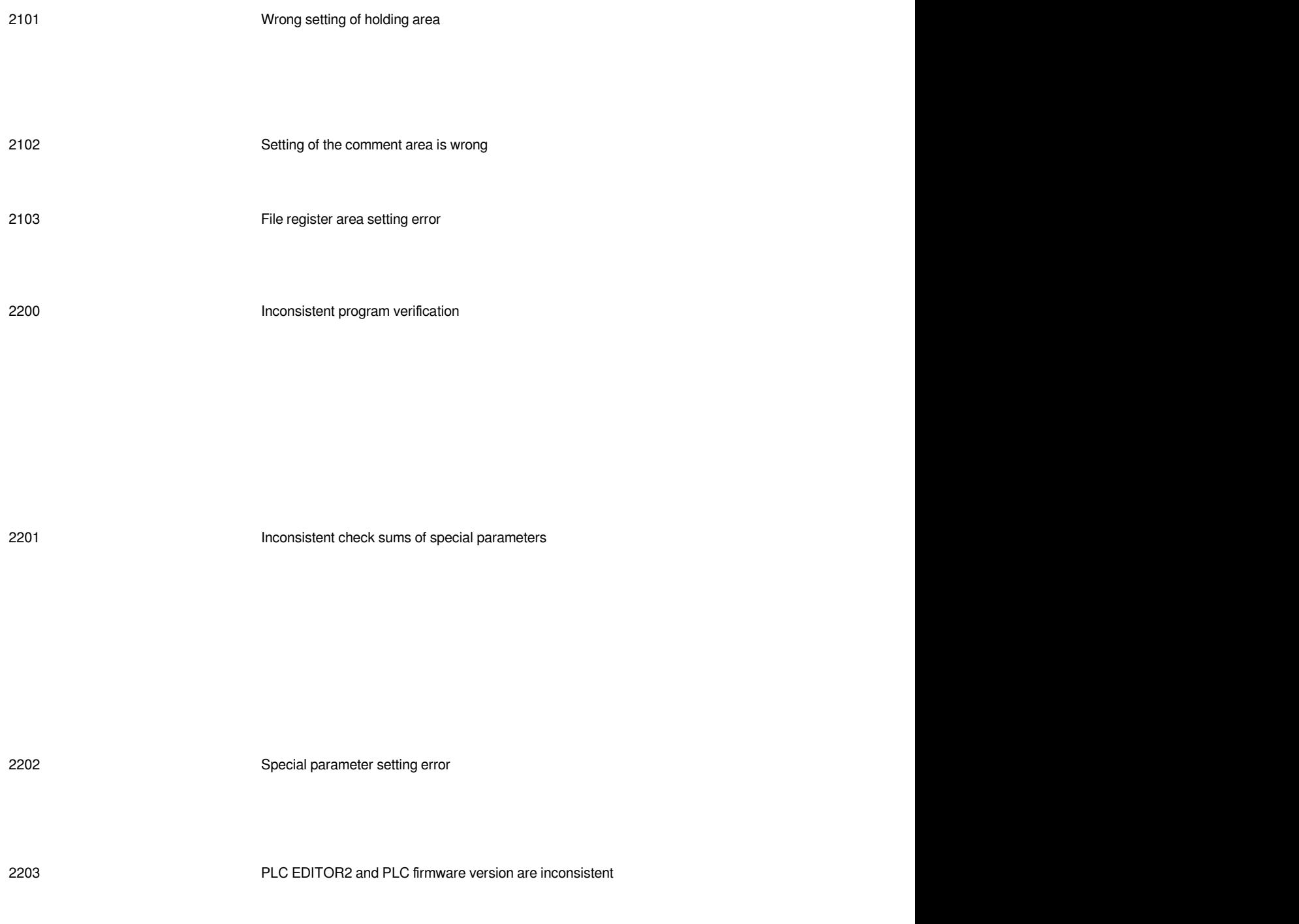

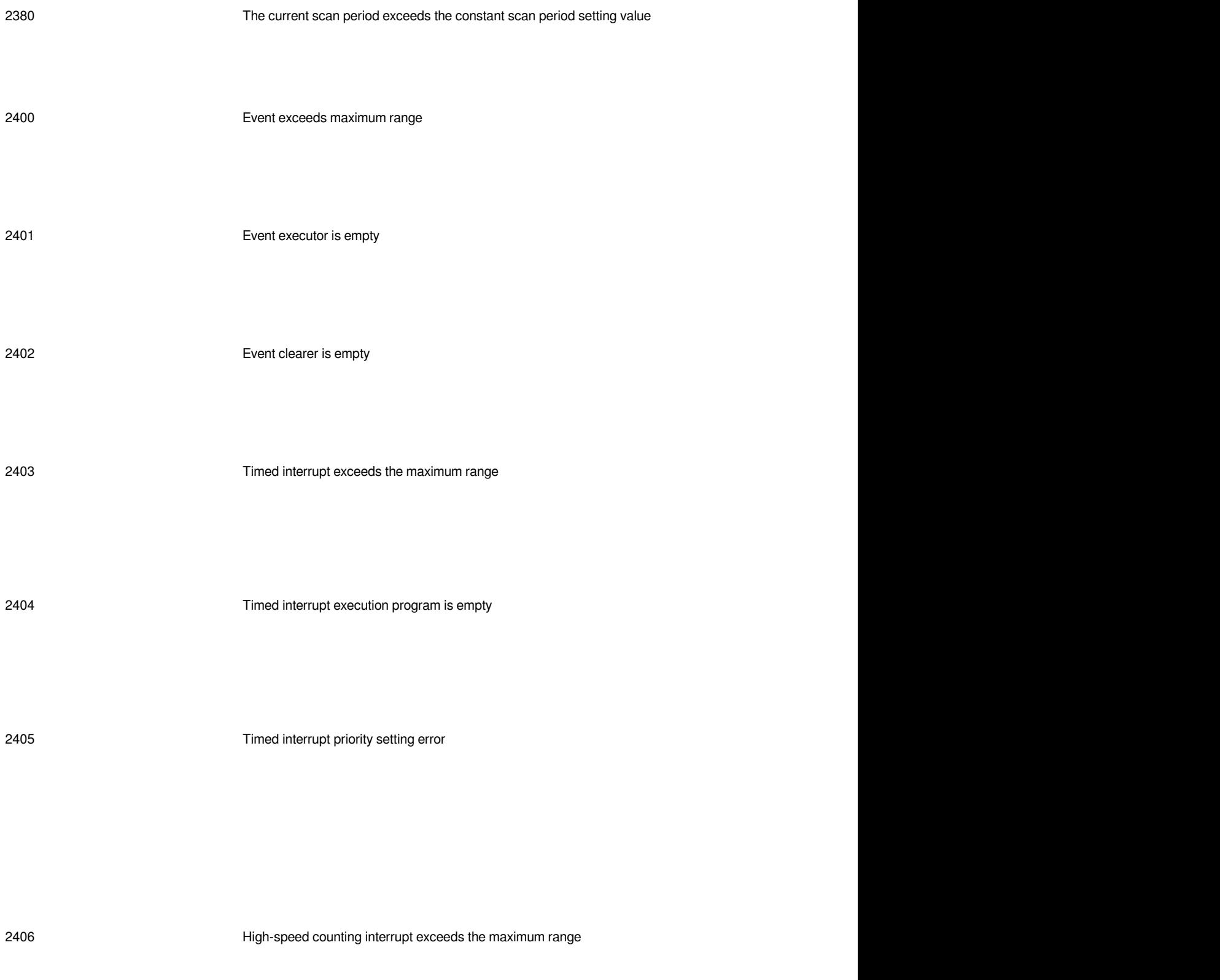

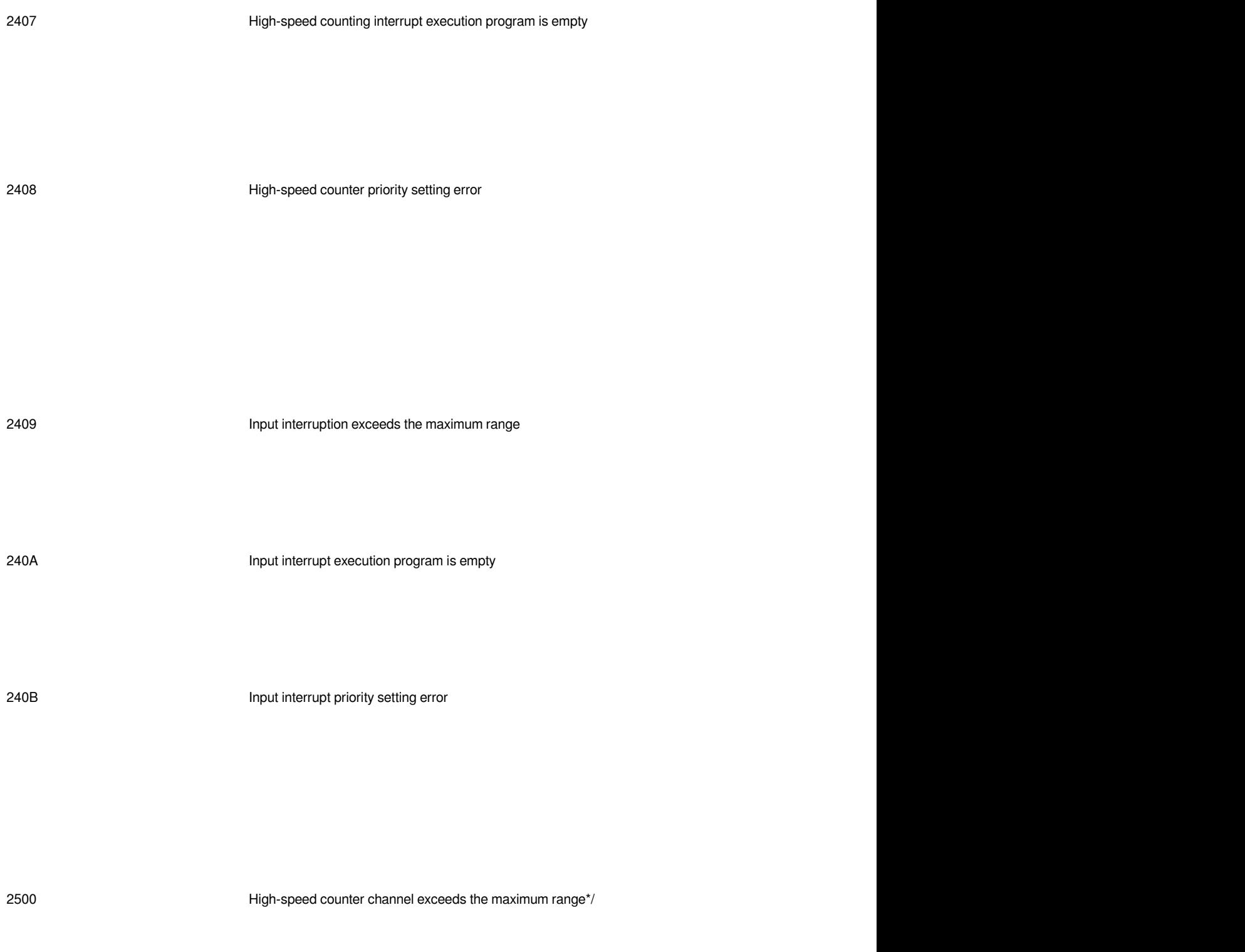

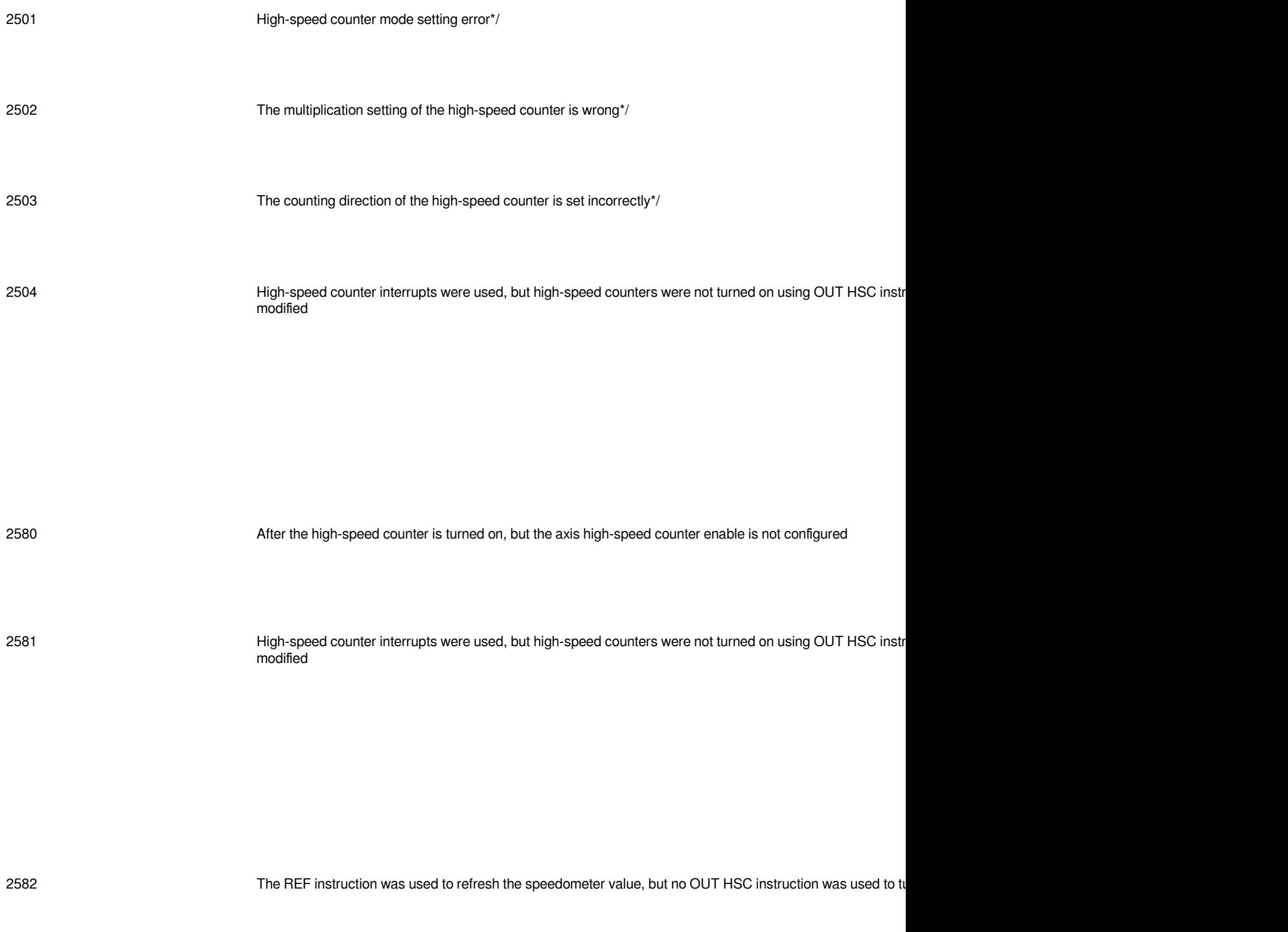

2600 High-speed counter conflicts with the interrupted X point

### **PLC communication error**

**Error code Instruction Action Treatment**

3080 COM1 data receiving error

3081 COM1 data receiving timeout

3082 COM1 CRC check error keep

3083 COM1 LRC check error keeps and the check error keeps and the check error control of the check error control of the check error control of the check error control of the check error control of the check error control o

3084 COM1 station number configuration error

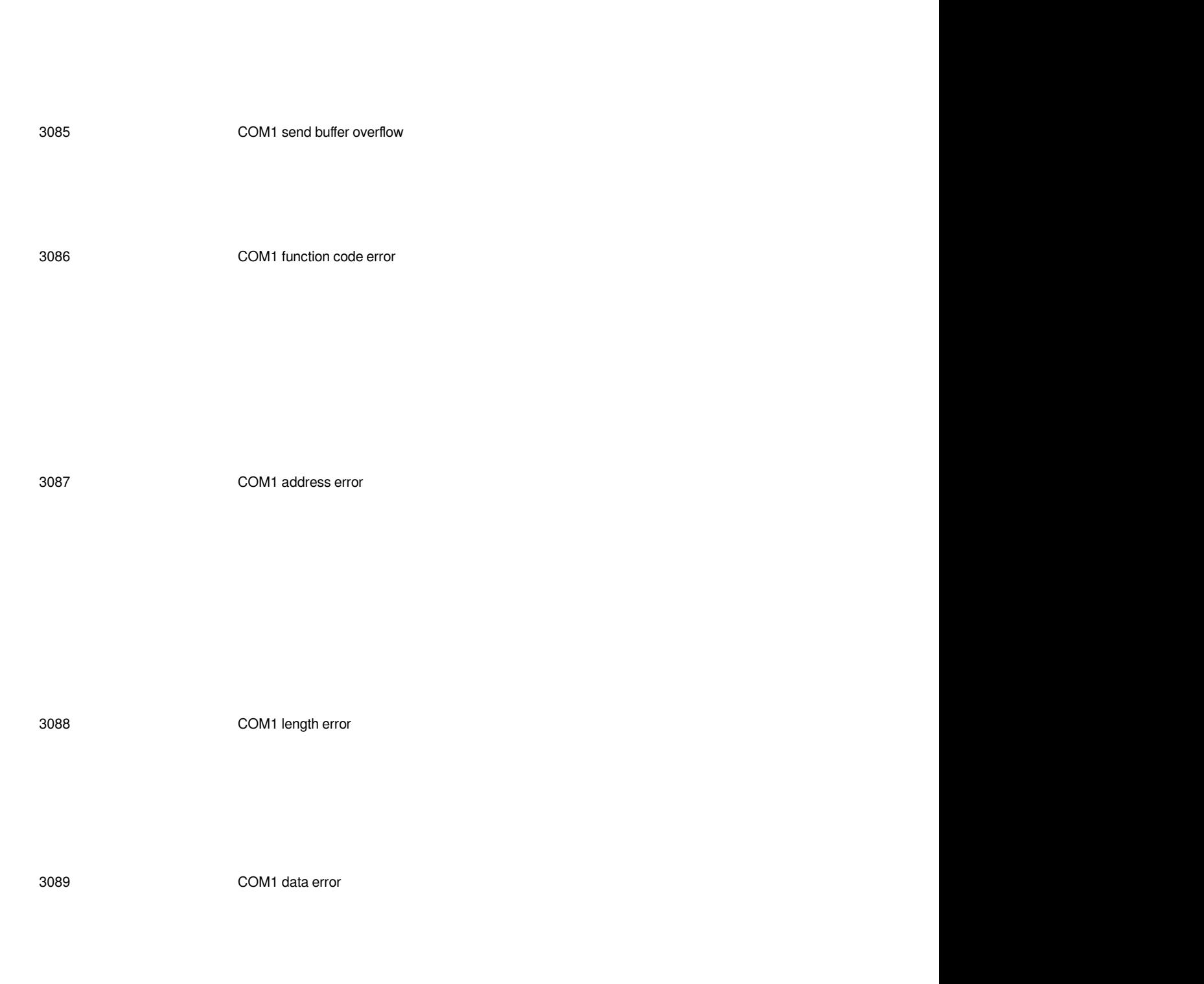

308A COM1 slave is busy Keep

308B COM1 slave does not support function codes keep

308C COM1 slave failure keeps and the control of the control of the control of the control of the control of the control of the control of the control of the control of the control of the control of the control of the cont

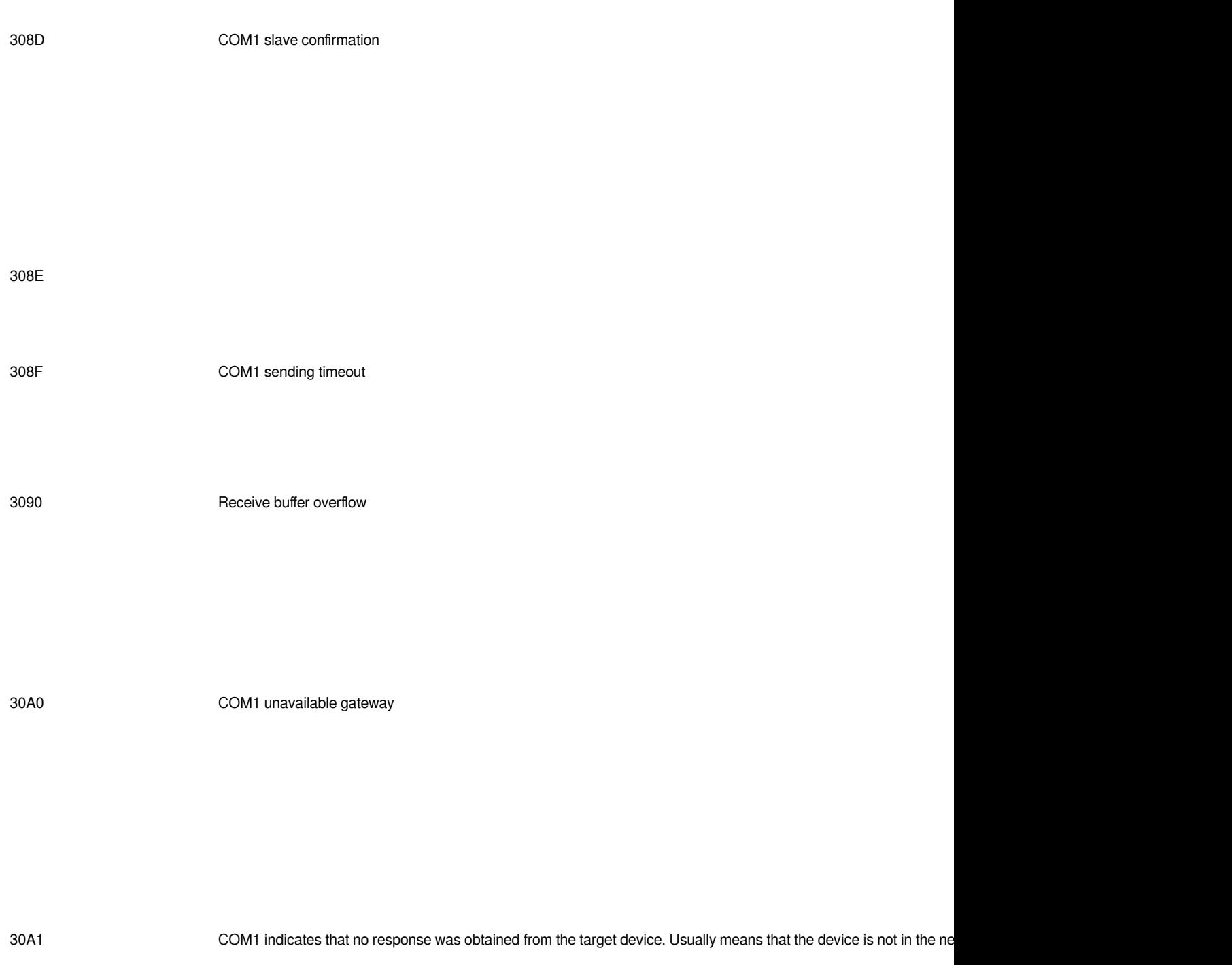

3180 COM2 data receiving error

3181 COM2 data receiving timeout

3182 COM2 CRC check error

3183 COM2 LRC check error

3184 COM2 station number configuration error

3185 COM2 send buffer overflow

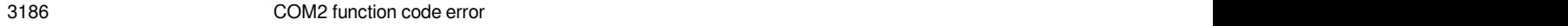

### 3187 COM2 address error keeps and the state of the state of the state of the state of the state of the state o

3188 COM2 length error keep

3189 COM2 data error keep

318A COM2 slave is busy keep

318B COM2 slave does not support function codes keep

318C COM2 slave failure keeps and the contract of the contract of the contract of the contract of the contract of the contract of the contract of the contract of the contract of the contract of the contract of the contract

318D COM2 slave confirmation

318E keep

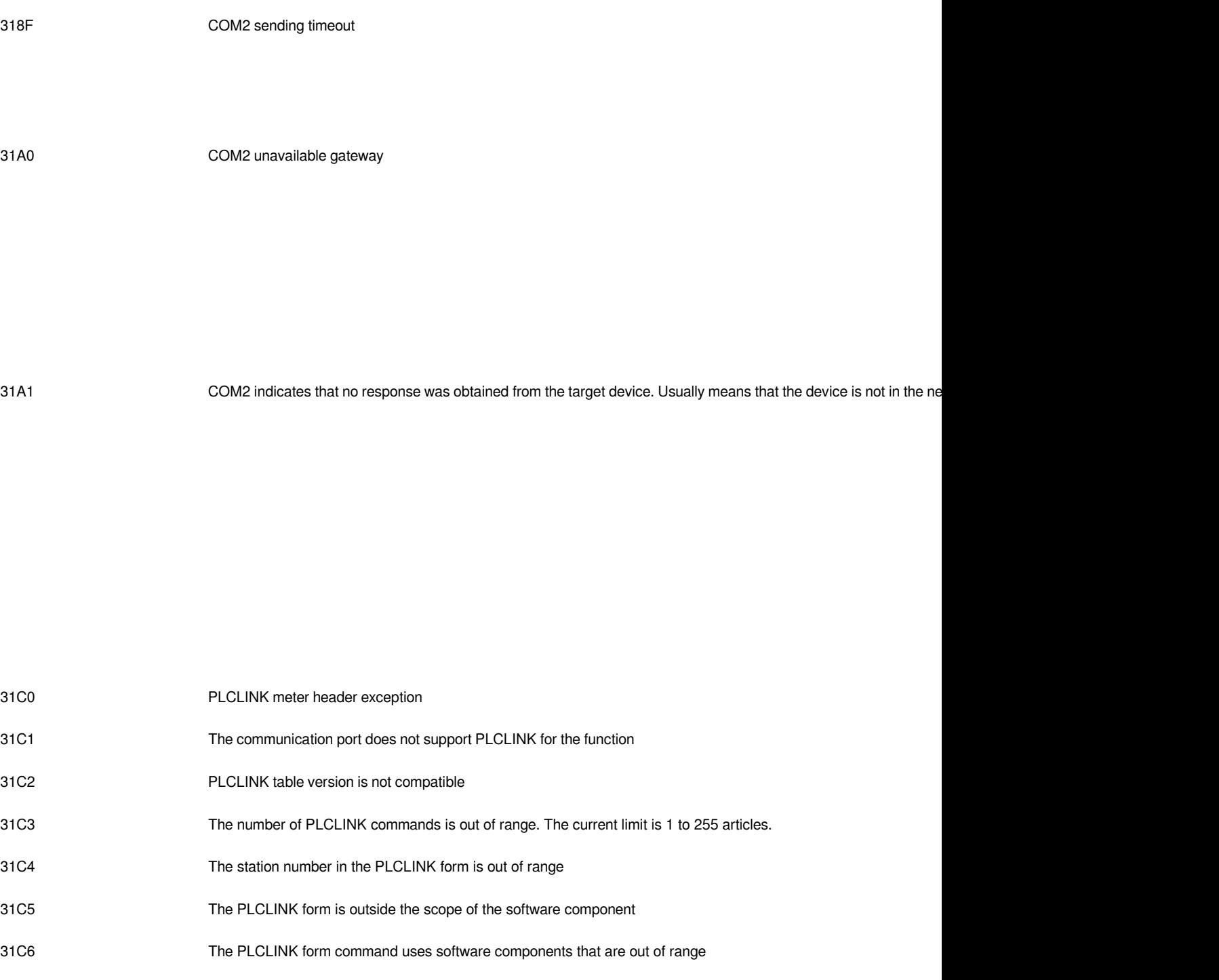

# **PLC operation error**

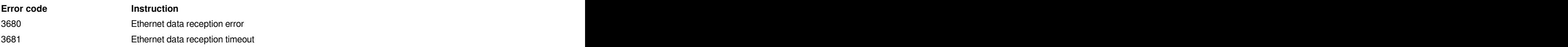

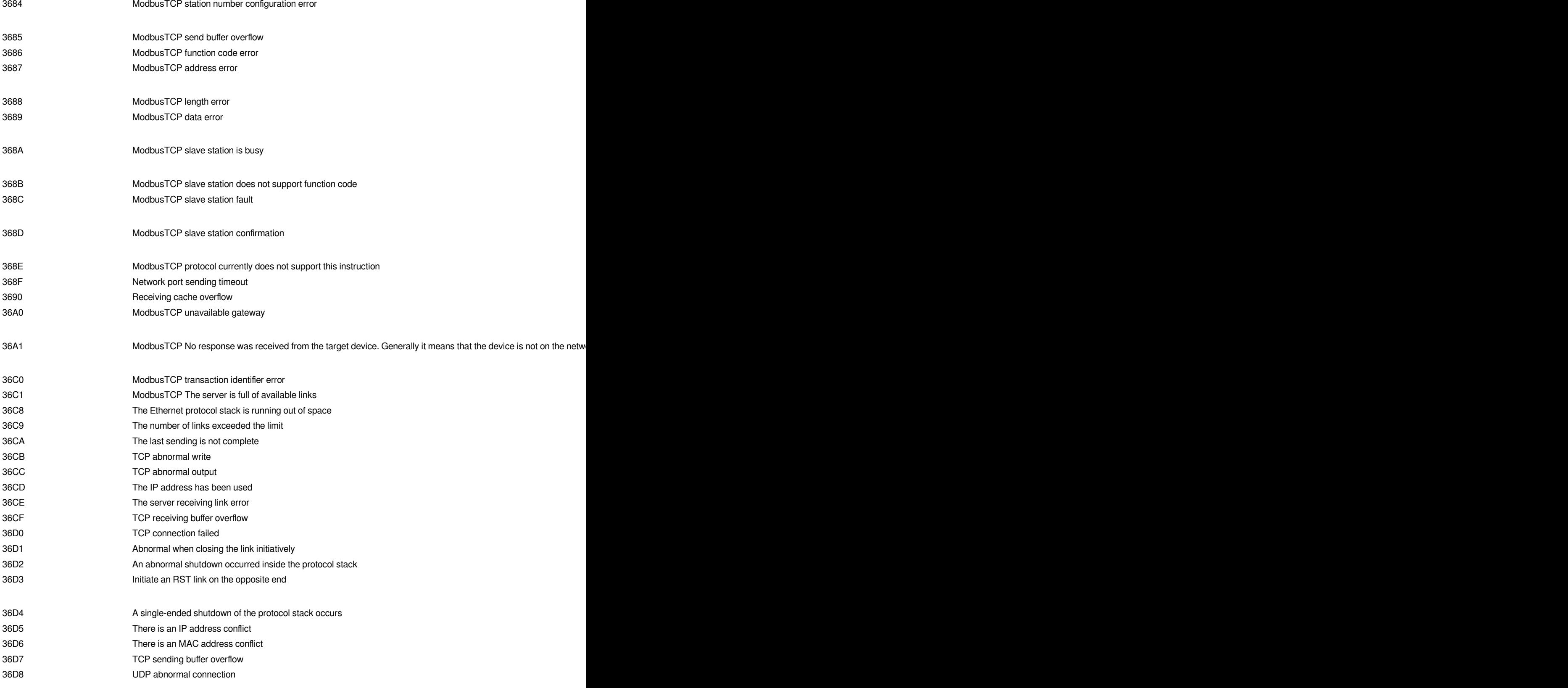

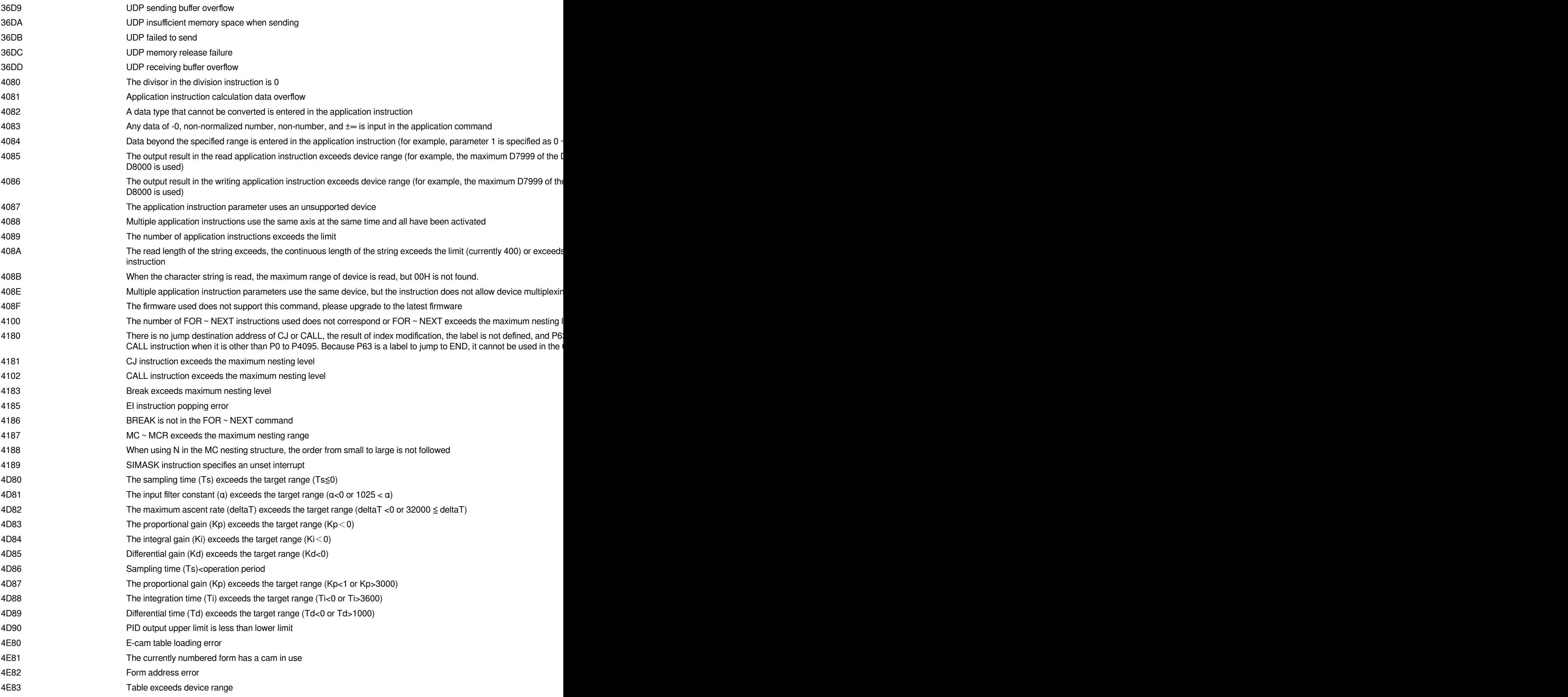

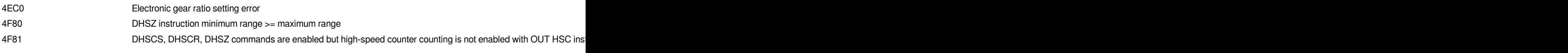

### **Right expansion module error (communication error reported)**

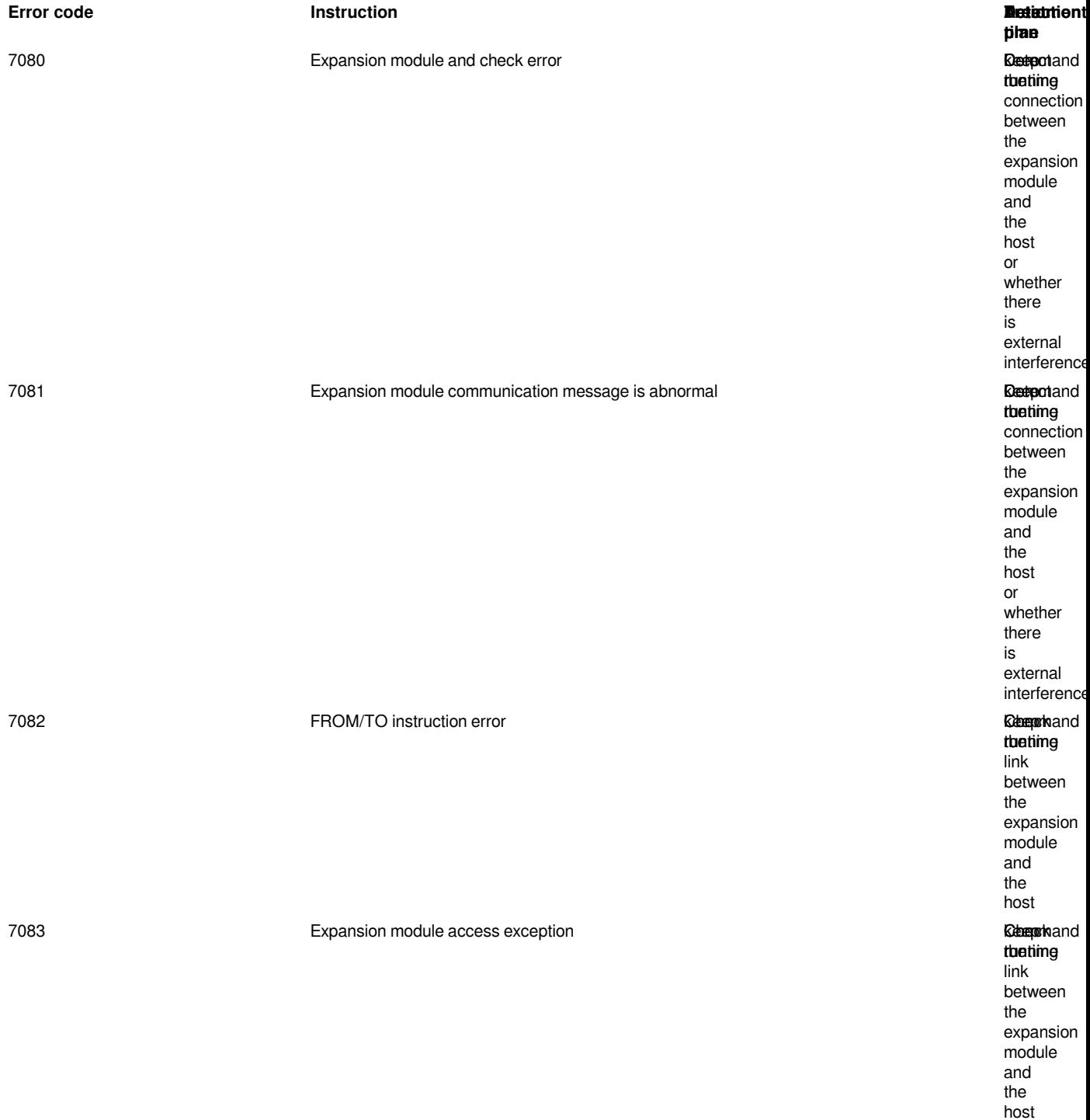

# **Appendix 4 ASCII code comparison table**

### **ASCII code comparison table**

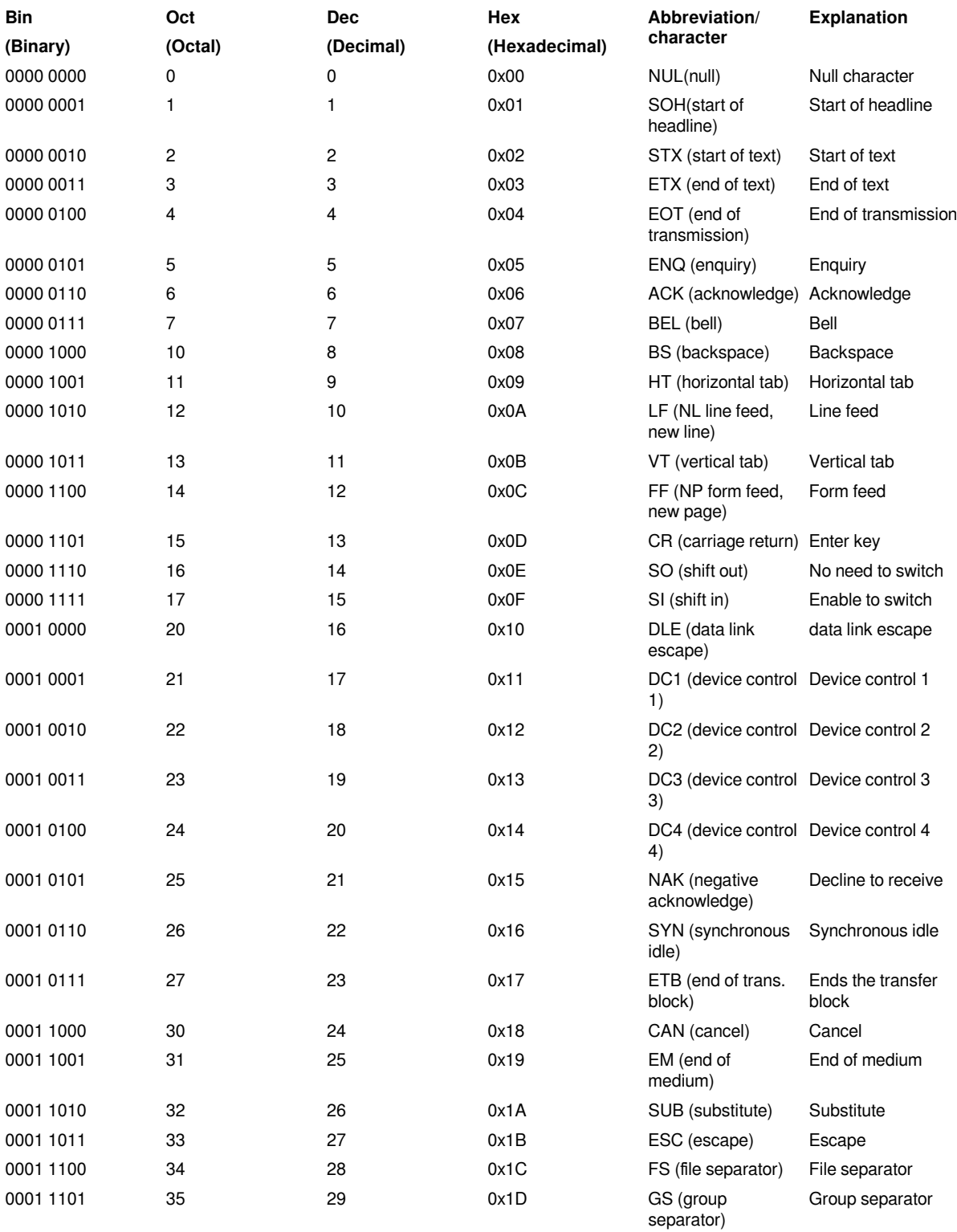

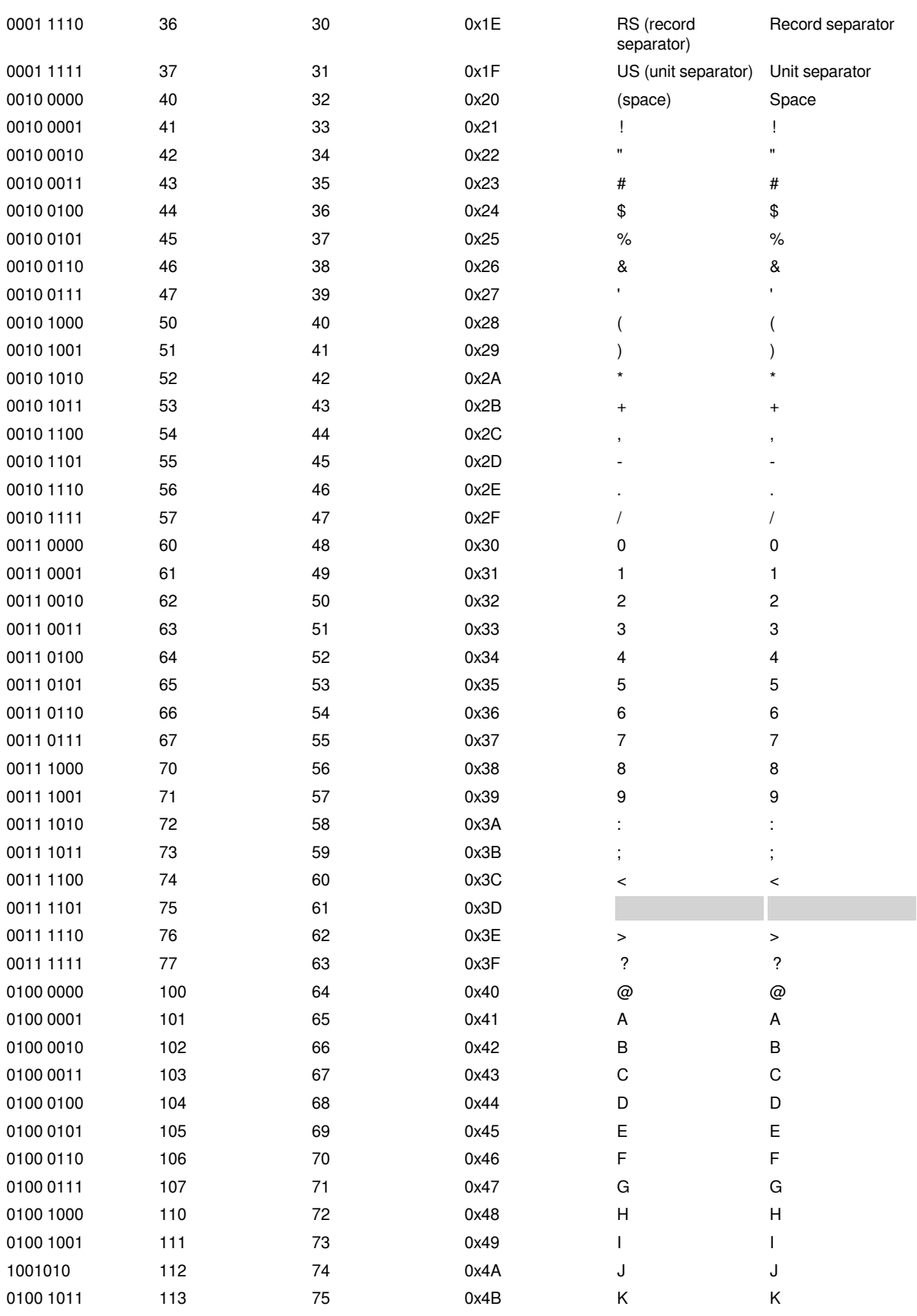

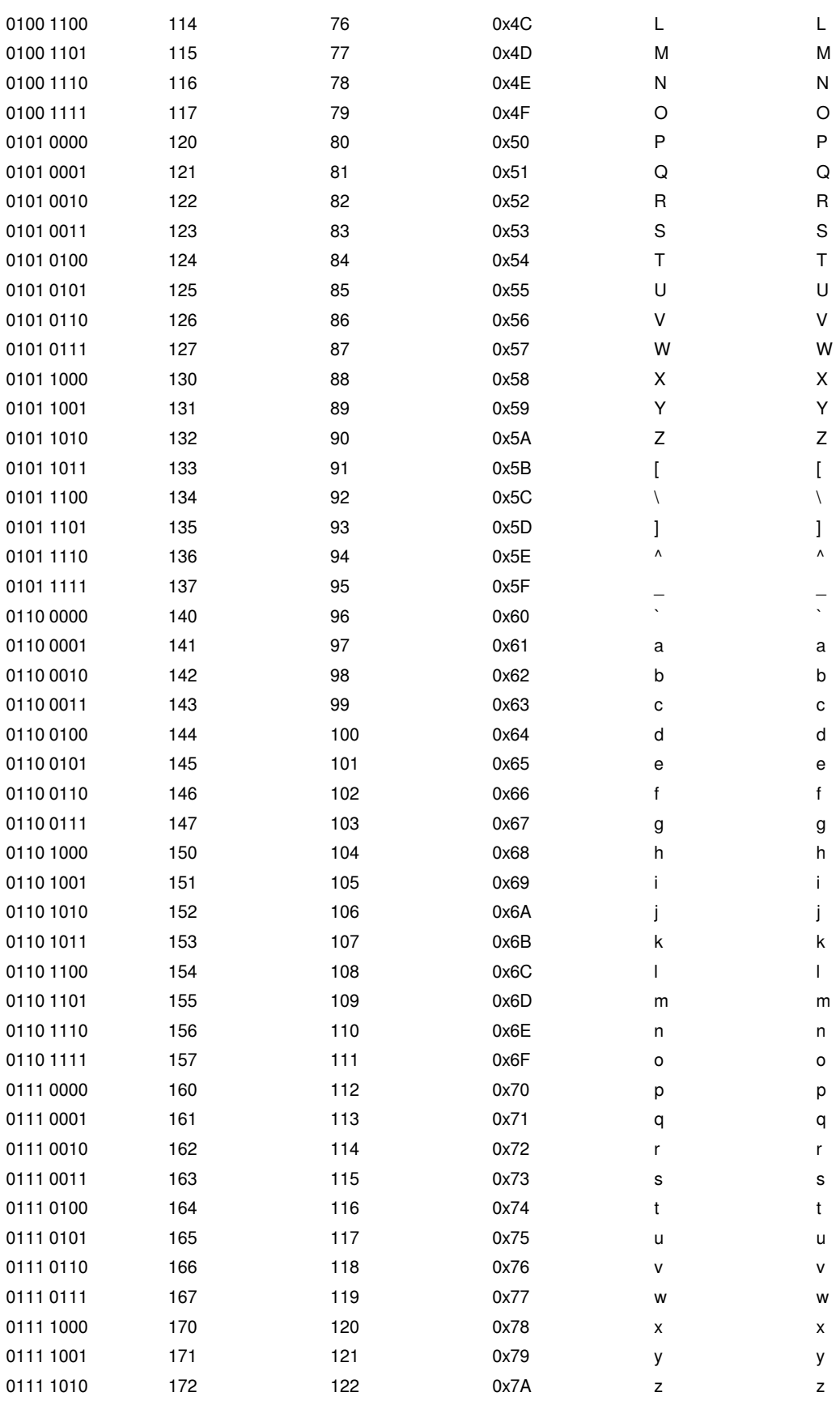

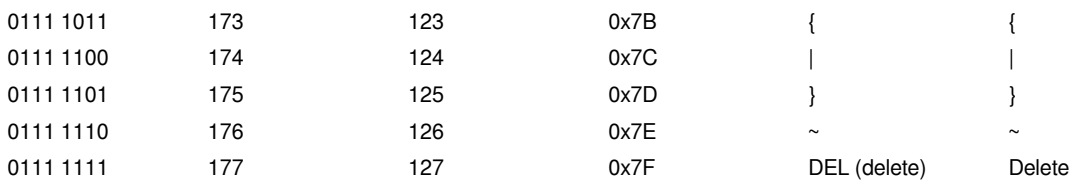

# **Appendix 5 Instruction list**

### **Application instruction (by instruction type)**

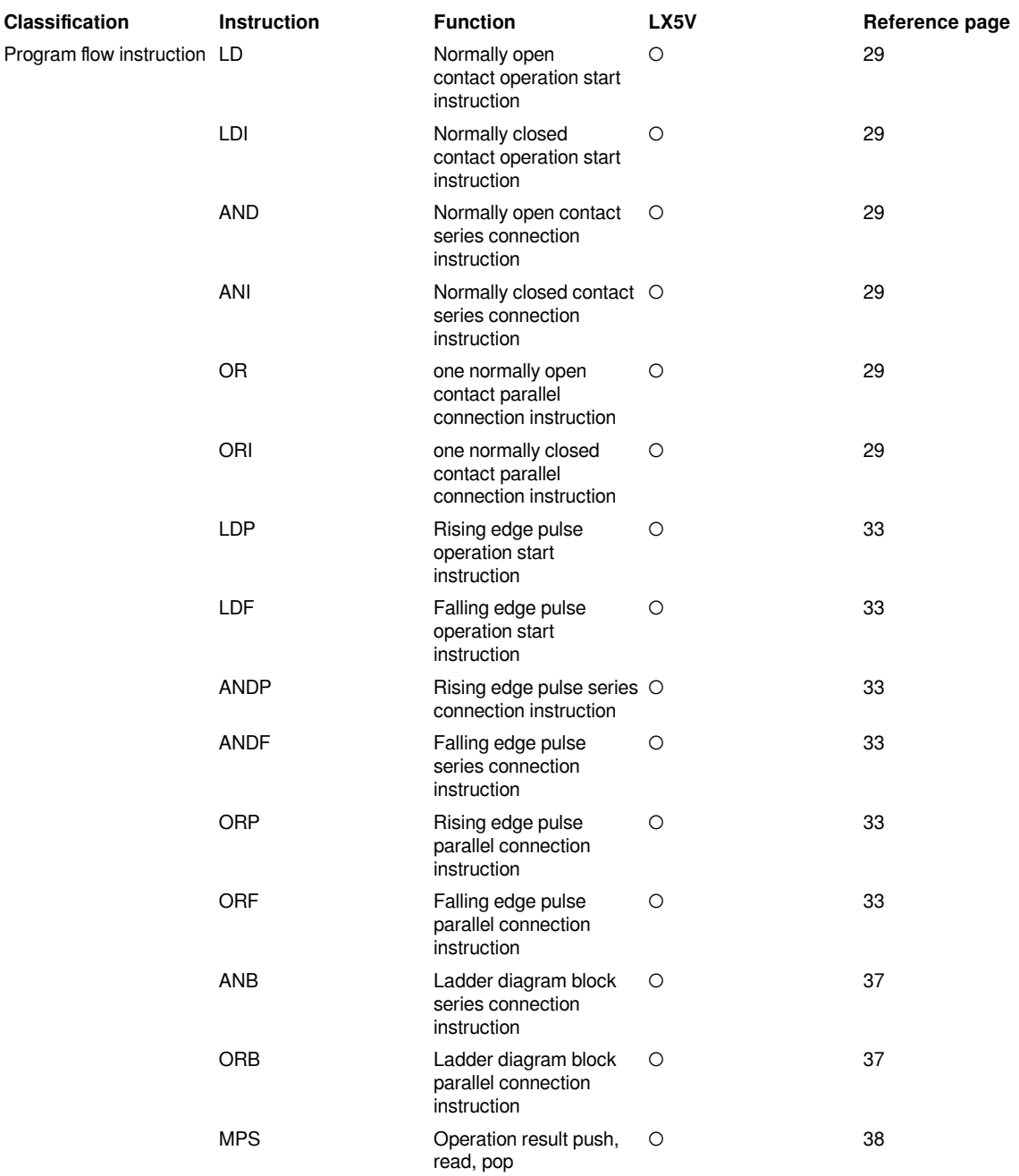

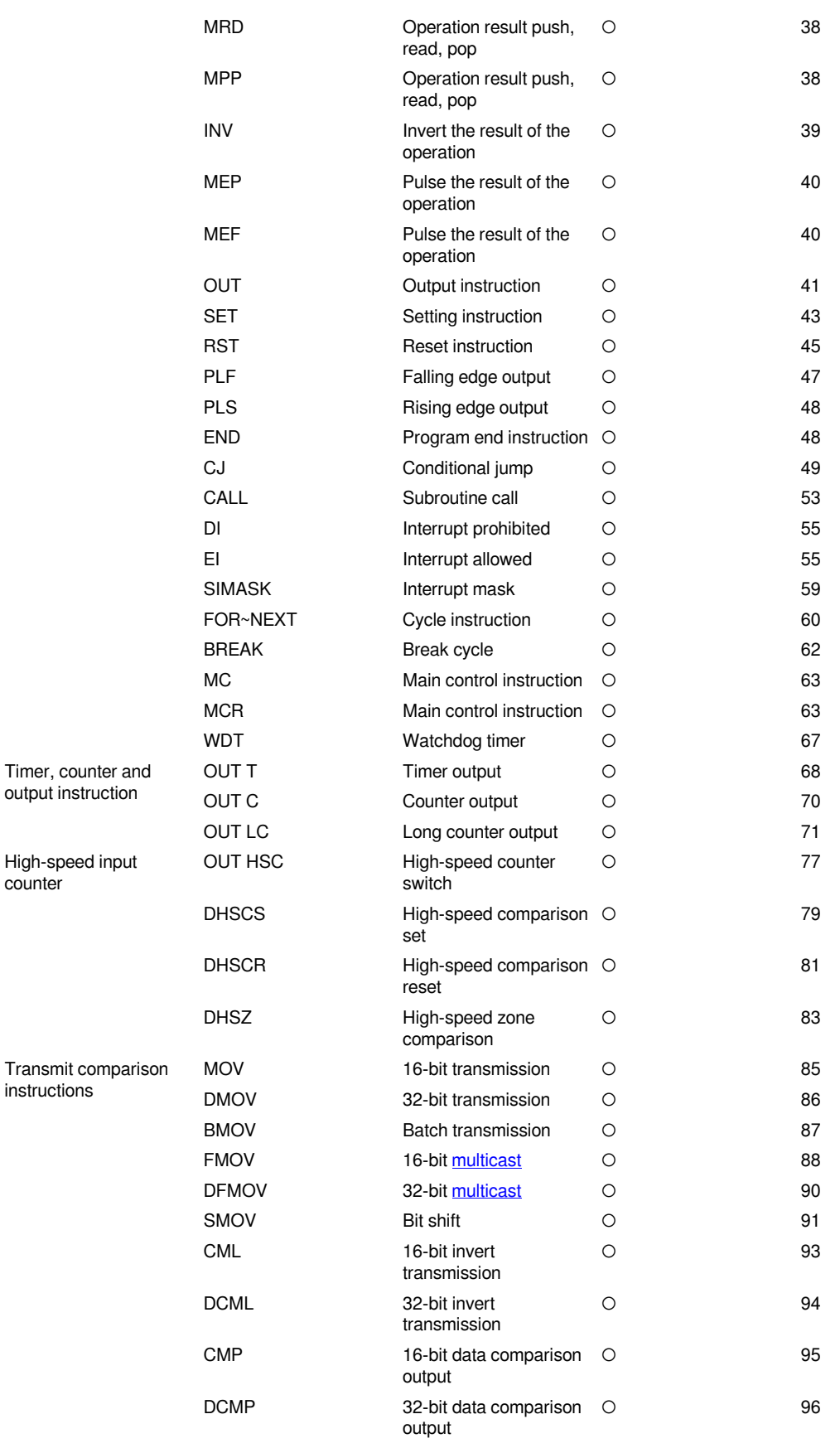
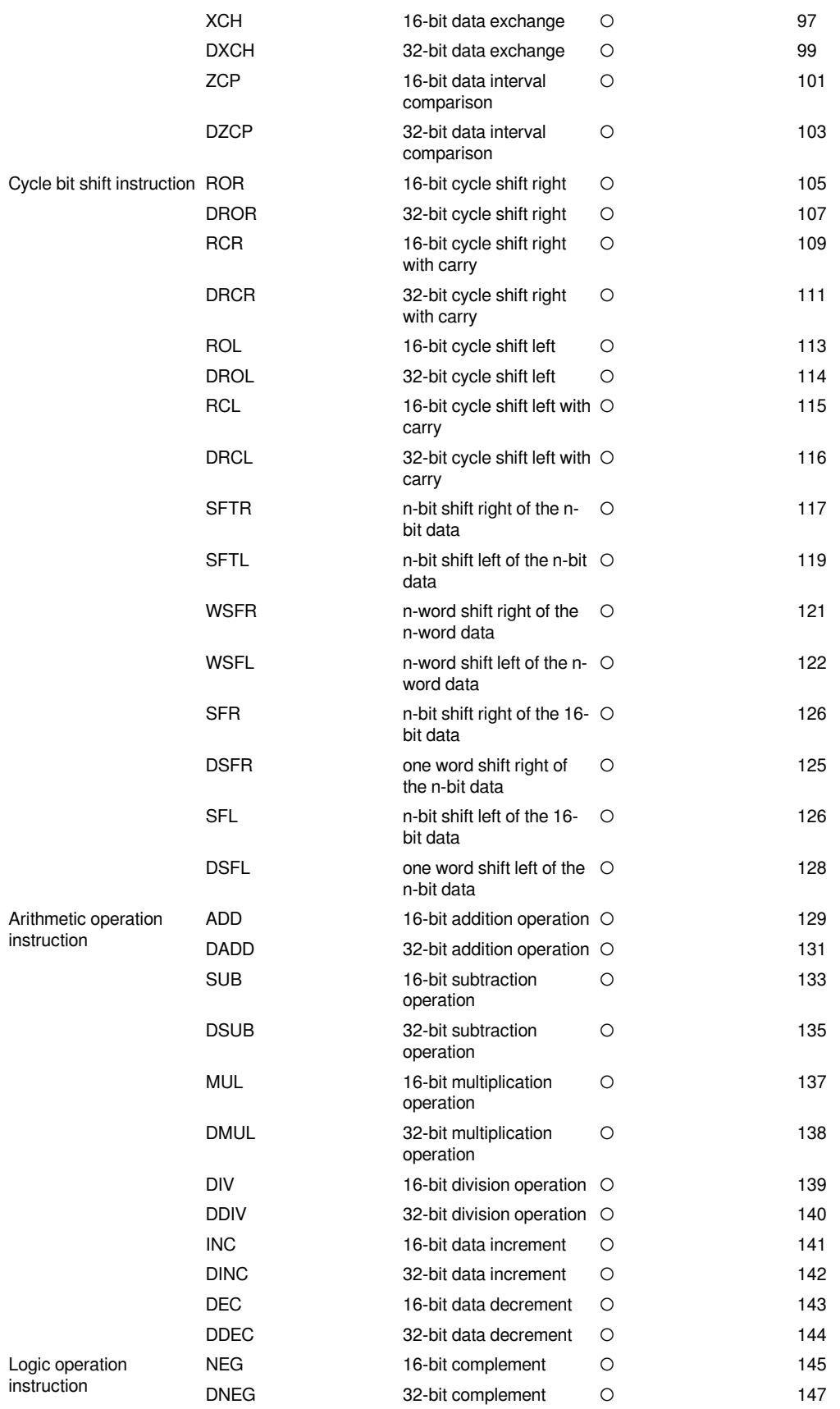

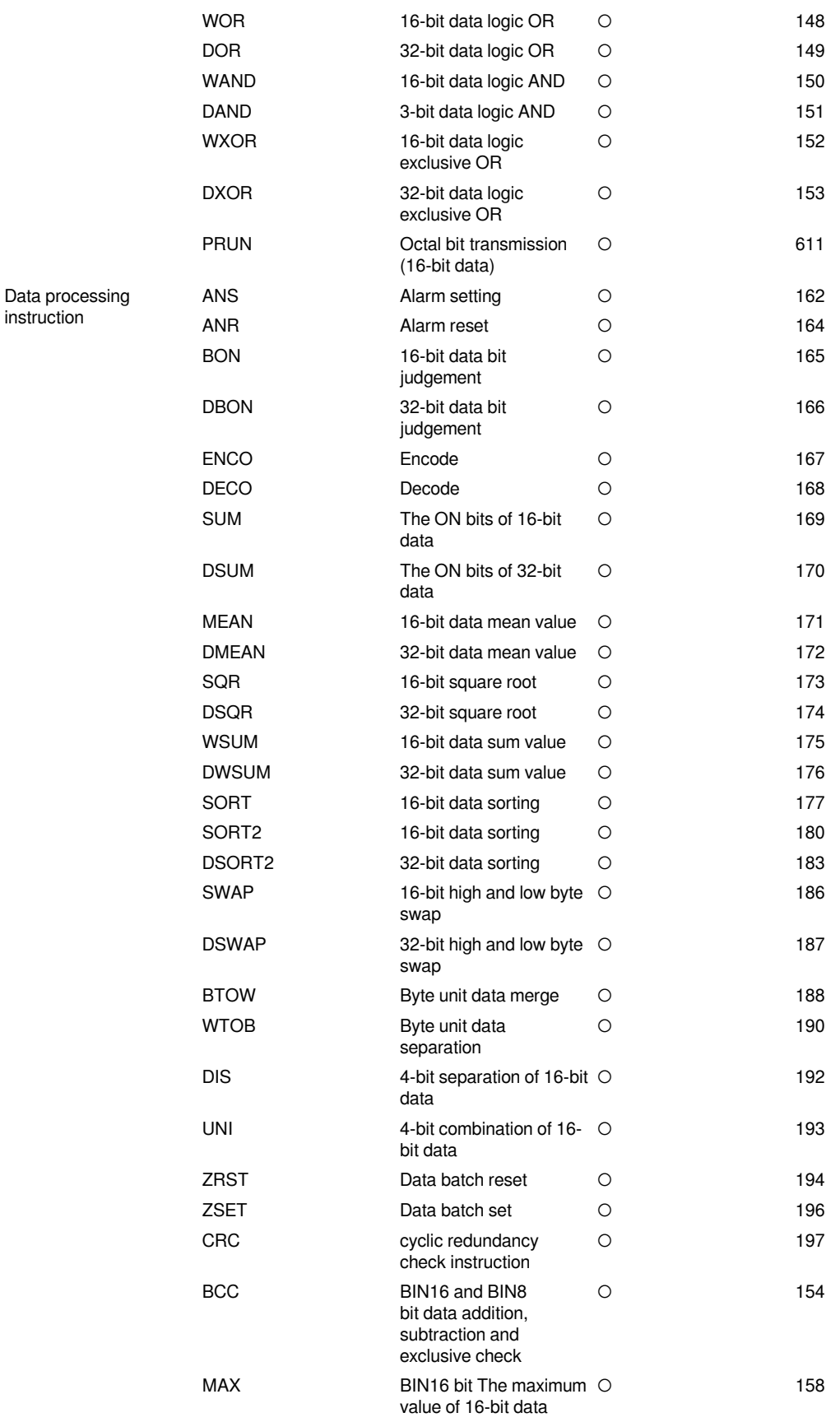

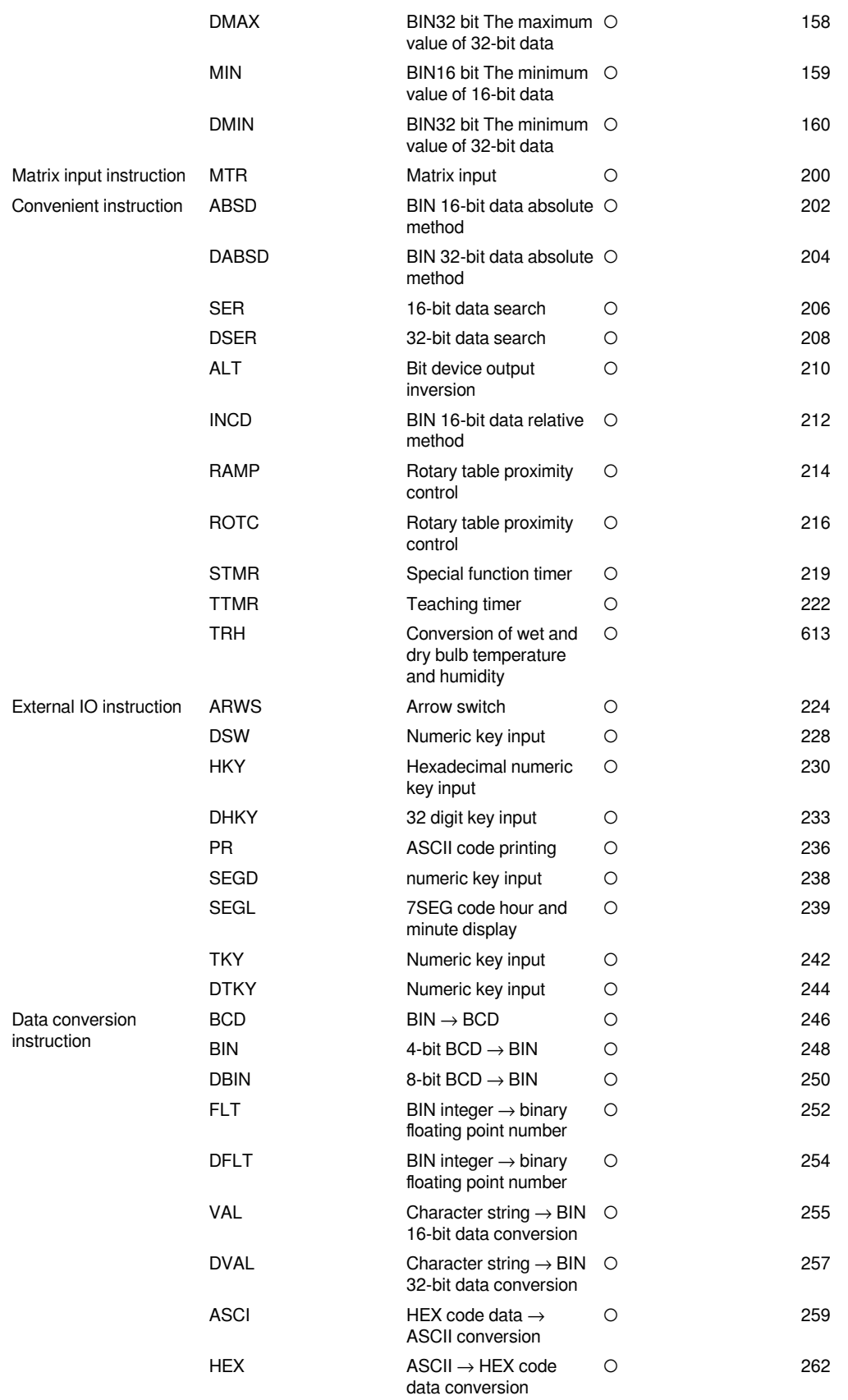

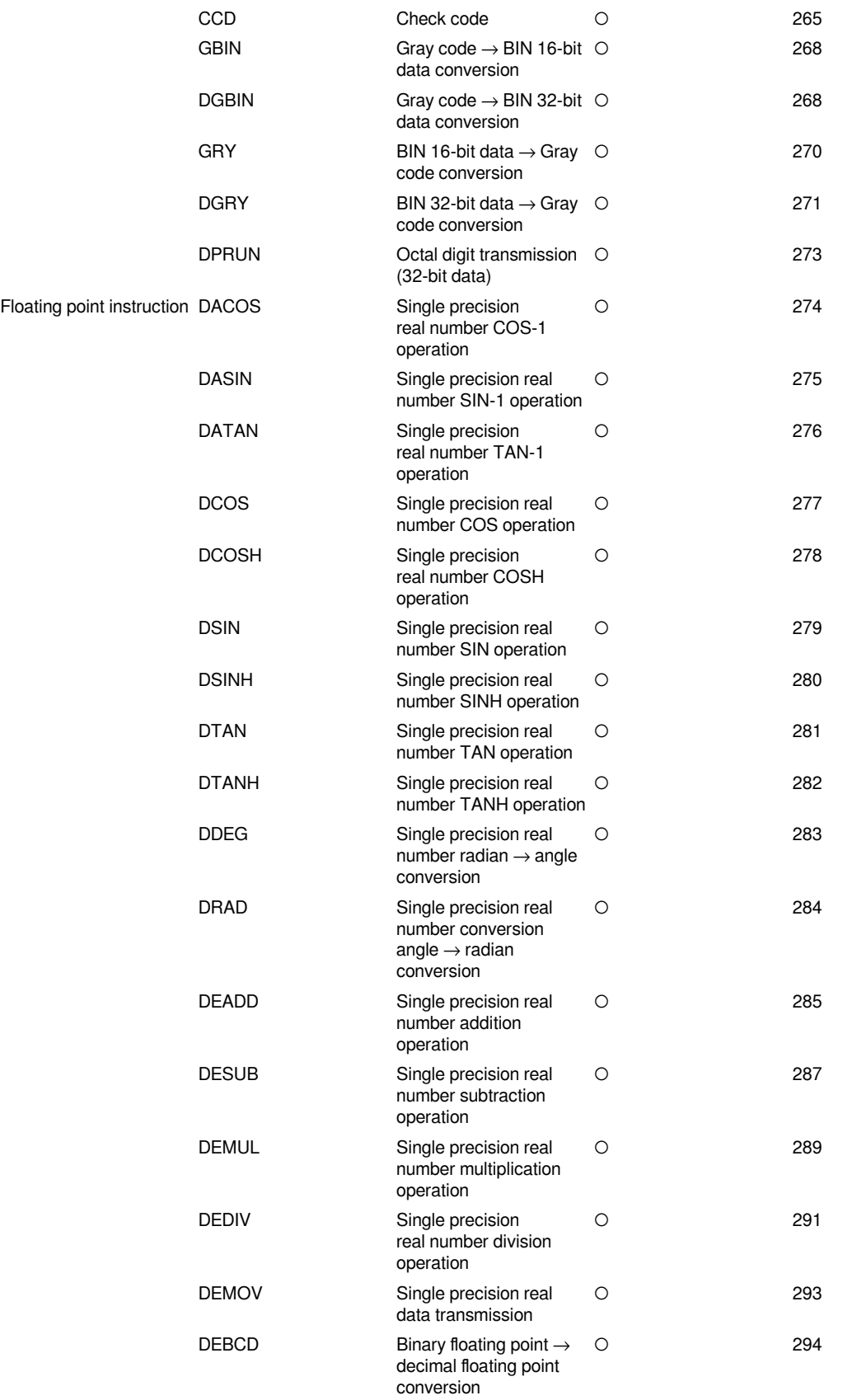

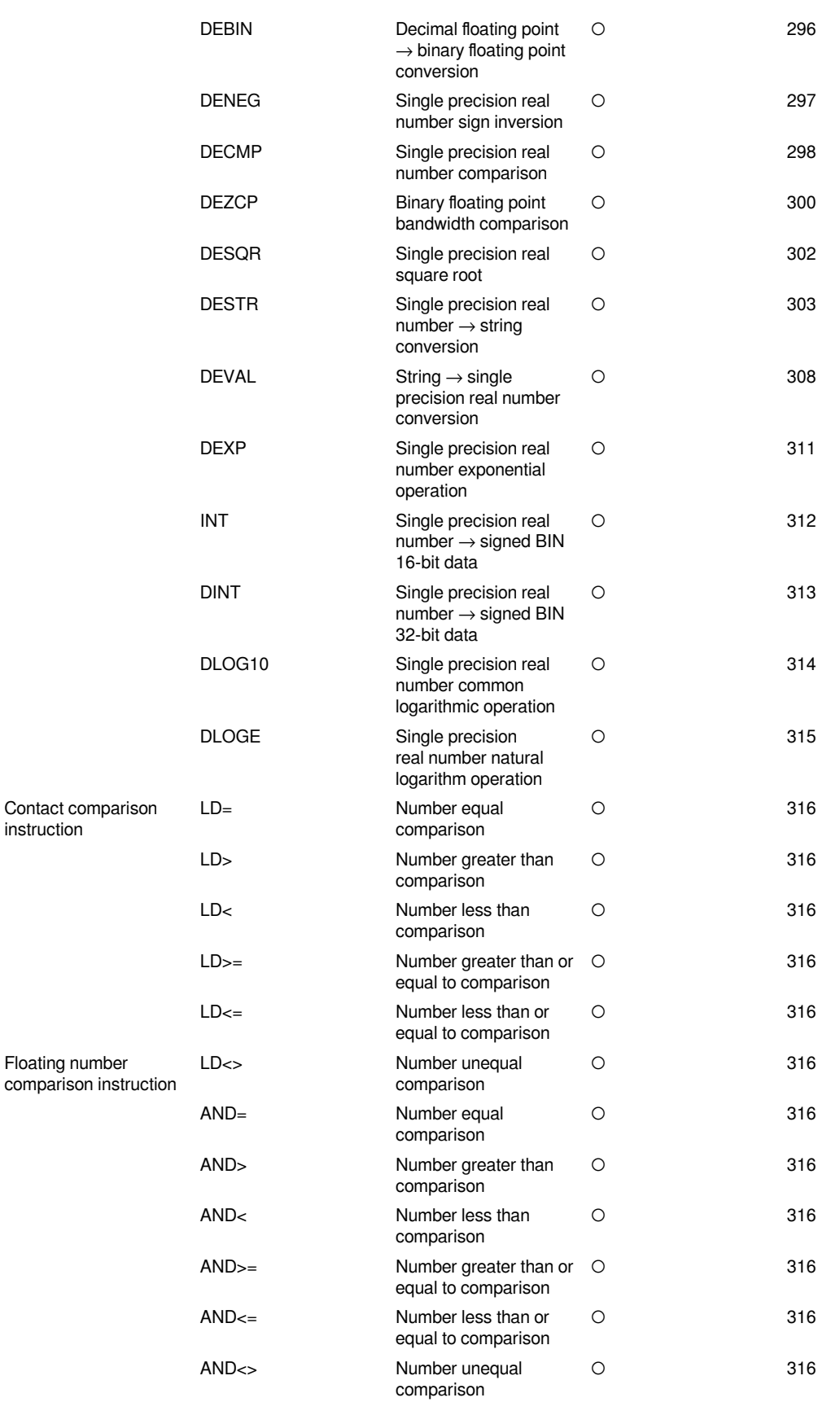

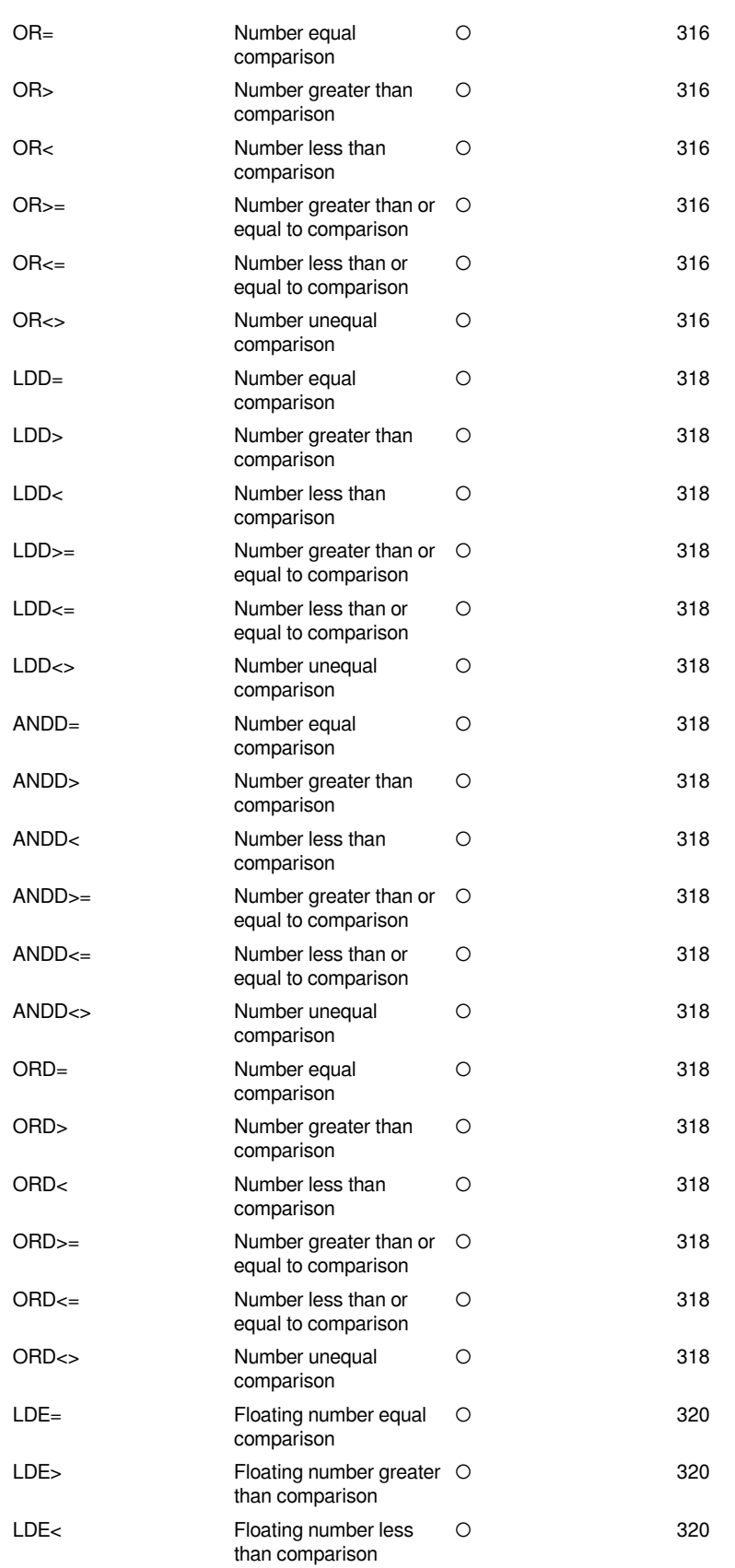

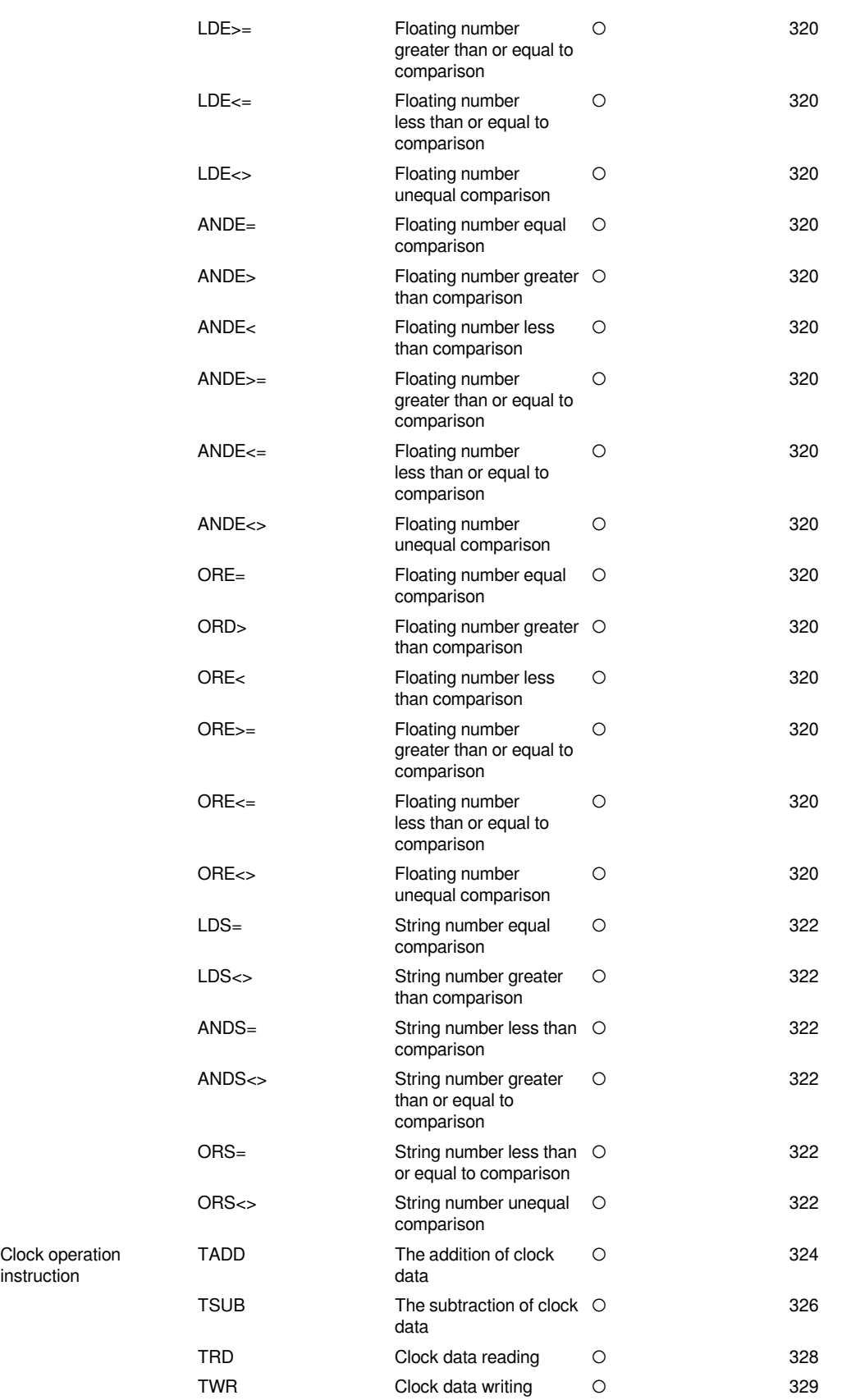

instruction

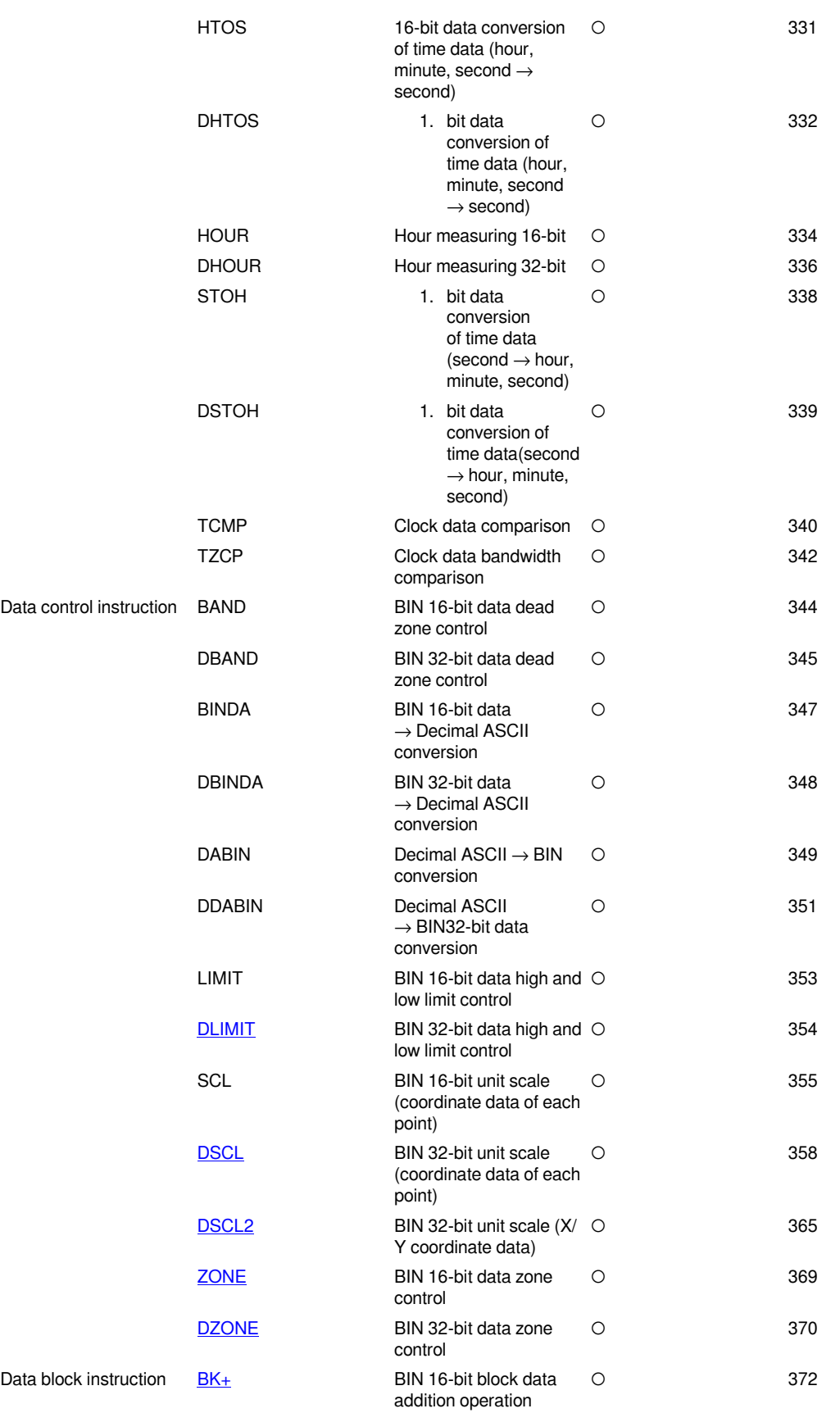

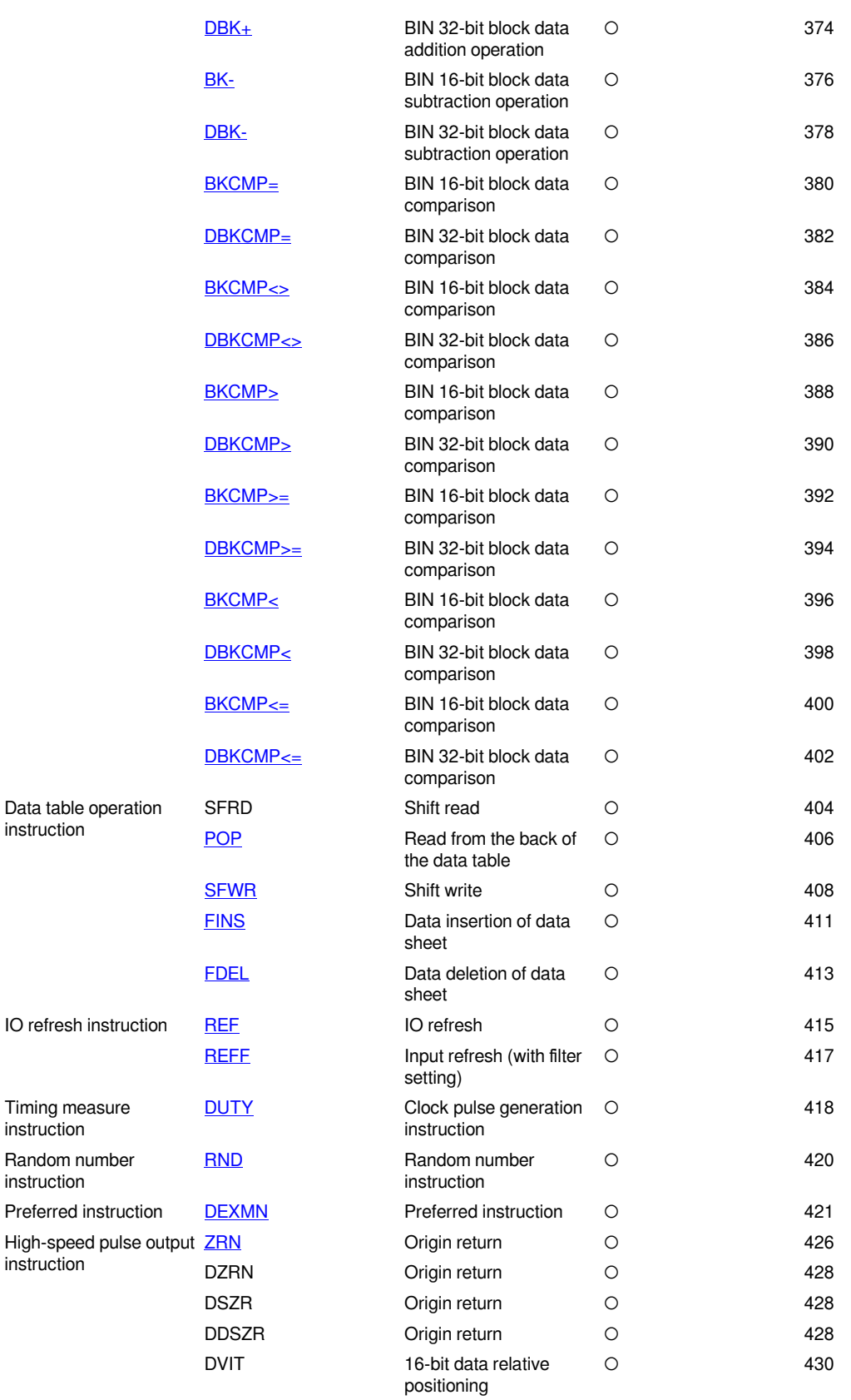

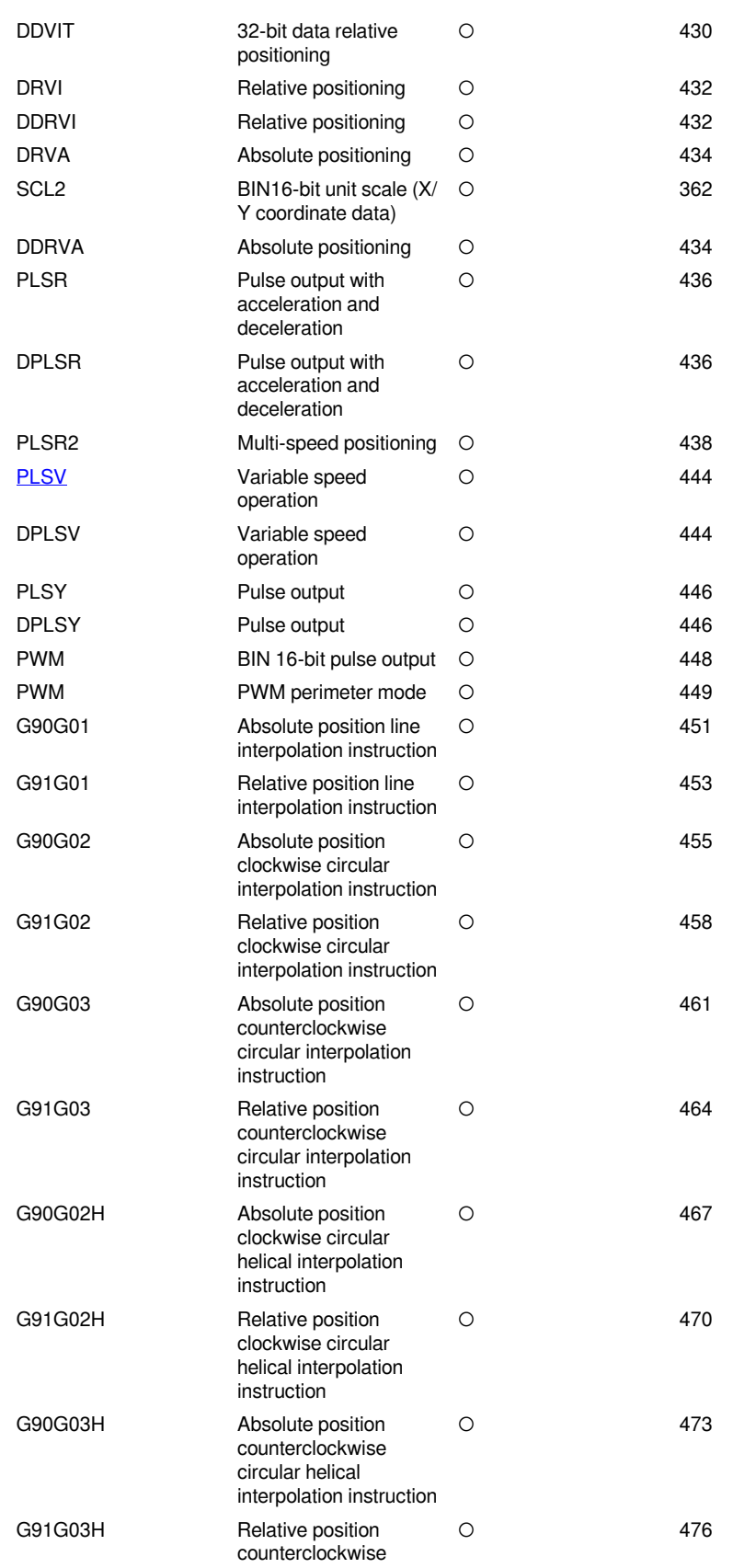

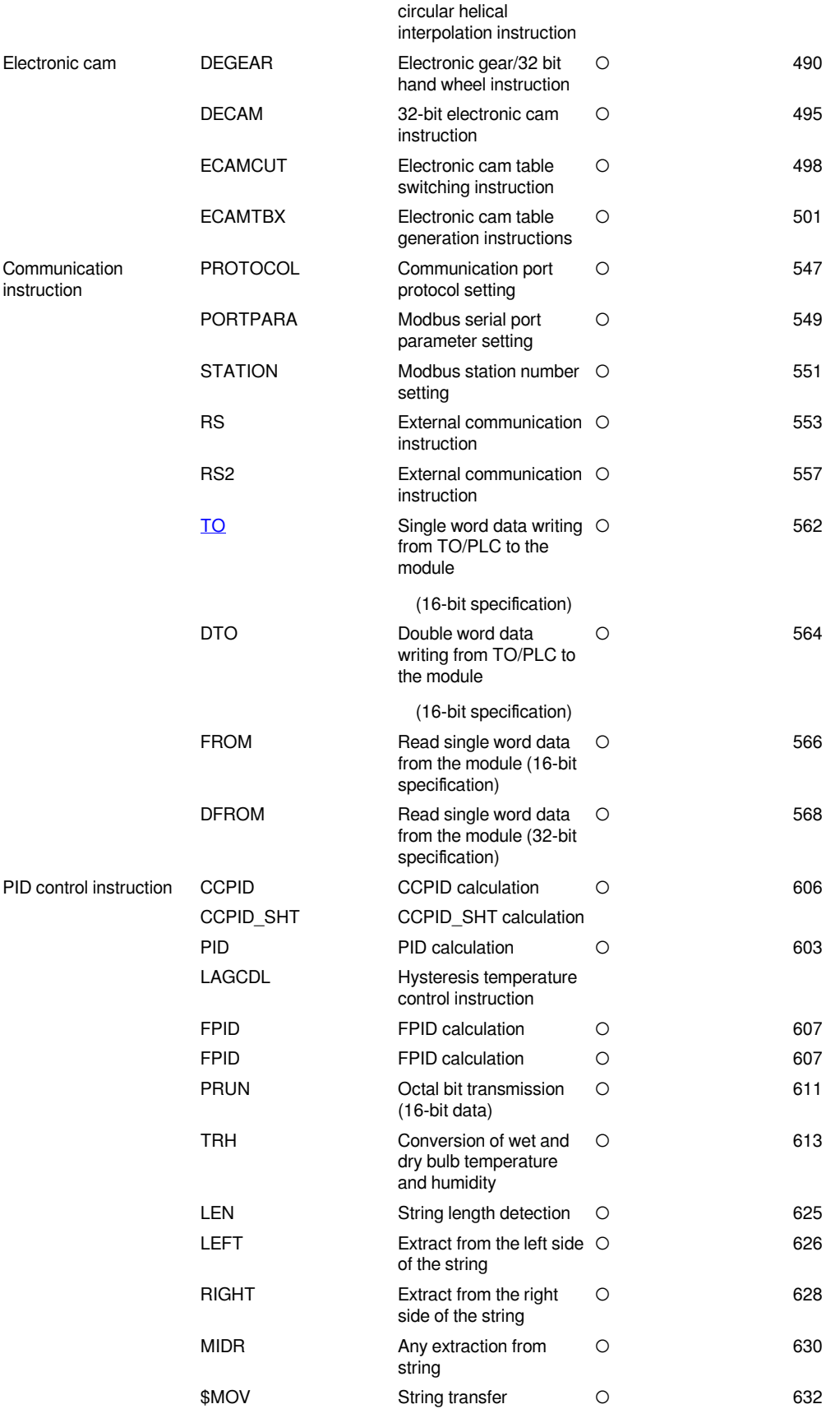

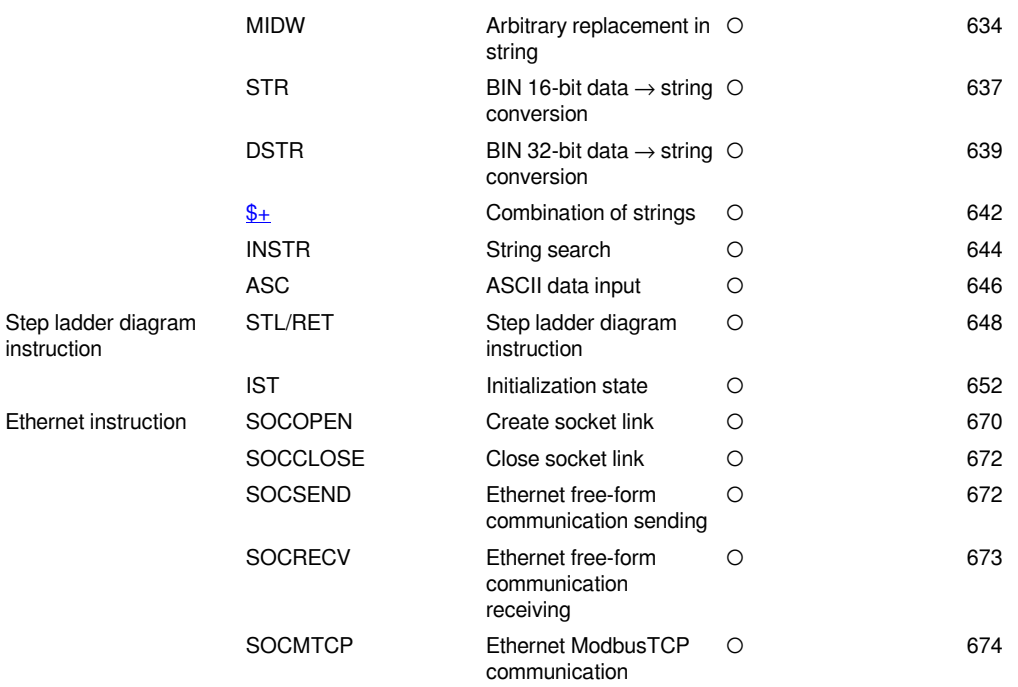

## **Application instruction (by alphabetical order)**

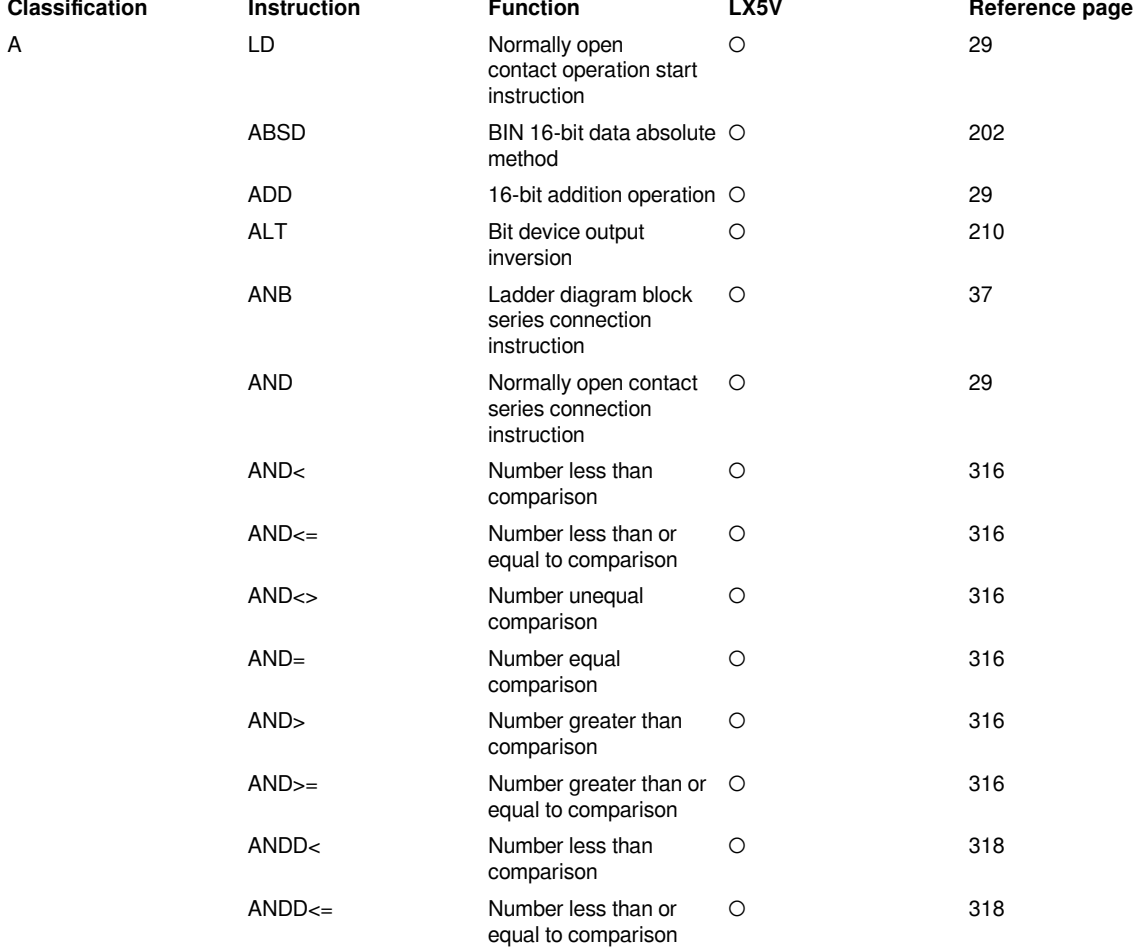

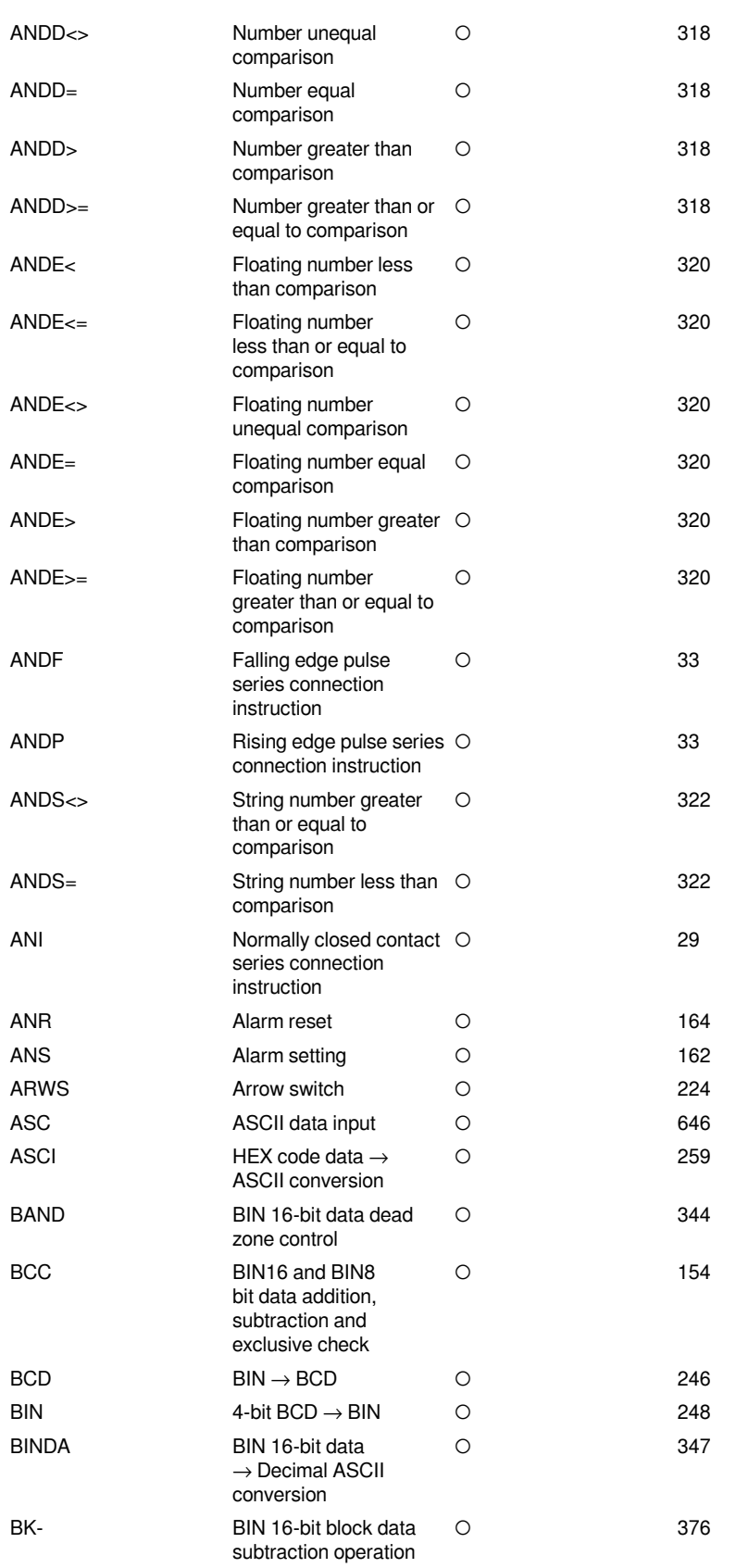

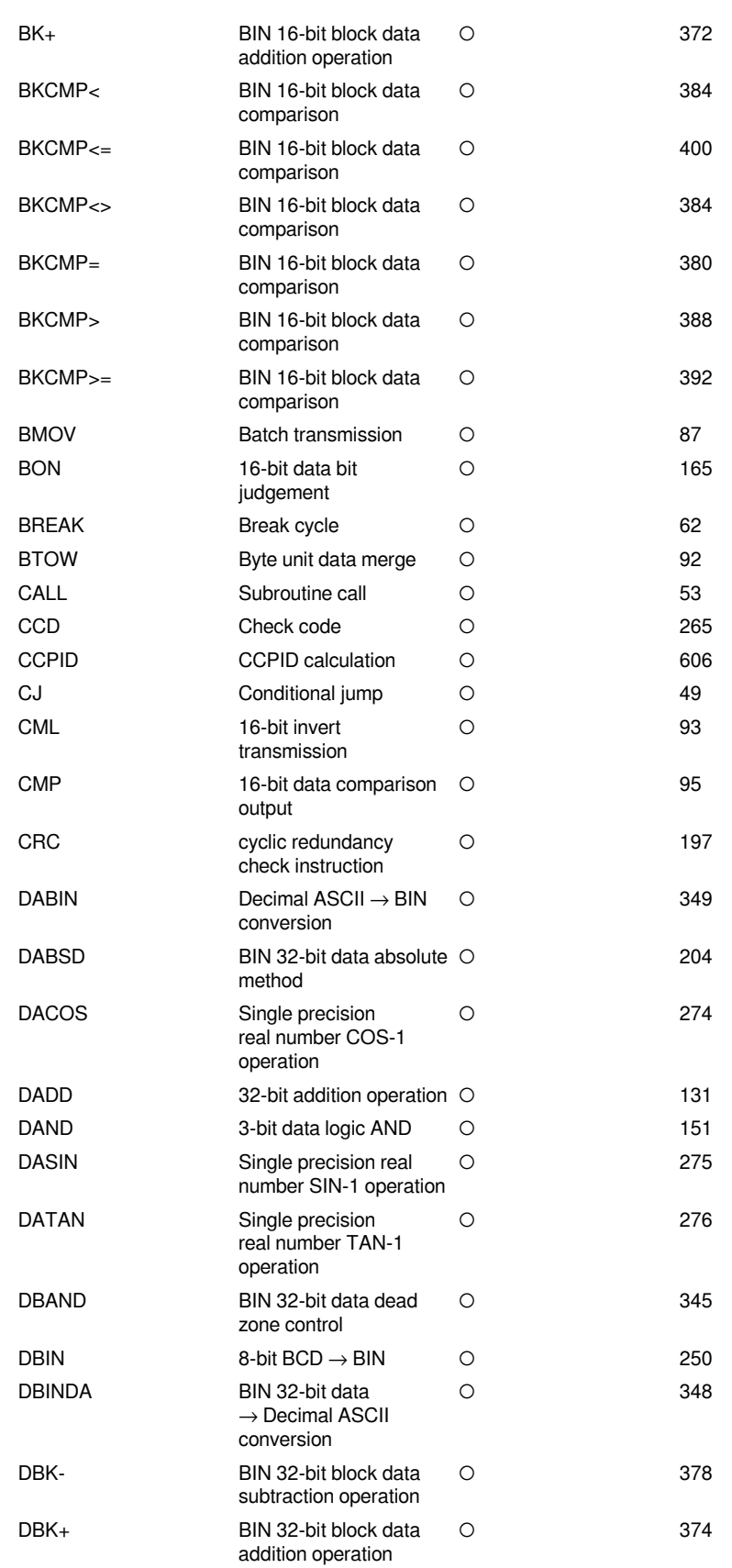

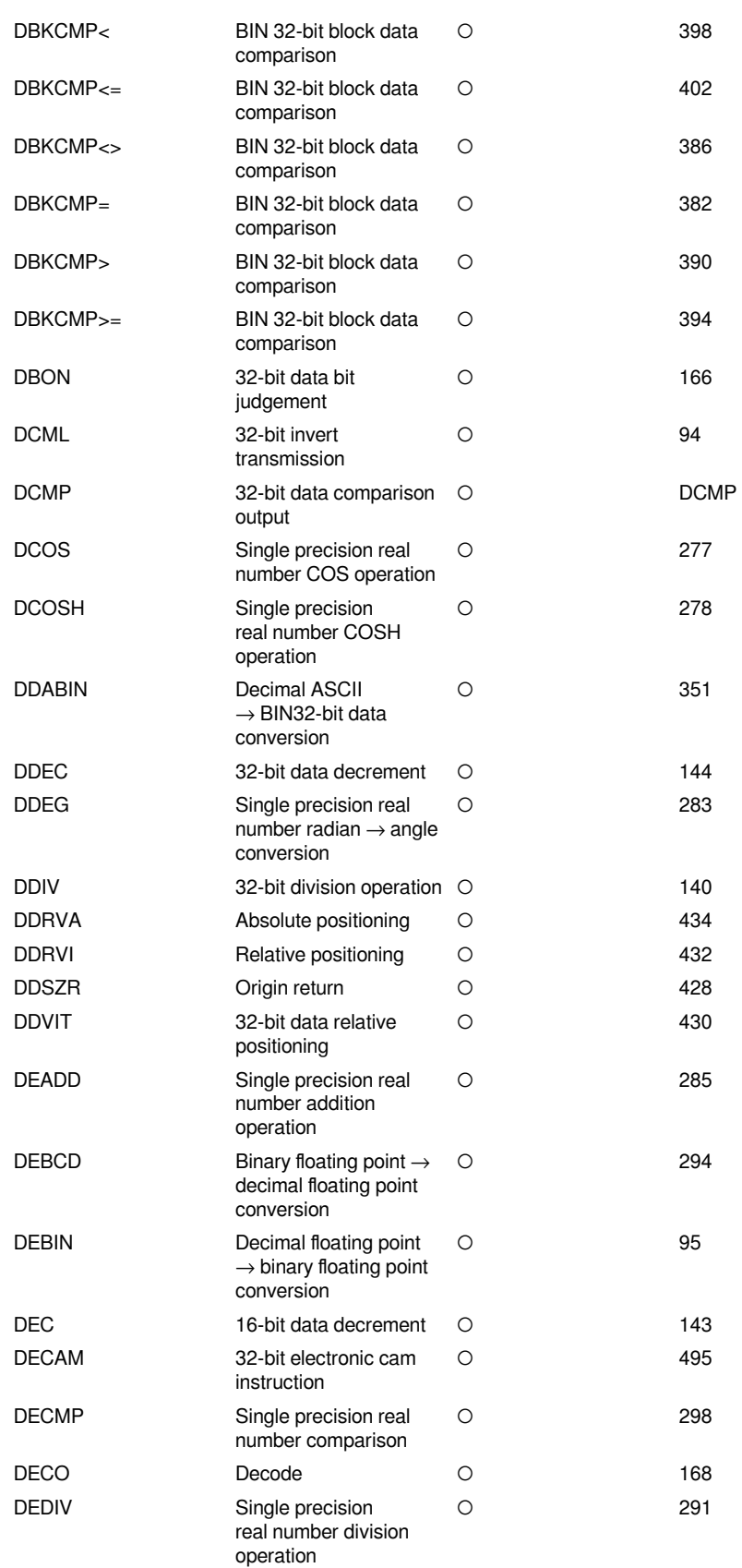

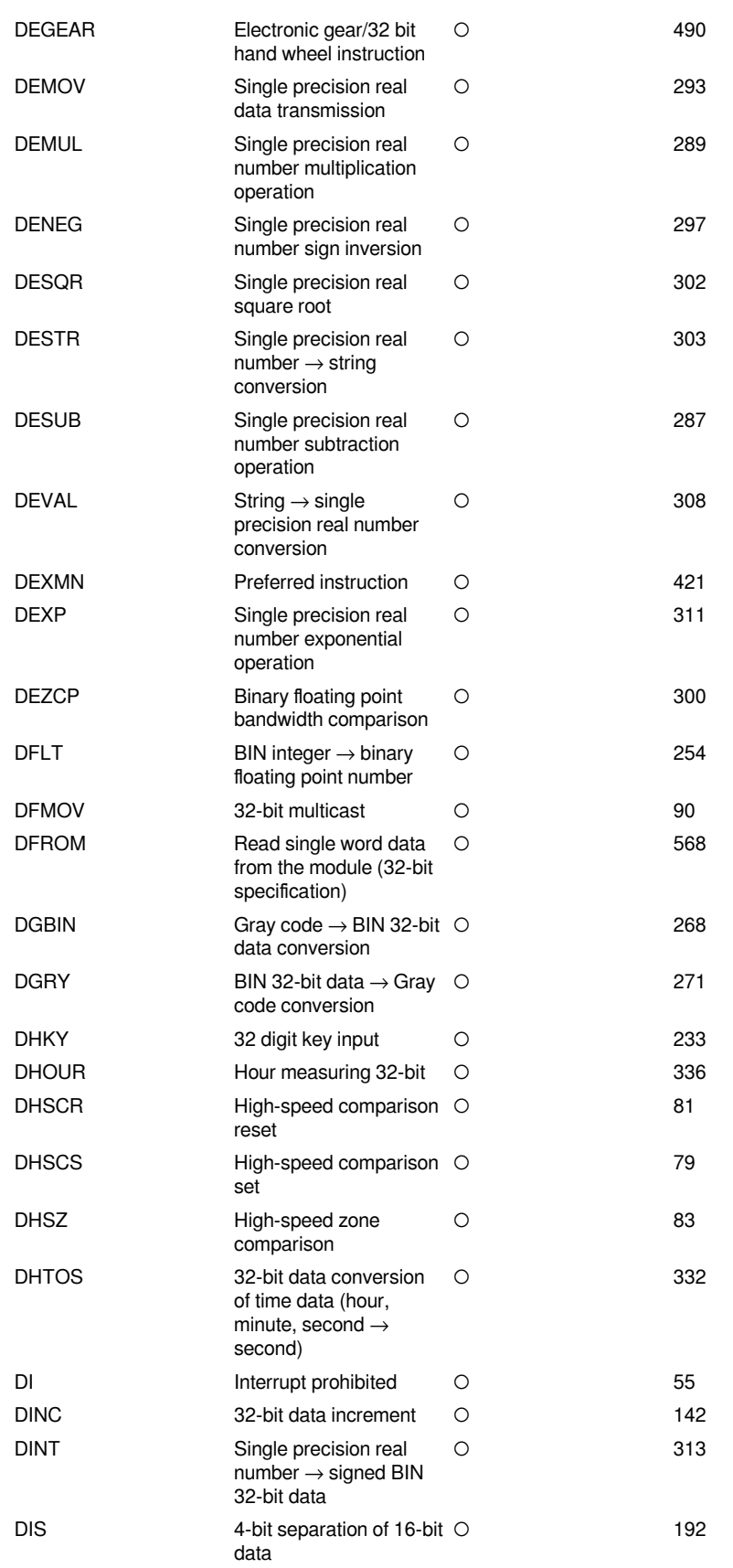

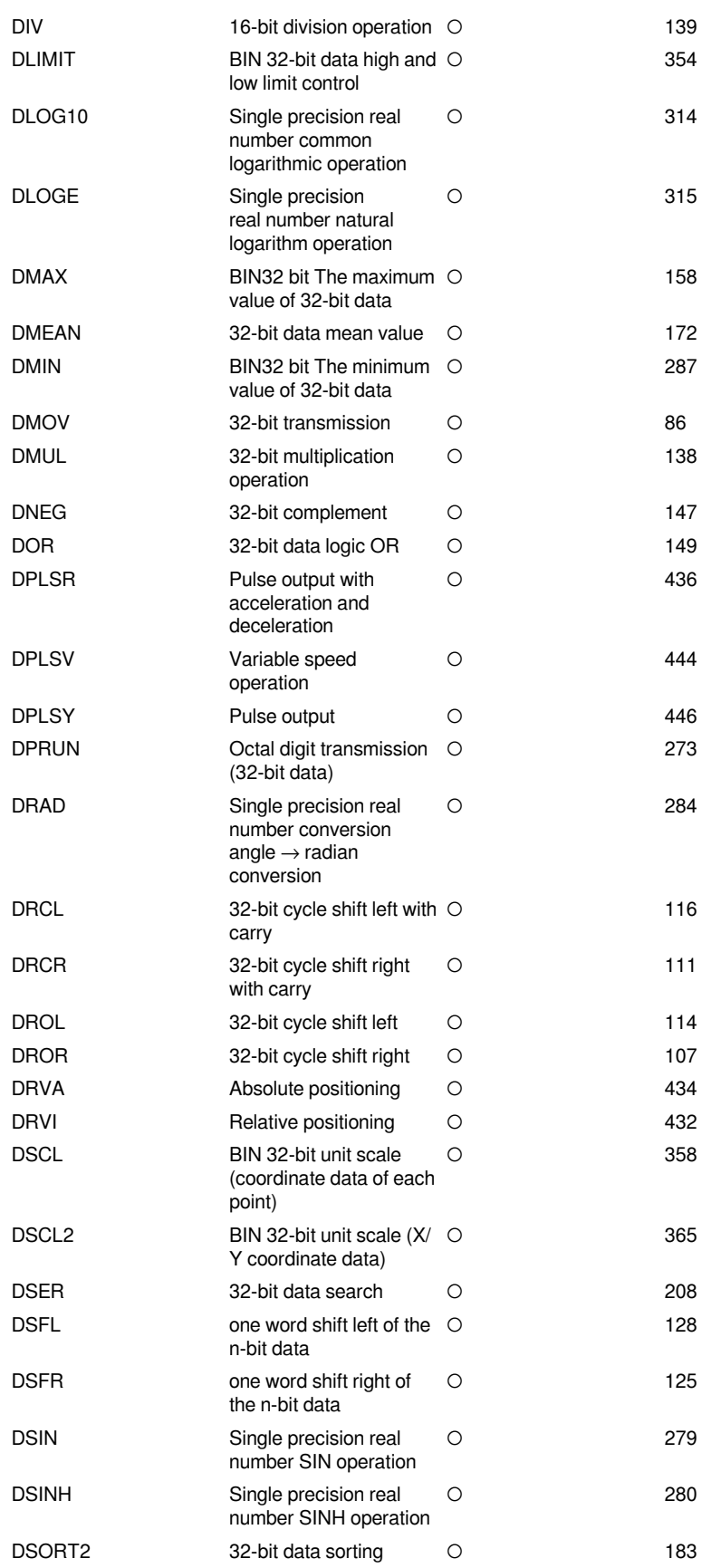

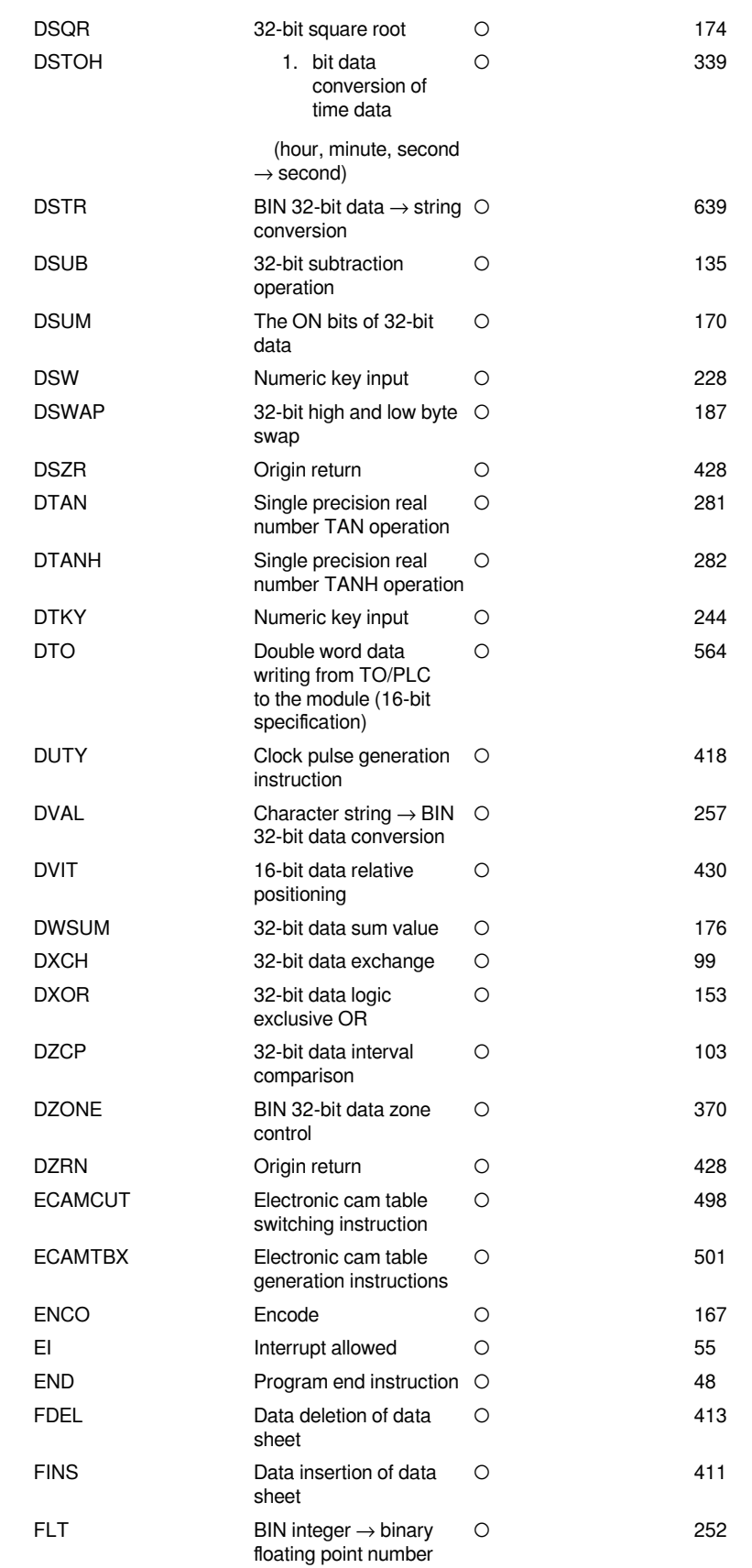

E

F

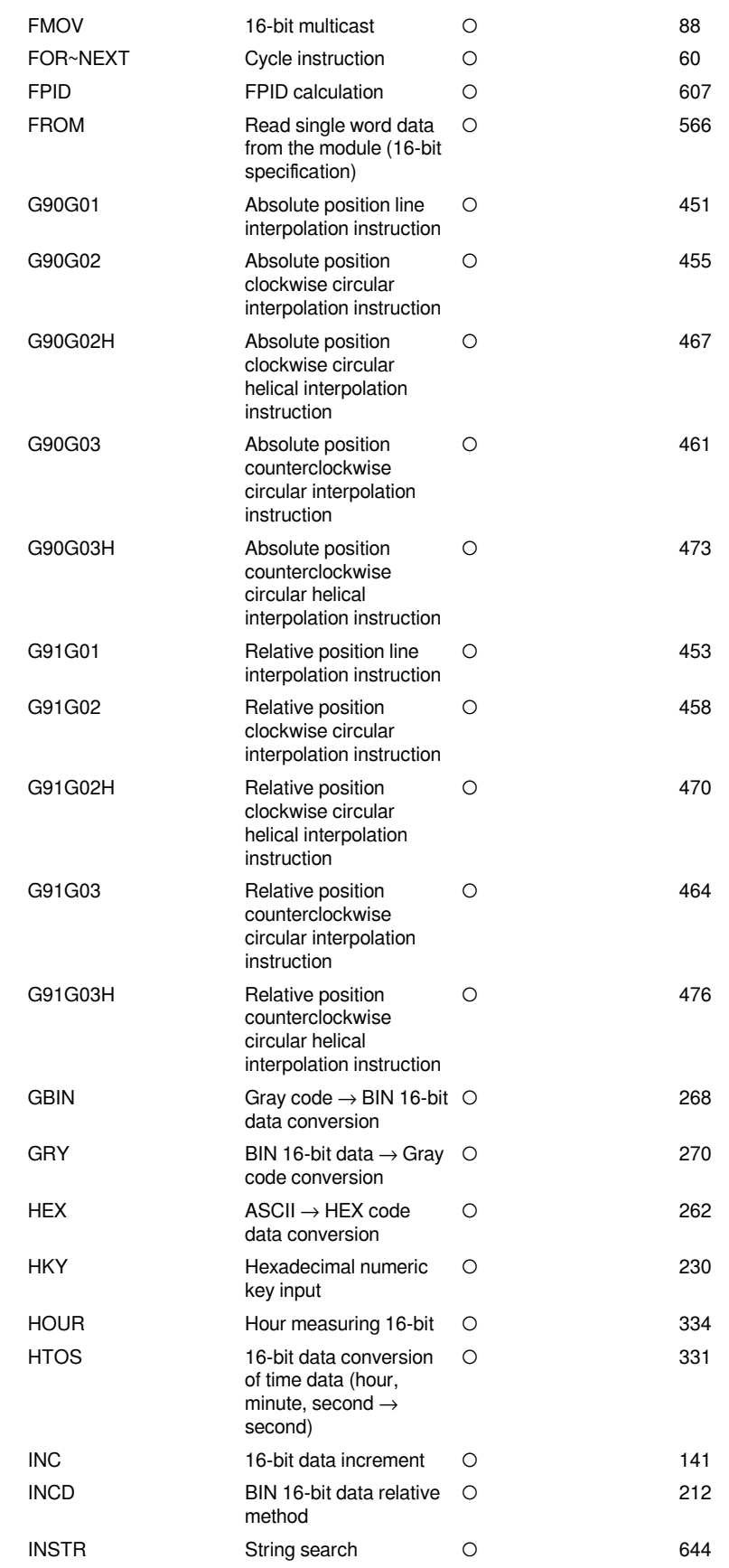

G

I

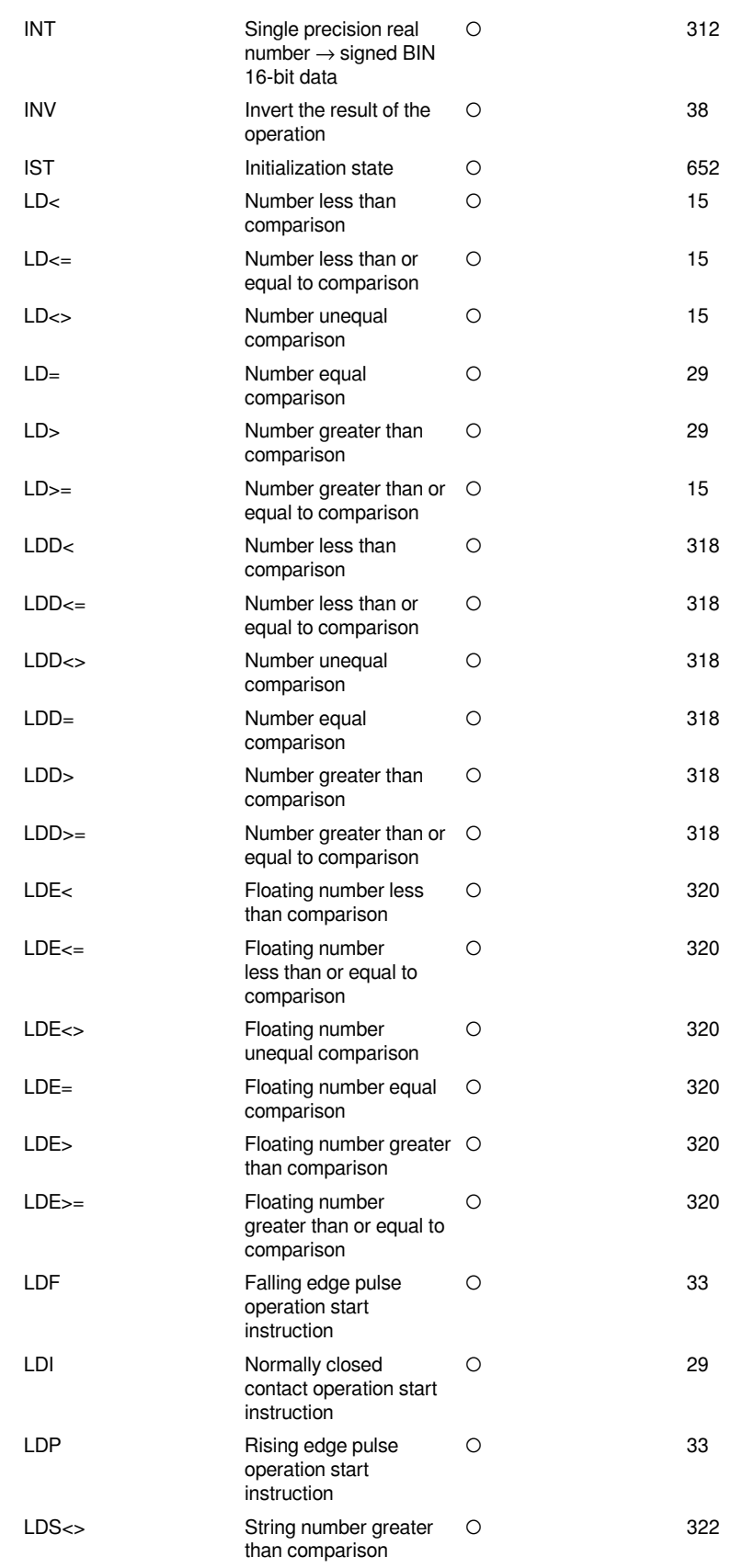

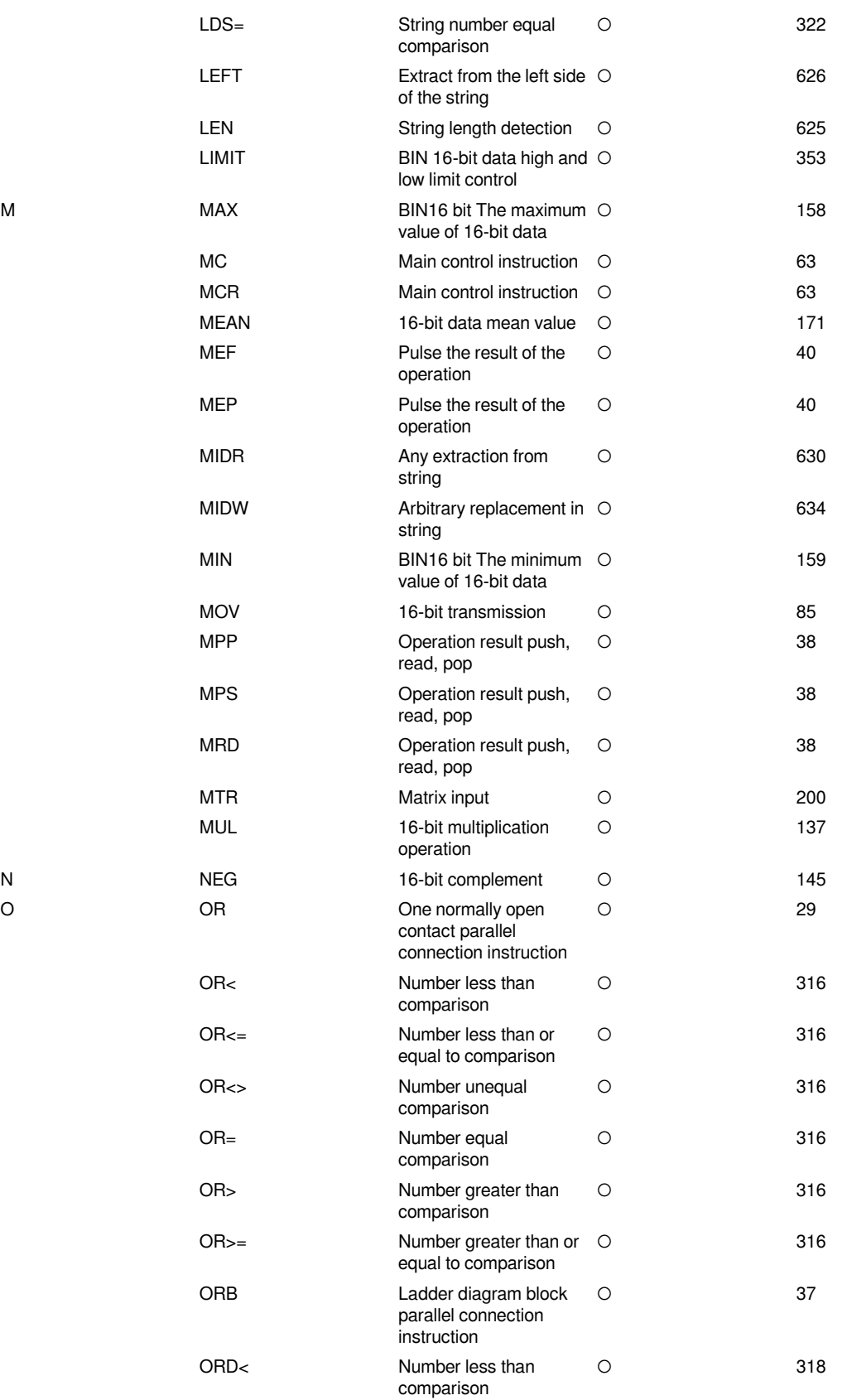

M

O

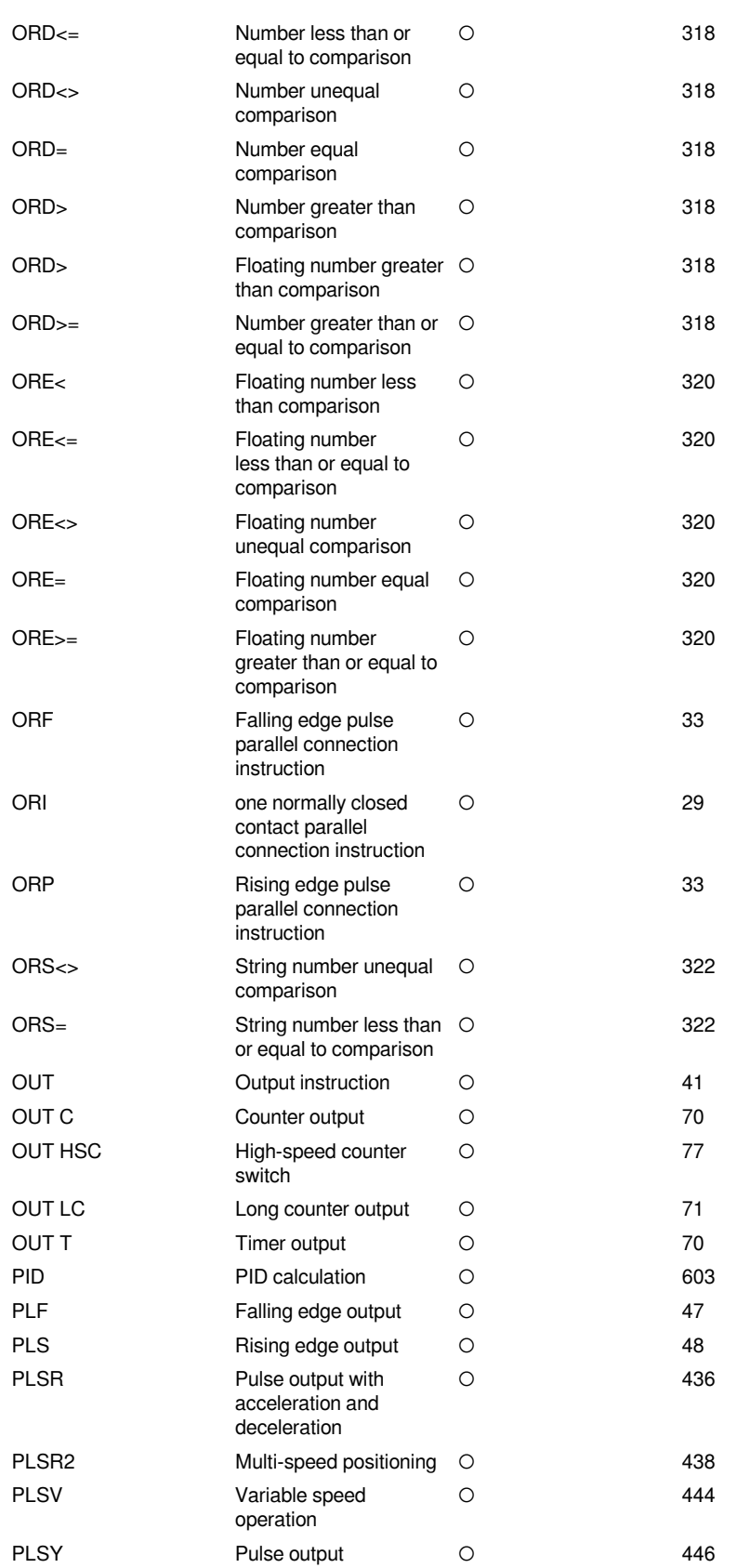

P

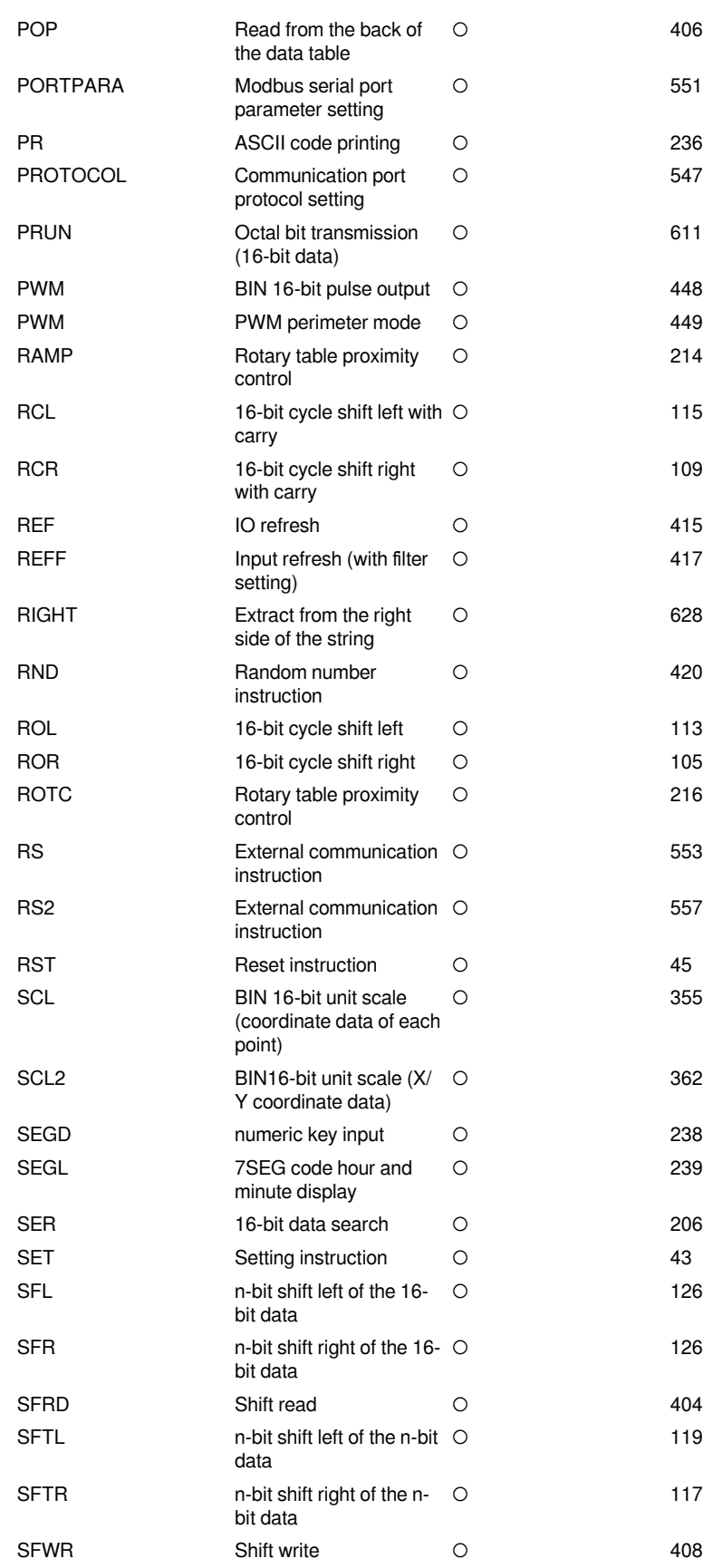

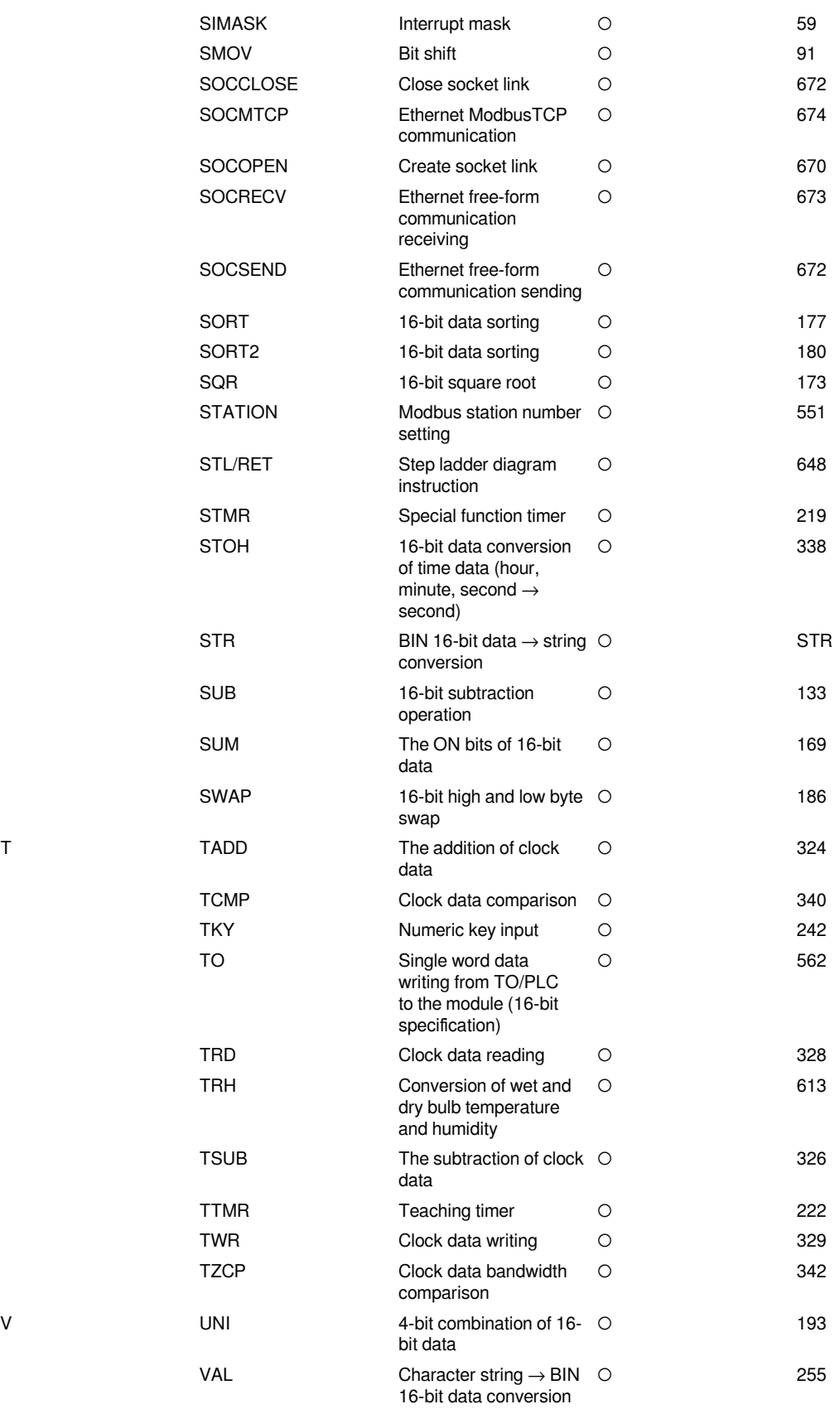

T

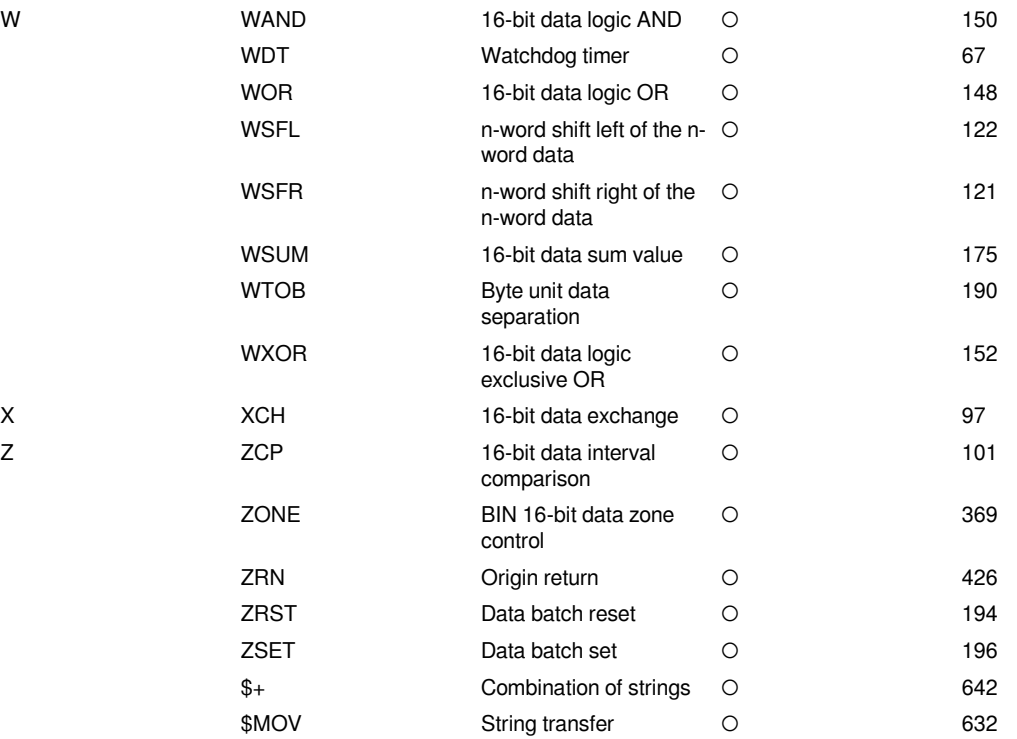

Z

W